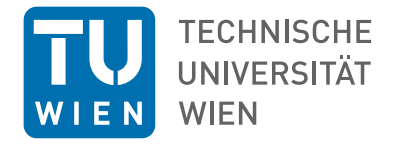

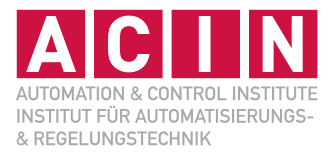

Vorlesung und Übung SS 2019

Univ.-Prof. Dr. techn. Andreas KUGI

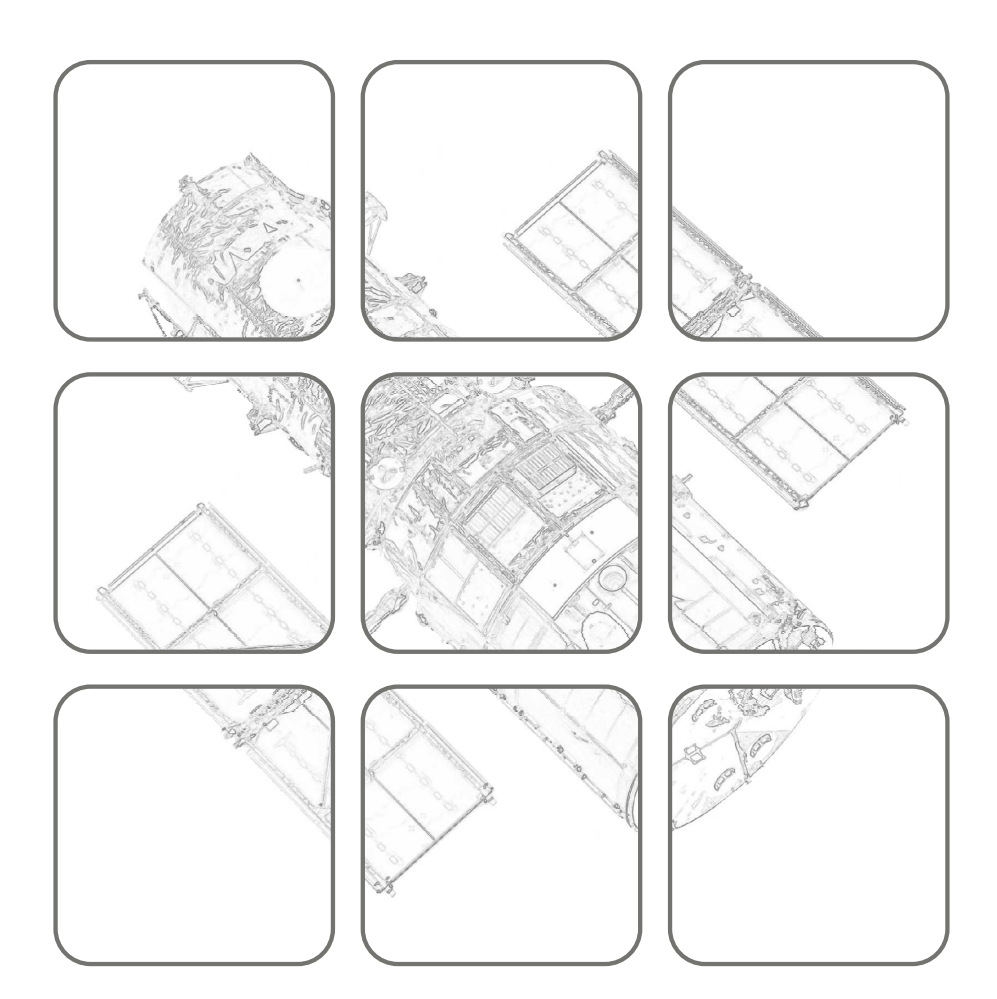

NICHTLINEARE SYSTEME I NICHTLINEARE SYSTEME

## **Nichtlineare Systeme I**

Vorlesung und Übung SS 2019

Univ.-Prof. Dr. techn. Andreas KUGI

TU Wien Institut für Automatisierungs- und Regelungstechnik Gruppe für komplexe dynamische Systeme

Gußhausstraße 27–29 1040 Wien Telefon: +43 1 58801 – 37615 Internet: https://www.acin.tuwien.ac.at

© Institut für Automatisierungs- und Regelungstechnik, TU Wien

# **Inhaltsverzeichnis**

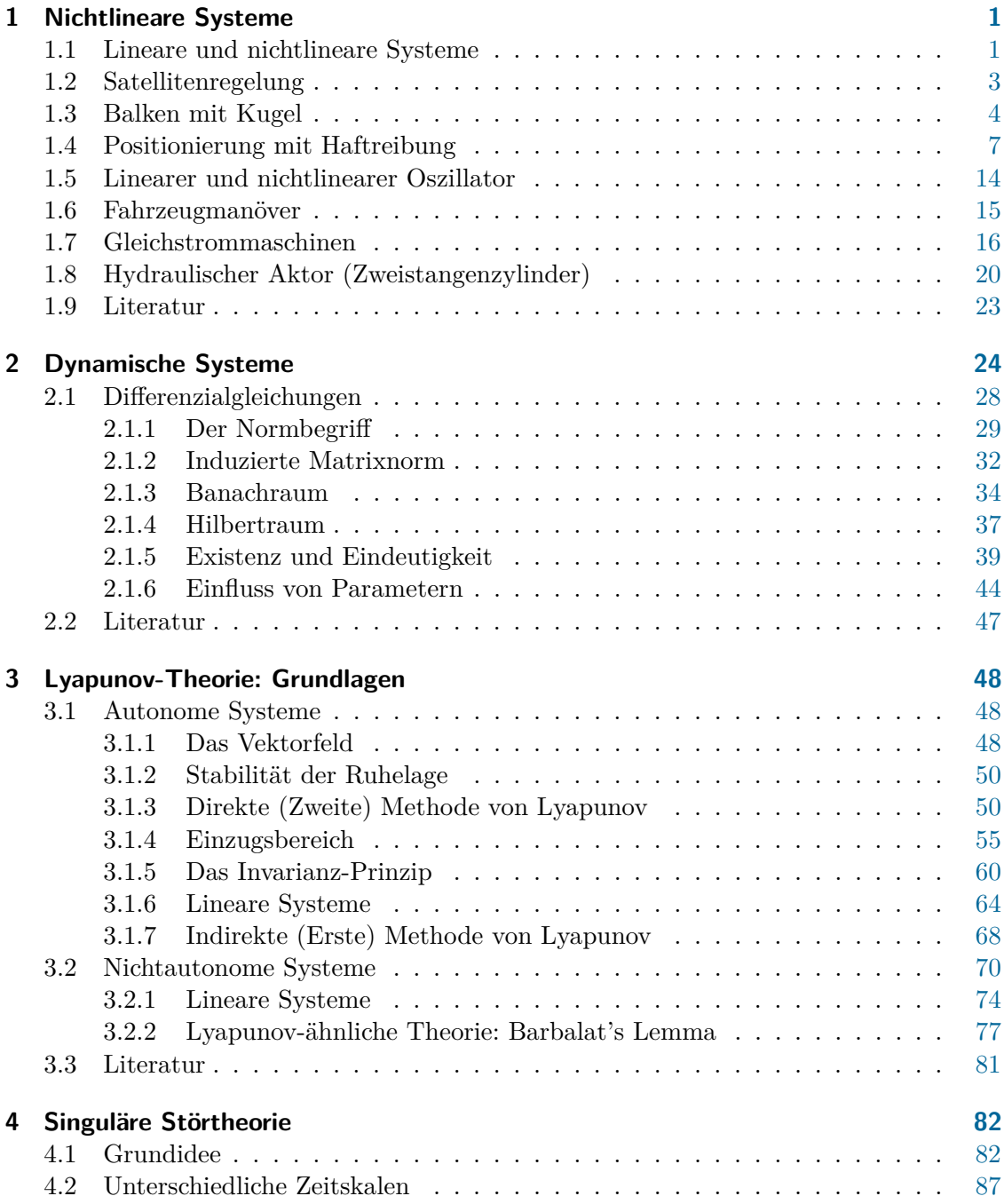

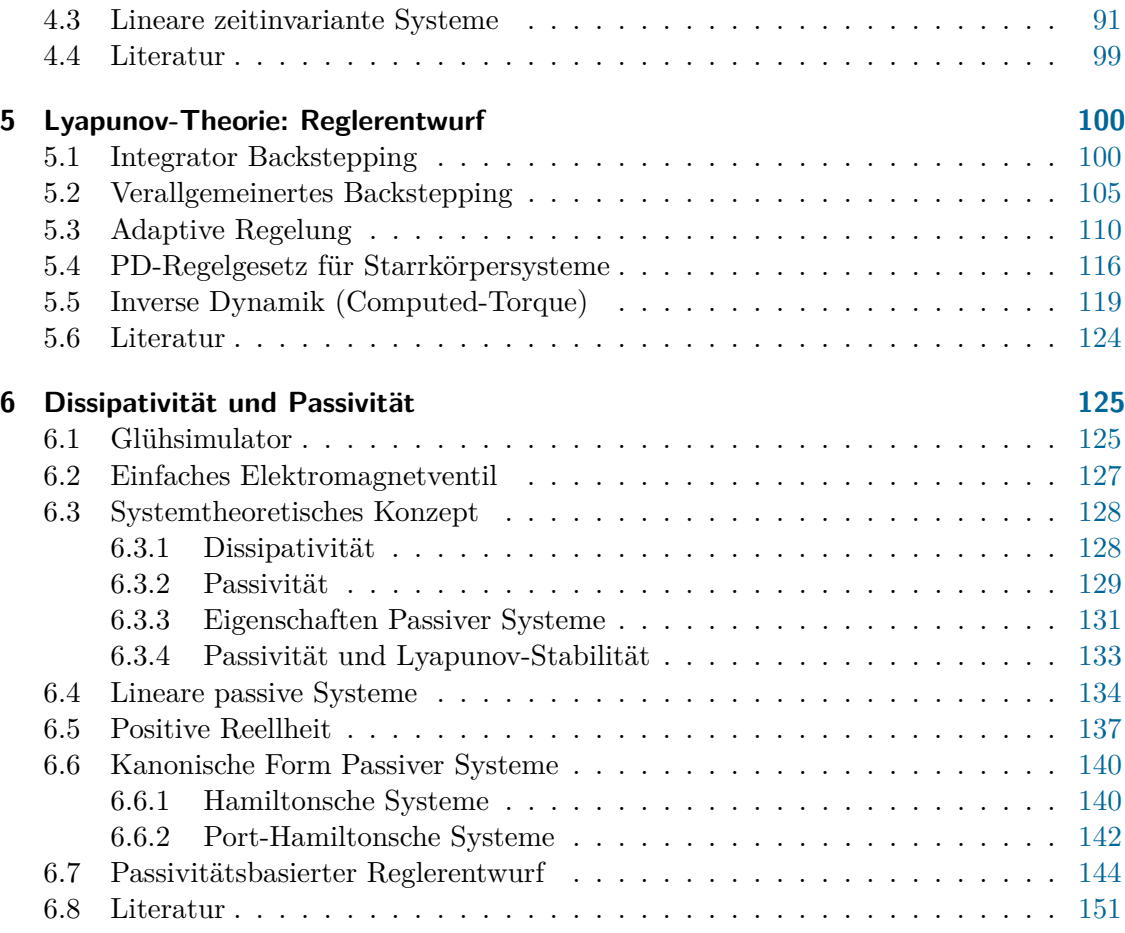

# **Abbildungsverzeichnis**

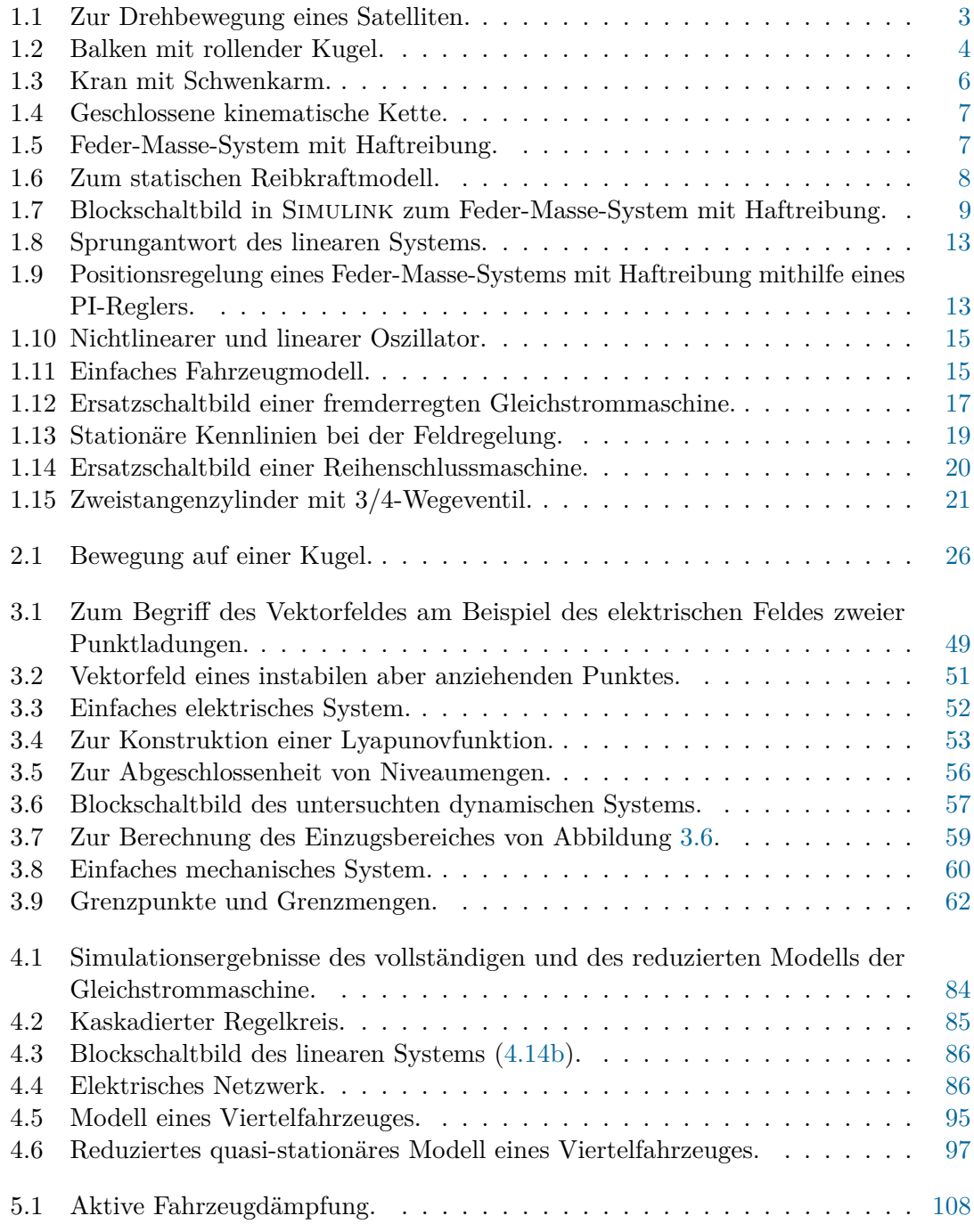

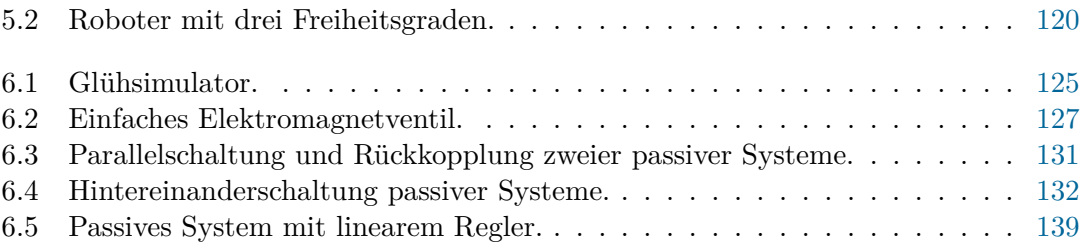

# <span id="page-6-0"></span>**1 Nichtlineare Systeme**

Die Analyse- und Entwurfsmethoden zur Automatisierung linearer Systeme sind am weitesten fortgeschritten. Verantwortlich hierfür ist das Superpositionsgesetz, das die mathematische Behandlung dieser Klasse dynamischer Systeme wesentlich erleichtert. Die physikalischen Grundgesetze beinhalten aber vielfach wesentliche Nichtlinearitäten. Können diese nicht mehr vernachlässigt werden, muss man auf die Methoden der nichtlinearen Regelungstechnik zurückgreifen.

Infolge des *Superpositionsgesetzes* fallen bei linearen Systemen *lokale* und *globale* Eigenschaften zusammen. Bei *nichtlinearen dynamischen Systemen* gilt dies nicht mehr. Beschränkt man sich bei nichtlinearen Systemen auf lokale Eigenschaften, dann können vielfach durch Linearisierung der Systemgleichungen noch lineare Methoden zum Ziel führen. Ist man jedoch an globalen Eigenschaften wie Stabilität im Großen, etc. interessiert, muss man das nichtlineare mathematische Modell untersuchen.

Eine große Klasse nichtlinearer dynamischer Systeme kann durch mathematische Modelle von nichtlinearen Differenzialgleichungen erster Ordnung beschrieben werden. Für diese Modelle steht jedoch kein einfaches Hilfsmittel zur Eingangs- Ausgangsbeschreibung wie das der Laplace-Transformation im linearen Fall zur Verfügung. Die Analyse solcher Systeme erfolgt daher vorzugsweise im Zustandsraum.

#### <span id="page-6-1"></span>**1.1 Lineare und nichtlineare Systeme**

Die Beziehung

<span id="page-6-2"></span>
$$
\dot{\mathbf{x}} = \mathbf{A}\mathbf{x} \tag{1.1}
$$

beschreibt ein lineares, zeitinvariantes, autonomes System *n*-ter Ordnung mit konzentrierten Parametern. Neben dem Superpositionsprinzip kann das System durch weitere Eigenschaften charakterisiert werden.

Die Ruhelagen **x***<sup>R</sup>* von [\(1.1\)](#page-6-2) sind Lösungen des Gleichungssystems

$$
\mathbf{0} = \mathbf{A}\mathbf{x}_R \tag{1.2}
$$

Im Falle  $det(A) \neq 0$  hat das System genau eine Ruhelage, nämlich  $x_R = 0$ , anderenfalls besitzt es unendlich viele Ruhelagen.

*Aufgabe* 1.1*.* Geben Sie ein System 2-ter Ordnung [\(1.1\)](#page-6-2) mit unendlich vielen Ruhelagen an.

Mit der Transitionsmatrix

$$
\Phi(t) = e^{\mathbf{A}t} = \mathbf{E} + \mathbf{A}t + \mathbf{A}^2 \frac{t^2}{2} + \dots + \mathbf{A}^n \frac{t^n}{n!} + \dots
$$
\n(1.3)

Vorlesung und Übung Nichtlineare Systeme I (SS 2019) ©A. Kugi, Institut für Automatisierungs- und Regelungstechnik, TU Wien

lautet die Lösung des Anfangswertproblems

$$
\mathbf{x}(t) = \mathbf{\Phi}(t)\mathbf{x}_0 \tag{1.4}
$$

Man überzeugt sich leicht, dass **x**(*t*) der Abschätzung

$$
a_1 e^{-\alpha_1 t} \le ||\mathbf{x}(t)|| \le a_2 e^{\alpha_2 t} \tag{1.5}
$$

mit reellen Zahlen  $a_1, a_2, a_1, a_2 > 0$  genügt. D. h., eine Trajektorie  $\mathbf{x}(t)$  des Systems [\(1.1\)](#page-6-2) kann in *endlicher Zeit weder in die Ruhelage* **x***<sup>R</sup>* = **0** einlaufen noch *in endlicher Zeit über alle Grenzen* wachsen.

Obige Eigenschaften müssen auf ein nichtlineares, autonomes System *n*-ter Ordnung

<span id="page-7-1"></span>
$$
\dot{\mathbf{x}} = \mathbf{f}(\mathbf{x}) \tag{1.6}
$$

nicht mehr zutreffen. Die Ruhelagen dieses Systems sind nun Lösungen des nichtlinearen Gleichungssystems

<span id="page-7-0"></span>
$$
\mathbf{0} = \mathbf{f}(\mathbf{x}_R) \tag{1.7}
$$

Über die Lösungsmenge X*<sup>R</sup>* von [\(1.7\)](#page-7-0) kann keine allgemeine Aussage gemacht werden. So kann X*<sup>R</sup>* genau ein Element, eine endliche Anzahl von Elementen oder eine unendliche Anzahl von Elementen umfassen.

*Aufgabe* 1.2*.* Geben Sie ein System 1-ter Ordnung [\(1.6\)](#page-7-1) mit genau drei Ruhelagen an.

Nichtlineare Systeme können auch in endlicher Zeit in die Ruhelage einlaufen. Hierzu betrachte man die Gleichung

$$
\dot{x} = -\sqrt{x}, \qquad x_0 > 0 \; . \tag{1.8}
$$

Für die Lösung obigen Systems gilt

$$
x(t) = \begin{cases} \left(\sqrt{x_0} - \frac{t}{2}\right)^2 & \text{für } 0 \le t \le 2\sqrt{x_0} \\ 0 & \text{sonst} \end{cases}
$$
(1.9)

Die Lösung eines nichtlinearen Systems kann auch in endlicher Zeit über alle Grenzen wachsen. Hierzu wird das System

$$
\dot{x} = 1 + x^2, \qquad x_0 = 0 \tag{1.10}
$$

betrachtet. Die Lösung lautet

$$
x(t) = \tan(t), \qquad 0 \le t < \frac{\pi}{2}
$$
 (1.11)

Für  $t \geq \frac{\pi}{2}$  existiert keine Lösung.

Vorlesung und Übung Nichtlineare Systeme I (SS 2019) ©A. Kugi, Institut für Automatisierungs- und Regelungstechnik, TU Wien

## <span id="page-8-0"></span>**1.2 Satellitenregelung**

Abbildung [1.1](#page-8-1) zeigt einen Nachrichtensatelliten. Wird der Satellit als starrer Körper aufgefasst, dann kann seine Drehbewegung durch die Beziehung

$$
\Theta \dot{\mathbf{w}} = -\mathbf{w} \times (\Theta \mathbf{w}) + \mathbf{M} \tag{1.12}
$$

mit

$$
\mathbf{w} = \begin{bmatrix} \omega_1 \\ \omega_2 \\ \omega_3 \end{bmatrix}, \tag{1.13a}
$$

$$
\mathbf{\Theta} = \begin{bmatrix} \Theta_{11} & \Theta_{12} & \Theta_{13} \\ \Theta_{12} & \Theta_{22} & \Theta_{23} \\ \Theta_{13} & \Theta_{23} & \Theta_{33} \end{bmatrix},
$$
(1.13b)

$$
\mathbf{M} = \begin{bmatrix} M_1 \\ M_2 \\ M_3 \end{bmatrix} \tag{1.13c}
$$

beschrieben werden.

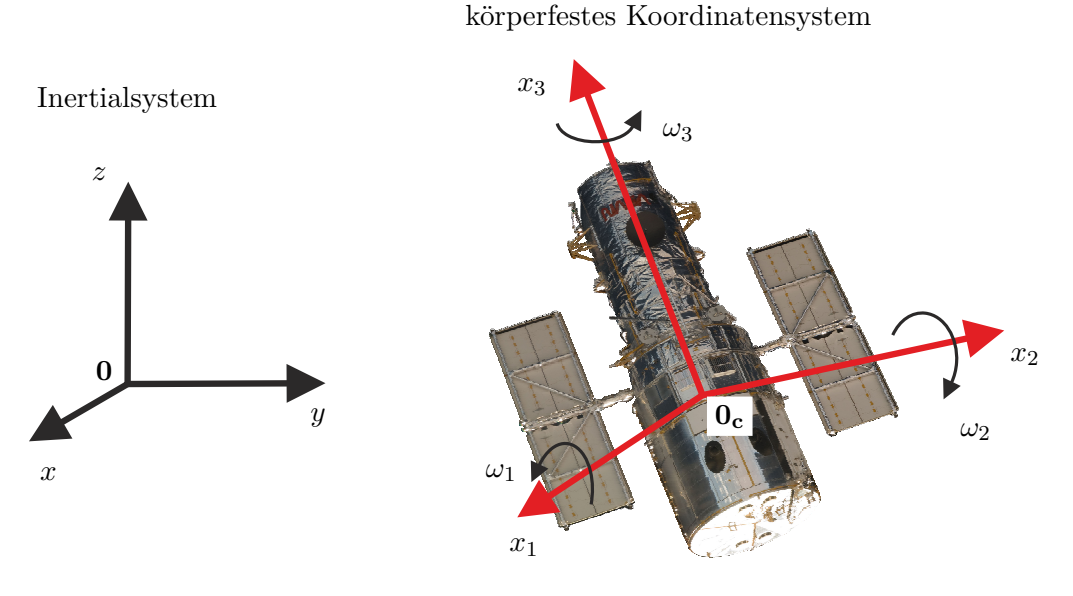

<span id="page-8-1"></span>Abbildung 1.1: Zur Drehbewegung eines Satelliten.

Dabei bezeichnet **w** den Vektor der Drehwinkelgeschwindigkeiten, **Θ** die Matrix der Trägheitsmomente und **M** den Vektor der Drehmomente. Die Größen **w**, **Θ** und **M** werden dabei auf das satellitenfeste Koordinatensystem (0*C*, *x*1, *x*2, *x*3) im Schwerpunkt 0*<sup>C</sup>*

bezogen. Legt man das Koordinatensystem (0*C*, *x*1, *x*2, *x*3) in die Trägheitshauptachsen des Satelliten, gilt

$$
\mathbf{\Theta} = \begin{bmatrix} \Theta_{11} & 0 & 0 \\ 0 & \Theta_{22} & 0 \\ 0 & 0 & \Theta_{33} \end{bmatrix},
$$
(1.14)

womit sich obiges System zu

<span id="page-9-2"></span>
$$
\Theta_{11}\dot{\omega}_1 = -(\Theta_{33} - \Theta_{22})\omega_2\omega_3 + M_1 \tag{1.15a}
$$

$$
\Theta_{22}\dot{\omega}_2 = -(\Theta_{11} - \Theta_{33})\omega_1\omega_3 + M_2 \tag{1.15b}
$$

$$
\Theta_{33}\dot{\omega}_3 = -(\Theta_{22} - \Theta_{11})\omega_1\omega_2 + M_3\tag{1.15c}
$$

vereinfacht.

*Aufgabe* 1.3*.* Wieviel prinzipiell verschiedene Ruhelagen können Sie für den Satelliten  $(1.15)$  für  $M = 0$  angeben?

## <span id="page-9-0"></span>**1.3 Balken mit Kugel**

Eine Kugel mit der Masse *m<sup>K</sup>* rollt auf einem drehbar gelagerten Balken (siehe Abbildung [1.2\)](#page-9-1). Mittels eines am Drehpunkt des Balkens eingebrachten Moments *M* wird die

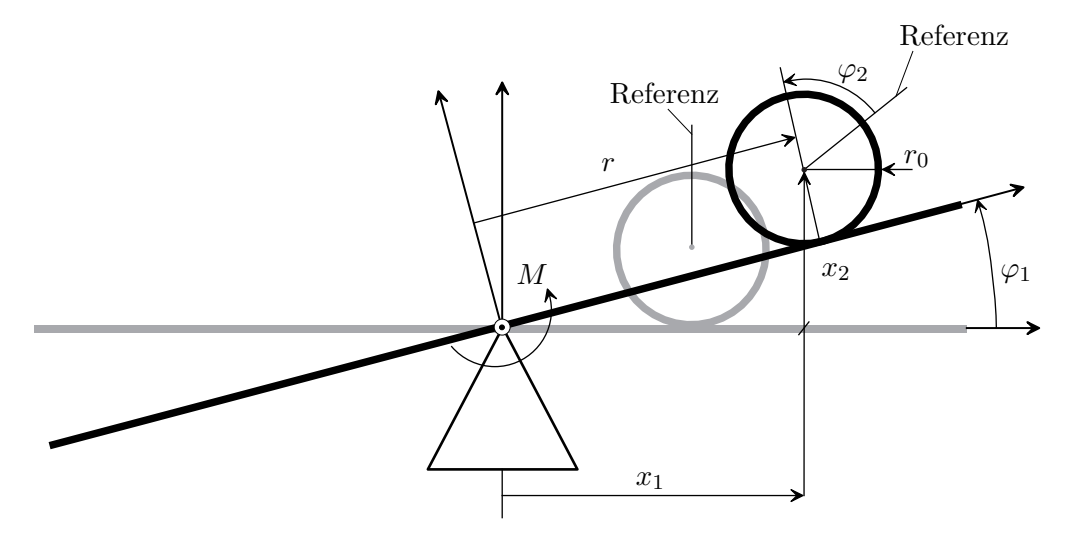

<span id="page-9-1"></span>Abbildung 1.2: Balken mit rollender Kugel.

Einrichtung beeinflusst. Es gelten die geometrischen Beziehungen

$$
x_1 = r\cos(\varphi_1) - r_0\sin(\varphi_1) \tag{1.16a}
$$

$$
x_2 = r\sin(\varphi_1) + r_0\cos(\varphi_1) \tag{1.16b}
$$

Vorlesung und Übung Nichtlineare Systeme I (SS 2019) ©A. Kugi, Institut für Automatisierungs- und Regelungstechnik, TU Wien

sowie

$$
\dot{r} = -r_0 \dot{\varphi}_2 \tag{1.17}
$$

Vernachlässigt man die Reibungskräfte, dann lautet die Lagrangefunktion

$$
L(\varphi_1, \dot{\varphi}_1, r, \dot{r}) = \underbrace{\frac{1}{2} m_K \left( \dot{x}_1^2(\varphi_1, \dot{\varphi}_1, r, \dot{r}) + \dot{x}_2^2(\varphi_1, \dot{\varphi}_1, r, \dot{r}) \right)}_{\text{translation}} + \underbrace{\frac{1}{2} \left( \Theta_B \dot{\varphi}_1^2 + \Theta_K (\dot{\varphi}_1 + \dot{\varphi}_2)^2 \right)}_{\text{rotatorischer Anteil der kinetischen Energie}} - \underbrace{m_K g x_2(\varphi_1, r)}_{\text{potentielle Energie}} \tag{1.18}
$$

mit der Masse der Kugel  $m_K$ , dem Trägheitsmoment des Balkens  $\Theta_B$ , dem Trägheitsmoment der Kugel  $\Theta_K = \frac{2}{5} m_K r_0^2$  und der Erdbeschleunigung *g*.

*Aufgabe* 1.4*.* Zeigen Sie, dass für das Massenträgheitsmoment einer homogenen Kugel mit dem Radius *r*<sup>0</sup> gilt

$$
\Theta_K=\frac{2}{5}m_K r_0^2
$$

Mit den verallgemeinerten Koordinaten  $r(t)$  und  $\varphi_1(t)$  erhält man aus den Lagrangeschen Gleichungen die Bewegungsgleichungen in der Form

$$
\frac{\mathrm{d}}{\mathrm{d}t} \left( \frac{\partial}{\partial \dot{r}} L(\varphi_1, \dot{\varphi}_1, r, \dot{r}) \right) - \frac{\partial}{\partial r} L(\varphi_1, \dot{\varphi}_1, r, \dot{r}) = 0 \tag{1.19a}
$$

$$
\frac{\mathrm{d}}{\mathrm{d}t} \left( \frac{\partial}{\partial \dot{\varphi}_1} L(\varphi_1, \dot{\varphi}_1, r, \dot{r}) \right) - \frac{\partial}{\partial \varphi_1} L(\varphi_1, \dot{\varphi}_1, r, \dot{r}) = M \tag{1.19b}
$$

.

Um zu einfacheren Ergebnissen zu gelangen, wird vorausgesetzt, dass die Kugel eine Punktmasse ist, also gilt  $r_0 = 0$  sowie  $\Theta_K = 0$ . Damit vereinfacht sich die Lagrangefunktion zu

$$
L(\varphi_1, \dot{\varphi}_1, r, \dot{r}) = \frac{1}{2} m_K \dot{r}^2 + \frac{1}{2} m_K r^2 \dot{\varphi}_1^2 + \frac{1}{2} \Theta_B \dot{\varphi}_1^2 - m_K gr \sin(\varphi_1)
$$
(1.20)

und das mathematische Modell lautet

$$
\frac{d^2}{dt^2}\varphi_1 = \frac{1}{m_K r^2 + \Theta_B} (M - 2m_K r \dot{r} \dot{\varphi}_1 - g m_K r \cos(\varphi_1))
$$
(1.21a)

$$
\frac{d^2}{dt^2}r = r\dot{\varphi}_1^2 - g\sin(\varphi_1) \ . \tag{1.21b}
$$

Die Ruhelagen dieses Systems sind durch

$$
\varphi_{1,R} = 0 \tag{1.22a}
$$

$$
M_R = g m_K r_R \tag{1.22b}
$$

$$
r_R \quad \text{beliebig} \tag{1.22c}
$$

gegeben.

*Aufgabe* 1.5*.* Ersetzen Sie in Abbildung [1.2](#page-9-1) die rollende Kugel durch einen reibungsfrei gleitenden Würfel mit der Masse *m*<sup>2</sup> und der Kantenlänge *l*. Geben Sie zu diesem Modell die Lagrangefunktion und die Bewegungsgleichungen an.

*Aufgabe* 1.6*.* Abbildung [1.3](#page-11-0) zeigt einen Kran mit einem Schwenkarm. Bestimmen Sie mithilfe des Lagrange-Formalismus die Bewegungsgleichungen. Als verallgemeinerte Koordinaten werden die Winkel *ϕ*<sup>1</sup> und *ϕ*<sup>2</sup> eingeführt. Als Eingangsgrößen dienen die beiden Momente *M*<sup>1</sup> und *M*2.

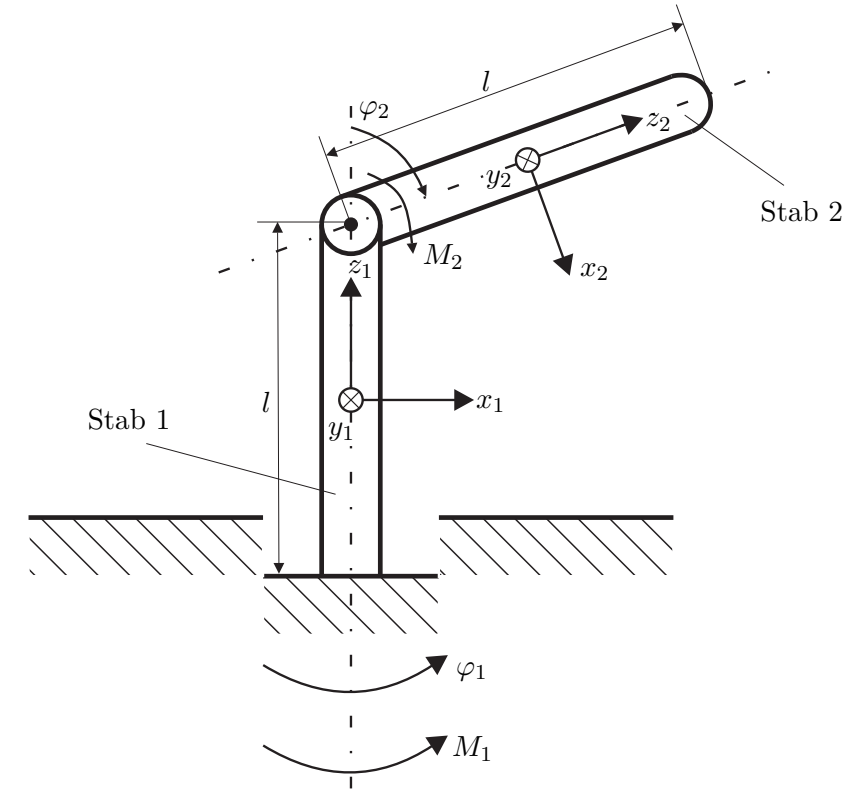

<span id="page-11-0"></span>Abbildung 1.3: Kran mit Schwenkarm.

*Aufgabe* 1.7*.* In Abbildung [1.4](#page-12-1) ist ein einfacher Manipulator bestehend aus fünf Balkenelementen dargestellt. Es handelt sich dabei um ein System mit zwei Freiheitsgraden, wobei als verallgemeinerte Koordinaten die Größen *q*<sup>1</sup> und *q*<sup>2</sup> eingeführt werden. Dieser Manipulator hat die ganz besondere Eigenschaft, dass das Differenzialgleichungssystem entkoppelt, wenn eine einfache geometrische Beziehung erfüllt ist. D. h., *q*<sup>1</sup> bzw. *q*<sup>2</sup> wird lediglich durch *M*<sup>1</sup> bzw. *M*<sup>2</sup> beeinflusst. Dies ist für den Reglerentwurf besonders angenehm. Gerade solche Beispiele sind typisch mechatronische Aufgaben, da in diesem Fall die Konstruktion so durchgeführt wird, dass die Regelungsaufgabe sich in weiterer Folge vereinfacht. Um dies zu bewältigen, ist jedoch die Kenntnis des mathematischen Modells erforderlich. Manipulatoren dieses Typs wurden unter

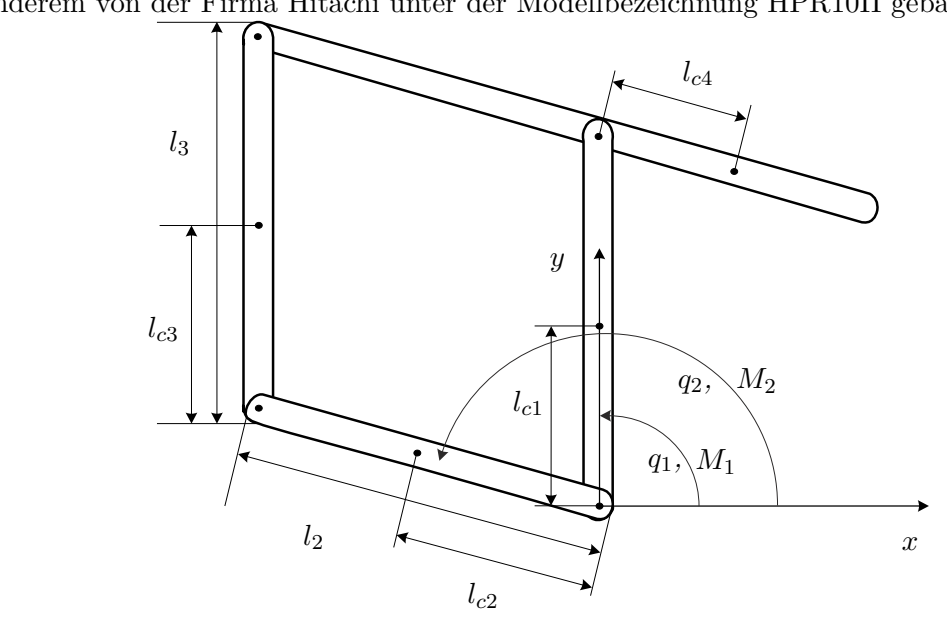

anderem von der Firma Hitachi unter der Modellbezeichnung HPR10II gebaut.

<span id="page-12-1"></span>Abbildung 1.4: Geschlossene kinematische Kette.

#### <span id="page-12-0"></span>**1.4 Positionierung mit Haftreibung**

Abbildung [1.5](#page-12-2) zeigt eine auf einer rauen Fläche gleitende Masse *m* mit der Federkraft  $F_F = cx$ , der Reibkraft  $F_R$  und der Eingangskraft  $F_u$ . Beim Reibkraftmodell unterscheidet

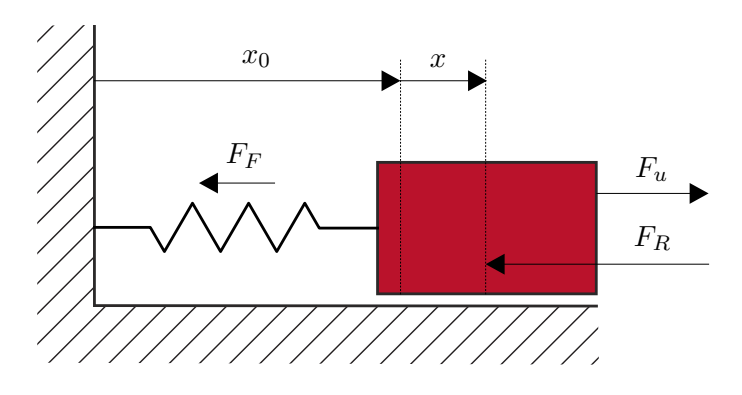

<span id="page-12-2"></span>Abbildung 1.5: Feder-Masse-System mit Haftreibung.

man grundsätzlich zwischen *statischen* und *dynamischen Modellen*. Beim statischen Modell wird die Reibkraft  $F_R$  als Funktion der Geschwindigkeit  $v = \frac{d}{dt}$  $\frac{d}{dt}x$  angegeben.

Wie in Abbildung [1.6](#page-13-0) gezeigt, setzt sich die Reibkraft im Allgemeinen aus einer *geschwindigkeitsproportionalen (viskosen) Komponente rvv*, einer *Coulombschen Komponente (Trockenreibung) rC*sign(*v*) sowie einer *Haftreibungskomponente*, beschrieben durch den

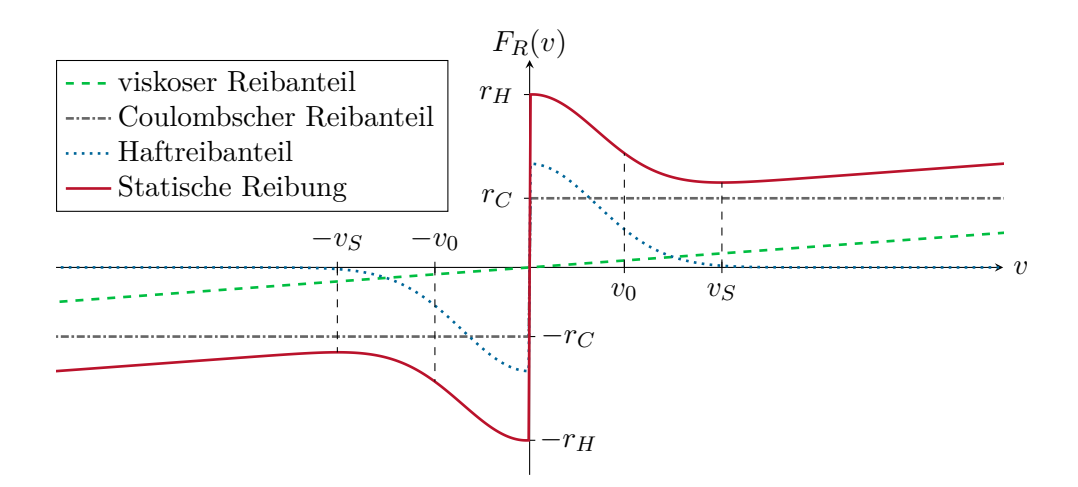

<span id="page-13-0"></span>Abbildung 1.6: Zum statischen Reibkraftmodell.

Parameter  $r_H$ , zusammen. Weiters wurde experimentell beobachtet, dass der Kraft-Geschwindigkeitsverlauf bei Eintreten bzw. Verlassen des Haftreibzustandes die Form der punktierten Kurve von Abbildung [1.6](#page-13-0) aufweist (*Stribeck-Effekt*). Die Geschwindigkeit *vS*, bei der die Reibkraft *F<sup>R</sup>* ein Minimum annimmt, wird auch als Stribeck-Geschwindigkeit bezeichnet. Sehr häufig wird dann für die gesamte Reibkraft ein Modellansatz der Form

$$
F_R = r_v v + r_C \operatorname{sgn}(v) + (r_H - r_C) \exp\left(-\left(\frac{v}{v_0}\right)^2\right) \operatorname{sgn}(v) \tag{1.23}
$$

mit einer Bezugsgeschwindigkeit  $v_0$  verwendet. Das mathematische Modell von Abbildung [1.5,](#page-12-2) angeschrieben um die entspannte Lage der Feder, lautet dann

(1) Haftbedingung ist erfüllt, also  $v = 0$  und  $|F_u - cx| \leq r_H$ ,

<span id="page-13-2"></span><span id="page-13-1"></span>
$$
\frac{\mathrm{d}}{\mathrm{d}t}x = 0\tag{1.24a}
$$

$$
m\frac{\mathrm{d}}{\mathrm{d}t}v = 0\tag{1.24b}
$$

(2) Haftbedingung ist nicht erfüllt

<span id="page-13-3"></span>
$$
\frac{\mathrm{d}}{\mathrm{d}t}x = v\tag{1.25a}
$$

$$
m\frac{\mathrm{d}}{\mathrm{d}t}v = F_u - F_R - cx \tag{1.25b}
$$

mit der Reibkraft *F<sup>R</sup>* nach [\(1.23\)](#page-13-1).

Bei der Implementierung des mathematischen Modells [\(1.24\)](#page-13-2) und [\(1.25\)](#page-13-3) in einem numerischen Simulationsprogramm wie Matlab/Simulink muss ganz genau darauf

Vorlesung und Übung Nichtlineare Systeme I (SS 2019) ©A. Kugi, Institut für Automatisierungs- und Regelungstechnik, TU Wien

geachtet werden, dass die *Strukturumschaltung* zwischen [\(1.24\)](#page-13-2) und [\(1.25\)](#page-13-3) auch tatsächlich richtig implementiert wird. Abbildung [1.7](#page-14-0) zeigt eine mögliche Implementierung in Form eines SIMULINK-Blockschaltbilds mithilfe der STATEFLOW-TOOLBOX. Die zugehörige Matlab-S-function mit dem Namen *ein\_masse.m* ist im Folgenden aufgelistet. Der Vollständigkeit halber sei an dieser Stelle erwähnt, dass das gesamte Modell der Strecke mit korrekter Strukturumschaltung auch sehr effizient in einer C-CODE-S-function ohne Verwendung der STATEFLOW-TOOLBOX implementiert werden kann.

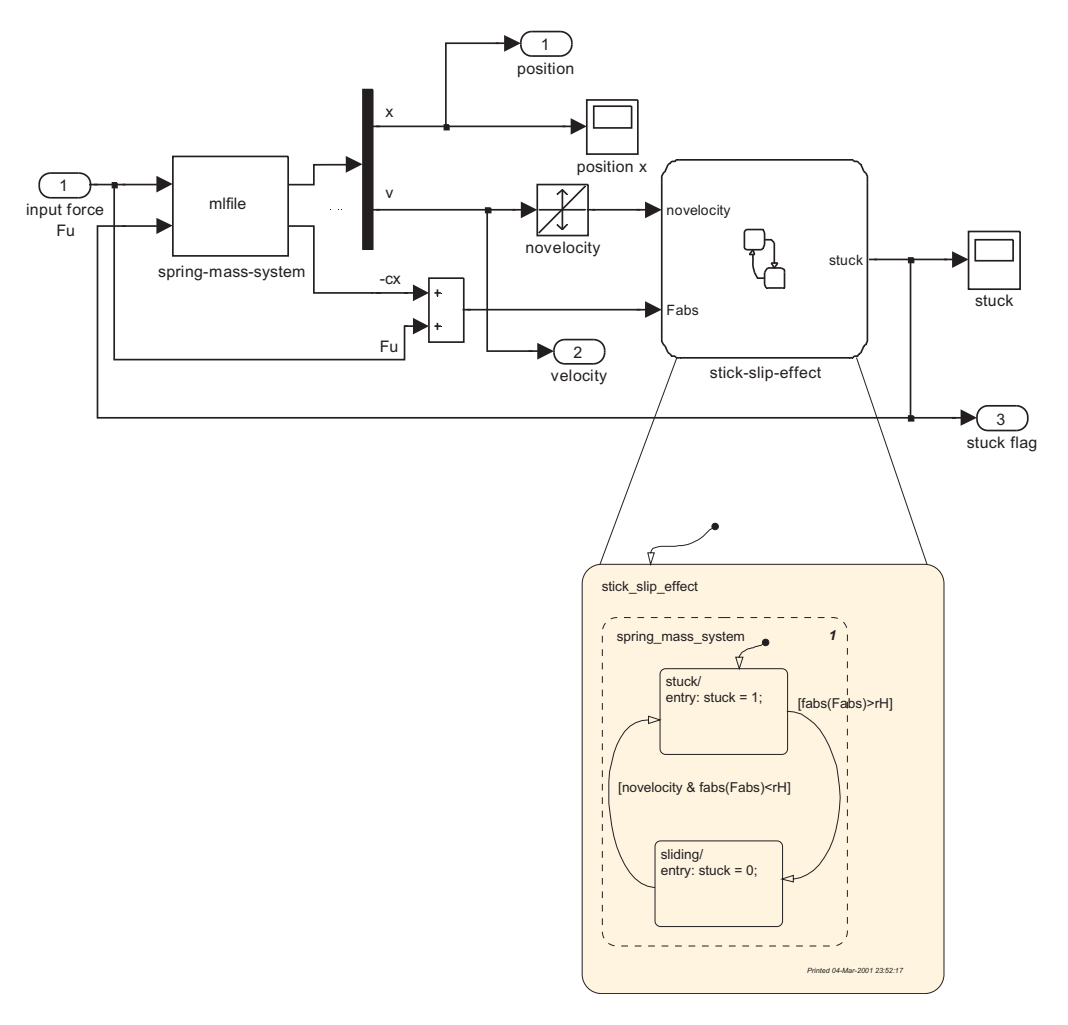

<span id="page-14-0"></span>Abbildung 1.7: Blockschaltbild in Simulink zum Feder-Masse-System mit Haftreibung.

```
1 function ein_masse(block)
2\%3 % Simulationsmodell für Einmasseschwinger mit Haftreibung
4 %5 %%%%%%%%%%%%%%%%%%%%%%%%%%%%%%%%%%%%%%%%%%%%%%%%%%%%%%%%%%%%%%%%
6 % Beschreibung: Einmasseschwinger für Vorlesung Regelungssysteme
```

```
7 %
8 %%%%%%%%%%%%%%%%%%%%%%%%%%%%%%%%%%%%%%%%%%%%%%%%%%%%%%%%%%%%%%%%
9 % inputs: u1(1)... Eingangskraft
10 % u2(1)... stuck Flag
11 % states: x(1) \ldots x Position der Masse
12 % x(2)... v Geschwindigkeit der Masse
13 % outputs: v1(1)...x14 % y1(2)...v15 % y2(1) \ldots -c*x16 % parameters:
17 % p(1)... c Steifigkeit Feder
18 % p(2)... m Masse
19 % p(3)... r_C Coulomb Reibungskonstante
20\% p(4)... r_v_ viskose Reibungskonstante
21 % p(5)... r_H Haftreibungskonstante
22 % p(6)... v_0 Referenzgeschwindigkeit
23 % p(7)... x_I Anfangsposition der Masse
24 % p(8)... v_I Anfangsgeschwindigkeit der Masse
25 %%%%%%%%%%%%%%%%%%%%%%%%%%%%%%%%%%%%%%%%%%%%%%%%%%%%%%%%%%%%%%%%
26 % Sample Time: Continuous
27 %%%%%%%%%%%%%%%%%%%%%%%%%%%%%%%%%%%%%%%%%%%%%%%%%%%%%%%%%%%%%%%%
28
29 setup(block);
30
31 function setup(block)
32
33 % Register number of input and output ports
34 block.NumInputPorts = 2;
35 block.NumOutputPorts = 2;
36
37 % Register number of continuous states
38 block.NumContStates = 2;
39
40 % Register dialog parameter
41 block.NumDialogPrms = 8;
4243 % Port dimensions
44 block.InputPort(1).Dimensions = 1;
45 block.InputPort(1).SamplingMode = 'Sample';
46 block.InputPort(1).DirectFeedthrough = false;
47 block.InputPort(2).Dimensions = 1;
48 block.InputPort(2).SamplingMode = 'Sample';
49 block.InputPort(2).DirectFeedthrough = false;
50
51 block.OutputPort(1).Dimensions = 2;
```

```
52 block.OutputPort(1).SamplingMode = 'Sample';
53 block.OutputPort(2).Dimensions = 1;
54 block.OutputPort(2).SamplingMode = 'Sample';
55
56 % Set block sample time to continuous time
57 block.SampleTimes = [0 0];
58
59 % Register methods
60 block.RegBlockMethod('InitializeConditions', @InitConditions);
61 block.RegBlockMethod('Outputs', @Output);
62 block.RegBlockMethod('Derivatives', @Derivatives);
63 block.RegBlockMethod('Terminate', @Terminate);
64
65 function InitConditions(block)
66 % define parameters
67 \times I = block.DialogPrm(7). Data;
68 v_I = block.DialogPrm(8).Data;
69
70 \times 0(1) = x_1;71 \times 0(2) = v I;72
73 block.ContStates.Data=x0;
74
75 function Output(block)
76
77 % define x, y, u, p for better code readability
78 x = block.ContStates.Data;
79 c = block.DialogPrm(1).Data;
80
81 % set value of output
s_2 y1(1) = x(1);
\text{83} \quad \text{y1}(2) = \text{x}(2);s_4 y2(1) = -c*x(1);85
86 block.OutputPort(1).Data=v1;
87 block.OutputPort(2).Data=y2;
88
89 function Derivatives(block)
90
91 % define x, y, u, p for better code readability
92 x = block.ContStates.Data;
93 u1 = block.InputPort(1).Data;
94 u2 = block.InputPort(2).Data;
95
96 % define parameters
```

```
97 c = block.DialogPrm(1).Data;
98 m = block.DialogPrm(2).Data;
99 r_C = block.DialogPrm(3).Data;
_{100} r_v =  block. DialogPrm(4). Data;
101 r_H = block.DialogPrm(5).Data;
102 \quad v 0 = block.DialogPrm(6).Data;
_{103} F u = u1(1);
_{104} stuck = u2(1);
105
106 % differential equations
107 if (stuck>0.5)
_{108} dx(1)=0.0;
\text{dx}(2)=0.0;110 else
111 F_R = r_C * sign(x(2)) + r_v * x(2) + ...112 (r_H-r_C)*exp(-(x(2)/v_0)^2)*sign(x(2));_{113} dx(1) = x(2);
114 dx(2) = -c/m*x(1) - F_R/m+F_u/m;115 end;
116
117 block.Derivatives.Data=dx;
118
119 function Terminate(block)
```
Haftreibung in Kombination mit einem Regler mit Integralanteil führt im Allgemeinen zu unerwünschten Grenzzyklen. Um dies zu zeigen, soll im nächsten Schritt für das Feder-Masse-System von Abbildung [1.5](#page-12-2) mit der Eingangskraft *F<sup>u</sup>* ein PI-Regler als Positionsregler entworfen werden. Für den Entwurf des PI-Reglers ist es üblich, den Coulombschen Reibanteil und die Haftreibungskomponente zu vernachlässigen, d. h. *r<sup>H</sup>* = *r<sup>C</sup>* = 0. Damit liegt nämlich ein einfaches lineares System mit der Position *x* als Ausgangsgröße und der Kraft *F<sup>u</sup>* als Eingangsgröße und der zugehörigen Übertragungsfunktion

<span id="page-17-0"></span>
$$
G(s) = \frac{\hat{x}}{\hat{F}_u} = \frac{1}{ms^2 + r_v s + c}
$$
\n(1.26)

vor. Wählt man für die Parameter die Werte  $c = 2$ ,  $m = 1$ ,  $r_C = 1$ ,  $r_v = 3$ ,  $r_H = 4$  und  $v_0 = 0.01$ , dann führt der PI-Regler  $R(s) = 4 \frac{s+1}{s}$  für das lineare System [\(1.26\)](#page-17-0) zu der Sprungantwort des geschlossenen Kreises von Abbildung [1.8.](#page-18-0)

Implementiert man den PI-Regler am ursprünglichen Modell [\(1.24\)](#page-13-2) und [\(1.25\)](#page-13-3), so erhält man den Positions- und Geschwindigkeitsverlauf von Abbildung [1.9.](#page-18-1)

*Aufgabe* 1.8*.* Versuchen Sie die Ergebnisse von Abbildung [1.9](#page-18-1) in Matlab/Simulink nachzuvollziehen. Überlegen Sie sich Maßnahmen, um die Grenzzyklen zu verhindern (Tote Zone, Integrator mit abschaltbarem I-Anteil, Dither etc.).

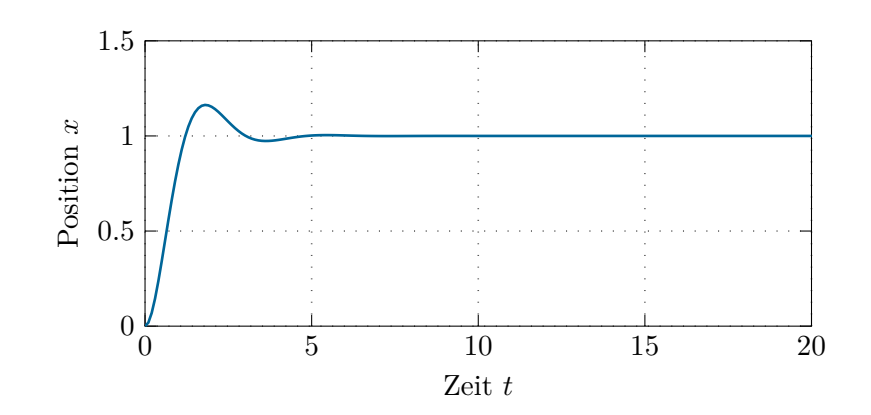

<span id="page-18-0"></span>Abbildung 1.8: Sprungantwort des linearen Systems.

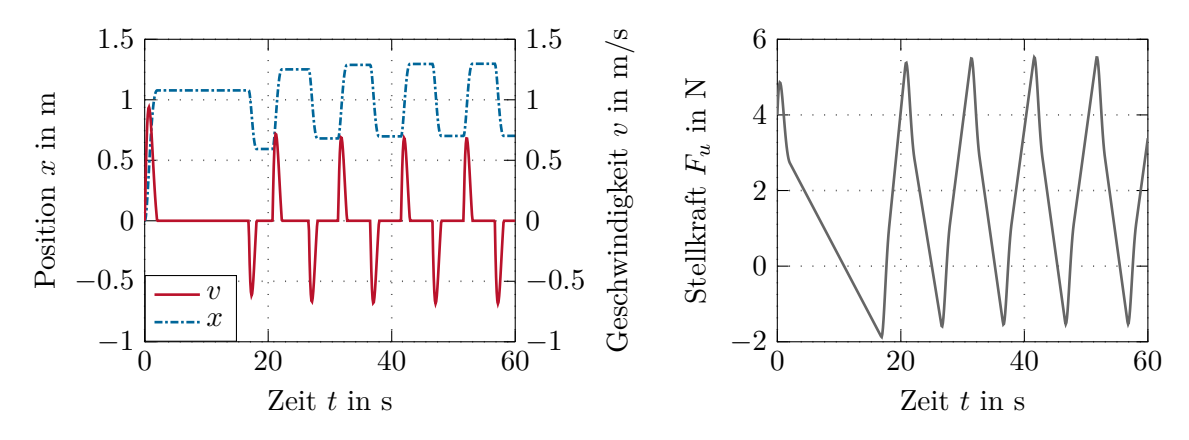

<span id="page-18-1"></span>Abbildung 1.9: Positionsregelung eines Feder-Masse-Systems mit Haftreibung mithilfe eines PI-Reglers.

*Aufgabe* 1.9*.* Bestimmen Sie für den Reibmodellansatz [\(1.23\)](#page-13-1) mit den Parametern  $r_C = 1$ ,  $r_v = 3$ ,  $r_H = 4$  und  $v_0 = 0.01$  die Stribeck-Geschwindigkeit *v<sub>S</sub>*.

Neben den statischen Reibkraftmodellen findet man in der Literatur auch verschiedene dynamische Modelle. Im Wesentlichen beruhen viele dieser Modelle auf einem bürstenförmigen Kontaktmodell zweier rauer Oberflächen. Beim so genannten *LuGre-Modell* errechnet sich die Reibkraft in der Form

$$
F_R = \sigma_0 z + \sigma_1 \frac{\mathrm{d}}{\mathrm{d}t} z + \sigma_2 \Delta v \;, \tag{1.27}
$$

mit der Relativgeschwindigkeit ∆*v* der beiden Kontaktflächen. Die mittlere Durchbiegung der Bürsten *z* genügt dabei der Differenzialgleichung

<span id="page-18-2"></span>
$$
\frac{\mathrm{d}}{\mathrm{d}t}z = \Delta v - \frac{|\Delta v|}{\chi}\sigma_0 z \tag{1.28}
$$

 $\chi = r_C + (r_H - r_C) \exp \left(-\frac{r_H}{r_H}\right)$  ∆*v v*0  $\langle \rangle^2$  $(1.29)$ 

Analog zum statischen Reibkraftmodell (siehe [\(1.23\)](#page-13-1)) bezeichnet *r<sup>C</sup>* den Koeffizienten der Coulomb-Reibung,  $r_H$  die Haftreibung und  $v_0$  eine Bezugsgeschwindigkeit. Die Koeffizienten  $\sigma_0$ ,  $\sigma_1$  und  $\sigma_2$  erlauben eine Parametrierung des Reibkraftmodells mithilfe von Messwerten. Für eine konstante Relativgeschwindigkeit ∆*v* errechnet sich die statische Reibkraft ( $\frac{d}{dt}z = 0$ ) zu

$$
F_R = \sigma_2 \Delta v + r_C \operatorname{sgn}(\Delta v) + (r_H - r_C) \exp\left(-\left(\frac{\Delta v}{v_0}\right)^2\right) \operatorname{sgn}(\Delta v) \,. \tag{1.30}
$$

Man erkennt, dass mit [\(1.30\)](#page-19-1) die Beziehung von [\(1.23\)](#page-13-1) vorliegt. Der Parameter *σ*<sup>2</sup> von [\(1.27\)](#page-18-2) entspricht also dem Parameter *r<sup>v</sup>* des viskosen Reibanteils von [\(1.23\)](#page-13-1). Der Vorteil des dynamischen Reibmodells liegt darin, dass für die Simulation keine Strukturumschaltung notwendig ist. Jedoch wird im Allgemeinen das gesamte Differenzialgleichungssystem *sehr steif*, was den Einsatz spezieller Integrationsalgorithmen erfordert.

#### <span id="page-19-0"></span>**1.5 Linearer und nichtlinearer Oszillator**

Der einfachste lineare Oszillator mit einer Kreisfrequenz von  $\omega_0$  wird durch ein Differenzialgleichungssystem der Form

<span id="page-19-1"></span>
$$
\dot{x}_1 = -\omega_0 x_2 \tag{1.31a}
$$

<span id="page-19-2"></span>
$$
\dot{x}_2 = \omega_0 x_1 \tag{1.31b}
$$

mit der Ausgangsgröße *x*<sup>1</sup> beschrieben. Ein prinzipieller Nachteil dieses Oszillators ist, dass Störungen die Amplitude verändern können (siehe Abbildung [1.10](#page-20-1) links). Es ist naheliegend, den linearen Oszillator so zu erweitern, dass die Amplitude "stabilisiert" wird. Eine Möglichkeit dazu zeigt das nachfolgende System

$$
\dot{x}_1 = -\omega_0 x_2 - x_1 \left( x_1^2 + x_2^2 - 1 \right) \tag{1.32a}
$$

$$
\dot{x}_2 = \omega_0 x_1 - x_2 \left( x_1^2 + x_2^2 - 1 \right) . \tag{1.32b}
$$

In Abbildung [1.10](#page-20-1) (rechtes Bild) ist der Einfluss der nichtlinearen Terme zu entnehmen.

*Aufgabe* 1.10*.* Berechnen Sie für den nichtlinearen Oszillator [\(1.32\)](#page-19-2) die allgemeine Lösung. Verwenden Sie dazu die transformierten Größen

$$
x_1(t) = r(t)\cos(\varphi(t))\tag{1.33a}
$$

$$
x_2(t) = r(t)\sin(\varphi(t)) . \qquad (1.33b)
$$

mit

Vorlesung und Übung Nichtlineare Systeme I (SS 2019) ©A. Kugi, Institut für Automatisierungs- und Regelungstechnik, TU Wien

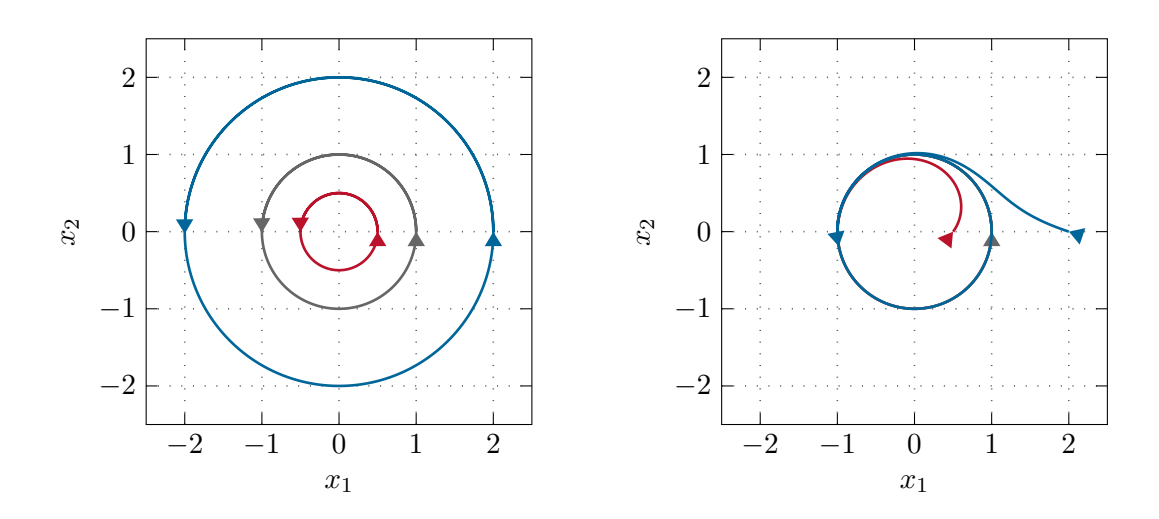

<span id="page-20-1"></span>Abbildung 1.10: Nichtlinearer und linearer Oszillator.

# <span id="page-20-0"></span>**1.6 Fahrzeugmanöver**

Abbildung [1.11](#page-20-2) zeigt ein drastisch vereinfachtes Modell eines Fahrzeugmanövers. Als Stellgrößen werden die Rollgeschwindigkeit $\boldsymbol{u}_1$  und die Rotationsgeschwindigkeit $\boldsymbol{u}_2$ der Achse betrachtet.

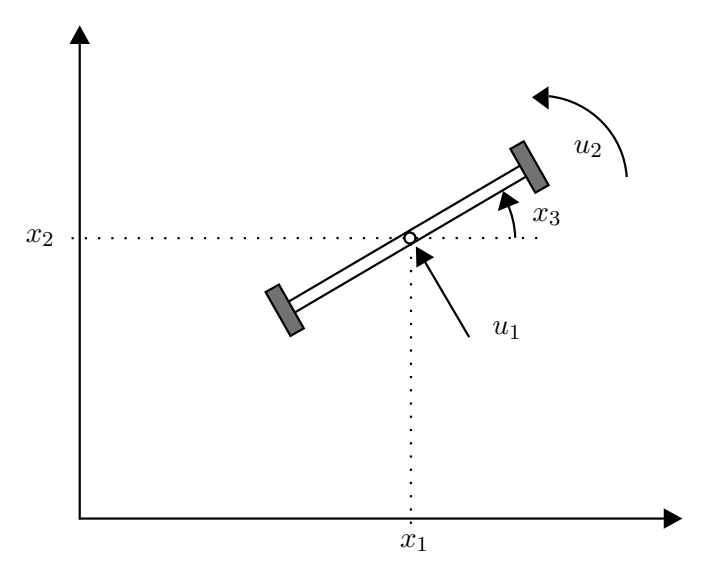

<span id="page-20-2"></span>Abbildung 1.11: Einfaches Fahrzeugmodell.

Das zugehörige mathematische Modell lautet

$$
\begin{bmatrix} \dot{x}_1 \\ \dot{x}_2 \\ \dot{x}_3 \end{bmatrix} = \begin{bmatrix} -\sin(x_3) \\ \cos(x_3) \\ 0 \end{bmatrix} u_1 + \begin{bmatrix} 0 \\ 0 \\ 1 \end{bmatrix} u_2 . \qquad (1.34)
$$

Linearisiert man das Modell um eine Ruhelage

$$
\mathbf{x}_R = \begin{bmatrix} x_{1,R} \\ x_{2,R} \\ x_{3,R} \end{bmatrix}, \qquad \mathbf{u}_R = \begin{bmatrix} 0 \\ 0 \end{bmatrix}, \tag{1.35}
$$

erhält man

$$
\Delta \dot{\mathbf{x}} = \begin{bmatrix} 0 & 0 & 0 \\ 0 & 0 & 0 \\ 0 & 0 & 0 \end{bmatrix} \Delta \mathbf{x} + \begin{bmatrix} -\sin(x_{3,R}) \\ \cos(x_{3,R}) \\ 0 \end{bmatrix} \Delta u_1 + \begin{bmatrix} 0 \\ 0 \\ 1 \end{bmatrix} \Delta u_2 . \tag{1.36}
$$

Man überzeugt sich leicht, dass die Erreichbarkeitsmatrix

$$
\mathcal{R}(\mathbf{A}, \mathbf{B}) = \begin{bmatrix} \mathbf{B} & \mathbf{A}\mathbf{B} & \mathbf{A}^2\mathbf{B} \end{bmatrix} \tag{1.37}
$$

den Rang zwei hat. Jedes um eine Ruhelage linearisierte Modell des Fahrzeugmanövers ist also nicht steuerbar. Aus der Erfahrung ist aber bekannt, dass dies auf das ursprüngliche System nicht zutreffen kann (oder wie ist Ihre Erfahrung mit dem Einparken?).

#### <span id="page-21-0"></span>**1.7 Gleichstrommaschinen**

Abbildung [1.12](#page-22-0) zeigt das Ersatzschaltbild einer fremderregten Gleichstrommaschine. Das zugehörige mathematische Modell lässt sich in der Form

<span id="page-21-1"></span>
$$
L_A \frac{d}{dt} i_A = u_A - R_A i_A - \underbrace{k \psi_F \omega}_{u_{ind}} \tag{1.38a}
$$

$$
\frac{\mathrm{d}}{\mathrm{d}t}\psi_F = u_F - R_F i_F \tag{1.38b}
$$

$$
\Theta_G \frac{\mathrm{d}}{\mathrm{d}t} \omega = \underbrace{k \psi_F i_A}_{M_{el}} - M_L \tag{1.38c}
$$

mit der Ankerinduktivität  $L_A$ , dem Ankerwiderstand  $R_A$ , dem Erregerstrom  $i_F = f(\psi_F)$ , dem Erregerkreiswiderstand *R<sup>F</sup>* , dem Trägheitsmoment der Gleichstrommaschine und aller starr angeflanschter Komponenten Θ*<sup>G</sup>* sowie der Ankerkreiskonstanten *k* anschreiben. Die Zustandsgrößen sind in diesem Fall der Ankerstrom *iA*, der verkettete Erregerfluss *ψ<sup>F</sup>* sowie die Drehwinkelgeschwindigkeit *ω*, als Stellgrößen dienen die Ankerspannung  $u_A$  sowie die Erregerspannung  $u_F$  und das Lastmoment  $M_L$  wirkt als Störgröße auf das System. Diese Beschreibung der fremderregten Gleichstrommaschine setzt bereits voraus, dass nachfolgende Modellannahmen berücksichtigt wurden:

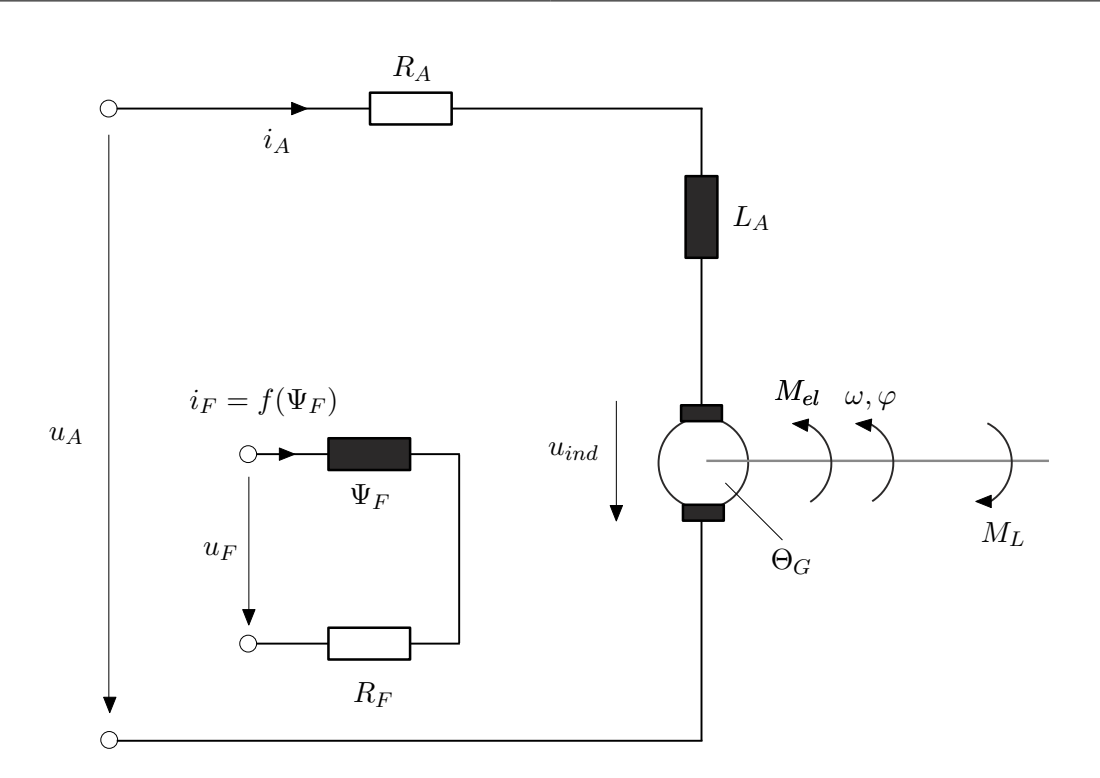

<span id="page-22-0"></span>Abbildung 1.12: Ersatzschaltbild einer fremderregten Gleichstrommaschine.

- Die räumlich verteilten Wicklungen können als konzentrierte Induktivitäten in den jeweiligen Wicklungsachsen modelliert werden,
- die um 90° gegeneinander verdrehten Induktivitäten im Anker- und Erregerkreis deuten bereits an, dass eine vollkommene Entkopplung zwischen Anker- und Erregerfeld angenommen wird,
- die Widerstände im Anker- und Erregerkreis sind konstant,
- es werden keine Eisenverluste berücksichtigt,
- es gibt keine Sättigungserscheinungen im Ankerkreis und
- die Kommutierung werde als ideal vorausgesetzt (keine Drehmomentenwelligkeit).

Um das stationäre Verhalten der Gleichstrommaschine unabhängig von den speziell vorliegenden Maschinenparametern klassifizieren zu können, führt man im Weiteren eine Normierung von [\(1.38\)](#page-21-1) auf dimensionslose Größen durch. Mit den Bezugsgrößen der nominellen Drehwinkelgeschwindigkeit  $\omega_0$ , des nominellen verketteten Erregerflusses  $\psi_{F,0}$ 

sowie

$$
u_{A,0} = u_{ind,0} = k\psi_{F,0}\omega_0 , \qquad (1.39a)
$$

$$
i_{A,0} = \frac{a_{A,0}}{R_A} \t{1.39b}
$$

$$
M_{el,0} = k\psi_{F,0}i_{A,0} , \qquad (1.39c)
$$

<span id="page-23-0"></span>
$$
u_{F,0} = R_F i_{F,0} \tag{1.39d}
$$

ergibt sich [\(1.38\)](#page-21-1) in dimensionsloser Form zu

$$
\frac{L_A}{R_A} \frac{d}{dt} \left( \frac{i_A}{i_{A,0}} \right) = \frac{u_A}{u_{A,0}} - \frac{i_A}{i_{A,0}} - \frac{\psi_F}{\psi_{F,0}} \frac{\omega}{\omega_0}
$$
\n(1.40a)

$$
\frac{\psi_{F,0}}{u_{F,0}} \frac{d}{dt} \left( \frac{\psi_F}{\psi_{F,0}} \right) = \frac{u_F}{u_{F,0}} - \tilde{f} \left( \frac{\psi_F}{\psi_{F,0}} \right)
$$
\n(1.40b)

$$
\frac{\Theta_G \omega_0}{M_{el,0}} \frac{\mathrm{d}}{\mathrm{d}t} \left(\frac{\omega}{\omega_0}\right) = \frac{\psi_F}{\psi_{F,0}} \frac{i_A}{i_{A,0}} - \frac{M_L}{M_{el,0}} ,\qquad (1.40c)
$$

wobei gilt  $\frac{i_F}{i_{F,0}} = \frac{f(\psi_F)}{i_{F,0}}$  $\frac{\partial \psi}{\partial \hat{r}_{F,0}} = \tilde{f}\Big(\frac{\psi_F}{\psi_{F,0}}\Big)$  $\psi_{F,0}$  . Wegen des größeren Luftspaltes in Ankerquerrichtung  $\mathrm{gilt}\ \frac{L_A}{R_A} \ll \frac{\psi_{F,0}}{u_{F,0}}$  $\frac{\psi_{F,0}}{u_{F,0}}$  und auch magnetische Sättigungserscheinungen im Ankerkreis sind im Allgemeinen zu vernachlässigen. Zur Vereinfachung der Schreibweise werden im Weiteren sämtliche normierten Größen  $\frac{x}{x_0}$  in der Form  $\frac{x}{x_0} = \tilde{x}$  angeschrieben.

Für konstante Eingangsgrößen *uA*, *u<sup>F</sup>* und *M<sup>L</sup>* erhält man aus [\(1.40\)](#page-23-0) für den stationären Zustand die Gleichungen

$$
0 = \tilde{u}_A - \tilde{i}_A - \tilde{\psi}_F \tilde{\omega}
$$
 (1.41a)

<span id="page-23-1"></span>
$$
0 = \tilde{u}_F - \tilde{f}(\tilde{\psi}_F) \tag{1.41b}
$$

<span id="page-23-2"></span>
$$
0 = \tilde{\psi}_F \tilde{\imath}_A - \tilde{M}_L \ . \tag{1.41c}
$$

Betrachtet man den normierten verketteten Fluss $\tilde{\psi}_F$ als unabhängige Eingangsgröße diese kann stationär immer aus  $\tilde{u}_F$  über [\(1.41b\)](#page-23-1) berechnet werden - dann können für den stationären Zustand der fremderregten Gleichstrommaschine folgende Zusammenhänge

$$
\tilde{i}_A = \frac{1}{\tilde{\psi}_F} \tilde{M}_L \;, \tag{1.42a}
$$

$$
\tilde{\omega} = \frac{1}{\tilde{\psi}_F} \tilde{u}_A - \frac{1}{\tilde{\psi}_F^2} \tilde{M}_L
$$
\n(1.42b)

angegeben werden. Man beachte, dass der verkettete Erregerfluss *ψ<sup>F</sup>* durch die Eisensättigung im Erregerkreis limitiert ist, weshalb man *ψF,*<sup>0</sup> immer so festlegen kann, dass näherungsweise im gesamten Arbeitsbereich gilt

$$
\tilde{\psi}_F = \frac{\psi_F}{\psi_{F,0}} \le 1 \tag{1.43}
$$

Vorlesung und Übung Nichtlineare Systeme I (SS 2019) ©A. Kugi, Institut für Automatisierungs- und Regelungstechnik, TU Wien

*Aufgabe* 1.11*.* Zeigen Sie, dass im Falle einer konstant erregten Gleichstrommaschine  $\psi_F = \psi_{F,0}$  das mathematische Modell [\(1.38\)](#page-21-1) linear ist.

Man unterscheidet nun bei fremderregten Gleichstrommaschinen zwischen *Anker-* und *Feldregelung*. Bei der Ankerregelung wird der Erregerfluss wie bei der konstant erregten Gleichstrommaschine  $\psi_F = \psi_{F,0}$  gesetzt und die Regelung der Drehwinkelgeschwindigkeit *ω* erfolgt über die Ankerkreisspannung *uA*.

*Aufgabe* 1.12. Zeichnen Sie die stationären Kennlinien von [\(1.42\)](#page-23-2) für  $\tilde{\psi}_F = 1$  mit  $\tilde{u}_A$ als Parameter ( $\tilde{u}_A = -1.0, -0.5, 0.5, 1.0$ ) im Bereich −0.5 ≤  $\tilde{M}_L$  ≤ 0.5.

Im Gegensatz dazu wird bei der Feldregelung die Ankerspannung mit dem nominellen Wert  $u_A = \pm u_{A,0}$  betrieben und die Drehzahlregelung erfolgt über die Erregerspannung  $u_F$  durch Schwächung des Erregerflusses im Bereich  $\tilde{\psi}_{F,\min} \leq \tilde{\psi}_F \leq 1$ . Setzt man in [\(1.42\)](#page-23-2)  $\tilde{u}_A = 1$ , dann ergeben sich die stationären Kennlinien von Abbildung [1.13.](#page-24-0) Die maximal erreichbare Drehwinkelgeschwindigkeit  $\tilde{\omega}_{\text{max}}$  bei konstantem Lastmoment  $\tilde{M}_L$  erhält man aus [\(1.42\)](#page-23-2) mit  $\tilde{u}_A = 1$  über die Beziehung

$$
\frac{\mathrm{d}\tilde{\omega}}{\mathrm{d}\tilde{\psi}_F} = -\frac{1}{\tilde{\psi}_F^2} \left( 1 - \frac{2}{\tilde{\psi}_F} \tilde{M}_L \right) = 0 \tag{1.44}
$$

<span id="page-24-1"></span>in der Form

$$
\tilde{\psi}_{F,\min} = 2\tilde{M}_L \tag{1.45a}
$$

$$
\tilde{\omega}_{\text{max}} = \frac{1}{4\tilde{M}_L} \tag{1.45b}
$$

Man erkennt aus  $(1.45)$ , dass für ein gegebenes konstantes Lastmoment  $\tilde{M}_L$  der untere Grenzwert des Flusses durch  $\tilde{\psi}_{F,\min} = 2\tilde{M}_L$  gegeben ist.

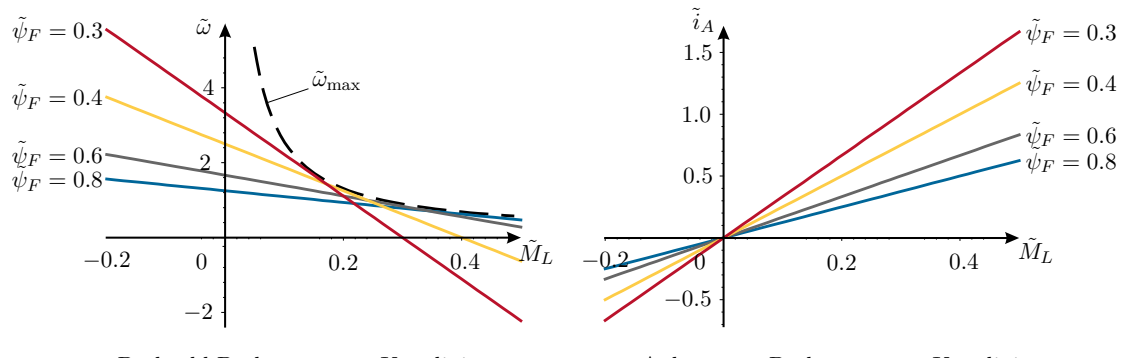

Drehzahl-Drehmomenten-Kennlinie Ankerstrom-Drehmomenten-Kennlinie

<span id="page-24-0"></span>Abbildung 1.13: Stationäre Kennlinien bei der Feldregelung.

Das linke Bild von Abbildung [1.13](#page-24-0) zeigt unter anderem, dass ein Verringern des Flusses  $\tilde{\psi}_F$  je nach Lastmoment  $\tilde{M}_L$  nicht unbedingt zu einer Erhöhung der Drehwinkelgeschwindigkeit *ω*˜ führt. Dadurch wird in der Praxis meist eine Kombination aus Anker- und

Feldregelung gewählt - nämlich in der Form, dass bis zum nominellen Wert der Drehwinkelgeschwindigkeit *ω*<sup>0</sup> die Drehwinkelgeschwindigkeit durch die Ankerspannung *u<sup>A</sup>* geregelt und der Erregerfluss  $\psi_F$  auf seinen nominellen Wert  $\psi_{F,0}$  gehalten wird und erst bei Erreichen der Ankerspannung *uA,*<sup>0</sup> eine weitere Erhöhung der Drehwinkelgeschwindigkeit durch Feldschwächung erfolgt.

*Aufgabe* 1.13*.* In Abbildung [1.14](#page-25-1) ist das Ersatzschaltbild einer Reihenschlussmaschine wie sie sehr häufig bei Traktionsantrieben verwendet werden dargestellt.

Die Bezeichnungen sind vollkommen analog zur fremderregten Gleichstrommaschine. Eventuell vorhandene externe Widerstände im Ankerkreis werden dem Ankerwiderstand *R<sup>A</sup>* zugeschlagen und der einstellbare Widerstand *R<sup>P</sup>* dient der Feldschwächung. Geben Sie ein mathematisches Modell der Reihenschlussmaschine an und überlegen Sie, wie sich der Widerstand *R<sup>P</sup>* auf das stationäre Verhalten auswirkt.

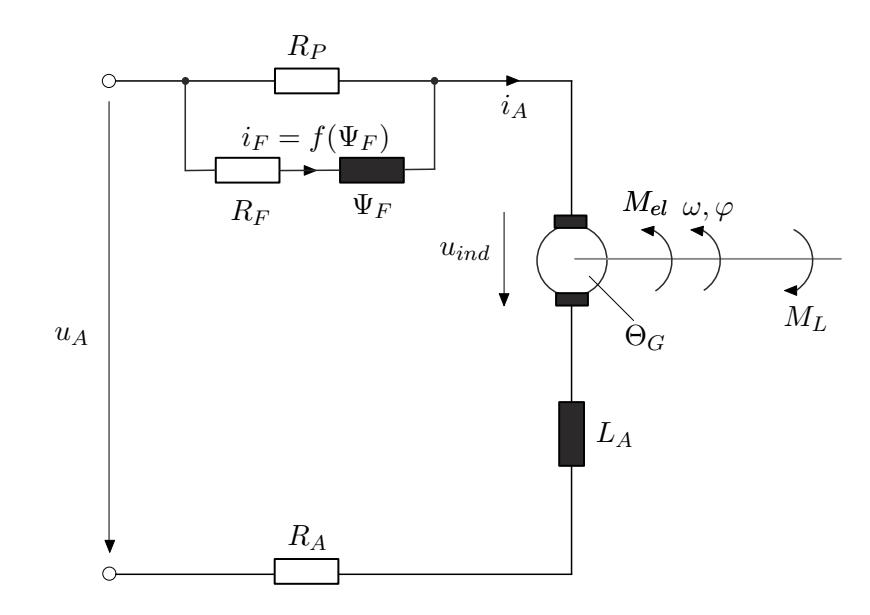

<span id="page-25-1"></span>Abbildung 1.14: Ersatzschaltbild einer Reihenschlussmaschine.

### <span id="page-25-0"></span>**1.8 Hydraulischer Aktor (Zweistangenzylinder)**

Abbildung [1.15](#page-26-0) zeigt einen über ein 3/4-Wegeventil mit Nullüberdeckung angesteuerten Zweistangenzylinder. Man beachte, dass diese Konfiguration auch den sehr häufig auftretenden Fall eines doppeltwirkenden Zylinders mit einseitiger Kolbenstange (Differenzialzylinder) beinhaltet. Dabei bezeichnet  $x_k$  die Kolbenposition,  $V_{0,1}$  und  $V_{0,2}$  sind die Volumina der beiden Zylinderkammern für  $x_k = 0$ ,  $A_1$  und  $A_2$  beschreiben die effektiven Kolbenflächen, *m<sup>k</sup>* ist die Summe aller bewegten Massen, *q*<sup>1</sup> bzw. *q*<sup>2</sup> bezeichnen den Fluss vom Steuerventil zum Zylinder bzw. vom Zylinder zum Steuerventil, *qint* ist der interne Leckölfluss und mit *qext,*<sup>1</sup> und *qext,*<sup>2</sup> werden die externen Leckölflüsse beschrieben. Im Allgemeinen ist die Dichte von Öl *ρoil* eine Funktion des Drucks *p* und der Temperatur *T*. Der Temperatureinfluss soll im Weiteren vernachlässigt und als konstitutive Gleichung

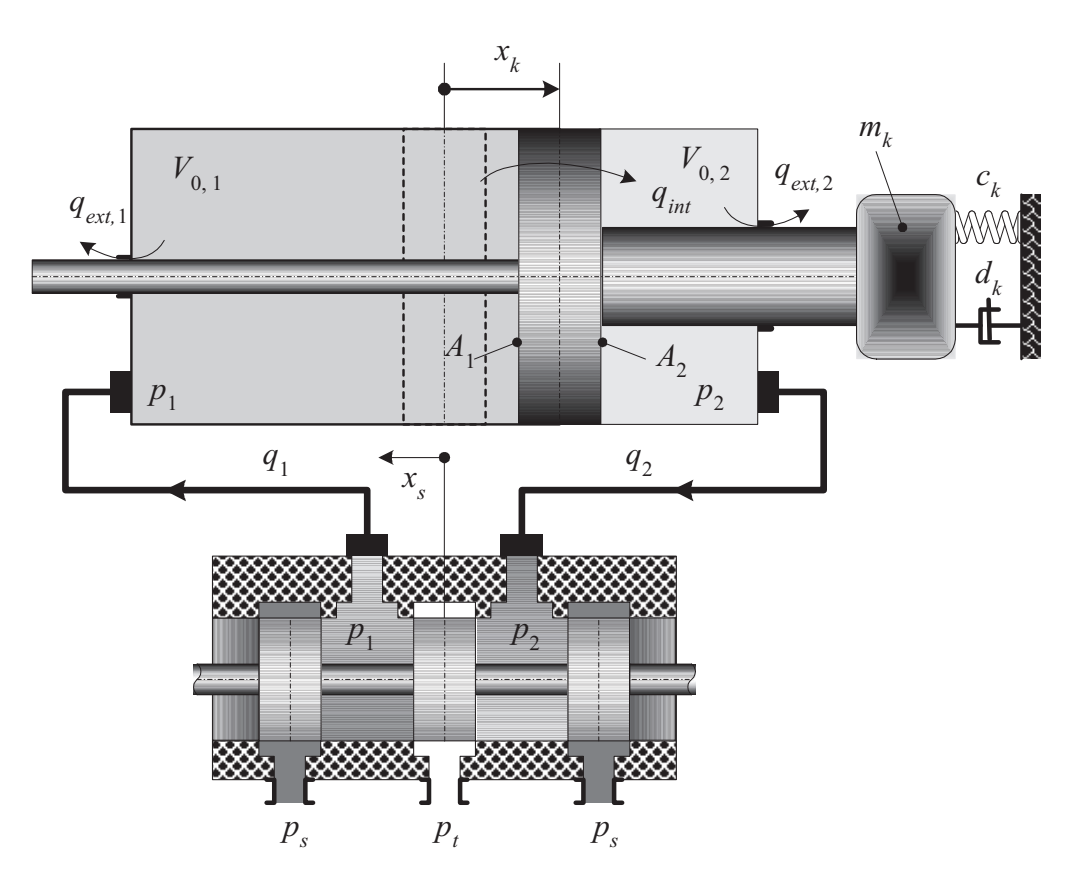

Abbildung 1.15: Zweistangenzylinder mit 3/4-Wegeventil.

der isotherme Kompressionsmodul *β<sup>T</sup>* mit

<span id="page-26-2"></span><span id="page-26-1"></span><span id="page-26-0"></span>
$$
\frac{1}{\beta_T} = \frac{1}{\rho_{oil}} \left( \frac{\partial \rho_{oil}}{\partial p} \right)_{T = \text{const.}} \tag{1.46}
$$

verwendet werden. Die Kontinuitätsgleichungen für die beiden Zylinderkammern lauten

$$
\frac{d}{dt}(\rho_{oil}(p_1)(V_{0,1} + A_1 x_k)) = \rho_{oil}(p_1)(q_1 - q_{int} - q_{ext,1})
$$
\n(1.47a)

$$
\frac{d}{dt}(\rho_{oil}(p_2)(V_{0,2} - A_2 x_k)) = \rho_{oil}(p_2)(q_{int} - q_{ext,2} - q_2)
$$
\n(1.47b)

mit den Zylinderdrücken *p*<sup>1</sup> und *p*2. Da die internen und externen Leckölflüsse *qint*, *qext,*<sup>1</sup> sowie *qext,*<sup>2</sup> im Allgemeinen laminar sind, besteht ein linearer Zusammenhang zwischen Leckölfluss und Druckabfall. Unter Verwendung der Beziehung [\(1.46\)](#page-26-1) vereinfacht sich [\(1.47\)](#page-26-2) zu

$$
\frac{\mathrm{d}}{\mathrm{d}t}p_1 = \frac{\beta_T}{(V_{0,1} + A_1 x_k)} \left( q_1 - A_1 \frac{\mathrm{d}}{\mathrm{d}t} x_k - C_{int}(p_1 - p_2) - C_{ext,1} p_1 \right) \tag{1.48a}
$$

$$
\frac{\mathrm{d}}{\mathrm{d}t}p_2 = \frac{\beta_T}{(V_{0,2} - A_2 x_k)} \left( -q_2 + A_2 \frac{\mathrm{d}}{\mathrm{d}t} x_k + C_{int}(p_1 - p_2) - C_{ext,2} p_2 \right) \tag{1.48b}
$$

Vorlesung und Übung Nichtlineare Systeme I (SS 2019) ©A. Kugi, Institut für Automatisierungs- und Regelungstechnik, TU Wien

mit den laminaren Leckölkoeffizienten *Cint*, *Cext,*<sup>1</sup> und *Cext,*2. Für ein 3/4-Wegeventil mit Nullüberdeckung errechnen sich die Flüsse *q*<sup>1</sup> bzw. *q*<sup>2</sup> in der Form

<span id="page-27-0"></span>
$$
q_1 = K_{v,1}\sqrt{p_S - p_1}\text{sg}(x_s) - K_{v,2}\sqrt{p_1 - p_T}\text{sg}(-x_s)
$$
 (1.49a)

$$
q_2 = K_{v,2}\sqrt{p_2 - p_T}\text{sg}(x_s) - K_{v,1}\sqrt{p_S - p_2}\text{sg}(-x_s)
$$
 (1.49b)

mit dem Tankdruck *p<sup>T</sup>* , dem Versorgungsdruck *pS*, der Steuerschieberposition *xs*, der Funktion  $\text{sg}(x_s) = x_s$  für  $x_s \geq 0$  und  $\text{sg}(x_s) = 0$  für  $x_s < 0$  sowie den Ventilkoeffizienten  $K_{v,i} = C_d A_{v,i} \sqrt{2/\rho_{oil}}$ ,  $i = 1, 2$ . Dabei bezeichnet der Ausdruck  $A_{v,i} x_s$  den Blendenquerschnitt und  $C_d$  den Durchflusskoeffizienten ( $C_d \approx 0.6 - 0.8$ , abhängig von der Geometrie der Steuerkante, Reynoldszahl, Durchströmungsrichtung etc.).

Vernachlässigt man die Dynamik des Steuerschiebers und betrachtet die Steuerschieberposition *x<sup>s</sup>* als Eingangsgröße in das System, dann erhält man für Abbildung [1.15](#page-26-0) ein mathematisches Modell der Form

$$
\frac{\mathrm{d}}{\mathrm{d}t}p_1 = \frac{\beta_T}{(V_{0,1} + A_1 x_k)}(q_1 - A_1 v_k - C_{int}(p_1 - p_2) - C_{ext,1} p_1) \tag{1.50a}
$$

$$
\frac{\mathrm{d}}{\mathrm{d}t}p_2 = \frac{\beta_T}{(V_{0,2} - A_2 x_k)}(-q_2 + A_2 v_k + C_{int}(p_1 - p_2) - C_{ext,2}p_2)
$$
(1.50b)

$$
\frac{\mathrm{d}}{\mathrm{d}t}x_k = v_k \tag{1.50c}
$$

$$
\frac{\mathrm{d}}{\mathrm{d}t}v_k = \frac{1}{m_k}(A_1p_1 - A_2p_2 - d_kv_k - c_kx_k)
$$
\n(1.50d)

mit *q*<sup>1</sup> und *q*<sup>2</sup> von [\(1.49\)](#page-27-0).

- <span id="page-28-0"></span>[1.1] C. Canudas de Wit, H. Olsson, K. J. Åström und P. Lischinsky, "A New Model for Control of Systems with Friction", *IEEE Transactions on Automatic Control*, Jg. 40, Nr. 3, S. 419–425, März 1995.
- [1.2] W. Leonhard, *Control of Electrical Drives*. Springer, Berlin: Dover Publications, 1990.
- [1.3] H. E. Merritt, *Hydraulic Control Systems*. New York, USA: John Wiley & Sons, 1967.
- [1.4] H. Murrenhoff, *Grundlagen der Fluidtechnik*. Aachen, Germany: Shaker, 2001.
- [1.5] G. Pfaff, *Regelung elektrischer Antriebe I*. München: Oldenbourg, 1990.
- [1.6] M. W. Spong, *Robot Dynamics and Control*. New York: John Wiley & Sons, 1989.

# <span id="page-29-0"></span>**2 Dynamische Systeme**

Ein dynamisches System (ohne Eingang) erlaubt die Veränderung von gewissen Punkten (Elementen einer geeigneten Menge) in der Zeit *t* zu beschreiben. In der Regelungstechnik sind diese Punkte durch den Zustand **x**(*t*) des Systems gegeben. Wählt man als Menge der Zustände $\mathcal{X}=\mathbb{R}^n,$ dann ist ein autonomes, dynamisches System eine Abbildung

$$
\Phi_t(\mathbf{x}) : \mathbb{R}^n \times \mathbb{R} \to \mathbb{R}^n \tag{2.1}
$$

mit

$$
\mathbf{x}(t) = \mathbf{\Phi}_t(\mathbf{x}_0) \tag{2.2}
$$

Aus der Beziehung

$$
\mathbf{x}_0 = \mathbf{\Phi}_0(\mathbf{x}_0) \tag{2.3}
$$

folgt, dass  $\Phi_0$  die identische Abbildung **I** mit  $\mathbf{x} = \mathbf{I}(\mathbf{x})$  sein muss. Aus den Beziehungen

$$
\mathbf{x}(t) = \mathbf{\Phi}_t(\mathbf{x}_0) \tag{2.4a}
$$

$$
\mathbf{x}(s+t) = \mathbf{\Phi}_s(\mathbf{x}(t))
$$
\n(2.4b)

$$
\mathbf{x}(s+t) = \mathbf{\Phi}_{s+t}(\mathbf{x}_0) \tag{2.4c}
$$

folgt nun

$$
\mathbf{x}(s+t) = \mathbf{\Phi}_s(\mathbf{\Phi}_t(\mathbf{x}_0)) = \mathbf{\Phi}_{s+t}(\mathbf{x}_0)
$$
\n(2.5)

oder

$$
\Phi_s \circ \Phi_t = \Phi_{s+t} , \qquad (2.6)
$$

wobei ◦ die Komposition der Abbildungen **Φ***<sup>s</sup>* und **Φ***<sup>t</sup>* bezeichnet. Durch Vertauschen der Reihenfolge in obigen Überlegungen folgt

$$
\Phi_{s+t} = \Phi_s \circ \Phi_t = \Phi_t \circ \Phi_s , \qquad (2.7)
$$

wodurch die Schreibweise **Φ***s*+*<sup>t</sup>* gerechtfertigt wird.

*Aufgabe* 2.1. Durch  $\mathbf{a}(\mathbf{x}) : \mathbb{R}^n \to \mathbb{R}^n$  und  $\mathbf{b}(\mathbf{x}) : \mathbb{R}^n \to \mathbb{R}^n$  seien zwei lineare Abbildungen des  $\mathbb{R}^n$  auf sich selbst gegeben. Ist die Komposition  $(\mathbf{a} \circ \mathbf{b})(\mathbf{x}) = \mathbf{a}(\mathbf{b}(\mathbf{x}))$ wieder eine lineare Abbildung? Gilt **a** ◦ **b** = **b** ◦ **a**?

D.h., sind lineare Abbildungen bezüglich des Hintereinanderausführens kommutativ? Die linearen Abbildungen **a** und **b** sind durch die Matrizen **A** und **B** mit **y** = **Ax** und **y** = **Bx** gegeben. Wie lauten die Matrizendarstellungen zu obigen Kompositionen?

Im Weiteren wird noch vorausgesetzt, dass  $\Phi_t(\mathbf{x})$  eine (nach **x**) stetig differenzierbare Abbildung ist.

<span id="page-30-0"></span>**Definition 2.1** (Dynamisches System)**.** Ein *(autonomes) dynamisches System* ist eine *C* 1 (stetig differenzierbare) Abbildung

$$
\Phi_t(\mathbf{x}) : \mathbb{R}^n \times \mathbb{R} \to \mathbb{R}^n , \qquad (2.8)
$$

die folgenden Bedingungen genügt:

- (1) **Φ**<sup>0</sup> ist die identische Abbildung **I** und
- (2) die Komposition **Φ***s*(**Φ***t*(**x**)) erfüllt die Beziehungen

$$
\mathbf{\Phi}_{s+t} = \mathbf{\Phi}_s \circ \mathbf{\Phi}_t = \mathbf{\Phi}_t \circ \mathbf{\Phi}_s \tag{2.9}
$$

für alle  $s, t \in \mathbb{R}$ .

Man beachte, dass aus obiger Definition unmittelbar

$$
\mathbf{\Phi}_{-s}(\mathbf{\Phi}_s(\mathbf{x}_0)) = \mathbf{\Phi}_0(\mathbf{x}_0) = (\mathbf{\Phi}_s^{-1} \circ \mathbf{\Phi}_s)(\mathbf{x}_0) = \mathbf{x}_0 \tag{2.10}
$$

folgt. Die Abbildung **Φ***<sup>t</sup>* erfüllt also folgende Bedingungen:

- $(1)$   $\Phi_0 = \mathbf{I}$ ,
- $(2)$   $\Phi_{s+t} = \Phi_s \circ \Phi_t = \Phi_t \circ \Phi_s$  und
- $(3)$   $\Phi_s^{-1} = \Phi_{-s}$ .

Ein dynamisches System nach Definition [2.1](#page-30-0) ist nun eng mit einem System von Differenzialgleichungen verbunden. Aus

$$
\dot{\mathbf{x}}(t) = \lim_{\Delta t \to 0} \frac{1}{\Delta t} (\Phi_{t + \Delta t}(\mathbf{x}_0) - \Phi_t(\mathbf{x}_0))
$$
\n
$$
= \left( \lim_{\Delta t \to 0} \frac{1}{\Delta t} (\Phi_{\Delta t} - \mathbf{I}) \right) \circ \Phi_t(\mathbf{x}_0)
$$
\n
$$
= \left. \frac{\partial}{\partial t} \Phi_t \right|_{t=0} \circ \Phi_t(\mathbf{x}_0)
$$
\n
$$
= \left. \frac{\partial}{\partial t} \Phi_t \right|_{t=0} (\mathbf{x}(t))
$$
\n(2.11)

folgt

<span id="page-30-1"></span>
$$
\dot{\mathbf{x}}(t) = \mathbf{f}(\mathbf{x}(t)), \qquad \mathbf{f}(\mathbf{x}(t)) = \left. \frac{\partial}{\partial t} \Phi_t \right|_{t=0} (\mathbf{x}(t)). \tag{2.12}
$$

Damit erfüllt ein dynamisches System noch die Beziehung

(4)  $\frac{\partial}{\partial t} \Phi_t \Big|_{t=0} (\mathbf{x}(t)) = \mathbf{f}(\mathbf{x}(t))$  mit  $\mathbf{x}(t) = \Phi_t(\mathbf{x}_0)$ . Man nennt die Abbildung  $\Phi_t$  auch den *Fluss* zum Differenzialgleichungssystem [\(2.12\)](#page-30-1).

*Aufgabe* 2.2*.* Wählen Sie das spezielle dynamische System  $\mathbf{x}(t) = e^{\mathbf{A}t} \mathbf{x}_0$  oder  $\Phi_t(\mathbf{x}) =$ e **<sup>A</sup>***t***x**. Interpretieren Sie jetzt die Eigenschaften der Transitionsmatrix entsprechend der Punkte (1) - (3) eines dynamischen Systems neu. Wie sieht das zugehörige Differenzialgleichungssystem aus?

Als Beispiel wird die Bewegung eines Punktes  $\mathbf{x}_0 \in \mathbb{R}^3$  auf einer Einheitskugel mit dem Ursprung als Mittelpunkt betrachtet (siehe dazu Abbildung [2.1\)](#page-31-0). Als Ansatz für eine (stetige) Transformation, die Punkte der Einheitskugel wieder auf diese abbildet, wird die Form

$$
\mathbf{x}(t) = \mathbf{D}(t, \mathbf{x}_0) \mathbf{x}_0 = \mathbf{\Phi}_t(\mathbf{x}_0)
$$
\n(2.13)

mit einer (3 × 3)-Matrix **D** gewählt. Wegen  $\mathbf{x}_0^T \mathbf{x}_0 = \mathbf{x}^T(t) \mathbf{x}(t) = 1$  müssen die Bedingungen

<span id="page-31-1"></span>
$$
\mathbf{D}^{\mathrm{T}}\mathbf{D} = \mathbf{D}\mathbf{D}^{\mathrm{T}} = \mathbf{E}
$$
 (2.14)

erfüllt sein.

*Aufgabe* 2.3*.* Zeigen Sie die Gültigkeit von [\(2.14\)](#page-31-1).

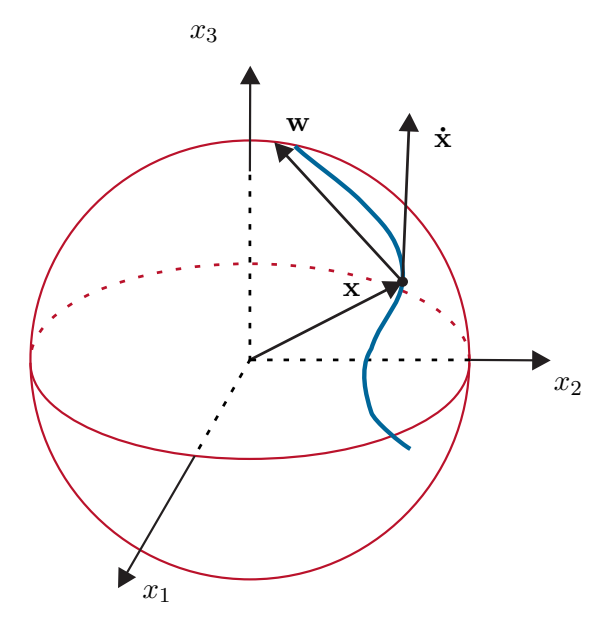

<span id="page-31-0"></span>Abbildung 2.1: Bewegung auf einer Kugel.

Damit die Abbildung [2.1](#page-31-0) ein dynamisches System beschreibt, müssen die Bedingungen

(1)  ${\bf D}(0, {\bf x}) = {\bf E}$  und

(2) 
$$
\mathbf{D}(s+t,\mathbf{x})=\mathbf{D}(s,\mathbf{D}(t,\mathbf{x})\mathbf{x})\mathbf{D}(t,\mathbf{x})=\mathbf{D}(t,\mathbf{D}(s,\mathbf{x})\mathbf{x})\mathbf{D}(s,\mathbf{x})
$$

gelten. Weiters weiß man, dass ein dynamisches System mit einem System von Differenzialgleichungen der Form

<span id="page-32-0"></span>
$$
\dot{\mathbf{x}} = \frac{\partial}{\partial t} (\mathbf{D}(t, \mathbf{x}) \mathbf{x}) \Big|_{t=0} = \frac{\partial}{\partial t} \mathbf{D}(t, \mathbf{x}) \Big|_{t=0} \mathbf{x}
$$
\n(2.15)

verbunden ist. Außerdem gilt die Beziehung

$$
\mathbf{W} = \left(\frac{\partial}{\partial t} \mathbf{D}(t, \mathbf{x}_0) \right) \mathbf{D}^{\mathrm{T}}(t, \mathbf{x}_0)
$$
  
\n
$$
= \lim_{\Delta t \to 0} \frac{1}{\Delta t} (\mathbf{D}(t + \Delta t, \mathbf{x}_0) - \mathbf{D}(t, \mathbf{x}_0)) \mathbf{D}^{\mathrm{T}}(t, \mathbf{x}_0)
$$
  
\nmit Bedingung (2):  
\n
$$
= \lim_{\Delta t \to 0} \frac{1}{\Delta t} (\mathbf{D}(\Delta t, \mathbf{D}(t, \mathbf{x}_0) \mathbf{x}_0) \mathbf{D}(t, \mathbf{x}_0) - \mathbf{D}(t, \mathbf{x}_0)) \mathbf{D}^{\mathrm{T}}(t, \mathbf{x}_0)
$$
  
\n
$$
= \lim_{\Delta t \to 0} \frac{1}{\Delta t} (\mathbf{D}(\Delta t, \mathbf{D}(t, \mathbf{x}_0) \mathbf{x}_0) - \mathbf{E}) \mathbf{D}(t, \mathbf{x}_0) \mathbf{D}^{\mathrm{T}}(t, \mathbf{x}_0)
$$
  
\n
$$
= \frac{\partial}{\partial t} \mathbf{D}(t, \mathbf{x}) \Big|_{t=0} .
$$
 (2.16)

Mit Hilfe von [\(2.14\)](#page-31-1) ist es unmittelbar einsichtig, dass **W** schiefsymmetrisch ist, denn es gilt

$$
\frac{\partial}{\partial t} (\mathbf{D} \mathbf{D}^{\mathrm{T}}) = \left( \frac{\partial}{\partial t} \mathbf{D} \right) \mathbf{D}^{\mathrm{T}} + \mathbf{D} \left( \frac{\partial}{\partial t} \mathbf{D}^{\mathrm{T}} \right) = \mathbf{0}
$$
\n(2.17)

bzw.

$$
\left(\frac{\partial}{\partial t}\mathbf{D}\right)\mathbf{D}^{\mathrm{T}} = -\mathbf{D}\left(\frac{\partial}{\partial t}\mathbf{D}^{\mathrm{T}}\right). \tag{2.18}
$$

Eine schiefsymmetrische Matrix **W** hat im Allgemeinen die Form

$$
\mathbf{W}(\mathbf{x}) = \begin{bmatrix} 0 & -\omega_3(\mathbf{x}) & \omega_2(\mathbf{x}) \\ \omega_3(\mathbf{x}) & 0 & -\omega_1(\mathbf{x}) \\ -\omega_2(\mathbf{x}) & \omega_1(\mathbf{x}) & 0 \end{bmatrix}
$$
(2.19)

und somit kann die Differenzialgleichung [\(2.15\)](#page-32-0) wie folgt

$$
\dot{\mathbf{x}} = \mathbf{W}\mathbf{x} = \mathbf{w}(\mathbf{x}) \times \mathbf{x} \tag{2.20}
$$

mit  $\mathbf{w}^{T}(\mathbf{x}) = [\omega_1(\mathbf{x}), \omega_2(\mathbf{x}), \omega_3(\mathbf{x})]$  angeschrieben werden. Das heißt, beschreibt ein dynamisches System die Bewegung eines Punktes auf einer Kugel, dann erhält man bei der differenziellen Schreibweise das Kreuzprodukt.

#### <span id="page-33-0"></span>**2.1 Differenzialgleichungen**

Durch ein dynamisches System nach Definition [2.1](#page-30-0) ist also ein System von Differenzialgleichungen festgelegt. Wann eine Differenzialgleichung der Form

$$
\dot{\mathbf{x}} = \mathbf{f}(\mathbf{x}) \tag{2.21}
$$

ein dynamisches System im obigen Sinne beschreibt, wird in weiterer Folge untersucht. In einem ersten Schritt sollen jedoch einige Grundbegriffe erläutert werden.

**Definition 2.2** (Linearer Vektorraum). Man nennt eine nichtleere Menge  $\mathcal{X}$  einen linearen Vektorraum über einem (skalaren) Körper *K* mit den binären Operationen  $+ : \mathcal{X} \times \mathcal{X} \to \mathcal{X}$  (Addition) und  $\cdot : K \times \mathcal{X} \to \mathcal{X}$  (Multiplikation mit einem Skalar aus *K*), wenn folgende Vektorraumaxiome erfüllt sind:

(1) Die Menge X mit der Verknüpfung + ist eine kommutative Gruppe, d.h. für **x**, **y**, **z** ∈  $X$  gilt:

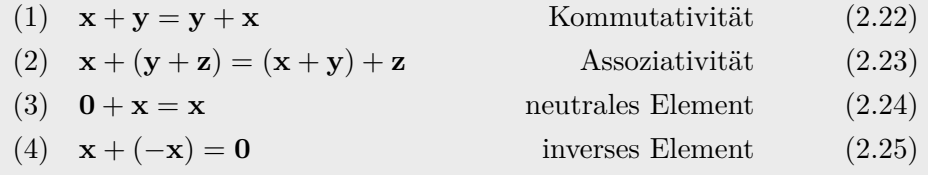

(2) Die Multiplikation · mit einem Skalar *a*, *b* ∈ *K* genügt den Gesetzen:

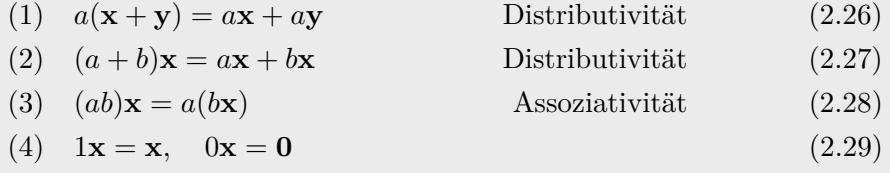

<span id="page-33-1"></span>**Definition 2.3** (Linearer Unterraum). Wenn  $\mathcal{X}$  ein linearer Vektorraum über dem Körper *K* ist, dann ist eine Teilmenge  $S$  von  $\mathcal X$  ein linearer Unterraum, wenn gilt **x**,  $y \in \mathcal{S} \Rightarrow a\mathbf{x} + b\mathbf{y} \in \mathcal{S}$  für alle Skalare  $a, b \in K$ .

Ein Ausdruck der Form

$$
\sum_{j=1}^{n} a_j \mathbf{x}_j = a_1 \mathbf{x}_1 + a_2 \mathbf{x}_2 + \ldots + a_n \mathbf{x}_n
$$
 (2.30)

mit  $\mathcal{X} \ni \mathbf{x}_i, j = 1, \ldots, n$  und den Skalaren  $K \ni a_j, j = 1, \ldots, n$  wird als *Linearkombination* der Vektoren  $\mathbf{x}_1, \mathbf{x}_2, \ldots, \mathbf{x}_n \in \mathcal{X}$  bezeichnet. Existieren nun Skalare  $a_j, j = 1, \ldots, n$ , die nicht alle identisch Null sind, so, dass die Linearkombination  $\sum_{n=1}^n$  $\sum_{j=1} a_j \mathbf{x}_j = \mathbf{0}$  gilt, dann sind die Vektoren  $\mathbf{x}_1, \mathbf{x}_2, \ldots, \mathbf{x}_n \in \mathcal{X}$  *linear abhängig*. Wenn außer der trivialen Lösung *a<sup>j</sup>* = 0, *j* = 1*, . . . , n* keine Skalare existieren, die diese Bedingung erfüllen, dann bezeichnet man die Vektoren  $\mathbf{x}_1, \mathbf{x}_2, \ldots, \mathbf{x}_n \in \mathcal{X}$  als *linear unabhängig*. Für die Menge

Vorlesung und Übung Nichtlineare Systeme I (SS 2019) ©A. Kugi, Institut für Automatisierungs- und Regelungstechnik, TU Wien

aller Linearkombinationen von Vektoren einer nichtleeren Teilmenge  $\mathcal M$  von  $\mathcal X$  schreiben wir in weiterer Folge span(M). Der von M *aufgespannte Unterraum* (auch als lineare Hülle bezeichnet) ist der kleinste Unterraum gemäß Definition [2.3,](#page-33-1) der M umfasst, d.h., seine Elemente lassen sich alle als Linearkombinationen von Elementen aus M darstellen.

Wenn nun ein linearer Vektorraum X durch eine endliche Anzahl *n* von linear unabhängigen Vektoren aufgespannt wird, dann hat X die Dimension *n* und wird als *endlich dimensional* bezeichnet. Wenn keine finite Anzahl existiert, ist X *unendlich dimensional*.

#### <span id="page-34-0"></span>**2.1.1 Der Normbegriff**

Beispiele zu linearen Vektorräumen sind die Vektoren des $\mathbb{R}^n,$  die $(n\times m)$ - dimensionalen, reellwertigen Matrizen oder die komplexen Zahlen jeweils mit dem Skalarkörper R.

<span id="page-34-2"></span>**Definition 2.4** (Normierter linearer Vektorraum)**.** Ein normierter linearer Vektorraum ist ein Vektorraum X über einem Skalarkörper *K* mit einer reellwertigen Funktion  $\|\mathbf{x}\| : \mathcal{X} \to \mathbb{R}_+$ , die jedem  $\mathbf{x} \in \mathcal{X}$  eine reellwertige Zahl  $\|\mathbf{x}\|$ , die so genannte Norm von **x**, zuordnet und folgende Normaxiome erfüllt:

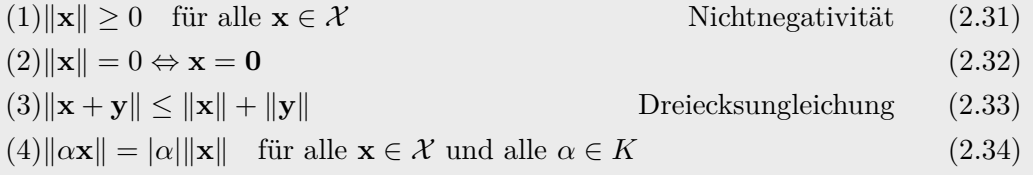

*Aufgabe* 2.4. Zeigen Sie, dass aus den Normaxiomen folgt  $\|\mathbf{x} - \mathbf{y}\| \ge \|\mathbf{x}\| - \|\mathbf{y}\|$ .

Im Weiteren werden einige klassische normierte Vektorräume betrachtet, wobei zwischen endlich und unendlich dimensionalen Vektorräumen unterschieden wird. Unter der *p*-Norm,  $1 ≤ p < ∞$ , eines Vektors  $\mathbf{x}^T = [x_1, \dots, x_n]$  versteht man den Ausdruck

$$
\|\mathbf{x}\|_{p} = \left(\sum_{i=1}^{n} |x_{i}|^{p}\right)^{1/p} \tag{2.35}
$$

und für  $p = \infty$  gilt

<span id="page-34-1"></span>
$$
\|\mathbf{x}\|_{\infty} = \max_{i} |x_i| \tag{2.36}
$$

Neben der ∞-*Norm* ("Unendlichkeitsnorm") gemäß [\(2.36\)](#page-34-1) sind die am häufigsten verwendeten Normen auf R*<sup>n</sup>* die 1-*Norm* ("Einsernorm")

$$
\|\mathbf{x}\|_1 = \sum_{i=1}^n |x_i| \tag{2.37}
$$

und die 2-*Norm* ("Quadratnorm" oder "Euklidische Vektornorm")

$$
\|\mathbf{x}\|_2 = \left(\sum_{i=1}^n x_i^2\right)^{1/2}.
$$
\n(2.38)

Es gelten nun folgende Ungleichungen:

Vorlesung und Übung Nichtlineare Systeme I (SS 2019) ©A. Kugi, Institut für Automatisierungs- und Regelungstechnik, TU Wien

**Satz 2.1** (Höldersche Ungleichung). Wenn für die positiven Zahlen  $1 \leq p \leq \infty$  und 1 ≤ *q* ≤ ∞ *die Beziehung*

$$
\frac{1}{p} + \frac{1}{q} = 1\tag{2.39}
$$

*gilt, dann folgt für*  $\mathbf{x}^T = [x_1, \ldots, x_n]$  *und*  $\mathbf{y}^T = [y_1, \ldots, y_n]$  *die Ungleichung* 

$$
\sum_{i=1}^{n} |x_i y_i| \le ||\mathbf{x}||_p ||\mathbf{y}||_q.
$$
 (2.40)

**Satz 2.2** (Minkowski Ungleichung). *Für* **x**,  $\mathbf{y} \in \mathbb{R}^n$ ,  $1 \leq p \leq \infty$ , gilt

<span id="page-35-0"></span>
$$
\|\mathbf{x} + \mathbf{y}\|_{p} \le \|\mathbf{x}\|_{p} + \|\mathbf{y}\|_{p} . \tag{2.41}
$$

*Das Gleichheitszeichen in [\(2.41\)](#page-35-0) gilt dann und nur dann, wenn a***x** = *b***y** *für positive Konstanten a und b.*

Man beachte, dass die Minkowski Ungleichung der Dreiecksungleichung (3) für Normen in Definition [2.4](#page-34-2) entspricht.

In einem endlich dimensionalen, normierten Vektorraum sind alle Normen *äquivalent*. Das heißt, wenn $\|\ \|_\alpha$ und  $\|\ \|_\beta$ zwei verschiedene Normen bezeichnen, dann existieren immer zwei Konstanten  $0 < c_1, c_2 < \infty$  so, dass

$$
c_1 \|\ \|_{\alpha} \le \|\ \|_{\beta} \le c_2 \|\ \|_{\alpha} \tag{2.42}
$$

gilt.

*Aufgabe* 2.5*.* Beweisen Sie die Aussage, dass in einem endlich dimensionalen Vektorraum alle *p*-Normen *äquivalent* sind.

*Aufgabe* 2.6. Zeigen Sie, dass es sich bei der Äquivalenz von Normen ( $\|\ \|_{\alpha} \sim \|\ \|_{\beta}$ ) um eine *Äquivalenzrelation* handelt.

**Hinweis:** Sie müssen die Eigenschaften *Reflexivität* ( $\|\n\|_{\alpha} \sim \|\n\|_{\alpha}$ ), *Symmetrie*  $(\| \|\|_{\alpha} \sim \| \|\|_{\beta} \Rightarrow \| \|\|_{\beta} \sim \| \|\|_{\alpha})$  und *Transitivität* $(\| \|\|_{\alpha} \sim \| \|\|_{\beta} \text{ und } \| \|\|_{\beta} \sim \| \|\|_{\gamma} \Rightarrow$  $\|\ \|_{\alpha} \sim \| \ \|_{\gamma}$  nachweisen.

*Aufgabe* 2.7*.* Zeichnen Sie in die  $(x_1, x_2)$  -Ebene die Mengen  $\mathcal{M}_1 = \{ \mathbf{x} \in \mathbb{R}^2 \mid ||\mathbf{x}||_1 \leq 1 \}$ ,  $\mathcal{M}_2 = \{ \mathbf{x} \in \mathbb{R}^2 \vert \Vert \mathbf{x} \Vert_2 \leq 1 \}$  und  $\mathcal{M}_\infty = \{ \mathbf{x} \in \mathbb{R}^2 \vert \Vert \mathbf{x} \Vert_\infty \leq 1 \}$  ein. Verifizieren Sie anhand des Bildes die Ungleichung

$$
\|\mathbf{x}\|_2 \le \|\mathbf{x}\|_1 \le \sqrt{2} \|\mathbf{x}\|_2 \tag{2.43}
$$

Vorlesung und Übung Nichtlineare Systeme I (SS 2019) ©A. Kugi, Institut für Automatisierungs- und Regelungstechnik, TU Wien
und finden Sie geeignete positive Konstanten *c*<sup>1</sup> und *c*<sup>2</sup> für die Ungleichung

<span id="page-36-0"></span>
$$
c_1 \|\mathbf{x}\|_2 \le \|\mathbf{x}\|_{\infty} \le c_2 \|\mathbf{x}\|_2.
$$
 (2.44)

Die Äquivalenz von Normen gilt für unendlich dimensionale, normierte Vektorräume nicht. Unter dem *unendlich dimensionalen* Vektorraum  $L_p[t_0, t_1], 1 \leq p < \infty$ , versteht man alle reellwertigen Funktionen  $x(t)$  im Intervall  $[t_0, t_1]$ , für die gilt

$$
||x||_p = \left(\int_{t_0}^{t_1} |x(t)|^p dt\right)^{1/p} < \infty.
$$
 (2.45)

Man beachte an dieser Stelle, dass im Vektorraum *Lp*[*t*0*, t*1] Funktionen, die *fast überall* gleich sind, sich also nur auf einer Menge von abzählbaren Punkten unterscheiden, als identisch angesehen werden. Nur deshalb erfüllt die Norm  $||x||_p$  von [\(2.45\)](#page-36-0) die Bedin-gung (2) von Definition [2.4.](#page-34-0) Der Vektorraum  $L_\infty[t_0, t_1]$  beschreibt nun alle reellwertigen Funktionen *x*(*t*), die auf dem Intervall [*t*0*, t*1] essentiell beschränkt sind, d.h. beschränkt abgesehen auf einer Menge von abzählbaren Punkten. Die zugehörige Norm lautet dann k*x*k<sup>∞</sup> = ess sup*t*0≤*t*≤*t*<sup>1</sup> |*x*(*t*)|. Die Höldersche Ungleichung für die *Lp*-Räume lautet wie folgt (vergleiche Satz [2.1\)](#page-35-0):

**Satz 2.3** (Höldersche Ungleichung für *Lp*-Räume)**.** *Für x*(*t*) ∈ *Lp*[*t*0*, t*1] *und y*(*t*) ∈  $L_q[t_0, t_1]$  *mit*  $p > 1$  *und* 

<span id="page-36-1"></span>
$$
\frac{1}{p} + \frac{1}{q} = 1\tag{2.46}
$$

*gilt*

$$
\int_{t_0}^{t_1} |x(t)y(t)| \, \mathrm{d}t \le ||x||_p ||y||_q \, . \tag{2.47}
$$

Die *Minkowski Ungleichung* für *Lp*-Räume entspricht wiederum der Dreiecksungleichung (3) gemäß der Normdefinition [2.4](#page-34-0) und wird deshalb an dieser Stelle nicht wiederholt.

Die gängigen Normen sind auch hier die *L*1-, *L*2- und die *L*∞-*Norm* und werden im Folgenden nochmals kurz zusammengefasst.

$$
||x||_1 = \int_{t_0}^{t_1} |x(t)| dt , \qquad (2.48a)
$$

$$
||x||_2 = \sqrt{\int_{t_0}^{t_1} x^2(t) dt},
$$
\n(2.48b)

$$
||x||_{\infty} = \operatorname{ess} \sup_{t_0 \le t \le t_1} |x(t)| . \tag{2.48c}
$$

Man überzeugt sich leicht, dass sich für die Funktion

$$
x(t) = \begin{cases} 1/t & \text{für } t \ge 1\\ 0 & \text{für } t < 1 \end{cases}
$$
 (2.49)

Vorlesung und Übung Nichtlineare Systeme I (SS 2019) ©A. Kugi, Institut für Automatisierungs- und Regelungstechnik, TU Wien

die *L*1-, *L*2- und die *L*∞-Norm wie folgt

<span id="page-37-0"></span>
$$
||x||_1 = \infty , \qquad (2.50a)
$$

$$
||x||_2 = 1 , \t(2.50b)
$$

$$
||x||_{\infty} = 1 \tag{2.50c}
$$

berechnen und somit aus der Existenz einer Norm nicht auf die Existenz anderer Normen geschlossen werden kann.

*Aufgabe* 2.8*.* Berechnen Sie die *L*1-, *L*2- und die *L*∞-Norm für die Zeitfunktionen  $x(t) = \sin(t)$ ,  $x(t) = 1 - \exp(-t)$  und  $x(t) = 1/\sqrt[3]{t}$  für  $0 \le t \le \infty$ .

Zur Äquivalenz von Normen sei noch folgende Definition zu topologisch äquivalenten normierten Vektorräumen erwähnt:

 $\textbf{Definition 2.5.} \text{ Es seien } (\mathcal{X},\|\ \|_{\mathcal{X}}) \text{ und } \left(\mathcal{Y},\|\ \|_{\mathcal{Y}}\right) \text{ zwei normierte lineare Vektorräume.}$ Man nennt nun  $\mathcal X$  und  $\mathcal Y$  topologisch isomorph, wenn eine bijektive lineare Abbildung **T** :  $\mathcal{X} \rightarrow \mathcal{Y}$  und positive reelle Konstanten  $c_1$  und  $c_2$  so existieren, dass gilt

$$
c_1 \|\mathbf{x}\|_{\mathcal{X}} \le \|\mathbf{Tx}\|_{\mathcal{Y}} \le c_2 \|\mathbf{x}\|_{\mathcal{X}}
$$
\n(2.51)

für alle  $\mathbf{x} \in \mathcal{X}$ . Man nennt dann die Normen  $\| \ \|_{\mathcal{X}}$  und  $\| \ \|_{\mathcal{Y}}$  auch äquivalent.

Abschließend sollte noch beachtet werden, dass die Normen von endlich und unendlich dimensionalen Vektorräumen auch kombiniert auftreten können. Als Beispiel betrachte man den Vektorraum **C***<sup>n</sup>* [*t*0*, t*1], die Menge aller vektorwertigen, stetigen Zeitfunktionen, die das Intervall [*t*0*, t*1] auf den R*<sup>n</sup>* abbilden. Definiert man nun eine Norm der Form

<span id="page-37-1"></span>
$$
\|\mathbf{x}(t)\|_{C} = \sup_{t \in [t_0, t_1]} \|\mathbf{x}(t)\|_{2}
$$
  
= 
$$
\sup_{t \in [t_0, t_1]} \left(\sum_{i=1}^{n} x_i^2(t)\right)^{1/2},
$$
 (2.52)

dann ist durch  $\| \ \|_2$  eine Norm des  $\mathbb{R}^n$  mit einem *n-dimensionalen Vektor als Argument* gegeben, wohingegen  $\| \ \|_C$  die Norm auf  $\mathbf{C}^n[t_0,t_1]$  mit einer *vektorwertigen Zeitfunktion als Argument* bezeichnet.

*Aufgabe* 2.9. Beweisen Sie, dass  $\|\mathbf{x}(t)\|_C$  von [\(2.50\)](#page-37-0) eine Norm ist.

#### **2.1.2 Induzierte Matrixnorm**

Eine reellwertige  $(m \times n)$ -Matrix **A** beschreibt eine lineare Abbildung des  $\mathbb{R}^n$  in den  $\mathbb{R}^m$ . Angenommen,  $\left\| \mathbf{x} \right\|_p$  bezeichnet eine zulässige Norm, dann definiert man die so genannte *induzierte p*-Norm in der Form

<span id="page-37-2"></span>
$$
\|\mathbf{A}\|_{i,p} = \sup_{\mathbf{x} \neq \mathbf{0}} \frac{\|\mathbf{A}\mathbf{x}\|_{p}}{\|\mathbf{x}\|_{p}}.
$$
 (2.53)

Vorlesung und Übung Nichtlineare Systeme I (SS 2019) ©A. Kugi, Institut für Automatisierungs- und Regelungstechnik, TU Wien

Es ist damit unmittelbar einsichtig, dass nachfolgende Ungleichung für  $x \neq 0$  gilt:

$$
\|\mathbf{A}\mathbf{x}\|_{p} = \frac{\|\mathbf{A}\mathbf{x}\|_{p}}{\|\mathbf{x}\|_{p}} \|\mathbf{x}\|_{p} \le \sup_{\mathbf{x}\neq\mathbf{0}} \frac{\|\mathbf{A}\mathbf{x}\|_{p}}{\|\mathbf{x}\|_{p}} \|\mathbf{x}\|_{p} = \|\mathbf{A}\|_{i,p} \|\mathbf{x}\|_{p}
$$
(2.54)

Für  $p = 1, 2, \infty$  folgt

$$
\underbrace{\|\mathbf{A}\|_{i,1} = \max_{j} \sum_{i=1}^{m} |a_{ij}|}_{\text{maximale Spaltensumme}}, \quad \|\mathbf{A}\|_{i,2} = \sqrt{\lambda_{\text{max}}(\mathbf{A}^{\text{T}}\mathbf{A})} \quad \text{und} \quad \underbrace{\|\mathbf{A}\|_{i,\infty} = \max_{i} \sum_{j=1}^{n} |a_{ij}|}_{\text{maximale Zeilensumme}},
$$
\n(2.55)

wobei mit *λ*max(**A**T**A**) der größte Eigenwert von **A**T**A** (größter singulärer Wert von **A**) gemeint ist. Nimmt man beispielsweise die Matrix

$$
\mathbf{A} = \begin{bmatrix} 1 & 2 & 3 \\ 4 & 6 & 5 \\ 9 & 7 & 8 \end{bmatrix},
$$
 (2.56)

dann errechnen sich die induzierten Normen zu (in Matlab mit den Befehlen *norm*(A,1),  $norm(A)$  und  $norm(A, inf)$ 

$$
\|\mathbf{A}\|_{i,1} = 16 \tag{2.57a}
$$

$$
\|\mathbf{A}\|_{i,2} = 16.708 \tag{2.57b}
$$

$$
\|\mathbf{A}\|_{i,\infty} = 24. \tag{2.57c}
$$

*Aufgabe* 2.10*.* Beweisen Sie, dass für **<sup>A</sup>** <sup>∈</sup> <sup>R</sup>*m*×*<sup>n</sup>* und **<sup>B</sup>** <sup>∈</sup> <sup>R</sup>*n*×*<sup>l</sup>* mit der induzierten Matrixnorm  $\| \ \|_{i,p}$  gilt

$$
\|\mathbf{A}\mathbf{B}\|_{i,p} \le \|\mathbf{A}\|_{i,p} \|\mathbf{B}\|_{i,p} . \tag{2.58}
$$

*Aufgabe* 2.11*.* Zeigen Sie, dass für **<sup>A</sup>** <sup>∈</sup> <sup>R</sup>*m*×*<sup>n</sup>* folgende Ungleichungen gelten:

$$
\|\mathbf{A}\|_{i,2} \le \sqrt{\|\mathbf{A}\|_{i,1}\|\mathbf{A}\|_{i,\infty}}
$$
  

$$
\frac{1}{\sqrt{n}}\|\mathbf{A}\|_{i,\infty} \le \|\mathbf{A}\|_{i,2} \le \sqrt{m}\|\mathbf{A}\|_{i,\infty}
$$
  

$$
\frac{1}{\sqrt{m}}\|\mathbf{A}\|_{i,1} \le \|\mathbf{A}\|_{i,2} \le \sqrt{n}\|\mathbf{A}\|_{i,1}
$$
 (2.59)

Mit Hilfe des so genannten *Rayleigh-Quotienten* lässt sich eine sehr schöne Abschätzung von quadratischen Formen angeben. Unter dem Rayleigh-Quotienten einer reellwertigen (komplexwertigen)  $(n \times n)$ -Matrix **A** mit einem beliebigen nichttrivialen Vektor **x** versteht man den Ausdruck

$$
R[\mathbf{x}] = \frac{\mathbf{x}^{\mathrm{T}} \mathbf{A} \mathbf{x}}{\mathbf{x}^{\mathrm{T}} \mathbf{x}} \tag{2.60}
$$

Vorlesung und Übung Nichtlineare Systeme I (SS 2019) ©A. Kugi, Institut für Automatisierungs- und Regelungstechnik, TU Wien

Man beachte, dass im komplexen Fall unter **x** <sup>T</sup> das transponierte, konjugiert Komplexe verstanden wird. Gesucht wird nun jenes **x**, für welches der Rayleigh-Quotient extremal wird, d.h.,

$$
\left(\frac{\partial}{\partial \mathbf{x}}R[\mathbf{x}]\right)^{T} = \frac{2\mathbf{A}\mathbf{x}}{\mathbf{x}^{T}\mathbf{x}} - \frac{\mathbf{x}^{T}\mathbf{A}\mathbf{x}}{(\mathbf{x}^{T}\mathbf{x})^{2}}2\mathbf{x} = \frac{2}{\mathbf{x}^{T}\mathbf{x}}(\mathbf{A}\mathbf{x} - R[\mathbf{x}]\mathbf{x}) = \mathbf{0}.
$$
 (2.61)

Da aber der Rayleigh-Quotient reell ist, reduziert sich die Extremalwertaufgabe auf das Lösen einer Eigenwertaufgabe der Form

<span id="page-39-0"></span>
$$
(\mathbf{A} - R[\mathbf{x}]\mathbf{E})\mathbf{x} = \mathbf{0}
$$
\n(2.62)

mit der Einheitsmatrix **E**. Damit sind die Eigenvektoren von **A** Lösungen der Extremalwertaufgabe des Rayleigh-Quotienten [\(2.61\)](#page-39-0) und mit **x** als Eigenvektor von **A** entspricht der Rayleigh-Quotient *R*[**x**] wegen

$$
R[\mathbf{x}] = \frac{\mathbf{x}^{\mathrm{T}} \mathbf{A} \mathbf{x}}{\mathbf{x}^{\mathrm{T}} \mathbf{x}} = \frac{\lambda \mathbf{x}^{\mathrm{T}} \mathbf{x}}{\mathbf{x}^{\mathrm{T}} \mathbf{x}} = \lambda \tag{2.63}
$$

dem zugehörigen Eigenwert *<sup>λ</sup>*. Damit lässt sich für alle **<sup>x</sup>** <sup>∈</sup> <sup>R</sup>*<sup>n</sup>* folgende nützliche Abschätzung

$$
\lambda_{\min}(\mathbf{A}) \|\mathbf{x}\|_2^2 \le \mathbf{x}^{\mathrm{T}} \mathbf{A} \mathbf{x} \le \lambda_{\max}(\mathbf{A}) \|\mathbf{x}\|_2^2 \tag{2.64}
$$

angeben.

*Aufgabe* 2.12*.* Zeigen Sie, dass sich jede quadratische Matrix **A** in einen symmetrischen Anteil **A***<sup>s</sup>* und einen schiefsymmetrischen Anteil **A***ss* zerlegen lässt. Zeigen Sie weiters, dass in der quadratischen Form **x** <sup>T</sup>**Ax** der schiefsymmetrische Anteil der Matrix **A** herausfällt.

*Aufgabe* 2.13*.* Versuchen Sie an Hand des Rayleigh-Quotienten zu zeigen, dass eine symmetrische Matrix  $\mathbf{A} \in \mathbb{R}^{n \times n}$  ausschließlich reelle Eigenwerte und eine positiv definite Matrix  $\mathbf{A} \in \mathbb{R}^{n \times n}$  ausschließlich positive, reelle Eigenwerte besitzt.

# **2.1.3 Banachraum**

Im Folgenden soll der Begriff der Konvergenz in einem normierten Vektorraum definiert werden.

**Definition 2.6** (Konvergenz)**.** Eine Folge von Punkten (**x***k*) in einem normierten linearen Vektorraum ( $\mathcal{X}, \| \ \|$ ) mit  $\mathbf{x}_k \in \mathcal{X}$  heißt *konvergent* gegen einen Grenzwert **x** ∈  $\mathcal{X}$  (in kompakter Schreibweise  $\mathbf{x}_k$  → **x**), wenn

$$
\lim_{k \to \infty} \|\mathbf{x}_k - \mathbf{x}\| = 0 \tag{2.65}
$$

gilt. Für eine stetige Funktion  $f(x)$  gilt weiters, dass aus  $x_k \to x$  folgt  $f(x_k) \to f(x)$ .

Vorlesung und Übung Nichtlineare Systeme I (SS 2019) ©A. Kugi, Institut für Automatisierungs- und Regelungstechnik, TU Wien

Obige Definition erlaubt es zu untersuchen, ob eine gegebene Folge gegen einen gegebenen Grenzwert konvergiert oder nicht. Dies setzt jedoch die Kenntnis des Grenzwertes voraus, welche im Allgemeinen nicht vorliegt. Daher bedient man sich gerne des Konzepts der *Cauchy-Folge*.

**Definition 2.7** (Cauchy-Folge). Eine Folge  $(\mathbf{x}_k)$  mit  $\mathbf{x}_k \in \mathcal{X}$  heißt *Cauchy-Folge*, wenn

$$
\lim_{n,m \to \infty} \|\mathbf{x}_n - \mathbf{x}_m\| = 0 \tag{2.66}
$$

gilt.

Der Zusammenhang zwischen konvergenten Folgen und Cauchy-Folgen wird durch folgenden Satz charakterisiert.

**Satz 2.4** (Cauchy-Folge)**.** *Jede konvergente Folge ist eine Cauchy-Folge. Die Umkehrung gilt jedoch nicht generell in normierten Vektorräumen.*

Zur Veranschaulichung dieses Satzes betrachte man  $\mathcal{X} = C[0, 1]$ , also die Folge stetiger Funktionen  $\{x_k(t)\}\$ ,  $k = 2, 3, \ldots$  im Intervall  $0 \le t \le 1$ , der Form

$$
x_k(t) = \begin{cases} 0 & \text{für} & 0 \le t \le \frac{1}{2} - \frac{1}{k} \\ kt - \frac{k}{2} + 1 & \text{für} & \frac{1}{2} - \frac{1}{k} < t \le \frac{1}{2} \\ 1 & \text{für} & \frac{1}{2} < t \le 1 \end{cases}
$$
 (2.67)

Wählt man für  $\{x_k(t)\} \subset C[0,1]$  als Norm die  $L_2$ -Norm

<span id="page-40-0"></span>
$$
||x||_2 = \left(\int_0^1 x^2(t) dt\right)^{1/2},
$$
\n(2.68)

dann folgt mit *n > m*

$$
||x_m - x_n||_2^2 = \int_{\frac{1}{2} - \frac{1}{m}}^{\frac{1}{2} - \frac{1}{n}} \left( mt - \frac{m}{2} + 1 \right)^2 dt + \int_{\frac{1}{2} - \frac{1}{n}}^{\frac{1}{2}} \left( mt - \frac{m}{2} - nt + \frac{n}{2} \right)^2 dt
$$
  
= 
$$
\frac{(m - n)^2}{3n^2 m}
$$
 (2.69)

sofort

$$
\lim_{n,m \to \infty} ||x_m - x_n||_2^2 = 0.
$$
\n(2.70)

Damit sieht man, dass die Folge [\(2.67\)](#page-40-0) für die *L*2-Norm eine Cauchy-Folge ist. Für die Grenzfunktion gilt aber

$$
\lim_{k \to \infty} x_k(t) = x(t) = \begin{cases} 0 & \text{für} \quad 0 \le t < \frac{1}{2} \\ 1 & \text{für} \quad \frac{1}{2} < t \le 1 \end{cases} \tag{2.71}
$$

Damit ist die Grenzfunktion *x*(*t*) nicht stetig und damit auch kein Element von *C*[0*,* 1].

Vorlesung und Übung Nichtlineare Systeme I (SS 2019) ©A. Kugi, Institut für Automatisierungs- und Regelungstechnik, TU Wien

*Aufgabe* 2.14*.* Zeichnen Sie ein Bild der Folge [\(2.67\)](#page-40-0).

Da man im Allgemeinen daran interessiert ist, dass der Grenzwert von Cauchy-Folgen in einem normierten linearen Vektorraum auch in diesem Vektorraum zu liegen kommt, führt man den Begriff eines *Banachraums* ein.

**Definition 2.8** (Banachraum). Ein normierter linearer Vektorraum  $(\mathcal{X}, \| \|)$  heißt vollständig, wenn jede Cauchy-Folge gegen ein Element **x** ∈ X konvergiert. Einen vollständigen, normierten Vektorraum nennt man auch *Banachraum*.

**Satz 2.5** (Cauchysches Konvergenzkriterium)**.** *In einem vollständigen, normierten Vektorraum konvergiert eine Folge dann und nur dann, wenn sie eine Cauchy-Folge ist.*

Die normierten linearen Vektorräume ( $\mathbb{R}^n$ ,  $\|\ \|_p$ ), ( $\mathbb{R}^n$ ,  $\|\ \|_\infty$ ),  $L_p[t_0, t_1]$  und  $L_\infty[t_0, t_1]$ sind Beispiele für Banachräume. Im Weiteren kann gezeigt werden, dass *C*[0*,* 1] mit der Norm  $\| \cdot \|_{\infty}$  ebenfalls ein Banachraum ist.

Für das Nachfolgende werden noch einige wichtige Definitionen benötigt:

**Definition 2.9** (Abgeschlossene Teilmenge). Eine Teilmenge  $S \subset \mathcal{X}$  heißt genau dann *abgeschlossen*, wenn für jede konvergente Folge (**x***k*) mit **x***<sup>k</sup>* ∈ S gilt, dass der Grenzwert ebenfalls in S liegt. Im Falle, dass S nicht abgeschlossen ist, kann man zu S die Menge aller möglichen Grenzwerte der konvergenten Folgen in S hinzunehmen und man nennt diese Menge <sup>S</sup>¯ die *Abschließung* (*abgeschlossene Hülle*) von <sup>S</sup>. Damit ist  $S$  die kleinste abgeschlossene Teilmenge, die  $S$  enthält.

Definition 2.10 (Beschränkte Teilmenge). Eine Teilmenge  $S ⊂ X$  heißt *beschränkt*, wenn gilt

$$
\sup_{\mathbf{x}\in\bar{\mathcal{S}}} \|\mathbf{x}\|_{\mathcal{X}} < \infty \tag{2.72}
$$

**Definition 2.11** (Kompakte Teilmenge). Eine Teilmenge  $S ⊂ X$  heißt *kompakt* bzw. *relativ kompakt*, wenn jede Folge in S bzw.  $\overline{S}$  eine konvergente Teilfolge mit dem Grenzwert in  $S$  bzw.  $S$  beinhaltet.

Für die Unterräume eines Banachraumes gelten nun folgende Sätze:

**Satz 2.6.** *In einem Banachraum ist eine Teilmenge genau dann vollständig, wenn sie abgeschlossen ist.*

**Satz 2.7.** *In einem normierten linearen Vektorraum ist jeder endliche dimensionale Unterraum vollständig.*

Als nächstes betrachte man eine Gleichung der Form  $\mathbf{x} = T(\mathbf{x})$ . Eine Lösung  $\mathbf{x}^*$  dieser Gleichung bezeichnet man als *Fixpunkt* der Abbildung *T*, da **x** ∗ invariant gegenüber *T* ist. Eine klassische Vorgehensweise, den Fixpunkt zu finden, ist die so genannte *sukzessive*

Vorlesung und Übung Nichtlineare Systeme I (SS 2019) ©A. Kugi, Institut für Automatisierungs- und Regelungstechnik, TU Wien

*Approximation* mittels der Differenzengleichung  $\mathbf{x}_{k+1} = T(\mathbf{x}_k)$  mit dem Anfangswert  $\mathbf{x}_0$ . Das so genannte *Kontraktionstheorem* gibt nun hinreichende Bedingungen dafür an, wann in einem Banachraum für die Abbildung *T* ein eindeutiger Fixpunkt existiert und die Folgenwerte der sukzessiven Approximation gegen diesen konvergieren.

<span id="page-42-0"></span>**Satz 2.8** (Kontraktionstheorem)**.** *Gegeben ist eine nichtleere abgeschlossene Teilmenge* S eines Banachraums  $\mathcal X$  *mit der Abbildung*  $T : \mathcal S \to \mathcal S$ *. Wenn für alle* **x**,  $\mathbf y \in \mathcal S$  *gilt* 

$$
||T(\mathbf{x}) - T(\mathbf{y})|| \le \rho ||\mathbf{x} - \mathbf{y}|| \ , \quad 0 \le \rho < 1 \ , \tag{2.73}
$$

*dann hat die Gleichung*

$$
\mathbf{x} = T(\mathbf{x})\tag{2.74}
$$

*genau eine Fixpunktlösung* **x** = **x** <sup>∗</sup> *und die Folge* **x***k*+1 = *T*(**x***k*) *konvergiert für jeden Anfangswert*  $\mathbf{x}_0 \in \mathcal{S}$  *gegen*  $\mathbf{x}^*$ *. Man nennt dann T eine* Kontraktion.

Folgende Aufgabe zeigt eine einfache Anwendung des Kontraktionstheorems.

*Aufgabe* 2.15*.* Gegeben ist ein lineares Gleichungssystem der Form

$$
Ax = b \tag{2.75}
$$

mit einer reellwertigen  $(n \times n)$ -Matrix **A**. Es gelte

$$
|a_{ii}| > \sum_{j \neq i} |a_{ij}| \tag{2.76}
$$

Zeigen Sie, dass das Gleichungssystem **Ax** = **b** eine eindeutige Lösung besitzt und diese mittels der Differenzengleichung

$$
\mathbf{Dx}_{k+1} = (\mathbf{D} - \mathbf{A})\mathbf{x}_k + \mathbf{b} , \quad k \ge 0 , \quad \mathbf{D} = \text{diag}(a_{11}, a_{22}, \dots, a_{nn}) \tag{2.77}
$$

für jedes  $\mathbf{x}_0 \in \mathbb{R}^n$  berechnet werden kann.

#### **2.1.4 Hilbertraum**

Ein so genannter *Prä-Hilbertraum* ist nun ein linearer Vektorraum X mit einem inneren Produkt.

**Definition 2.12** (Prä-Hilbertraum)**.** Es sei X ein linearer Vektorraum mit dem Skalarkörper *K*. Eine Abbildung  $\langle \mathbf{x}, \mathbf{y} \rangle : \mathcal{X} \times \mathcal{X} \to K$ , die je zwei Elementen  $\mathbf{x}, \mathbf{y} \in \mathcal{X}$ einen Skalar zuordnet, heißt *inneres Produkt*, wenn sie folgenden Bedingungen

$$
(1)\langle \mathbf{x} + \mathbf{y}, \mathbf{z} \rangle = \langle \mathbf{x}, \mathbf{z} \rangle + \langle \mathbf{y}, \mathbf{z} \rangle
$$
 Seguilinear  
\n
$$
(2)\langle \mathbf{x}, \mathbf{y} \rangle = \langle \mathbf{y}, \mathbf{x} \rangle^*
$$
  
\n
$$
(3)\langle a\mathbf{x}, \mathbf{y} \rangle = a\langle \mathbf{x}, \mathbf{y} \rangle
$$
  
\n
$$
(4)\langle \mathbf{x}, \mathbf{x} \rangle \ge 0 \text{ und } \langle \mathbf{x}, \mathbf{x} \rangle = 0 \Leftrightarrow \mathbf{x} = 0
$$
\n(2.78)

mit  $\langle \mathbf{y}, \mathbf{x} \rangle^*$  als das konjugiert Komplexe von  $\langle \mathbf{y}, \mathbf{x} \rangle$  und  $a \in K$  genügt.

Vorlesung und Übung Nichtlineare Systeme I (SS 2019) ©A. Kugi, Institut für Automatisierungs- und Regelungstechnik, TU Wien

Beispiele zu Vektorräumen mit einem inneren Produkt sind die Vektoren des R*<sup>n</sup>* mit

$$
\langle \mathbf{x}, \mathbf{y} \rangle = \mathbf{y}^{\mathrm{T}} \mathbf{x} \tag{2.79}
$$

oder der Vektorraum der auf dem Intervall −1 ≤ *t* ≤ 1 stetigen Zeitfunktionen mit dem inneren Produkt

$$
\langle x, y \rangle = \int_{-1}^{1} y(\tau) x(\tau) d\tau . \qquad (2.80)
$$

Wie die Beispiele zeigen, ist dort durch ein inneres Produkt auch die spezielle Norm

$$
\|\mathbf{x}\|_2 = \sqrt{\langle \mathbf{x}, \mathbf{x} \rangle}
$$
 (2.81)

gegeben. Um diese Eigenschaft zu verallgemeinern, wird der nachstehende Satz benötigt.

**Satz 2.9** (Cauchy-Schwarz-Ungleichung)**.** *Für alle* **x***,* **y***, die Elemente eines linearen Vektorraums* X *mit dem Skalarkörper K und einem inneren Produkt sind, gilt*

<span id="page-43-0"></span>
$$
|\langle \mathbf{x}, \mathbf{y} \rangle| \le ||\mathbf{x}||_2 ||\mathbf{y}||_2.
$$
 (2.82)

*Das Gleichheitszeichen in [\(2.82\)](#page-43-0) ist genau dann erfüllt, wenn* **x** = *λ***y** *oder* **y** = **0** *ist.*

*Beweis.* Zum Beweis betrachte man die für alle *a* ∈ *K* gültige Ungleichung

$$
0 \le \langle \mathbf{x} - a\mathbf{y}, \mathbf{x} - a\mathbf{y} \rangle
$$
  
=  $\langle \mathbf{x}, \mathbf{x} \rangle - \langle a\mathbf{y}, \mathbf{x} \rangle - \underbrace{\langle \mathbf{x}, a\mathbf{y} \rangle}_{= \langle a\mathbf{y}, \mathbf{x} \rangle^* = a^* \langle \mathbf{y}, \mathbf{x} \rangle^*} + |a|^2 \langle \mathbf{y}, \mathbf{y} \rangle$  (2.83)

mit  $y \neq 0$ . Wählt man

$$
a = \frac{\langle \mathbf{x}, \mathbf{y} \rangle}{\langle \mathbf{y}, \mathbf{y} \rangle},\tag{2.84}
$$

folgt daraus

$$
0 \le \langle \mathbf{x}, \mathbf{x} \rangle - \frac{\| \langle \mathbf{x}, \mathbf{y} \rangle \|^2}{\langle \mathbf{y}, \mathbf{y} \rangle} \tag{2.85}
$$

oder

$$
|\langle \mathbf{x}, \mathbf{y} \rangle| \le \sqrt{\langle \mathbf{x}, \mathbf{x} \rangle \langle \mathbf{y}, \mathbf{y} \rangle} = \|\mathbf{x}\|_2 \|\mathbf{y}\|_2.
$$
 (2.86)

Für  $y = 0$  muss nichts gezeigt werden.

<span id="page-43-1"></span>**Satz 2.10** (Norm im Prä-Hilbertraum)**.** *In einem Prä-Hilbertraum* X *ist die Funktion*  $\|\mathbf{x}\|_2 = \sqrt{\langle \mathbf{x}, \mathbf{x} \rangle}$  eine Norm im Sinne der Definition [2.4.](#page-34-0)

In einem Prä-Hilbertraum gelten noch weitere nützliche Eigenschaften:

 $\Box$ 

Vorlesung und Übung Nichtlineare Systeme I (SS 2019) ©A. Kugi, Institut für Automatisierungs- und Regelungstechnik, TU Wien

<span id="page-44-0"></span>**Satz 2.11.** *In einem Prä-Hilbertraum X folgt aus der Tatsache, dass*  $\langle \mathbf{x}, \mathbf{y} \rangle = 0$  *ist für alle*  $\mathbf{x} \in \mathcal{X}$ *, dass*  $\mathbf{y} = \mathbf{0}$  *ist.* 

*Aufgabe* 2.16*.* Beweisen Sie Satz [2.11.](#page-44-0)

<span id="page-44-1"></span>**Satz 2.12** (Parallelogramm Gleichung)**.** *In einem Prä-Hilbertraum* X *gilt*

$$
\|\mathbf{x} + \mathbf{y}\|_2^2 + \|\mathbf{x} - \mathbf{y}\|_2^2 = 2\|\mathbf{x}\|_2^2 + 2\|\mathbf{y}\|_2^2.
$$
 (2.87)

*Aufgabe* 2.17*.* Beweisen Sie Satz [2.12.](#page-44-1)

**Definition 2.13** (Hilbertraum)**.** Einen vollständigen Prä-Hilbertraum nennt man einen *Hilbertraum*.

Ein Hilbertraum ist demnach ein Banachraum, der mit einem inneren Produkt versehen ist, das gemäß Satz [2.10](#page-43-1) eine Norm induziert. Die Räume  $(\mathbb{R}^n, \|\ \|_2)$ ) und  $L_2[t_0, t_1]$  sind Hilberträume mit den inneren Produkten

$$
\langle \mathbf{x}, \mathbf{y} \rangle = \mathbf{y}^{\mathrm{T}} \mathbf{x} \tag{2.88}
$$

für  $\mathbf{x}^T = [x_1, ..., x_n]$  und  $\mathbf{y}^T = [y_1, ..., y_n]$  bzw.

$$
\langle x, y \rangle_{L_2[t_0, t_1]} = \int_{t_0}^{t_1} x(t) y^*(t) dt
$$
\n(2.89)

für  $x, y \in L_2[t_0, t_1]$ . Man beachte, dass in diesem Fall die Cauchy-Schwarz-Ungleichung [\(2.82\)](#page-43-0) der Hölderschen Ungleichung [\(2.40\)](#page-35-1) bzw. [\(2.47\)](#page-36-1) für *p* = *q* = 2 entspricht.

#### **2.1.5 Existenz und Eindeutigkeit**

Die Lösung einer Differenzialgleichung muss nicht eindeutig sein. Hierzu betrachte man die Differenzialgleichung

$$
\dot{x} = x^{1/3} \ , \quad x_0 = 0 \ . \tag{2.90}
$$

Man überzeugt sich leicht, dass

<span id="page-44-2"></span>
$$
x(t) = 0 \tag{2.91a}
$$

<span id="page-44-3"></span>
$$
x(t) = \left(\frac{2t}{3}\right)^{3/2} \tag{2.91b}
$$

Lösungen von [\(2.90\)](#page-44-2) sind. Obwohl die rechte Seite der Differenzialgleichung stetig ist, ist die Lösung nicht eindeutig. Tatsächlich garantiert die Stetigkeit die *Existenz einer Lösung*, für die *Eindeutigkeit* werden jedoch weitere Bedingungen benötigt. Im Folgenden wird das zeitvariante System

$$
\dot{\mathbf{x}} = \mathbf{f}(t, \mathbf{x}) , \quad \mathbf{x}(t_0) = \mathbf{x}_0
$$
 (2.92)

untersucht, da damit auch der nichtautonome Fall abgedeckt ist.

Vorlesung und Übung Nichtlineare Systeme I (SS 2019) ©A. Kugi, Institut für Automatisierungs- und Regelungstechnik, TU Wien

$$
\|\mathbf{f}(t,\mathbf{x}) - \mathbf{f}(t,\mathbf{y})\| \le L \|\mathbf{x} - \mathbf{y}\| \quad 0 < L < \infty \tag{2.93}
$$

<span id="page-45-2"></span>*für alle*  $\mathbf{x}, \mathbf{y} \in B = {\mathbf{x} \in \mathbb{R}^n \mid ||\mathbf{x} - \mathbf{x}_0|| \leq r}$  *und alle*  $t \in [t_0, t_0 + \tau]$ *. Dann existiert ein δ >* 0 *so, dass*

<span id="page-45-1"></span><span id="page-45-0"></span>
$$
\dot{\mathbf{x}} = \mathbf{f}(t, \mathbf{x}) , \quad \mathbf{x}(t_0) = \mathbf{x}_0
$$
 (2.94)

genau eine *Lösung für*  $t \in [t_0, t_0 + \delta]$  *besitzt. Man sagt dann auch, die Funktion*  $f(t, x)$ *ist* lokal Lipschitz *auf B* ⊂  $\mathbb{R}^n$ *. Gilt die Bedingung [\(2.93\)](#page-45-0) sogar im gesamten*  $\mathbb{R}^n$ *, dann bezeichnet man die Funktion* **f**(*t,* **x**) global Lipschitz*.*

*Beweis.* Der Beweis dieses Satzes beruht auf dem Kontraktionstheorem nach Satz [2.8.](#page-42-0) Dazu wird in einem ersten Schritt der Banachraum  $\mathcal{X} = \mathbf{C}^n[t_0, t_0 + \delta]$  aller vektorwertigen, stetigen Zeitfunktionen im Zeitintervall  $[t_0, t_0 + \delta]$  mit der Norm  $\|\mathbf{x}(t)\|_C = \sup_{t \in [t_0, t_0 + \delta]} \|\mathbf{x}(t)\|$  definiert. Zur Erläuterung siehe auch [\(2.52\)](#page-37-1). Weiters wird die Differenzialgleichung [\(2.94\)](#page-45-1) in eine äquivalente Integralgleichung der Form

<span id="page-45-3"></span>
$$
(P\mathbf{x})(t) = \mathbf{x}_0 + \int_{t_0}^t \mathbf{f}(\tau, \mathbf{x}(\tau)) d\tau
$$
\n(2.95)

umgewandelt. Im Rahmen des Beweises wird nun gezeigt, dass die Abbildung *P* auf der abgeschlossenen Teilmenge  $S \subset \mathcal{X}$  mit  $S = \{ \mathbf{x} \in \mathbf{C}^n[t_0, t_0 + \delta] \mid ||\mathbf{x} - \mathbf{x}_0||_C \leq r \}$ eine Kontraktion ist und dass *P* die Teilmenge S auf sich selbst abbildet. Dazu berechne man

$$
(P\mathbf{x}_1)(t) - (P\mathbf{x}_2)(t) = \int_{t_0}^t \mathbf{f}(\tau, \mathbf{x}_1(\tau)) d\tau - \int_{t_0}^t \mathbf{f}(\tau, \mathbf{x}_2(\tau)) d\tau
$$
 (2.96)

für  $\mathbf{x}_1(t), \mathbf{x}_2(t) \in \mathcal{S}$ .

Es gilt nun

$$
\| (P\mathbf{x}_1)(t) - (P\mathbf{x}_2)(t) \|_{C} = \left\| \int_{t_0}^t (\mathbf{f}(\tau, \mathbf{x}_1(\tau)) - \mathbf{f}(\tau, \mathbf{x}_2(\tau))) d\tau \right\|_{C}
$$
  
\n
$$
\leq \int_{t_0}^t \|\mathbf{f}(\tau, \mathbf{x}_1(\tau)) - \mathbf{f}(\tau, \mathbf{x}_2(\tau))\|_{C} d\tau
$$
  
\n
$$
\leq \int_{t_0}^t L \|\mathbf{x}_1(\tau) - \mathbf{x}_2(\tau)\|_{C} d\tau
$$
  
\n
$$
\leq L\delta \|\mathbf{x}_1(t) - \mathbf{x}_2(t)\|_{C},
$$

und durch geeignete Wahl von

<span id="page-46-0"></span>
$$
\delta \le \rho/L \;, \quad \rho < 1 \;, \tag{2.98}
$$

ist mit [\(2.98\)](#page-46-0) nach Satz [2.8](#page-42-0) gezeigt, dass *P* eine Kontraktion auf S ist. Im nächsten Schritt muss dann bewiesen werden, dass die Abbildung *P* die Teilmenge  $S \subset \mathcal{X}$  auf sich selbst abbildet. Da **f** stückweise stetig ist, folgt, dass  $f(t, x_0)$  auf dem Intervall  $[t_0, t_0 + \delta]$  beschränkt ist, also

$$
h = \max_{t \in [t_0, t_0 + \delta]} \| \mathbf{f}(t, \mathbf{x}_0) \| .
$$
 (2.99)

Damit ergibt sich

$$
\| (P\mathbf{x})(t) - \mathbf{x}_0 \|_{C} \leq \int_{t_0}^t \| \mathbf{f}(\tau, \mathbf{x}(\tau)) \|_{C} d\tau
$$
  
\n
$$
\leq \int_{t_0}^t \| \mathbf{f}(\tau, \mathbf{x}(\tau)) - \mathbf{f}(\tau, \mathbf{x}_0) + \mathbf{f}(\tau, \mathbf{x}_0) \|_{C} d\tau
$$
  
\n
$$
\leq \int_{t_0}^t ( \| \mathbf{f}(\tau, \mathbf{x}(\tau)) - \mathbf{f}(\tau, \mathbf{x}_0) \|_{C} + \| \mathbf{f}(\tau, \mathbf{x}_0) \|_{C}) d\tau
$$
  
\n
$$
\leq \int_{t_0}^t (L \| \mathbf{x}(\tau) - \mathbf{x}_0 \|_{C} + h) d\tau
$$
  
\n
$$
\leq \delta (Lr + h) .
$$
 (2.100)

Wählt man nun

<span id="page-46-1"></span>
$$
\delta \le \frac{r}{Lr + h} \;, \tag{2.101}
$$

Vorlesung und Übung Nichtlineare Systeme I (SS 2019) ©A. Kugi, Institut für Automatisierungs- und Regelungstechnik, TU Wien

dann wird S durch *P* auf sich selbst abgebildet. Kombiniert man [\(2.98\)](#page-46-0) und [\(2.101\)](#page-46-1) und wählt man *δ* kleiner gleich dem betrachteten Zeitintervall *τ* von Satz [2.13,](#page-45-2)

$$
\delta = \min\left(\frac{\rho}{L}, \frac{r}{Lr + h}, \tau\right), \quad \rho < 1 \tag{2.102}
$$

dann ist damit die Existenz und Eindeutigkeit der Lösung in S für  $t \in [t_0, t_0 + \delta]$ gezeigt.

Da es sich bei der Abbildung *P* von [\(2.95\)](#page-45-3) um eine Kontraktion handelt, weiß man zufolge von Satz [2.8,](#page-42-0) dass die Folge  $\mathbf{x}_{k+1} = P\mathbf{x}_k$  mit  $\mathbf{x}_0 = \mathbf{x}(t_0)$  gegen die eindeutige Lösung der Integralgleichung [\(2.95\)](#page-45-3) bzw. der äquivalenten Differenzialgleichung [\(2.94\)](#page-45-1) konvergiert. Man nennt diese Vorgehensweise auch die *Iterationsmethode nach Picard*.

*Aufgabe* 2.18*.* Zeigen Sie, dass für lineare, zeitinvariante Systeme der Form

$$
\dot{\mathbf{x}} = \mathbf{A}\mathbf{x} \ , \quad \mathbf{x}(t_0) = \mathbf{x}_0 \ , \tag{2.103}
$$

die Iterationsmethode nach Picard gerade die Transitionsmatrix  $\mathbf{\Phi}(t) = e^{\mathbf{A}t}$  iterativ berechnet.

*Aufgabe* 2.19*.* Berechnen Sie mithilfe der Iterationsmethode nach Picard die Transitionsmatrix eines linearen, zeitvarianten Systems der Form

<span id="page-47-0"></span>
$$
\dot{\mathbf{x}} = \mathbf{A}(t)\mathbf{x} , \quad \mathbf{x}(t_0) = \mathbf{x}_0 . \tag{2.104}
$$

**Hinweis:** Die Transitionsmatrix von [\(2.104\)](#page-47-0) errechnet sich aus der *Peano-Baker-Reihe* zu

$$
\Phi(t) = \mathbf{E} + \int_{0}^{t} \mathbf{A}(\tau) d\tau + \int_{0}^{t} \mathbf{A}(\tau) \int_{0}^{\tau} \mathbf{A}(\tau_1) d\tau_1 d\tau + \dots \qquad (2.105)
$$

Für eine skalare Funktion  $f(x): \mathbb{R} \to \mathbb{R}$ , die nicht explizit von der Zeit t abhängt, kann die Lipschitz-Bedingung [\(2.93\)](#page-45-0) sehr einfach wie folgt

<span id="page-47-1"></span>
$$
\frac{|f(y) - f(x)|}{|y - x|} \le L
$$
\n(2.106)

angeschrieben werden. Die Bedingung [\(2.106\)](#page-47-1) erlaubt eine sehr einfache grafische Interpretation, nämlich die Funktion *f*(*x*) darf keine Steigung besitzen, die größer als *L* ist. Daher sind Funktionen *f*(*x*), die an einem Punkt eine unendliche Steigung aufweisen (wie die Funktion  $x^{1/3}$  von [\(2.90\)](#page-44-2) am Punkt  $x = 0$ ) sicher nicht lokal Lipschitz. Dies impliziert natürlich auch, dass unstetige Funktionen  $f(x)$  am Punkt der Unstetigkeitsstelle die Lipschitz-Bedingung [\(2.93\)](#page-45-0) nicht erfüllen. Dieser Zusammenhang zwischen der Lipschitz-Bedingung und der Beschränktheit von  $\frac{\partial}{\partial x} f(x)$  wird im folgenden Satz ohne Beweis verallgemeinert:

> Vorlesung und Übung Nichtlineare Systeme I (SS 2019) ©A. Kugi, Institut für Automatisierungs- und Regelungstechnik, TU Wien

<span id="page-48-0"></span>**Satz 2.14** (Lipschitz-Bedingung und Stetigkeit)**.** *Sind die Funktion* **f**(*t,* **x**) *von [\(2.92\)](#page-44-3)*  $u$ nd  $[\partial \mathbf{f}/\partial \mathbf{x}](t, \mathbf{x})$  *auf der Menge*  $[t_0, t_0 + \delta] \times B$  *mit*  $B \subset \mathbb{R}^n$  *stetig, dann erfüllt*  $\mathbf{f}(t, \mathbf{x})$ *lokal die Lipschitz-Bedingung von [\(2.93\)](#page-45-0).*

Zur Überprüfung der *globalen Existenz und Eindeutigkeit* einer Differenzialgleichung vom Typ [\(2.92\)](#page-44-3) sei nachfolgender Satz angegeben:

<span id="page-48-2"></span>**Satz 2.15** (Globale Existenz und Eindeutigkeit). *Angenommen, die Funktion*  $f(t, x)$ *von* [\(2.92\)](#page-44-3) ist stückweise stetig in *t und global Lipschitz für alle*  $t \in [t_0, t_0 + \tau]$  *nach Satz [2.13.](#page-45-2) Dann besitzt die Differenzialgleichung [\(2.92\)](#page-44-3) eine eindeutige Lösung im Zeitintervall*  $t \in [t_0, t_0 + \tau]$ *. Sind die Funktion*  $f(t, x)$  *von [\(2.92\)](#page-44-3) und*  $[\partial f/\partial x](t, x)$  *auf*  $der$  *Menge*  $[t_0, t_0 + \tau] \times \mathbb{R}^n$  *stetig, dann ist*  $f(t, x)$  *genau dann global Lipschitz, wenn* [*∂***f***/∂***x**](*t,* **<sup>x</sup>**) *auf* [*t*0*, t*<sup>0</sup> <sup>+</sup> *<sup>τ</sup>* ] <sup>×</sup> <sup>R</sup>*<sup>n</sup>* gleichmäßig beschränkt *ist.*

Zur Erläuterung sei gesagt, dass [*∂***f***/∂***x**](*t,* **x**) *gleichmäßig beschränkt* ist, wenn unabhängig von  $t_0 \geq 0$  zu jeder positiven, finiten Konstanten *a* ein von  $t_0$  unabhängiges  $\beta$ (*a*) > 0 so existiert, dass gilt

$$
\left\|\frac{\partial \mathbf{f}}{\partial \mathbf{x}}(t_0, \mathbf{x}(t_0))\right\|_i \le a \Rightarrow \left\|\frac{\partial \mathbf{f}}{\partial \mathbf{x}}(t, \mathbf{x}(t))\right\|_i \le \beta(a)
$$
\n(2.107)

mit  $\| \cdot \|_i$  als induzierter Norm gemäß [\(2.53\)](#page-37-2) für alle  $t \in [t_0, t_0 + \tau]$  und alle  $\mathbf{x} \in \mathbb{R}^n$ .

Die Beweise der letzten beiden Sätze sind in der am Ende dieses Kapitels angeführten Literatur nachzulesen. Als Beispiel betrachte man das System

<span id="page-48-1"></span>
$$
\begin{bmatrix} \dot{x}_1 \\ \dot{x}_2 \end{bmatrix} = \underbrace{\begin{bmatrix} -x_1 + x_1 x_2 \\ x_2 - x_1 x_2 \end{bmatrix}}_{\mathbf{f}(\mathbf{x})} .
$$
 (2.108)

Aus Satz [2.14](#page-48-0) kann man unmittelbar folgern, dass **f**(**x**) von [\(2.108\)](#page-48-1) lokal Lipschitz auf R<sup>2</sup> ist. Die Anwendung des Satzes [2.15](#page-48-2) zeigt aber, dass **f**(**x**) nicht global Lipschitz ist, da *∂***f***/∂***x** auf R<sup>2</sup> nicht gleichmäßig beschränkt ist.

Zusammenfassend lässt sich festhalten, dass die mathematischen Modelle der meisten physikalischen Systeme in der Form von [\(2.92\)](#page-44-3) lokal Lipschitz sind, da dies nach Satz [2.14](#page-48-0) im Wesentlichen einer Forderung nach stetiger Differenzierbarkeit der rechten Seite entspricht. Im Gegensatz dazu ist die globale Lipschitz-Bedingung sehr restriktiv und wird nur von den wenigsten physikalischen Systemen eingehalten, was aus der Forderung an die gleichmäßige Beschränktheit von [*∂***f***/∂***x**](*t,* **x**) schon zu erahnen war.

*Aufgabe* 2.20*.* Überprüfen Sie für die nachfolgenden Funktionen

$$
(1) \t f(x) = x^2 + |x| \t (2.109)
$$

(2) 
$$
f(x) = \sin(x) \operatorname{sgn}(x)
$$
 (2.110)

$$
(3) \t f(x) = \tan(x) \t (2.111)
$$

Vorlesung und Übung Nichtlineare Systeme I (SS 2019) ©A. Kugi, Institut für Automatisierungs- und Regelungstechnik, TU Wien

sowie

$$
\mathbf{f}(\mathbf{x}) = \begin{bmatrix} ax_1 + \tanh(bx_1) - \tanh(bx_2) \\ ax_2 + \tanh(bx_1) + \tanh(bx_2) \end{bmatrix}
$$
 (2.112)

und

$$
\mathbf{f}(\mathbf{x}) = \begin{bmatrix} -x_1 + a \|x_2\| \\ -(a+b)x_1 + bx_1^2 - x_1x_2 \end{bmatrix},
$$
(2.113)

ob diese (a) stetig, (b) stetig differenzierbar, (c) lokal Lipschitz und (d) global Lipschitz sind.

*Aufgabe* 2.21*.* Zeigen Sie, dass das System

$$
\begin{bmatrix} \dot{x}_1 \\ \dot{x}_2 \end{bmatrix} = \begin{bmatrix} -x_1 + \frac{2x_2}{1+x_2^2} \\ -x_2 + \frac{2x_1}{1+x_1^2} \end{bmatrix}, \quad \mathbf{x}(t_0) = \mathbf{x}_0 \tag{2.114}
$$

für alle  $t \geq t_0$  eine eindeutige Lösung hat.

# **2.1.6 Einfluss von Parametern**

Vielfach möchte man den Einfluss von Parametern auf die Lösung einer Differenzialgleichung der Art

<span id="page-49-0"></span>
$$
\dot{\mathbf{x}} = \mathbf{f}(t, \mathbf{x}, \mathbf{p}) \ , \quad \mathbf{x}(t_0) = \mathbf{x}_0 \tag{2.115}
$$

mit dem Parametervektor  $p \in \mathbb{R}^d$  untersuchen. Mit  $p_0$  sei im Weiteren der nominelle Wert des Parametervektors **p** bezeichnet.

<span id="page-49-1"></span>**Satz 2.16** (Einfluss von Parametern)**.** *Es sei angenommen, dass* **f**(*t,* **x***,* **p**) *stetig in*  $(t, \mathbf{x}, \mathbf{p})$  *und lokal Lipschitz in* **x** *(Lipschitz-Bedingung [\(2.93\)](#page-45-0)) auf*  $[t_0, t_0 + \tau] \times$  $D \times {\bf{p}} \mid ||{\bf{p}} - {\bf{p}}_0|| \leq r$  *mit*  $D \subset \mathbb{R}^n$  *ist. Weiters sei durch*  ${\bf y}(t, {\bf{p}}_0)$  *eine Lösung der Differenzialgleichung*  $\dot{\mathbf{y}} = \mathbf{f}(t, \mathbf{y}, \mathbf{p}_0)$  *mit dem Anfangswert*  $\mathbf{y}(t_0, \mathbf{p}_0) = \mathbf{y}_0 \in D$  *gegeben, wobei die Lösung*  $\mathbf{y}(t, \mathbf{p}_0)$  *für alle Zeiten*  $t \in [t_0, t_0 + \tau]$  *in D verbleibe. Dann existiert für ein gegebenes*  $\varepsilon > 0$  *ein*  $\delta_1$ ,  $\delta_2 > 0$  *so, dass für* 

$$
\|\mathbf{z}_0 - \mathbf{y}_0\| < \delta_1 \quad \text{und} \quad \|\mathbf{p} - \mathbf{p}_0\| < \delta_2 \tag{2.116}
$$

*die Differenzialgleichung*  $\dot{\mathbf{z}} = \mathbf{f}(t, \mathbf{z}, \mathbf{p})$  *mit dem Anfangswert*  $\mathbf{z}(t_0, \mathbf{p}) = \mathbf{z}_0$  *eine eindeutige Lösung*  $z(t, p)$  *für alle Zeiten*  $t \in [t_0, t_0 + \tau]$  *hat und*  $z(t, p)$  *die Bedingung* 

$$
\|\mathbf{z}(t,\mathbf{p}) - \mathbf{y}(t,\mathbf{p}_0)\| < \varepsilon \tag{2.117}
$$

*erfüllt.*

Vorlesung und Übung Nichtlineare Systeme I (SS 2019) ©A. Kugi, Institut für Automatisierungs- und Regelungstechnik, TU Wien

Für den Beweis dieses Satzes sei auf die am Ende dieses Kapitels angeführte Literatur verwiesen. Grob gesprochen besagt dieser Satz, dass für alle Parameter **p**, die hinreichend nahe beim nominellen Wert **p**<sub>0</sub> liegen ( $\|\mathbf{p} - \mathbf{p}_0\| < \delta_2$ ), die Differenzialgleichung [\(2.115\)](#page-49-0) eine eindeutige Lösung besitzt und diese sehr nahe bei der nominellen Lösung der Differenzialgleichung  $\dot{\mathbf{x}} = \mathbf{f}(t, \mathbf{x}, \mathbf{p}_0), \mathbf{x}(t_0) = \mathbf{x}_0$  liegt.

Angenommen, **f**(*t,* **x***,* **p**) erfüllt die Bedingungen von Satz [2.16](#page-49-1) und hat zusätzlich stetige erste partielle Ableitungen bezüglich **x** und **p** für alle  $(t, \mathbf{x}, \mathbf{p}) \in [t_0, t_0 + \tau] \times \mathbb{R}^n \times \mathbb{R}^d$ . Die Differenzialgleichung [\(2.115\)](#page-49-0) kann nun in eine äquivalente Integralgleichung der Form

<span id="page-50-0"></span>
$$
\mathbf{x}(t, \mathbf{p}) = \mathbf{x}_0 + \int_{t_0}^t \mathbf{f}(s, \mathbf{x}(s, \mathbf{p}), \mathbf{p}) \, ds \tag{2.118}
$$

umgeschrieben werden. Wegen der stetigen Differenzierbarkeit von  $f(t, x, p)$  bezüglich x und **p** gilt

$$
\frac{\mathrm{d}}{\mathrm{d}\mathbf{p}}\mathbf{x}(t,\mathbf{p}) = \underbrace{\frac{\mathrm{d}}{\mathrm{d}\mathbf{p}}\mathbf{x}_0}_{=0} + \int_{t_0}^t \frac{\partial}{\partial \mathbf{x}} \mathbf{f}(s,\mathbf{x}(s,\mathbf{p}),\mathbf{p}) \frac{\mathrm{d}}{\mathrm{d}\mathbf{p}}\mathbf{x}(s,\mathbf{p}) + \frac{\partial}{\partial \mathbf{p}} \mathbf{f}(s,\mathbf{x}(s,\mathbf{p}),\mathbf{p}) \, \mathrm{d}s \ . \tag{2.119}
$$

Leitet man [\(2.119\)](#page-50-0) bezüglich *t* ab, so erhält man

$$
\frac{\mathrm{d}}{\mathrm{d}t}\mathbf{x}_{\mathbf{p}}(t,\mathbf{p}) = \mathbf{A}(t,\mathbf{p})\mathbf{x}_{\mathbf{p}}(t,\mathbf{p}) + \mathbf{B}(t,\mathbf{p}) , \quad \mathbf{x}_{\mathbf{p}}(t_0,\mathbf{p}) = \mathbf{0}
$$
\n(2.120)

sowie

<span id="page-50-1"></span>
$$
\mathbf{x}_{\mathbf{p}}(t, \mathbf{p}) = \frac{\mathrm{d}}{\mathrm{d}\mathbf{p}} \mathbf{x}(t, \mathbf{p}) \tag{2.121a}
$$

$$
\mathbf{A}(t, \mathbf{p}) = \left. \frac{\partial}{\partial \mathbf{x}} \mathbf{f}(t, \mathbf{x}, \mathbf{p}) \right|_{\mathbf{x} = \mathbf{x}(t, \mathbf{p})},
$$
\n(2.121b)

$$
\mathbf{B}(t, \mathbf{p}) = \left. \frac{\partial}{\partial \mathbf{p}} \mathbf{f}(t, \mathbf{x}, \mathbf{p}) \right|_{\mathbf{x} = \mathbf{x}(t, \mathbf{p})} .
$$
 (2.121c)

Für Parameter **p**, die hinreichend nahe beim nominellen Wert **p**<sup>0</sup> liegen, sind die Matrizen  $\mathbf{A}(t, \mathbf{p})$  und  $\mathbf{B}(t, \mathbf{p})$  und somit auch  $\mathbf{x}_{\mathbf{p}}(t, \mathbf{p})$  auf dem Zeitintervall  $[t_0, t_0 + \tau]$  wohl definiert. Setzt man für  $\mathbf{p} = \mathbf{p}_0$  in  $\mathbf{x}_p(t, \mathbf{p})$  ein, ergibt sich die so genannte *Sensitivitätsfunktion* 

<span id="page-50-2"></span>
$$
\mathbf{S}(t) = \mathbf{x}_{\mathbf{p}}(t, \mathbf{p}_0) = \left. \frac{\mathrm{d}}{\mathrm{d}\mathbf{p}} \mathbf{x}(t, \mathbf{p}) \right|_{\mathbf{p} = \mathbf{p}_0}
$$
(2.122)

und diese ist Lösung der Differenzialgleichung (man vergleiche dazu [\(2.120\)](#page-50-1))

$$
\dot{\mathbf{x}} = \mathbf{f}(t, \mathbf{x}, \mathbf{p}_0) \tag{2.123a}
$$

$$
\mathbf{x}(t_0) = \mathbf{x}_0 \tag{2.123b}
$$

$$
\dot{\mathbf{S}} = \left[\frac{\partial}{\partial \mathbf{x}} \mathbf{f}(t, \mathbf{x}, \mathbf{p})\right]_{\mathbf{p} = \mathbf{p}_0} \mathbf{S} + \left[\frac{\partial}{\partial \mathbf{p}} \mathbf{f}(t, \mathbf{x}, \mathbf{p})\right]_{\mathbf{p} = \mathbf{p}_0},
$$
(2.123c)

$$
\mathbf{S}(t_0) = \mathbf{0} \tag{2.123d}
$$

Vorlesung und Übung Nichtlineare Systeme I (SS 2019) ©A. Kugi, Institut für Automatisierungs- und Regelungstechnik, TU Wien

Man bezeichnet die Matrixdifferenzialgleichung für **S**(*t*) auch *Sensitivitätsgleichung*. Die Sensitivitätsfunktion kann nun dahingehend interpretiert werden, dass sie eine Approximation erster Ordnung für die Auswirkung der Parametervariationen auf die Lösung angibt. Damit ist es aber möglich, für kleine Änderungen des Parametervektors **p** vom nominellen Wert  $\mathbf{p}_0$  die Lösung  $\mathbf{x}(t, \mathbf{p})$  von [\(2.115\)](#page-49-0) in folgender Form

$$
\mathbf{x}(t, \mathbf{p}) \approx \mathbf{x}(t, \mathbf{p}_0) + \mathbf{S}(t)(\mathbf{p} - \mathbf{p}_0)
$$
\n(2.124)

zu approximieren. Diese Approximation ist unter anderem auch die Grundlage für die singuläre Störtheorie. Man könnte sich zwar auch vorstellen, die Auswirkung von Parameterschwankungen durch einfache Variation der Parameter in den Differenzialgleichungen festzustellen. Dies hätte jedoch den Nachteil, dass kleine Parameterschwankungen meist in den Rundungsfehlern der Integration untergehen und damit keine quantitativen Aussagen des Einflusses der Parameter auf die Lösung erlauben.

*Aufgabe* 2.22*.* Gegeben ist folgendes Differenzialgleichungssystem (Phase-Locked-Loop)

$$
\dot{x}_1 = x_2 \tag{2.125}
$$

$$
\dot{x}_2 = -c\sin(x_1) - (a + b\cos(x_1))x_2 \tag{2.126}
$$

mit dem Zustand  $\mathbf{x}^T = [x_1, x_2]$  und dem Parametervektor  $\mathbf{p}^T = [a, b, c]$ . Die Nominalwerte des Parametervektors **p** lauten  $\mathbf{p}_0 = [1, 0, 1]$ . Gesucht ist die Sensitivitätsfunktion **S**(*t*) nach [\(2.122\)](#page-50-2). Vergleichen Sie die Lösungen für den nominellen Parametervektor **p**<sub>0</sub> und für den Parametervektor **p**<sup>T</sup> = [1.2, -0.2, 0.8] für **x**<sub>0</sub><sup>T</sup> = [1, 1] durch Simulation in MATLAB/SIMULINK.

*Aufgabe* 2.23*.* Berechnen Sie die Sensitivitätsgleichung für den *Van der Pol Oszillator*

$$
\ddot{v} - \varepsilon \left( 1 - v^2 \right) \dot{v} + v = 0 \tag{2.127}
$$

mit dem Zustand  $\mathbf{x}^{\mathrm{T}} = [v, \dot{v}]$  und dem Parameter  $p = \varepsilon$ . Vergleichen Sie die Lösungen für verschiedene kleine Abweichungen vom nominellen Wert  $\varepsilon_0 = 0.01$  durch Simulation in MATLAB/SIMULINK.

- [2.1] M. Hirsch und S. Smale, *Differential Equations, Dynamical Systems and Linear Algebra*. San Diego: Academic Press, 1974.
- [2.2] H. K. Khalil, *Nonlinear Systems (3rd Edition)*. New Jersey: Prentice Hall, 2002.
- [2.3] D. Luenberger, *Optimization by Vector Space Methods*. New York: John Wiley & Sons, 1969.
- [2.4] ——, *Introduction to Dynamic Systems*. New York: John Wiley & Sons, 1979.
- [2.5] E. Slotine und W. Li, *Applied Nonlinear Control*. New Jersey: Prentice Hall, 1991.
- [2.6] M. Vidyasagar, *Nonlinear Systems Analysis*. New Jersey: Prentice Hall, 1993.

# **3 Lyapunov-Theorie: Grundlagen**

In diesem Kapitel werden die theoretischen Grundlagen zur Untersuchung der Stabilität einer Ruhelage für autonome und nichtautonome nichtlineare Systeme behandelt.

# **3.1 Autonome Systeme**

Den Betrachtungen in diesem Abschnitt liegt das autonome System

<span id="page-53-0"></span>
$$
\dot{\mathbf{x}} = \mathbf{f}(\mathbf{x}) \tag{3.1}
$$

mit dem glatten Vektorfeld  $f(x)$  zu Grunde. Mit  $\Phi_t(x)$  bezeichne man dabei wiederum den Fluss von [\(3.1\)](#page-53-0). Eine Ruhelage **x***<sup>R</sup>* genüge der Beziehung

$$
\mathbf{f}(\mathbf{x}_R) = \mathbf{0} \qquad \text{bzw.} \qquad \mathbf{\Phi}_t(\mathbf{x}_R) = \mathbf{x}_R \,. \tag{3.2}
$$

Ohne Einschränkung der Allgemeinheit kann man annehmen, dass die Ruhelage  $\mathbf{x}_R = \mathbf{0}$ ist. Gilt nämlich  $\mathbf{x}_R \neq \mathbf{0}$ , dann kann man durch die einfache Koordinatentransformation  $\tilde{\mathbf{x}} = \mathbf{x} - \mathbf{x}_R$  immer erreichen, dass in den neuen Koordinaten  $\tilde{\mathbf{x}}_R = \mathbf{0}$  gilt. Im Folgenden soll kurz der Begriff eines Vektorfeldes erläutert werden.

#### **3.1.1 Das Vektorfeld**

Ein wichtiges Konzept bei der Untersuchung von (autonomen) Systemen der Form [\(3.1\)](#page-53-0) ist das des *Vektorfeldes*, wobei so genannte *glatte Vektorfelder* eine besondere Bedeutung haben. Dazu folgende Definition:

**Definition 3.1** (Glatte Funktion). Eine Funktion  $f : \mathbb{R}^n \to \mathbb{R}$  heißt *glatt* oder  $C^{\infty}$ , wenn *f* und alle *partiellen Ableitungen* beliebiger Ordnung *l*

$$
\frac{\partial^l}{\prod_{i=1}^n \partial^{l_i} x_i} f(x_1, \dots, x_n), \qquad \sum_{i=1}^n l_i = l, \qquad l_i \ge 0 \tag{3.3}
$$

stetig sind.

Obige Definition kann nun einfach auf eine Abbildung  $f: \mathbb{R}^n \to \mathbb{R}^n$  übertragen werden, indem man verlangt, dass alle Komponenten  $f_i$ ,  $i = 1, \ldots, n$  von **f** glatt sind.

**Definition 3.2** (Vektorfeld)**.** Ein (glattes) *Vektorfeld* ist nun eine Vorschrift, die jedem Punkt **<sup>x</sup>** <sup>∈</sup> <sup>R</sup>*<sup>n</sup>* das Paar (**x***,***f**(**x**)) <sup>∈</sup> <sup>R</sup>*<sup>n</sup>* <sup>×</sup> <sup>R</sup>*<sup>n</sup>* mittels einer (glatten) Abbildung  $\mathbf{f}: \mathbb{R}^n \to \mathbb{R}^n$  zuordnet.

Vorlesung und Übung Nichtlineare Systeme I (SS 2019) ©A. Kugi, Institut für Automatisierungs- und Regelungstechnik, TU Wien

Man beachte, dass ein Vektorfeld *keine* Abbildung der Art $\mathbb{R}^n \to \mathbb{R}^n$ ist. Ein Vektorfeld ordnet jedem Punkt **x** des R*<sup>n</sup>* einen linearen Vektorraum R*<sup>n</sup>* zu, bei dem das spezielle Koordinatensystem die Bildmenge der Abbildung **f**(**x**) ist. Vielfach unterdrückt man bei einem Vektorfeld (**x***,***f**(**x**)) die explizite Angabe des ersten Arguments und schreibt einfach **f**(**x**). Hat man aber zwei Vektorfelder **f**<sub>1</sub> :  $\mathbb{R}^n \to \mathbb{R}^n$  und **f**<sub>2</sub> :  $\mathbb{R}^n \to \mathbb{R}^n$ , dann dürfen diese nur addiert werden  $f_1(x_1) + f_2(x_2)$ , wenn  $x_1 = x_2$  gilt, da ja sonst  $f_1$  und  $f_2$  in unterschiedlichen Vektorräumen liegen würden.

Als Beispiel wird das elektrostatische Feld zweier örtlich fester Punktladungen *q*<sup>1</sup> und *q*<sub>2</sub> im drei-dimensionalen Raum betrachtet. Befindet sich  $q_1$  in der Position  $\mathbf{x}_{q_1}^{\mathrm{T}} = [x_{q_1,1}, x_{q_2}]$ *xq*1*,*2, *xq*1*,*3], dann wird jedem Punkt **x** <sup>T</sup> = [*x*1, *x*2, *x*3] die Feldstärke **E**1(**x**) in der Form

$$
\mathbf{E}_1(\mathbf{x}) = \frac{q_1}{4\pi\varepsilon_0} \frac{(\mathbf{x} - \mathbf{x}_{q_1})}{\left( (x_{q_1,1} - x_1)^2 + (x_{q_1,2} - x_2)^2 + (x_{q_1,3} - x_3)^2 \right)^{3/2}}
$$
(3.4)

zugeordnet. Die Ladung *q*<sup>2</sup> erzeugt analog dazu das Feld **E**2. Beide Vektorfelder dürfen überlagert werden, und man erhält bekannterweise für die Kraft auf eine Testladung *q* am Ort **x** die Beziehung

$$
\mathbf{F} = q\mathbf{E}_1(\mathbf{x}) + q\mathbf{E}_2(\mathbf{x}) \tag{3.5}
$$

Man beachte, dass die Summe  $q\mathbf{E}_1(\mathbf{x}_1) + q\mathbf{E}_2(\mathbf{x}_2)$  natürlich für  $\mathbf{x}_1 \neq \mathbf{x}_2$  keine sinnvolle Operation darstellt. Abbildung [3.1](#page-54-0) veranschaulicht diesen Sachverhalt.

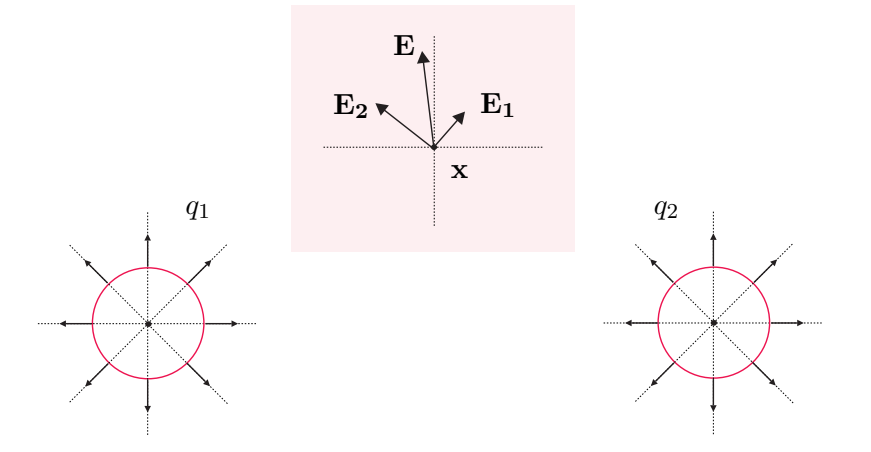

<span id="page-54-0"></span>Abbildung 3.1: Zum Begriff des Vektorfeldes am Beispiel des elektrischen Feldes zweier Punktladungen.

Für Systeme zweiter Ordnung vom Typ [\(3.1\)](#page-53-0) können die Lösungstrajektorien sehr einfach auf grafischem Wege durch Zeichnen des Vektorfeldes  $f^{\text{T}}(\mathbf{x}) = [f_1(x_1, x_2), f_2(x_1, x_2)]$ gewonnen werden. Der Grund hierfür liegt darin, dass für eine Lösungskurve von [\(3.1\)](#page-53-0), die durch den Punkt **x** <sup>T</sup> = [*x*1, *x*2] geht, das Vektorfeld **f**(**x**) am Punkt **x** tangential zur Lösungskurve ist.

Vorlesung und Übung Nichtlineare Systeme I (SS 2019) ©A. Kugi, Institut für Automatisierungs- und Regelungstechnik, TU Wien

*Aufgabe* 3.1*.* Zeichnen Sie das Vektorfeld zum Differenzialgleichungssystem

$$
\dot{x}_1 = x_2 \tag{3.6a}
$$

$$
\dot{x}_2 = -\sin(x_1) - 1.5x_2 \tag{3.6b}
$$

Hinweis: Verwenden Sie dazu MAPLE und den Befehl fieldplot.

# **3.1.2 Stabilität der Ruhelage**

Damit ist es möglich, die Stabilität der Ruhelage im Sinne von Lyapunov zu definieren.

<span id="page-55-2"></span>**Definition 3.3** (Lyapunov-Stabilität autonomer Systeme). Die Ruhelage  $\mathbf{x}_R = \mathbf{0}$ von [\(3.1\)](#page-53-0) heißt *stabil (im Sinne von Lyapunov)*, wenn zu jedem *ε >* 0 ein *δ*(*ε*) *>* 0 so existiert, dass

<span id="page-55-0"></span>
$$
\|\mathbf{x}_0\| < \delta(\varepsilon) \quad \Rightarrow \quad \|\mathbf{\Phi}_t(\mathbf{x}_0)\| < \varepsilon \tag{3.7}
$$

für alle  $t \geq 0$  gilt. Darüber hinaus bezeichnet man die Ruhelage  $\mathbf{x}_R = \mathbf{0}$  von [\(3.1\)](#page-53-0) als *anziehend*, wenn eine positive reelle Zahl *η* so existiert, dass aus

<span id="page-55-1"></span>
$$
\|\mathbf{x}_0\| < \eta \quad \Rightarrow \quad \lim_{t \to \infty} \mathbf{\Phi}_t(\mathbf{x}_0) = \mathbf{0} \; . \tag{3.8}
$$

Ist die Ruhelage  $\mathbf{x}_R = \mathbf{0}$  von [\(3.1\)](#page-53-0) *stabil und anziehend*, dann nennt man sie auch *asymptotisch stabil*.

Die Wahl der Normen  $\| \|\$ in [\(3.7\)](#page-55-0) und [\(3.8\)](#page-55-1) ist willkürlich, da, wie im Abschnitt [2.1.1](#page-34-1) gezeigt, in einem finit-dimensionalen Vektorraum die Normen topologisch äquivalent sind. Die Unterscheidung zwischen stabil und anziehend in Definition [3.3](#page-55-2) ist deshalb von Bedeutung, da eine anziehende Ruhelage nicht stabil sein muss. Ein Beispiel dafür ist durch das System

$$
\dot{x}_1 = \frac{x_1^2(x_2 - x_1) + x_2^5}{(x_1^2 + x_2^2)\left(1 + (x_1^2 + x_2^2)^2\right)}
$$
(3.9a)

$$
\dot{x}_2 = \frac{x_2^2(x_2 - 2x_1)}{(x_1^2 + x_2^2)\left(1 + (x_1^2 + x_2^2)^2\right)}
$$
(3.9b)

mit dem Vektorfeld nach Abbildung [3.2](#page-56-0) gegeben.

# **3.1.3 Direkte (Zweite) Methode von Lyapunov**

Bevor die direkte Methode von Lyapunov besprochen wird, soll an Hand des einfachen elektrischen Systems von Abbildung [3.3](#page-57-0) die physikalische Idee hinter dieser Methode beleuchtet werden.

Vorlesung und Übung Nichtlineare Systeme I (SS 2019) ©A. Kugi, Institut für Automatisierungs- und Regelungstechnik, TU Wien

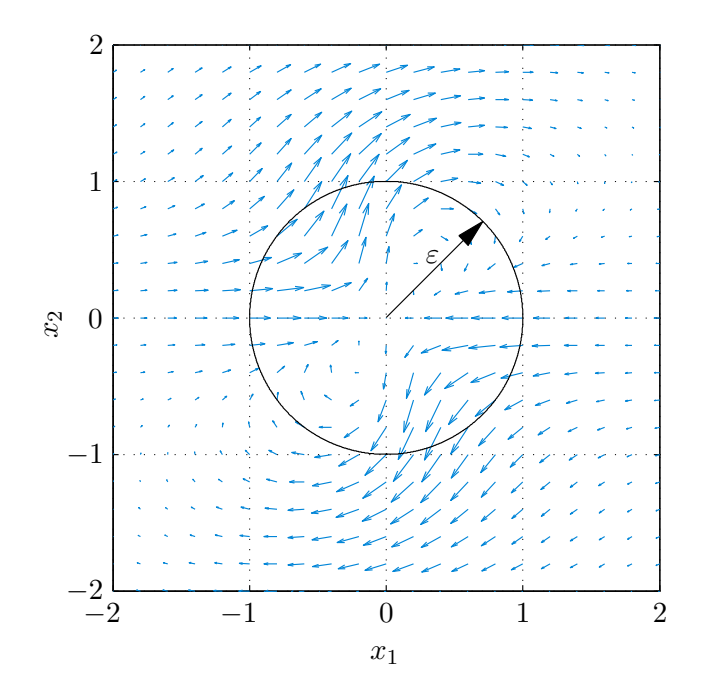

<span id="page-56-0"></span>Abbildung 3.2: Vektorfeld eines instabilen aber anziehenden Punktes.

Die Netzwerksgleichungen lauten

$$
\frac{d}{dt}i_L = \frac{1}{L}(-u_C - R_1 i_L)
$$
\n(3.10a)

$$
\frac{\mathrm{d}}{\mathrm{d}t}u_C = \frac{1}{C}\left(i_L - \frac{u_C}{R_2}\right) \tag{3.10b}
$$

mit der Kondensatorspannung *u<sup>C</sup>* und dem Strom durch die Induktivität *iL*. Die in den Energiespeichern Kapazität *C* und Induktivität *L* gespeicherte Energie

<span id="page-56-2"></span>
$$
V = \frac{1}{2}Li_L^2 + \frac{1}{2}Cu_C^2
$$
\n(3.11)

ist für alle  $(u_C, i_L) \neq (0,0)$  positiv und deren zeitliche Ableitung

$$
\frac{\mathrm{d}}{\mathrm{d}t}V = -R_1 i_L^2 - \frac{1}{R_2} u_C^2 \tag{3.12}
$$

für alle  $(u_C, i_L) \neq (0,0)$  negativ. Durch Einführen der Norm

<span id="page-56-1"></span>
$$
\left\| \begin{bmatrix} u_C \\ i_L \end{bmatrix} \right\| = \sqrt{Cu_C^2 + Li_L^2}
$$
\n(3.13)

lässt sich aus Definition [3.3](#page-55-2) für $\delta = \varepsilon$ zeigen, dass die Ruhelage  $u_C = i_L = 0$ stabil und anziehend, also asymptotisch stabil, ist.

Vorlesung und Übung Nichtlineare Systeme I (SS 2019) ©A. Kugi, Institut für Automatisierungs- und Regelungstechnik, TU Wien

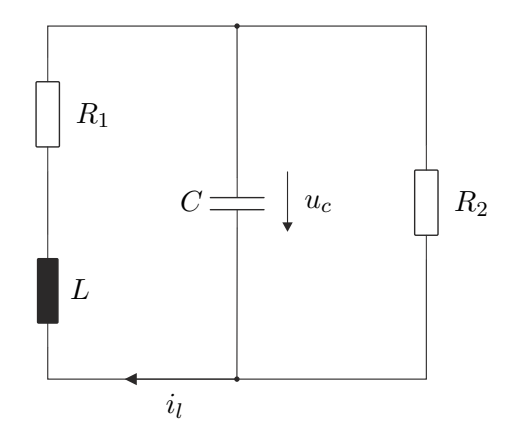

<span id="page-57-0"></span>Abbildung 3.3: Einfaches elektrisches System.

*Aufgabe* 3.2*.* Zeigen Sie, dass [\(3.13\)](#page-56-1) eine Norm ist.

Im Rahmen der Lyapunov-Theorie wird nun für nichtlineare Systeme vom Typ [\(3.1\)](#page-53-0) die Energiefunktion [\(3.11\)](#page-56-2) durch eine Funktion *V* mit entsprechenden Eigenschaften ersetzt. Dazu folgende Definition:

**Definition 3.4** (Positive/Negative (Semi-)Definitheit). Es sei  $\mathcal{D} \subseteq \mathbb{R}^n$  eine offene Umgebung von **0**. Eine Funktion  $V(\mathbf{x}) : \mathcal{D} \to \mathbb{R}$  heißt *lokal positiv (negativ) definit*, wenn nachfolgende Bedingungen erfüllt sind:

- (1)  $V(\mathbf{x})$  ist stetig differenzierbar,
- (2)  $V(0) = 0$  und
- (3)  $V(\mathbf{x}) > 0$ ,  $(V(\mathbf{x}) < 0)$  für  $\mathbf{x} \in \mathcal{D} \{\mathbf{0}\}.$

Gilt  $\mathcal{D} = \mathbb{R}^n$  und gibt es eine Konstante  $r > 0$  so, dass

$$
\inf_{\|\mathbf{x}\| \ge r} V(\mathbf{x}) > 0 \quad \left(\sup_{\|\mathbf{x}\| \ge r} V(\mathbf{x}) < 0\right),\tag{3.14}
$$

dann nennt man  $V(\mathbf{x})$  *positiv (negativ) definit.* Genügt  $V(\mathbf{x})$  in (3) lediglich den Bedingungen

(3)  $V(\mathbf{x}) \geq 0$ ,  $(V(\mathbf{x}) \leq 0)$  für  $\mathbf{x} \in \mathcal{D} - \{0\}$ ,

dann heißt  $V(\mathbf{x})$  *(lokal) positiv (negativ) semidefinit.* 

*Aufgabe* 3.3*.* Welche der nachfolgenden Funktionen sind positiv (negativ) (semi)definit?

$$
V(x_1, x_2, x_3) = x_1^2 + x_2^2 + 3x_3^4
$$
\n(3.15a)

$$
V(x_1, x_2, x_3) = -x_1^2 - x_2^4 - ax_3^2 + x_3^4, \qquad a > 0
$$
\n(3.15b)

$$
V(x_1, x_2, x_3) = (x_1 + x_2)^2
$$
\n(3.15c)

$$
V(x_1, x_2, x_3) = x_1 - 2x_2 + x_3^2 \tag{3.15d}
$$

$$
V(x_1, x_2, x_3) = x_1^2 \exp(-x_1^2) + x_2^2
$$
 (3.15e)

In Anlehnung an das elektrische Beispiel von Abbildung [3.3](#page-57-0) versucht man nun eine positiv definite Funktion *V* (**x**) (entspricht der Energiefunktion), die so genannte *Lyapunovfunktion*, zu konstruieren, deren zeitliche Ableitung negativ definit ist. Für die zeitliche Änderung von  $V(\mathbf{x})$  entlang einer Trajektorie  $\Phi_t(\mathbf{x}_0)$  von [\(3.1\)](#page-53-0) gilt

$$
\frac{\mathrm{d}}{\mathrm{d}t}V(\Phi_t(\mathbf{x}_0)) = \frac{\partial}{\partial \mathbf{x}}V(\Phi_t(\mathbf{x}_0))\frac{\mathrm{d}}{\mathrm{d}t}\Phi_t(\mathbf{x}_0)
$$
\n
$$
= \frac{\partial}{\partial \mathbf{x}}V(\mathbf{x})\mathbf{f}(\mathbf{x})\ .
$$
\n(3.16)

Abbildung [3.4](#page-58-0) veranschaulicht diesen Sachverhalt mittels der *Höhenlinien*  $V(\mathbf{x}) = c$  für verschiedene positive Konstanten *c*.

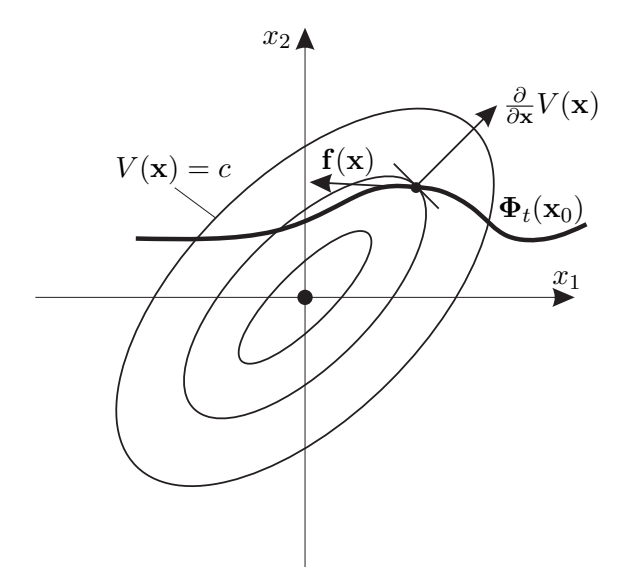

<span id="page-58-0"></span>Abbildung 3.4: Zur Konstruktion einer Lyapunovfunktion.

*Aufgabe* 3.4*.* Zeigen Sie, dass für Systeme zweiter Ordnung die Höhenlinien in der Nähe der Ruhelage immer Ellipsen sind. (Dies begründet auch die Wahl der schematischen Darstellung von Abbildung [3.4.](#page-58-0))

Vorlesung und Übung Nichtlineare Systeme I (SS 2019) ©A. Kugi, Institut für Automatisierungs- und Regelungstechnik, TU Wien

Damit ist man nun in der Lage, die direkte Methode von Lyapunov zu formulieren:

<span id="page-59-0"></span>**Satz 3.1** (Direkte Methode von Lyapunov). *Es sei*  $\mathbf{x}_R = \mathbf{0}$  *eine Ruhelage von* [\(3.1\)](#page-53-0) *und* D ⊆ <sup>R</sup>*<sup>n</sup> eine offene Umgebung von* **<sup>0</sup>***. Existiert eine Funktion <sup>V</sup>* (**x**) : D → <sup>R</sup> *so, dass <sup>V</sup>* (**x**) *auf* <sup>D</sup> positiv definit *und <sup>V</sup>*˙ (**x**) *auf* <sup>D</sup> negativ semidefinit *ist, dann ist die Ruhelage*  $\mathbf{x}_R = \mathbf{0}$  stabil*. Ist*  $\dot{V}(\mathbf{x})$  *sogar* negativ definit, *dann ist die Ruhelage*  $\mathbf{x}_R = \mathbf{0}$ asymptotisch stabil*. Man nennt dann die Funktion V* (**x**) *auch* Lyapunovfunktion*.*

Der Beweis dieses Satzes wird hier nicht angeführt, kann aber in der am Ende angeführten Literatur nachgelesen werden. Es sei an dieser Stelle aber angemerkt, dass mithilfe der Höhenlinien von Abbildung [3.4](#page-58-0) die Aussage des Satzes [3.1](#page-59-0) einfach veranschaulicht werden kann.

*Aufgabe* 3.5*.* Gegeben ist ein *RLC*-Netzwerk, welches durch nachfolgendes Differenzialgleichungssystem

$$
\begin{bmatrix} \dot{\mathbf{x}}_C \\ \dot{\mathbf{x}}_L \end{bmatrix} = \begin{bmatrix} \mathbf{C} & \mathbf{0} \\ \mathbf{0} & \mathbf{L} \end{bmatrix}^{-1} \begin{bmatrix} \mathbf{R}_{11} & \mathbf{R}_{12} \\ \mathbf{R}_{21} & \mathbf{R}_{22} \end{bmatrix} \begin{bmatrix} \mathbf{x}_C \\ \mathbf{x}_L \end{bmatrix}
$$
(3.17)

beschrieben wird. Dabei bezeichnet **x***<sup>C</sup>* den Vektor der Kondensatorspannungen und **x***<sup>L</sup>* den Vektor der Induktivitätsströme. Die Diagonalmatrix **C** beinhaltet alle Kondensatorwerte und die positiv definite Matrix **L** setzt sich aus Haupt- und Gegeninduktivitäten zusammen. Die Matrizen **R**<sup>11</sup> und **R**<sup>22</sup> seien symmetrisch und es gelte **<sup>R</sup>**<sup>12</sup> <sup>=</sup> <sup>−</sup>**R**<sup>T</sup> <sup>21</sup>. Zeigen Sie, dass für negativ definite Matrizen **R**<sup>11</sup> und **R**<sup>22</sup> die Ruhelage  $\mathbf{x}_C = \mathbf{x}_L = \mathbf{0}$  asymptotisch stabil ist.

**Hinweis:** Verwenden Sie als Lyapunovfunktion die in den Energiespeichern gespeicherte Gesamtenergie  $V(\mathbf{x}_C, \mathbf{x}_L) = \frac{1}{2} \mathbf{x}_C^{\mathrm{T}} \mathbf{C} \mathbf{x}_C + \frac{1}{2}$  $\frac{1}{2} \mathbf{x}_L^{\mathrm{T}} \mathbf{L} \mathbf{x}_L$ .

Man beachte, dass aus dem Versagen eines Kandidaten für *V* (**x**) *nicht* die Instabilität der Ruhelage folgt. Man muss in so einem Fall eine andere Funktion *V* (**x**) wählen. Doch ist die Existenz einer Lyapunovfunktion immer gewährleistet, wenn die Ruhelage stabil im Sinne von Lyapunov ist, d. h., das Problem besteht im Wesentlichen darin, eine geeignete Lyapunovfunktion *V* (**x**) zu finden. Bei den meisten technisch-physikalischen Anwendungen kann die Lyapunovfunktion aus *physikalischen Überlegungen* gewonnen werden, indem man als geeigneten Kandidaten die im System gespeicherte Energie heranzieht. Wenn dies nicht möglich ist, z. B. wenn durch Regelung die physikalische Struktur teilweise zerstört wird, dann muss man sich entsprechend anderer Methoden bedienen.

Im Falle eines Eingrößensystems der Form

<span id="page-59-1"></span>
$$
\dot{x} = -f(x) \tag{3.18}
$$

mit stetigem  $f(x)$ ,  $f(0) = 0$ , sowie  $xf(x) > 0$  für alle  $x \neq 0$  mit  $x \in (-a, a)$  wählt man als Kandidaten für die Lyapunovfunktion

$$
V(x) = \int_{0}^{x} f(z)dz .
$$
 (3.19)

Vorlesung und Übung Nichtlineare Systeme I (SS 2019) ©A. Kugi, Institut für Automatisierungs- und Regelungstechnik, TU Wien

Offensichtlich ist  $V(\mathbf{x})$  auf dem Intervall ( $-a, a$ ) positiv definit und für die zeitliche Ableitung von  $V(\mathbf{x})$  gilt

$$
\dot{V}(x) = f(x)(-f(x)) = -f^2(x) < 0 \tag{3.20}
$$

für alle  $x \neq 0$  mit  $x \in (-a, a)$ . Damit ist die asymptotische Stabilität der Ruhelage  $x_R = 0$ gezeigt.

*Aufgabe* 3.6*.* Zeigen Sie, dass sich ein Eingrößensystem mit asymptotisch stabiler Ruhelage  $x_R = 0$  in einer hinreichend kleinen Umgebung  $\mathcal{D} = \{x \in \mathbb{R} \mid -a < x < a\}$ um die Ruhelage immer in der Form von [\(3.18\)](#page-59-1) mit der Bedingung *xf*(*x*) *>* 0 für alle  $x \in \mathcal{D} - \{0\}$  schreiben lässt.

### <span id="page-60-2"></span>**3.1.4 Einzugsbereich**

Obwohl mit obigen Mitteln bereits die Stabilität einer Ruhelage beurteilt werden kann, ist von der erlaubten Auslenkung **x**<sup>0</sup> aus der Ruhelage **0** nur bekannt, dass sie hinreichend klein sein muss. Um diese möglichen Auslenkungen quantitativ klassifizieren zu können, definiert man den so genannten Einzugsbereich.

**Definition 3.5** (Einzugsbereich). Es sei  $\mathbf{x}_R = \mathbf{0}$  eine asymptotisch stabile Ruhelage von [\(3.1\)](#page-53-0). Man nennt dann die Menge

$$
\mathcal{E} = \left\{ \mathbf{x}_0 \in \mathbb{R}^n \middle| \lim_{t \to \infty} \Phi_t(\mathbf{x}_0) = \mathbf{0} \right\} \tag{3.21}
$$

den *Einzugsbereich* von  $\mathbf{x}_R = \mathbf{0}$ . Wenn  $\mathcal{E} = \mathbb{R}^n$  gilt, dann ist die Ruhelage  $\mathbf{x}_R = \mathbf{0}$ *global asymptotisch stabil*.

Kann man zeigen, dass die Lyapunovfunktion  $V(\mathbf{x})$  auf einem Gebiet X positiv definit und  $V(\mathbf{x})$  auf einem Gebiet  $\mathcal Y$  negativ definit ist, wobei die Gebiete  $\mathcal X$  und  $\mathcal Y$  die Ruhelage **x***<sup>R</sup>* = **0** beinhalten, dann ist eine einfache Abschätzung des Einzugsbereiches durch die größte *Niveaumenge*

<span id="page-60-0"></span>
$$
\mathcal{L}_c = \{ \mathbf{x} \in \mathbb{R}^n | V(\mathbf{x}) \le c \}
$$
\n(3.22)

gegeben, für die gilt  $\mathcal{L}_c \subset \mathcal{X} \cap \mathcal{Y}$ .

*Aufgabe* 3.7*.* Zeigen Sie, dass  $\mathcal{L}_c$  ⊂  $\mathcal{X} \cap \mathcal{Y}$  nach Definition [3.6](#page-66-0) eine positiv invariante Menge ist. Geben Sie eine Begründung dafür an, dass dies tatsächlich eine geeignete Abschätzung des Einzugsbereiches ist.

Beim Nachweis der globalen asymptotischen Stabilität treten nun prinzipielle Schwierigkeiten auf, da für große *c* die Niveaumengen [\(3.22\)](#page-60-0) nicht mehr *abgeschlossen und beschränkt* (*kompakt*) sein müssen. Geht diese Eigenschaft verloren, dann sind die Niveaumengen keine positiv invarianten Mengen und daher keine geeigneten Abschätzungen für den Einzugsbereich mehr. Ein Beispiel dazu ist durch die Lyapunovfunktion

<span id="page-60-1"></span>
$$
V(\mathbf{x}) = \frac{x_1^2}{(1+x_1^2)} + x_2^2
$$
\n(3.23)

Vorlesung und Übung Nichtlineare Systeme I (SS 2019) ©A. Kugi, Institut für Automatisierungs- und Regelungstechnik, TU Wien

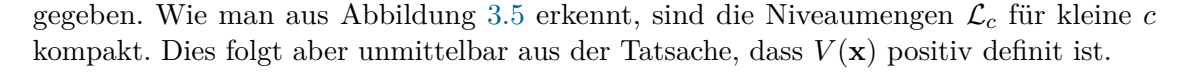

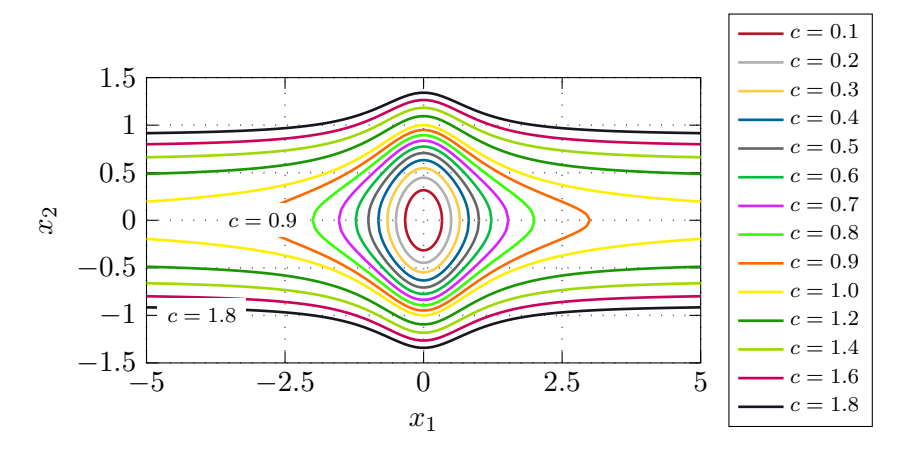

<span id="page-61-0"></span>Abbildung 3.5: Zur Abgeschlossenheit von Niveaumengen.

Damit die Niveaumengen  $\mathcal{L}_c$  vollständig in einem Gebiet  $\mathcal{B}_r = \{ \mathbf{x} \in \mathbb{R}^n | ||\mathbf{x}|| < r \}$ enthalten sind, muss die Bedingung  $c < \min_{\|\mathbf{x}\| = r} V(\mathbf{x}) < \infty$  erfüllt sein, d. h., wenn gilt

$$
l = \lim_{r \to \infty} \min_{\|\mathbf{x}\| = r} V(\mathbf{x}) < \infty \tag{3.24}
$$

dann sind die Niveaumengen L*<sup>c</sup>* für *c < l* kompakt. Für die Lyapunovfunktion [\(3.23\)](#page-60-1) folgt

$$
l = \lim_{r \to \infty} \min_{\|\mathbf{x}\| = r} \left( \frac{x_1^2}{(1 + x_1^2)} + x_2^2 \right)
$$
  
= 
$$
\lim_{\|x_1| \to \infty} \frac{x_1^2}{(1 + x_1^2)}
$$
  
= 1, (3.25)

weshalb die Niveaumengen nur für *c <* 1 kompakt sind. Um nun sicher zu stellen, dass die Niveaumengen L*<sup>c</sup>* für alle *c >* 0 kompakt sind, wird die zusätzliche Forderung

$$
\lim_{\|\mathbf{x}\| \to \infty} V(\mathbf{x}) = \infty \tag{3.26}
$$

aufgestellt. Eine Funktion, die dieser Bedingung genügt, heißt *radial unbeschränkt*. Damit kann folgender Satz formuliert werden.

**Satz 3.2** (Global asymptotische Stabilität). *Es sei*  $\mathbf{x}_R = \mathbf{0}$  *eine Ruhelage von [\(3.1\)](#page-53-0). Existiert eine Funktion*  $V(\mathbf{x}) : \mathbb{R}^n \to \mathbb{R}$  *so, dass*  $V(\mathbf{x})$  positiv definit,  $\dot{V}(\mathbf{x})$  negativ definit *und V* (**x**) radial unbeschränkt *ist, dann ist die Ruhelage* **x***<sup>R</sup>* = **0** global asymptotisch stabil*.*

Auch hier sei für den exakten Beweis auf die Literatur verwiesen.

Vorlesung und Übung Nichtlineare Systeme I (SS 2019) ©A. Kugi, Institut für Automatisierungs- und Regelungstechnik, TU Wien

Als Beispiel betrachte man das dynamische System von Abbildung [3.6](#page-62-0) mit  $T_1, T_2 > 0$ und der Sättigungskennlinie

$$
F(x_1) = \begin{cases} -1 & \text{für } x_1 \le -1 \\ x_1 & \text{für } -1 < x_1 < 1 \\ 1 & \text{für } x_1 \ge 1 \end{cases} \tag{3.27}
$$

bzw.

$$
\frac{x_1}{F(x_1)} = \begin{cases}\n-x_1 & \text{für } x_1 \le -1 \\
1 & \text{für } -1 < x_1 < 1 \\
x_1 & \text{für } x_1 \ge 1\n\end{cases} \tag{3.28}
$$

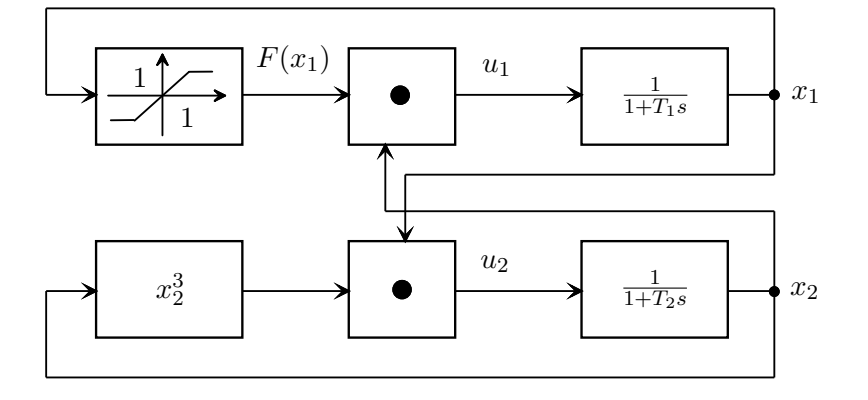

Abbildung 3.6: Blockschaltbild des untersuchten dynamischen Systems.

Das zugehörige mathematische Modell lautet

<span id="page-62-0"></span>
$$
\dot{x}_1 = \frac{1}{T_1} (F(x_1)x_2 - x_1) \tag{3.29a}
$$

$$
\dot{x}_2 = \frac{1}{T_2} \left( x_2^3 x_1 - x_2 \right) . \tag{3.29b}
$$

Wählt man nun als Kandidaten für die Lyapunovfunktion

$$
V(\mathbf{x}) = a^2 x_1^2 + b^2 x_2^2, \qquad a, b \neq 0 \tag{3.30}
$$

dann ergibt sich für  $\dot{V}(\mathbf{x})$  der Ausdruck

$$
\dot{V}(\mathbf{x}) = x_1^2 \frac{2a^2}{T_1} \left( \frac{F(x_1)}{x_1} x_2 - 1 \right) + x_2^2 \frac{2b^2}{T_2} \left( x_2^2 x_1 - 1 \right) . \tag{3.31}
$$

Offensichtlich ist $\dot{V}(\mathbf{x})$ für

<span id="page-62-1"></span>
$$
x_2 < \frac{x_1}{F(x_1)} \quad \text{und} \quad x_1 < \frac{1}{x_2^2} \tag{3.32}
$$

Vorlesung und Übung Nichtlineare Systeme I (SS 2019) ©A. Kugi, Institut für Automatisierungs- und Regelungstechnik, TU Wien

negativ definit. Zur Abschätzung des Einzugsbereiches wird eine Niveaumenge  $\mathcal{L}_c = \{ \mathbf{x} \in \mathbb{R}^2 | V(\mathbf{x}) \leq c \}$  gesucht, auf der  $\dot{V}(\mathbf{x})$  negativ definit ist. Dazu bestimmt man jene Ellipse  $V(\mathbf{x}) = a^2 x_1^2 + b^2 x_2^2 = (\sqrt{c})^2$ , welche die Kennlinien [\(3.32\)](#page-62-1) berührt. Der Berührpunkt zwischen der Ellipse

<span id="page-63-0"></span>
$$
\frac{x_1^2}{\left(\sqrt{c}/a\right)^2} + \frac{x_2^2}{\left(\sqrt{c}/b\right)^2} = 1\tag{3.33}
$$

und der Sättigungskennlinie  $x_2 = \frac{x_1}{F(x_1)}$  liefert unmittelbar die Beziehung  $\sqrt{c}/b = 1$ . Zur Ermittlung des zweiten Berührpunktes nützt man die Tatsache, dass am Berührpunkt der beiden Kennlinien

$$
\frac{x_1^2}{(\sqrt{c}/a)^2} + x_2^2 = 1 \quad \text{und} \quad x_1 = \frac{1}{x_2^2} \tag{3.34}
$$

die Steigungen

$$
\frac{2x_1 \, dx_1}{(\sqrt{c}/a)^2} + 2x_2 \, dx_2 = 0 \quad \text{und} \quad dx_1 = \frac{-2 \, dx_2}{x_2^3} \tag{3.35}
$$

bzw.

$$
\frac{dx_2}{dx_1} = \frac{-x_1}{x_2(\sqrt{c}/a)^2} \quad \text{und} \quad \frac{dx_2}{dx_1} = \frac{-x_2^3}{2} \tag{3.36}
$$

gleich sein müssen. Aus [\(3.34\)](#page-63-0) und [\(3.36\)](#page-63-1) folgt

$$
\frac{-x_1}{\left(\sqrt{c}/a\right)^2} = \frac{-x_2^4}{2} \quad \text{und} \quad x_2^4 = \frac{1}{x_1^2} \tag{3.37}
$$

und damit

<span id="page-63-2"></span><span id="page-63-1"></span>
$$
x_1^3 = \frac{(\sqrt{c}/a)^2}{2} \ . \tag{3.38}
$$

Setzt man [\(3.38\)](#page-63-2) in [\(3.34\)](#page-63-0) ein, dann erhält man als Ergebnis

$$
\sqrt{c}/a = \frac{3\sqrt{3}}{2} \tag{3.39}
$$

Damit errechnet sich als eine Abschätzung des Einzugsbereiches das Innere der Ellipse

$$
\frac{x_1^2}{\frac{27}{4}} + x_2^2 = 1 \tag{3.40}
$$

Abbildung [3.7](#page-64-0) zeigt die grafische Darstellung des Sachverhaltes.

Vorlesung und Übung Nichtlineare Systeme I (SS 2019) ©A. Kugi, Institut für Automatisierungs- und Regelungstechnik, TU Wien

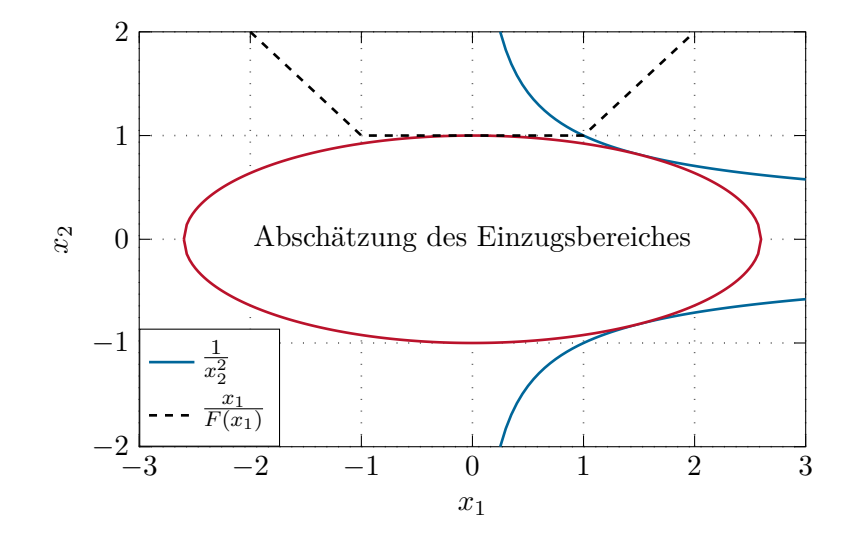

<span id="page-64-0"></span>Abbildung 3.7: Zur Berechnung des Einzugsbereiches von Abbildung [3.6.](#page-62-0)

*Aufgabe* 3.8*.* Gegeben ist nachfolgendes dynamisches System

<span id="page-64-1"></span>
$$
\dot{x}_1 = \frac{-6x_1}{u^2} + 2x_2, \qquad u = 1 + x_1^2 \tag{3.41a}
$$

$$
\dot{x}_2 = \frac{-2(x_1 + x_2)}{u^2} \,. \tag{3.41b}
$$

(1) Berechnen Sie die Ruhelage(n) des Systems [\(3.41\)](#page-64-1). Zeigen Sie, dass für alle **x** ∈  $\mathbb{R}^2$  gilt *V*(**x**) > 0 und  $\dot{V}$ (**x**) < 0 für

$$
V(\mathbf{x}) = \frac{x_1^2}{1 + x_1^2} + x_2^2.
$$
 (3.42)

(2) Ist (Sind) die Ruhelage(n) stabil, asymptotisch stabil, global stabil bzw. global asymptotisch stabil?

*Aufgabe* 3.9*.* Gegeben ist nachfolgendes dynamisches System

$$
\dot{x}_1 = -x_1 + 2x_1^3 x_2 \tag{3.43a}
$$

$$
\dot{x}_2 = -x_2 \tag{3.43b}
$$

- (1) Zeigen Sie, dass die Ruhelage **x***<sup>R</sup>* = **0** asymptotisch stabil ist.
- (2) Geben Sie eine möglichst große Abschätzung des Einzugsbereiches an.

Vorlesung und Übung Nichtlineare Systeme I (SS 2019) ©A. Kugi, Institut für Automatisierungs- und Regelungstechnik, TU Wien

#### **3.1.5 Das Invarianz-Prinzip**

In Erweiterung des Satzes [3.1](#page-59-0) gibt es nun Systeme, deren Ruhelage  $\mathbf{x}_R = \mathbf{0}$  asymptotisch stabil ist, obwohl die zeitliche Ableitung der Lyapunovfunktion  $\dot{V}(\mathbf{x})$  nur negativ semidefinit ist. Als Beispiel betrachte man das einfache Feder-Masse-Dämpfer System von Abbildung [3.8](#page-65-0) mit der Masse *m*, der linearen Dämpferkraft  $F_d = d \frac{d}{dt}$  $\frac{d}{dt}z$ ,  $d > 0$ , und der nichtlinearen Federkraft  $F_c = \psi_F(z)$  für die gilt  $k_1 z^2 \leq \psi_F(z) z \leq k_2 z^2$  mit  $0 < k_1 < k_2$ .

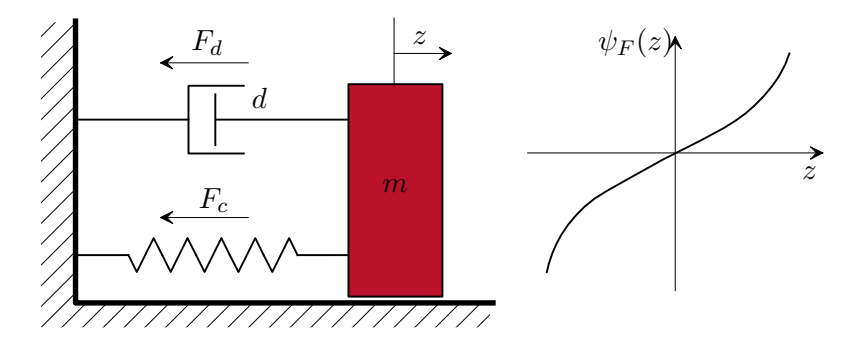

Abbildung 3.8: Einfaches mechanisches System.

Die Bewegungsgleichungen dazu lauten

<span id="page-65-1"></span><span id="page-65-0"></span>
$$
\frac{\mathrm{d}}{\mathrm{d}t}z = v\tag{3.44a}
$$

$$
\frac{\mathrm{d}}{\mathrm{d}t}v = -\frac{1}{m}(\psi_F(z) + dv) \tag{3.44b}
$$

mit dem Zustand  $\mathbf{x}^{\mathrm{T}} = [z,v]$  und der einzigen Ruhelage  $\mathbf{x}_R = \mathbf{0}$ . Die im System gespeicherte kinetische und potentielle Energie

$$
V = \frac{1}{2}mv^2 + \int_0^z \psi_F(w) \, dw \tag{3.45}
$$

ist natürlich positiv definit und dient als geeigneter Kandidat für eine Lyapunovfunktion. Offensichtlich ist

$$
\frac{\mathrm{d}}{\mathrm{d}t}V = mv\left(-\frac{1}{m}(\psi_F(z) + dv)\right) + \psi_F(z)v = -dv^2\tag{3.46}
$$

negativ semidefinit und man kann zufolge von Satz [3.1](#page-59-0) schließen, dass die Ruhelage  $\mathbf{x}_R = \mathbf{0}$ stabil im Sinne von Lyapunov ist. D. h., die im System gespeicherte Energie *V* nimmt immer ab, außer für *v* = 0 bleibt sie gleich. Setzt man *v* = 0 in [\(3.44\)](#page-65-1) ein, dann erkennt man, dass gilt  $z = \overline{z}$  und  $\frac{d}{dt}v = -\frac{1}{n}$  $\frac{1}{m}\psi_F(\bar{z})$  für ein konstantes  $\bar{z}$ . Aus der speziellen Form der Kennlinie  $\psi_F(z)$  von Abbildung [3.8](#page-65-0) folgt, dass  $\frac{d}{dt}v$  nur für  $\bar{z}=0$  Null wird. Damit ist aber gezeigt, dass die im System gespeicherte Energie *V* solange abnehmen muss, bis der Punkt *z* = *v* = 0 erreicht ist, und dies zeigt die asymptotische Stabilität der Ruhelage.

Die mathematische Verallgemeinerung führt zum so genannten Invarianzprinzip von Krassovskii-LaSalle. Bevor dieses genauer behandelt wird, sollte noch der Begriff einer

Vorlesung und Übung Nichtlineare Systeme I (SS 2019) ©A. Kugi, Institut für Automatisierungs- und Regelungstechnik, TU Wien

Grenzmenge erläutert werden. Ohne besondere Einschränkung der Allgemeinheit betrachte man dazu wiederum das autonome, glatte System *n*-ter Ordnung

<span id="page-66-1"></span>
$$
\dot{\mathbf{x}} = \mathbf{f}(\mathbf{x}) \tag{3.47}
$$

mit dem Fluss  $\Phi_t(\mathbf{x})$  gemäß [\(3.1\)](#page-53-0).

<span id="page-66-0"></span>**Definition 3.6** (Positiv invariante Menge). Eine Menge  $M \subset \mathbb{R}^n$  heißt *positiv invariante Menge* des Systems [\(3.47\)](#page-66-1), wenn das Bild der Menge *M* unter dem Fluss  $\Phi_t$  die Menge *M* selbst ist, also  $\Phi_t(M) \subseteq M$ , für alle  $t > 0$ .

Einfache Beispiele einer positiv invarianten Menge sind die Menge  $\{x_R\}$  mit  $x_R$  als Ruhelage, die Menge der Punkte eines Grenzzykluses, etc.. Eine Menge *M* heißt *negativ invariante Menge* des Systems [\(3.47\)](#page-66-1), wenn  $\Phi_{-t}(M)$  positiv invariant ist. Ebenso von Interesse sind Punkte, denen eine Trajektorie beliebig oft, beliebig nahe kommt. Dazu folgende Definition:

<span id="page-66-2"></span>**Definition 3.7** (Grenzpunkt und Grenzmenge). Ein Punkt  $y \in \mathbb{R}^n$  heißt *ω*-*Grenzpunkt* von **x** des Systems [\(3.47\)](#page-66-1), wenn eine Folge (*ti*) von reellen Zahlen aus dem Intervall  $[0, \infty)$  mit  $t_i \to \infty$  so existiert, dass

$$
\lim_{i \to \infty} \|\mathbf{y} - \mathbf{\Phi}_{t_i}(\mathbf{x})\| = 0 \tag{3.48}
$$

gilt. Die Menge aller *ω*-*Grenzpunkte* von **x**, die so genannte *ω*-*Grenzmenge* von **x**, wird mit  $L_\omega(\mathbf{x})$  bezeichnet.

Äquivalent zu obiger Definition kann man Grenzpunkte und Grenzmengen für *t <* 0 betrachten. In diesem Fall werden die Bezeichnungen *α*-*Grenzpunkt* und *α*-*Grenzmenge*  $L_{\alpha}(\mathbf{x})$  verwendet.

**Definition 3.8** (Grenzzyklus)**.** Ein *Grenzzyklus* von [\(3.47\)](#page-66-1) ist eine *geschlossene Trajektorie <sup>γ</sup>*, die den Bedingungen *<sup>γ</sup>* <sup>⊂</sup> *<sup>L</sup>ω*(**x**) oder *<sup>γ</sup>* <sup>⊂</sup> *<sup>L</sup>α*(**x**) für gewisse **<sup>x</sup>** <sup>∈</sup> <sup>R</sup>*<sup>n</sup>* genügt. Im ersten Fall bezeichnet man den Grenzzyklus als *ω*-*Grenzzyklus* und im zweiten Fall als *α*-*Grenzzyklus*.

In Abbildung [3.9](#page-67-0) werden die Begriffe Grenzmenge und Grenzzyklus anhand einer schematischen Darstellung der Trajektorienschar des Van der Pol Oszillators veranschaulicht. Dabei beschreibt  $\gamma$  die eindeutige geschlossene Trajektorie, die für jeden Punkt  $\mathbf{x} \in \mathbb{R}^2$ abgesehen vom Punkt **x***A*, die *ω*-Grenzmenge *Lω*(**x**) bildet, d. h., *γ* beschreibt einen *ω*-Grenzzyklus. Weiters ist der Punkt **x***<sup>A</sup>* die *α*-Grenzmenge *Lα*(**x**) für jeden Punkt **x** im Inneren von *γ*. Liegt **x** außerhalb von *γ*, dann ist  $L_α(\mathbf{x}) = \{\}.$ 

Mit diesen Begriffen ist es nun möglich, das Invarianzprinzip von Krassovskii-LaSalle zu formulieren.

**Satz 3.3** (Hilfssatz für das Invarianztheorem). Wenn die Lösung  $\mathbf{x}(t) = \Phi_t(\mathbf{x}_0)$  des *Systems [\(3.1\)](#page-53-0) für*  $t \geq 0$  *beschränkt ist, dann ist die*  $\omega$ *-Grenzmenge*  $L_{\omega}(\mathbf{x}_0)$  *von*  $\mathbf{x}_0$ *nach Definition [3.7](#page-66-2) eine nichtleere, kompakte (beschränkte und abgeschlossene), positiv*

Vorlesung und Übung Nichtlineare Systeme I (SS 2019) ©A. Kugi, Institut für Automatisierungs- und Regelungstechnik, TU Wien

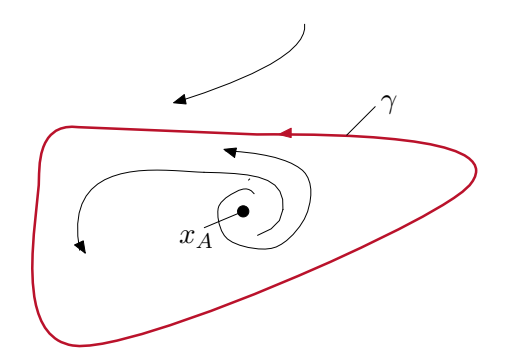

<span id="page-67-0"></span>Abbildung 3.9: Grenzpunkte und Grenzmengen.

*invariante Menge mit der Eigenschaft*

$$
\lim_{t \to \infty} \Phi_t(\mathbf{x}_0) \in L_\omega(\mathbf{x}_0) \tag{3.49}
$$

Der Beweis dieses Satzes ist in der am Ende angeführten Literatur nachzulesen.

<span id="page-67-1"></span>**Satz 3.4** (Invarianzprinzip von Krassovskii-LaSalle)**.** *Angenommen,* X *ist eine kompakte, positiv invariante Menge und*  $V : \mathcal{X} \to \mathbb{R}$  *eine stetig differenzierbare Funktion, die auf*  $X$  *der Bedingung*  $V(\mathbf{x}) \leq 0$  *genügt. Die Menge*  $Y$  *ist jene Teilmenge von*  $X$ *,*  $\hat{p}$ *iir die*  $\mathcal{Y} = \left\{ \mathbf{x} \in \mathcal{X} | \dot{V}(\mathbf{x}) = 0 \right\}$ . Bezeichnet man mit M die größte positiv invariante *Menge von* Y*, dann gilt*

$$
L_{\omega}(\mathcal{X}) \subseteq \mathcal{M} \tag{3.50}
$$

Der Beweis dieses Satzes ist ebenfalls in der am Ende angeführten Literatur nachzulesen. Wie man aus Satz [3.4](#page-67-1) erkennt, muss *V* (**x**) nicht positiv definit sein. Die Schwierigkeit hier liegt nun darin, die kompakte, positiv invariante Menge X zu finden. Man weiß aber aus Abschnitt [3.1.4,](#page-60-2) dass die Niveaumenge einer positiv definiten Funktion  $V(\mathbf{x})$  lokal kompakt und positiv invariant ist. Kann man darüber hinaus die radiale Unbeschränktheit nachweisen, dann gilt dies sogar global. Damit ist es möglich, nachfolgenden Satz als direkte Konsequenz von Satz [3.4](#page-67-1) zu formulieren.

<span id="page-67-2"></span>**Satz 3.5** (Anwendung des Invarianztheorems). *Es sei*  $\mathbf{x}_R = \mathbf{0}$  *eine Ruhelage von [\(3.1\)](#page-53-0) und*  $D ⊆ R<sup>n</sup>$  *eine offene Umgebung von* **0***. Existiert eine Funktion*  $V(x) : D →$ R so, dass  $V(\mathbf{x})$  auf D positiv definit *und*  $\dot{V}(\mathbf{x})$  auf D negativ semidefinit *ist, dann ist der Punkt* **x***<sup>R</sup>* = **0** asymptotisch stabil*, wenn die größte positiv invariante Teilmenge*  $von \mathcal{Y} = \left\{ \mathbf{x} \in \mathcal{D} | \dot{V}(\mathbf{x}) = 0 \right\}$  *die Menge*  $\mathcal{M} = \{ \mathbf{0} \}$  *ist. Ist darüber hinaus*  $V(\mathbf{x})$  *radial unbeschränkt, dann ist* **x***R*= **0** global asymptotisch stabil*.*

In Anlehnung an das Feder-Masse-Dämpfer System von Abbildung [3.8](#page-65-0) wird das Beispiel

$$
\dot{x}_1 = x_2 \tag{3.51a}
$$

$$
\dot{x}_2 = -g(x_1) - h(x_2) \tag{3.51b}
$$

mit

$$
g(0) = 0,
$$
  $x_1 g(x_1) > 0$  für  $x_1 \neq 0,$   $x_1 \in (-a, a)$  (3.52)  
\n $h(0) = 0,$   $x_2 h(x_2) > 0$  für  $x_2 \neq 0,$   $x_2 \in (-a, a)$  (3.53)

untersucht. Weiters wird angenommen, dass 
$$
g(x_1)
$$
 und  $h(x_2)$  auf dem Interval  $(-a, a)$ stetig sind. Man kann sich einfach davon überzeugen, dass  $\mathbf{x}_R = \mathbf{0}$  in der Menge  $\mathcal{D} = \{ \mathbf{x} \in \mathbb{R}^2 | -a < x_1 < a, -a < x_2 < a \}$  die einzige Ruhelage ist. Als Kandidat für eine Lyapunovfunktion wird

$$
V(\mathbf{x}) = \int_{0}^{x_1} g(x) dx + \frac{x_2^2}{2}
$$
 (3.54)

gewählt. Offensichtlich ist  $V(\mathbf{x})$  auf  $D$  positiv definit und für  $\dot{V}$  gilt

$$
\dot{V}(\mathbf{x}) = g(x_1)\dot{x}_1 + x_2\dot{x}_2 = -x_2h(x_2) \le 0.
$$
\n(3.55)

Die Menge  $\mathcal{Y} = \left\{ \mathbf{x} \in \mathcal{D} | \dot{V}(\mathbf{x}) = 0 \right\}$  ergibt sich im vorliegenden Beispiel zu  $\mathcal{Y} = \left\{ \mathbf{x} \in \mathcal{D} | \right\}$  $x_1$  beliebig und  $x_2 = 0$ . Damit die Lösungskurven für alle Zeiten  $t \geq 0$  in  $\mathcal Y$  verbleiben, folgt unmittelbar, dass *x*<sup>1</sup> = 0 sein muss, d. h., die größte positiv invariante Teilmenge von Y ist die Menge  $\mathcal{M} = \{0\}$ , weshalb nach Satz [3.5](#page-67-2) gezeigt ist, dass die Ruhelage  $\mathbf{x}_R = \mathbf{0}$ asymptotisch stabil ist.

*Aufgabe* 3.10*.* Gegeben ist ein dynamisches System erster Ordnung

$$
\dot{x}_1 = ax_1 + u \tag{3.56}
$$

mit einem adaptiven Regelgesetz

$$
\dot{x}_2 = \gamma x_1^2, \qquad \gamma > 0 \tag{3.57a}
$$

$$
u = -x_2 x_1 \tag{3.57b}
$$

Zeigen Sie mithilfe des Invarianzprinzips von Krassovskii-LaSalle, dass für den geschlossenen Kreis gilt  $\lim_{t\to\infty} x_1(t) = 0$  unabhängig vom Streckenparameter *a*. Es sei lediglich bekannt, dass der Parameter *a* nach oben beschränkt ist, nämlich *a < b*.

**Hinweis:** Wählen Sie als Kandidat für die Lyapunovfunktion

$$
V(\mathbf{x}) = \frac{1}{2}x_1^2 + \frac{1}{2\gamma}(x_2 - b)^2, \qquad b > a.
$$
 (3.58)

Vorlesung und Übung Nichtlineare Systeme I (SS 2019) ©A. Kugi, Institut für Automatisierungs- und Regelungstechnik, TU Wien

#### **3.1.6 Lineare Systeme**

Die Stabilitätsuntersuchung linearer Systeme

<span id="page-69-0"></span>
$$
\dot{\mathbf{x}} = \mathbf{A}\mathbf{x} \tag{3.59}
$$

kann an Hand der Eigenwerte der Matrix **A** durchgeführt werden. Mittels einer regulären Zustandstransformation **z** = **Tx** kann das System auf *Jordanform*

<span id="page-69-1"></span>
$$
\dot{\mathbf{z}} = \mathbf{J}\mathbf{z} \tag{3.60}
$$

mit

$$
\mathbf{J} = \begin{bmatrix} \mathbf{J}_1 & \mathbf{0} & \cdots & \mathbf{0} \\ \mathbf{0} & \mathbf{J}_2 & \ddots & \vdots \\ \vdots & \ddots & \ddots & \mathbf{0} \\ \mathbf{0} & \cdots & \mathbf{0} & \mathbf{J}_n \end{bmatrix} \tag{3.61}
$$

transformiert werden. Ein Jordanblock **J***<sup>i</sup>* hat dabei die Form

$$
\mathbf{J}_{i} = \begin{bmatrix} a_{i} & 1 & 0 & \cdots & 0 \\ 0 & a_{i} & \ddots & \ddots & \vdots \\ \vdots & \ddots & \ddots & \ddots & 0 \\ \vdots & & \ddots & a_{i} & 1 \\ 0 & \cdots & \cdots & 0 & a_{i} \end{bmatrix}_{m \times m}
$$
 (3.62)

für einen *m*-fachen reellen Eigenwert  $\lambda_i = a_i$ der Matrix $\mathbf A$ bzw.

$$
\mathbf{J}_{i} = \begin{bmatrix} \mathbf{A}_{i} & \mathbf{E} & \mathbf{0} & \cdots & \mathbf{0} \\ \mathbf{0} & \mathbf{A}_{i} & \cdots & \cdots & \vdots \\ \vdots & \ddots & \ddots & \ddots & \mathbf{0} \\ \vdots & \ddots & \mathbf{A}_{i} & \mathbf{E} \\ \mathbf{0} & \cdots & \cdots & \mathbf{0} & \mathbf{A}_{i} \end{bmatrix}, \qquad \mathbf{A}_{i} = \begin{bmatrix} a_{i} & -b_{i} \\ b_{i} & a_{i} \end{bmatrix}
$$
(3.63)

für einen *m*-fachen konjugiert komplexen Eigenwert  $\lambda_i = a_i \pm jb_i$  der Matrix **A**.

*Aufgabe* 3.11*.* Wie muss die Transformationsmatrix **T** aussehen, damit man die Jordanform erhält.

**Hinweis:** Eigenvektoren

Vorlesung und Übung Nichtlineare Systeme I (SS 2019) ©A. Kugi, Institut für Automatisierungs- und Regelungstechnik, TU Wien

<span id="page-70-0"></span>**Satz 3.6** (Stabilität linearer Systeme). *Die Ruhelage*  $\mathbf{x}_R = \mathbf{0}$  *von [\(3.59\)](#page-69-0) ist genau dann stabil im Sinne von Lyapunov, wenn für jeden Jordanblock* **J***<sup>i</sup> von [\(3.60\)](#page-69-1) gilt*  $a_i < 0$  *oder*  $a_i \leq 0$  *und*  $m = 1$ *. Gilt für jeden Jordanblock*  $\mathbf{J}_i$  *von* [\(3.60\)](#page-69-1), *dass*  $a_i < 0$ *ist, dann ist die Ruhelage* **x***<sup>R</sup>* = **0** *asymptotisch stabil.*

*Aufgabe* 3.12*.* Beweisen Sie Satz [3.6.](#page-70-0)

Für die nachfolgenden Betrachtungen werden noch zwei Definitionen benötigt.

**Definition 3.9** (Hurwitz-Matrix)**.** Eine (*n* × *n*)-Matrix **A** heißt *Hurwitz-Matrix*, wenn für alle Eigenwerte  $\lambda_i$  von **A** gilt,  $\text{Re}(\lambda_i) < 0$  für  $i = 1, \ldots, n$ .

**Definition 3.10** (Positiv definite Matrix). Eine symmetrische  $(n \times n)$ -Matrix **P** heißt *positiv definit*, wenn gilt **x**<sup>T</sup>**Px** > 0 für alle **x** ∈ **R**<sup>n</sup> − {**0**}. Im Falle von **x**<sup>T</sup>**Px** ≥ 0 nennt man **P** *positiv semidefinit*.

*Aufgabe* 3.13*.* Wo liegen die Eigenwerte einer positiv (semi)definiten Matrix? Beweisen Sie Ihre Aussagen.

Wählt man nun als Kandidaten für eine Lyapunovfunktion von [\(3.59\)](#page-69-0)

$$
V(\mathbf{x}) = \mathbf{x}^{\mathrm{T}} \mathbf{P} \mathbf{x} \tag{3.64}
$$

mit einer positiv definiten Matrix  $P$ , so folgt für  $\dot{V}$ 

$$
\dot{V}(\mathbf{x}) = \dot{\mathbf{x}}^{\mathrm{T}} \mathbf{P} \mathbf{x} + \mathbf{x}^{\mathrm{T}} \mathbf{P} \dot{\mathbf{x}} \n= \mathbf{x}^{\mathrm{T}} (\mathbf{A}^{\mathrm{T}} \mathbf{P} + \mathbf{P} \mathbf{A}) \mathbf{x} \n= -\mathbf{x}^{\mathrm{T}} \mathbf{Q} \mathbf{x}
$$
\n(3.65)

mit einer quadratischen Matrix **Q**, die der Beziehung

<span id="page-70-1"></span>
$$
\mathbf{A}^{\mathrm{T}}\mathbf{P} + \mathbf{P}\mathbf{A} + \mathbf{Q} = \mathbf{0} \tag{3.66}
$$

genügt. Man nennt [\(3.66\)](#page-70-1) auch *Lyapunov-Gleichung*.

*Aufgabe* 3.14*.* Zeigen Sie, dass die Lyapunov-Gleichung [\(3.66\)](#page-70-1) eine lineare Gleichung in den Elementen  $p_{ij}$  von **P** ist.

Ist die Matrix **Q** positiv definit, dann folgt aus Satz [3.1,](#page-59-0) dass die Ruhelage  $\mathbf{x}_R = \mathbf{0}$ asymptotisch stabil und folglich **A** eine Hurwitz-Matrix ist. D. h., zu einer gegebenen positiv definiten Matrix **P** wird für das System [\(3.59\)](#page-69-0) die Matrix **Q** berechnet und auf positive Definitheit untersucht. Bei linearen Systemen lässt sich diese Vorgangsweise umkehren. Man gibt ein positiv definites **Q** vor und berechnet dazu **P**. Dazu der nachstehende Satz:

Vorlesung und Übung Nichtlineare Systeme I (SS 2019) ©A. Kugi, Institut für Automatisierungs- und Regelungstechnik, TU Wien

**Satz 3.7** (Lyapunov-Gleichung)**.** *Die Matrix* **A** *ist genau dann eine* Hurwitz-Matrix*, wenn die* Lyapunov-Gleichung *[\(3.66\)](#page-70-1) für* jedes positiv definite **Q** *eine* positiv definite *Lösung* **P** *besitzt. In diesem Fall ist* **P** *eindeutig bestimmt.*

*Beweis.* ( $\Leftarrow$ ): Folgt trivialerweise aus Satz [3.1.](#page-59-0) ( $\Rightarrow$ ): Wenn **A** eine Hurwitz-Matrix ist, dann ist die Existenz des Integrals

$$
\mathbf{P} = \int_{0}^{\infty} e^{\mathbf{A}^{T}t} \mathbf{Q} e^{\mathbf{A}t} dt
$$
 (3.67)

garantiert. Ist darüber hinaus **Q** positiv definit, dann muss dies auch für **P** gelten, denn aus

<span id="page-71-0"></span>
$$
\mathbf{x}^{\mathrm{T}} \mathbf{P} \mathbf{x} = 0 \tag{3.68}
$$

folgt

$$
\int_{0}^{\infty} \underbrace{\mathbf{x}^{\mathrm{T}} \mathbf{e}^{\mathbf{A}^{\mathrm{T}}t} \mathbf{Q} \mathbf{e}^{\mathbf{A}t} \mathbf{x}}_{>0} dt = 0.
$$
 (3.69)

Da Q positiv definit ist, muss  $e^{At}x = 0$  sein und wegen der Regularität der Transitionsmatrix gilt **x** = **0**. Die Rechnung

$$
\mathbf{A}^{\mathrm{T}}\mathbf{P} + \mathbf{P}\mathbf{A} = \int_{0}^{\infty} \mathbf{A}^{\mathrm{T}} \mathbf{e}^{\mathbf{A}^{\mathrm{T}}t} \mathbf{Q} \mathbf{e}^{\mathbf{A}t} \, \mathrm{d}t + \int_{0}^{\infty} \mathbf{e}^{\mathbf{A}^{\mathrm{T}}t} \mathbf{Q} \mathbf{e}^{\mathbf{A}t} \mathbf{A} \, \mathrm{d}t
$$
\n
$$
= \int_{0}^{\infty} \frac{\mathrm{d}}{\mathrm{d}t} \left( \mathbf{e}^{\mathbf{A}^{\mathrm{T}}t} \mathbf{Q} \mathbf{e}^{\mathbf{A}t} \right) \mathrm{d}t
$$
\n
$$
= \lim_{t \to \infty} \mathbf{e}^{\mathbf{A}^{\mathrm{T}}t} \mathbf{Q} \mathbf{e}^{\mathbf{A}t} - \mathbf{Q}
$$
\n
$$
= -\mathbf{Q}
$$
\n(3.70)

zeigt, dass **P** von [\(3.67\)](#page-71-0) tatsächlich eine Lösung der Lyapunov-Gleichung [\(3.66\)](#page-70-1) ist. Verbleibt noch die Eindeutigkeit der Lösung zu zeigen. Angenommen, **P**<sup>0</sup> ist eine weitere Lösung der Lyapunov-Gleichung [\(3.66\)](#page-70-1). Für die zeitliche Änderung des Ausdrucks

$$
\mathbf{F}(\mathbf{X}) = \mathbf{X}^{\mathrm{T}} \mathbf{P} \mathbf{X} - \mathbf{X}^{\mathrm{T}} \mathbf{P}_0 \mathbf{X} = \mathbf{X}^{\mathrm{T}} (\mathbf{P} - \mathbf{P}_0) \mathbf{X}
$$
(3.71)

mit **X** als Lösung der Matrixdifferenzialgleichung

$$
\dot{\mathbf{X}} = \mathbf{A}\mathbf{X} \tag{3.72}
$$

Vorlesung und Übung Nichtlineare Systeme I (SS 2019) ©A. Kugi, Institut für Automatisierungs- und Regelungstechnik, TU Wien
folgt

$$
\dot{\mathbf{F}}(\mathbf{X}) = \mathbf{X}^{\mathrm{T}} \left( \underbrace{\mathbf{A}^{\mathrm{T}} \mathbf{P} + \mathbf{P} \mathbf{A}}_{-\mathbf{Q}} - \underbrace{(\mathbf{A}^{\mathrm{T}} \mathbf{P}_{0} + \mathbf{P}_{0} \mathbf{A})}_{-\mathbf{Q}} \right) \mathbf{X} = \mathbf{0} \ . \tag{3.73}
$$

Damit ist also **F**(**X**) konstant entlang einer Trajektorie von [\(3.59\)](#page-69-0). Aus

$$
\mathbf{F}\left(e^{\mathbf{A}t}\right) = e^{\mathbf{A}^{\mathrm{T}}t}(\mathbf{P} - \mathbf{P}_0)e^{\mathbf{A}t}
$$
 (3.74)

erhält man dann mit

$$
\lim_{t \to 0} \mathbf{F} (e^{\mathbf{A}t}) = \mathbf{F}(\mathbf{E})
$$
\n
$$
= (\mathbf{P} - \mathbf{P}_0)
$$
\n
$$
= \lim_{t \to +\infty} \mathbf{F} (e^{\mathbf{A}t})
$$
\n
$$
= \mathbf{0}
$$
\n(3.75)

die Eindeutigkeit der Lösung von [\(3.66\)](#page-70-0).

*Aufgabe* 3.15*.* Gegeben sind zwei identische lineare Systeme der Form

$$
\dot{\mathbf{x}}_i = \begin{bmatrix} 0 & 1 \\ -1 & 0 \end{bmatrix} \mathbf{x}_i + \begin{bmatrix} 0 \\ 1 \end{bmatrix} u_i, \qquad i = 1, 2 \tag{3.76a}
$$

$$
y_i = \begin{bmatrix} 1 & 0 \end{bmatrix} \mathbf{x}_i . \tag{3.76b}
$$

Überprüfen Sie die Stabilität der Ruhelage, wenn die beiden Systeme in Serie bzw. parallel geschaltet werden. Geben Sie eine physikalische Interpretation der Ergebnisse an, wenn Sie das System [\(3.76\)](#page-72-0) als ungedämpften Feder-Masse-Schwinger betrachten.

*Aufgabe* 3.16*.* Gegeben ist das lineare autonome zeitinvariante Abtastsystem

$$
\mathbf{x}_{k+1} = \mathbf{A}\mathbf{x}_k, \qquad \mathbf{A} \in \mathbb{R}^{n \times n} \tag{3.77}
$$

Zeigen Sie, dass die Existenz einer positiv definiten Lösung  $\mathbf{P}\in\mathbb{R}^{n\times n}$ der Ungleichung

$$
\mathbf{A}^{\mathrm{T}} \mathbf{P} \mathbf{A} - \mathbf{P} < \mathbf{0} \tag{3.78}
$$

hinreichend dafür ist, dass mit  $V(\mathbf{x}) = \mathbf{x}^T \mathbf{P} \mathbf{x}$  eine Lyapunovfunktion für [\(3.77\)](#page-72-1) gegeben ist.

*Aufgabe* 3.17*.* Das lineare System

$$
\dot{\mathbf{x}} = \mathbf{A}\mathbf{x} \tag{3.79a}
$$

$$
y = Cx \tag{3.79b}
$$

<span id="page-72-1"></span><span id="page-72-0"></span> $\Box$ 

Vorlesung und Übung Nichtlineare Systeme I (SS 2019) ©A. Kugi, Institut für Automatisierungs- und Regelungstechnik, TU Wien

sei vollständig beobachtbar. Zeigen Sie, dass **A** genau dann eine Hurwitz-Matrix ist, wenn die Lyapunov-Gleichung

$$
\mathbf{PA} + \mathbf{A}^{\mathrm{T}} \mathbf{P} = -\mathbf{C}^{\mathrm{T}} \mathbf{C}
$$
 (3.80)

für ein positiv definites **P** erfüllt ist. Zeigen Sie weiters, dass in diesem Fall die Lösung für **P** eindeutig ist.

**Hinweis:** Verwenden Sie das Invarianzprinzip von Krassovskii-LaSalle und die Tatsache, dass für das beobachtbare Paar  $(A, C)$  gilt,  $Ce^{At}x = 0$  für alle  $t \ge 0$ dann und nur dann, wenn  $\mathbf{x} = \mathbf{0}$  für alle  $t \geq 0$ .

#### **3.1.7 Indirekte (Erste) Methode von Lyapunov**

Neben der im Abschnitt [3.1.3](#page-55-0) besprochenen zweiten Methode von Lyapunov, die im Wesentlichen auf der Konstruktion einer Lyapunovfunktion beruht, besteht auch die Möglichkeit, den Stabilitätscharakter einer Ruhelage an Hand des um diese Ruhelage linearisierten Systems zu beurteilen. Dazu betrachte man wiederum das nichtlineare autonome System

<span id="page-73-1"></span><span id="page-73-0"></span>
$$
\dot{\mathbf{x}} = \mathbf{f}(\mathbf{x}) \tag{3.81}
$$

mit der Ruhelage  $\mathbf{x}_R = \mathbf{0}$ . Unter der Voraussetzung, dass  $\mathbf{f}(\mathbf{x})$  auf einer offenen Umgebung D von **0** stetig differenzierbar ist, lässt sich **f**(**x**) in der Form

$$
\mathbf{f}(\mathbf{x}) = \mathbf{f}(\mathbf{0}) + \left. \frac{\partial}{\partial \mathbf{x}} \mathbf{f}(\mathbf{x}) \right|_{\mathbf{x} = \mathbf{0}} \mathbf{x} + \mathbf{r}(\mathbf{x}), \qquad \lim_{\|\mathbf{x}\| \to 0} \frac{\|\mathbf{r}(\mathbf{x})\|}{\|\mathbf{x}\|} = 0 \tag{3.82}
$$

schreiben. Es gilt dann nachfolgender Satz:

<span id="page-73-2"></span>**Satz 3.8** (Indirekte (erste) Methode von Lyapunov)**.** *Es sei* **x***<sup>R</sup>* = **0** *eine Ruhelage von [\(3.81\)](#page-73-0) und* **f**(**x**) *sei auf einer offenen Umgebung*  $D ⊆ R<sup>n</sup>$  *von* **0** *stetig differenzierbar. Mit*

$$
\mathbf{A} = \frac{\partial}{\partial \mathbf{x}} \mathbf{f}(\mathbf{x}) \Big|_{\mathbf{x} = \mathbf{0}} \tag{3.83}
$$

*gilt nun:*

- *(1) Haben* **alle** *Eigenwerte*  $\lambda_i$  *von* **A** *einen Realteil kleiner Null, also*  $\text{Re}(\lambda_i) < 0$ *, dann ist die Ruhelage asymptotisch stabil.*
- *(2) Genügt ein Eigenwert λ<sup>i</sup> von* **A** *der Bedingung* Re(*λi*) *>* 0*, dann ist der Ursprung instabil.*
- *(3) Bei Eigenwerten λ<sup>i</sup> von* **A** *mit* Re(*λi*) = 0 *ist keine Aussage über die Stabilität der Ruhelage des nichtlinearen Systems möglich.*

Vorlesung und Übung Nichtlineare Systeme I (SS 2019) ©A. Kugi, Institut für Automatisierungs- und Regelungstechnik, TU Wien

*Beweis.* Zum Beweis des ersten Teils dieses Satzes wird die Funktion

$$
V(\mathbf{x}) = \mathbf{x}^{\mathrm{T}} \mathbf{P} \mathbf{x} \tag{3.84}
$$

mit positiv definitem **P** als Kandidat für eine Lyapunovfunktion herangezogen. Für  $\dot{V}$  folgt wegen  $(3.82)$ 

$$
\dot{V}(\mathbf{x}) = \mathbf{x}^{\mathrm{T}} \mathbf{P} \mathbf{f}(\mathbf{x}) + \mathbf{f}^{\mathrm{T}}(\mathbf{x}) \mathbf{P} \mathbf{x} \n= \mathbf{x}^{\mathrm{T}} \mathbf{P} (\mathbf{A} \mathbf{x} + \mathbf{r}(\mathbf{x})) + (\mathbf{A} \mathbf{x} + \mathbf{r}(\mathbf{x}))^{\mathrm{T}} \mathbf{P} \mathbf{x} \n= \mathbf{x}^{\mathrm{T}} (\mathbf{P} \mathbf{A} + \mathbf{A}^{\mathrm{T}} \mathbf{P}) \mathbf{x} + 2 \mathbf{x}^{\mathrm{T}} \mathbf{P} \mathbf{r}(\mathbf{x}) .
$$
\n(3.85)

Da **A** eine Hurwitz-Matrix ist, hat die Lyapunov-Gleichung

<span id="page-74-0"></span>
$$
\mathbf{PA} + \mathbf{A}^{\mathrm{T}} \mathbf{P} + \mathbf{Q} = \mathbf{0} \tag{3.86}
$$

für jedes positiv definite **Q** eine positiv definite Lösung **P**. Weiters wurde vorausgesetzt, dass  $f(x)$  stetig differenzierbar ist, und deshalb existiert zu jedem  $\varepsilon > 0$  ein  $\delta > 0$  so, dass

$$
\|\mathbf{r}(\mathbf{x})\|_2 < \varepsilon \|\mathbf{x}\|_2, \qquad \|\mathbf{x}\|_2 < \delta \tag{3.87}
$$

Für eine positiv definite Matrix **P** gilt für die induzierte 2er-Norm die Abschätzung (vergleiche dazu [\(2.55\)](#page-38-0))

<span id="page-74-1"></span>
$$
\lambda_{\min}(\mathbf{P}) \le ||\mathbf{P}||_{i,2} \le \lambda_{\max}(\mathbf{P})
$$
\n(3.88)

mit  $\lambda_{\min}(\mathbf{P}) > 0$  bzw.  $\lambda_{\max}(\mathbf{P}) > 0$  als den kleinsten bzw. größten Eigenwert von **P**. Damit folgt aus der Cauchy-Schwarz Ungleichung [\(2.82\)](#page-43-0) und [\(3.87\)](#page-74-0) sowie [\(3.88\)](#page-74-1) die Abschätzung

$$
\left|\mathbf{x}^{\mathrm{T}}\mathbf{Pr}(\mathbf{x})\right| \leq \left\|\mathbf{Pr}(\mathbf{x})\right\|_{2} \left\|\mathbf{x}\right\|_{2} \leq \left\|\mathbf{P}\right\|_{i,2} \underbrace{\left\|\mathbf{r}(\mathbf{x})\right\|_{2} \left\|\mathbf{x}\right\|_{2}}_{\leq \varepsilon \left\|\mathbf{x}\right\|_{2}} \leq \varepsilon \lambda_{\max}(\mathbf{P}) \left\|\mathbf{x}\right\|_{2}^{2} \tag{3.89}
$$

bzw.

$$
\dot{V}(\mathbf{x}) \le -\mathbf{x}^{\mathrm{T}} \mathbf{Q} \mathbf{x} + 2\varepsilon \lambda_{\max}(\mathbf{P}) \|\mathbf{x}\|_{2}^{2}
$$
\n
$$
\le (-\lambda_{\min}(\mathbf{Q}) + 2\varepsilon \lambda_{\max}(\mathbf{P})) \|\mathbf{x}\|_{2}^{2},
$$
\n(3.90)

und  $\dot{V}$  ist für

$$
\varepsilon < \frac{\lambda_{\min}(\mathbf{Q})}{2\lambda_{\max}(\mathbf{P})} \tag{3.91}
$$

sicher negativ definit. Dies beweist aber nach Satz [3.1](#page-59-0) die asymptotische Stabilität der Ruhelage  $\mathbf{x}_R = \mathbf{0}$ . Der Beweis des zweiten Teiles von Satz [3.8](#page-73-2) wird hier nicht ausgeführt, kann aber in der entsprechenden Literatur nachgelesen werden.  $\Box$ 

Vorlesung und Übung Nichtlineare Systeme I (SS 2019) ©A. Kugi, Institut für Automatisierungs- und Regelungstechnik, TU Wien

*Aufgabe* 3.18*.* Suchen Sie in der am Ende angeführten Literatur nach Instabilitätssätzen von Lyapunov und wenden Sie diese für den Beweis des zweiten Teiles von Satz [3.8](#page-73-2) an.

Besitzt das linearisierte System Eigenwerte  $\lambda_i$  mit  $\text{Re}(\lambda_i) = 0$ , dann erlaubt die indirekte Methode keine Aussage. Man betrachte dazu das nichtlineare Eingrößensystem

$$
\dot{x} = ax^3 \tag{3.92}
$$

mit dem um die Ruhelage  $x_R = 0$  linearisierten System

$$
\dot{x} = 0 \tag{3.93}
$$

Als Kandidaten für eine Lyapunovfunktion wählt man

$$
V(x) = x^4 \tag{3.94}
$$

und man erhält für *V*˙

$$
\dot{V}(x) = 4ax^6 \tag{3.95}
$$

Man überzeugt sich leicht, dass der Ursprung im Falle von *a <* 0 asymptotisch stabil, aber für *a >* 0 instabil ist. Für *a* = 0 ist das System linear und besitzt unendlich viele Ruhelagen.

*Aufgabe* 3.19*.* Untersuchen Sie für die Systeme [\(3.9\)](#page-55-1), [\(3.29\)](#page-62-0), [\(3.41\)](#page-64-0) und [\(3.43\)](#page-64-1) die Stabilität der Ruhelage(n) mithilfe der indirekten Methode von Lyapunov.

## **3.2 Nichtautonome Systeme**

Den folgenden Betrachtungen liegt das nichtautonome nichtlineare System

<span id="page-75-0"></span>
$$
\dot{\mathbf{x}} = \mathbf{f}(t, \mathbf{x}) \tag{3.96}
$$

mit  $f : [0, \infty) \times \mathcal{D} \to \mathbb{R}^n$  stückweise stetig in *t* und lokal Lipschitz in **x** auf  $[0, \infty) \times \mathcal{D}$ ,  $\mathcal{D} \subseteq$ R*n* , zu Grunde (vergleiche Satz [2.13\)](#page-45-0). Die bei der Trajektorienfolgeregelung nichtlinearer Systeme auftretenden Fehlersysteme weisen typischerweise die Struktur von [\(3.96\)](#page-75-0) auf. Man nennt  $\mathbf{x}_R \in \mathcal{D}$  eine Ruhelage von [\(3.96\)](#page-75-0) für  $t = t_0$ , wenn für alle Zeiten  $t \geq t_0 \geq 0$ die Beziehung

$$
\mathbf{f}(t, \mathbf{x}_R) = \mathbf{0} \tag{3.97}
$$

erfüllt ist, wobei **x***<sup>R</sup>* von der Zeit *t* unabhängig sein muss. Ohne Einschränkung der Allgemeinheit kann man annehmen, dass eine Ruhelage mit  $\mathbf{x}_R = \mathbf{0}$  für  $t_0 = 0$  gegeben ist.

*Aufgabe* 3.20. Zeigen Sie, dass man für  $\mathbf{x}_R \neq \mathbf{0}$ ,  $t_0 \neq 0$  durch eine einfache Koordinatenund Zeittransformation immer erreichen kann, dass in den neuen Koordinaten die Ruhelage  $\tilde{\mathbf{x}}_R = \mathbf{0}$  für  $\tilde{t} = 0$  ist.

Vorlesung und Übung Nichtlineare Systeme I (SS 2019) ©A. Kugi, Institut für Automatisierungs- und Regelungstechnik, TU Wien

Im Folgenden soll kurz gezeigt werden, dass die Ruhelage eines nichtautonomen Systems [\(3.96\)](#page-75-0) auch die transformierte nichttriviale Lösung eines autonomen Systems sein kann. Dies hat den Vorteil, dass man die Untersuchung der Stabilität einer Lösungstrajektorie auf die Stabilität einer Ruhelage eines nichtautonomen Systems zurückführen kann. Man betrachte dazu das autonome System

<span id="page-76-1"></span><span id="page-76-0"></span>
$$
\frac{\mathrm{d}}{\mathrm{d}\tau}\mathbf{y} = \mathbf{g}(\mathbf{y})\tag{3.98}
$$

wobei  $\bar{\mathbf{y}}(\tau)$  eine Lösung von [\(3.98\)](#page-76-0) für  $\tau \geq \tau_0 \geq 0$  bezeichnet. Führt man nun eine Koordinaten- und Zeittransformation der Form  $\mathbf{x} = \mathbf{y} - \bar{\mathbf{y}}(\tau)$  und  $t = \tau - \tau_0$  durch, so erhält man das transformierte System

$$
\frac{\mathrm{d}}{\mathrm{d}t}\mathbf{x} = \frac{\mathrm{d}}{\mathrm{d}t}\mathbf{y}(t+\tau_0) - \frac{\mathrm{d}}{\mathrm{d}t}\bar{\mathbf{y}}(t+\tau_0)
$$
\n
$$
= \mathbf{g}(\mathbf{x} + \bar{\mathbf{y}}(t+\tau_0)) - \frac{\mathrm{d}}{\mathrm{d}t}\bar{\mathbf{y}}(t+\tau_0)
$$
\n
$$
:= \mathbf{f}(t, \mathbf{x}) .
$$
\n(3.99)

Da  $\bar{\mathbf{y}}(\tau)$  eine Lösung von [\(3.98\)](#page-76-0) für  $\tau \geq \tau_0 \geq 0$  ist, gilt

<span id="page-76-2"></span>
$$
\frac{\mathrm{d}}{\mathrm{d}\tau}\bar{\mathbf{y}}(\tau) = \mathbf{g}(\bar{\mathbf{y}}(\tau)), \qquad \tau \ge \tau_0 \ge 0 \tag{3.100}
$$

bzw. in der transformierten Zeit *t*

$$
\frac{\mathrm{d}}{\mathrm{d}t}\overline{\mathbf{y}}(t+\tau_0) = \mathbf{g}(\overline{\mathbf{y}}(t+\tau_0)), \qquad t \ge 0.
$$
\n(3.101)

Aus [\(3.99\)](#page-76-1) und [\(3.101\)](#page-76-2) ist unmittelbar einsichtig, dass  $\mathbf{x}_R = \mathbf{0}$  für  $t_0 = 0$  eine Ruhelage des transformierten Systems  $\frac{d}{dt}\mathbf{x} = \mathbf{f}(t, \mathbf{x})$  darstellt.

Die Definition der Lyapunov Stabilität gemäß Definition [3.3](#page-55-2) lässt sich nun auch auf nichtautonome Systeme übertragen, doch muss hier zusätzlich die Abhängigkeit des Systemverhaltens vom Anfangszeitpunkt  $t_0$  explizit berücksichtigt werden.

**Definition 3.11** (Lyapunov-Stabilität nichtautonomer Systeme). Die Ruhelage  $\mathbf{x}_R = \mathbf{0}$ von [\(3.96\)](#page-75-0) heißt

• *stabil (im Sinne von Lyapunov)*, wenn zu jedem  $\varepsilon > 0$  ein  $\delta(\varepsilon, t_0) > 0$  so existiert, dass

<span id="page-76-3"></span>
$$
\|\mathbf{x}(t_0)\| < \delta(\varepsilon, t_0) \quad \Rightarrow \quad \|\mathbf{x}(t)\| < \varepsilon \tag{3.102}
$$

für alle  $t \ge t_0 \ge 0$  gilt,

- *gleichmäßig stabil*, wenn zu jedem  $ε > 0$  ein  $δ(ε) > 0$  (unabhängig von  $t_0$ ) so existiert, dass [\(3.102\)](#page-76-3) für alle  $t \ge t_0 \ge 0$  erfüllt ist,
- *asymptotisch stabil*, wenn sie stabil ist und eine positive reelle Zahl  $\eta(t_0)$  so existiert, dass aus

<span id="page-76-4"></span>
$$
\|\mathbf{x}(t_0)\| < \eta(t_0) \quad \Rightarrow \quad \lim_{t \to \infty} \mathbf{x}(t) = \mathbf{0} \tag{3.103}
$$

Vorlesung und Übung Nichtlineare Systeme I (SS 2019) ©A. Kugi, Institut für Automatisierungs- und Regelungstechnik, TU Wien

• *gleichmäßig asymptotisch stabil*, wenn sie gleichmäßig stabil ist, eine positive reelle Zahl *η* (unabhängig von  $t_0$ ) so existiert, dass [\(3.103\)](#page-76-4) für alle  $t \ge t_0 \ge 0$ erfüllt ist und man für jedes  $\mu > 0$  ein  $T(\mu) > 0$  so finden kann, dass

$$
\|\mathbf{x}(t_0)\| < \eta \quad \Rightarrow \quad \|\mathbf{x}(t)\| < \mu \quad \text{für alle} \quad t \ge t_0 + T(\mu) \tag{3.104}
$$

gilt.

Für nichtautonome Systeme der Form [\(3.96\)](#page-75-0) lässt sich nun in Analogie zu Satz [3.1](#page-59-0) folgender Satz zur Überprüfung der gleichmäßigen Stabilität angeben:

<span id="page-77-1"></span>**Satz 3.9** (Gleichmäßige Stabilität nichtautonomer Systeme). *Es sei*  $\mathbf{x}_R = \mathbf{0}$  *eine Ruhelage von* [\(3.96\)](#page-75-0) *für*  $t = 0$  *und*  $D \subseteq \mathbb{R}^n$  *eine offene Umgebung von* **0***. Existiert eine stetig differenzierbare Funktion*  $V(t, \mathbf{x}) : [0, \infty) \times \mathcal{D} \to \mathbb{R}$  *und auf*  $\mathcal{D}$  *stetige positiv definite Funktionen*  $W_1(\mathbf{x})$  *und*  $W_2(\mathbf{x})$  *so, dass gilt* 

<span id="page-77-0"></span>
$$
W_1(\mathbf{x}) \le V(t, \mathbf{x}) \le W_2(\mathbf{x}) \tag{3.105a}
$$

$$
\frac{\partial}{\partial t}V + \left(\frac{\partial}{\partial \mathbf{x}}V\right) \mathbf{f}(t, \mathbf{x}) \le 0
$$
\n(3.105b)

*für alle*  $t \geq 0$  *und alle*  $\mathbf{x} \in \mathcal{D}$ *, dann ist die Ruhelage*  $\mathbf{x}_R = \mathbf{0}$  gleichmäßig stabil. *Findet man darüber hinaus eine auf* D *stetige positiv definite Funktion W*3(**x**) *so, dass [\(3.105b\)](#page-77-0) in der Form*

$$
\frac{\partial}{\partial t}V + \left(\frac{\partial}{\partial \mathbf{x}}V\right)\mathbf{f}(t, \mathbf{x}) \le -W_3(\mathbf{x}) < 0 \tag{3.106}
$$

*für alle*  $t \geq 0$  *und alle*  $\mathbf{x} \in \mathcal{D}$  *abgeschätzt werden kann, dann ist die Ruhelage*  $\mathbf{x}_R = \mathbf{0}$ gleichmäßig asymptotisch stabil*.*

Der Beweis dieses Satzes ist in der am Ende angeführten Literatur nachzulesen.

*Aufgabe* 3.21*.* Zeigen Sie, dass die Ruhelage **x** = **0** des Systems

 $\lceil \dot{x}_1 \rceil$  $\dot{x}_2$ 1 =  $\int -x_1 - g(t)x_2$ *x*<sup>1</sup> − *x*<sup>2</sup> 1 (3.107)

mit der stetig differenzierbaren Zeitfunktion  $g(t)$ ,  $0 \le g(t) \le k$  und  $\frac{d}{dt}g(t) \le g(t)$  für alle  $t \geq 0$  gleichmäßig asymptotisch stabil ist.

*Aufgabe* 3.22*.* Gegeben ist das folgende mathematische Modell (mathematisches Pendel mit zeitveränderlicher Dämpfung)

$$
\begin{bmatrix} \dot{x}_1 \\ \dot{x}_2 \end{bmatrix} = \begin{bmatrix} x_2 \\ -\sin(x_1) - g(t)x_2 \end{bmatrix}
$$
 (3.108)

mit der stetig differenzierbaren Zeitfunktion  $g(t)$ ,  $0 < \alpha \leq g(t) \leq \beta < \infty$  und d  $\frac{d}{dt}g(t) ≤ γ < 2$  für alle  $t ≥ 0$ . Zeigen Sie, dass die Ruhelage  $x_1 = x_2 = 0$  gleichmäßig asymptotisch stabil ist.

Vorlesung und Übung Nichtlineare Systeme I (SS 2019) ©A. Kugi, Institut für Automatisierungs- und Regelungstechnik, TU Wien

Neben der gleichmäßigen Stabilität spielt auch die so genannte exponentielle Stabilität eine wesentliche Rolle bei der Analyse nichtautonomer Systeme.

<span id="page-78-3"></span>**Definition 3.12** (Exponentielle Stabilität nichtautonomer Systeme)**.** Die Ruhelage  $\mathbf{x}_R = \mathbf{0}$  von [\(3.96\)](#page-75-0) heißt *exponentiell stabil*, wenn positive Konstanten  $k_1$ ,  $k_2$  und  $k_3$ so existieren, dass gilt

$$
\|\mathbf{x}(t_0)\| < k_3 \quad \Rightarrow \quad \|\mathbf{x}(t)\| < k_1 \|\mathbf{x}(t_0)\| \mathrm{e}^{-k_2(t-t_0)} \,. \tag{3.109}
$$

Die Überprüfung der exponentiellen Stabilität kann dabei anhand des folgenden Theorems erfolgen.

<span id="page-78-4"></span>**Satz 3.10** (Exponentielle Stabilität nichtautonomer Systeme). *Es sei*  $\mathbf{x}_R = \mathbf{0}$  *eine Ruhelage von* [\(3.96\)](#page-75-0) *für*  $t = 0$  *und*  $D \subseteq \mathbb{R}^n$  *eine offene Umgebung von* **0***. Existiert eine stetig differenzierbare Funktion*  $V(t, \mathbf{x}) : [0, \infty) \times \mathcal{D} \to \mathbb{R}$  *und positive Konstanten*  $\alpha_j$ ,  $j = 1, \ldots, 4$ , so, dass gilt

<span id="page-78-1"></span><span id="page-78-0"></span>
$$
\alpha_1 \|\mathbf{x}(t)\|^{\alpha_4} \le V(t, \mathbf{x}) \le \alpha_2 \|\mathbf{x}(t)\|^{\alpha_4} \tag{3.110a}
$$

$$
\frac{\partial}{\partial t}V + \left(\frac{\partial}{\partial \mathbf{x}}V\right)\mathbf{f}(t, \mathbf{x}) \le -\alpha_3 \|\mathbf{x}(t)\|^{\alpha_4}
$$
\n(3.110b)

*für alle*  $t \geq 0$  *und alle*  $\mathbf{x} \in \mathcal{D}$ *, dann ist die Ruhelage*  $\mathbf{x}_R = \mathbf{0}$  exponentiell stabil.

*Beweis.* Aus den beiden Ungleichungen [\(3.110\)](#page-78-0) erkennt man, dass gilt

$$
\frac{\mathrm{d}}{\mathrm{d}t}V(t,\mathbf{x}) \le -\alpha_3 \|\mathbf{x}(t)\|^{\alpha_4} \le -\frac{\alpha_3}{\alpha_2}V(t,\mathbf{x})\tag{3.111}
$$

und damit

$$
V(t, \mathbf{x}) \le V(t_0, \mathbf{x}(t_0)) e^{-\frac{\alpha_3}{\alpha_2}(t - t_0)}.
$$
\n(3.112)

Im Weiteren folgt aus [\(3.110a\)](#page-78-1)

<span id="page-78-2"></span>
$$
V(t_0, \mathbf{x}(t_0)) \le \alpha_2 ||\mathbf{x}(t_0)||^{\alpha_4}
$$
\n(3.113)

und

$$
\|\mathbf{x}(t)\| \le \left(\frac{V(t, \mathbf{x})}{\alpha_1}\right)^{\frac{1}{\alpha_4}},\tag{3.114}
$$

weshalb mit [\(3.112\)](#page-78-2) folgende Abschätzung

$$
\|\mathbf{x}(t)\| \le \left(\frac{V(t,\mathbf{x})}{\alpha_1}\right)^{\frac{1}{\alpha_4}} \le \left(\frac{\alpha_2}{\alpha_1}\right)^{\frac{1}{\alpha_4}} \|\mathbf{x}(t_0)\| \mathrm{e}^{-\frac{\alpha_3}{\alpha_2 \alpha_4}(t-t_0)} \tag{3.115}
$$

angegeben werden kann. Dies zeigt unmittelbar die exponentielle Stabilität gemäß  $\int_{0}^{\frac{1}{\alpha_4}}$  und  $k_2 = \frac{\alpha_3}{\alpha_2 \alpha_3}$ Definition [3.12](#page-78-3) für  $k_1 = \left(\frac{\alpha_2}{\alpha_1}\right)$  $\frac{\alpha_3}{\alpha_2 \alpha_4}$ .  $\Box$ *α*1

Vorlesung und Übung Nichtlineare Systeme I (SS 2019) ©A. Kugi, Institut für Automatisierungs- und Regelungstechnik, TU Wien

*Aufgabe* 3.23*.* Gegeben ist das folgende mathematische Modell

$$
\begin{bmatrix} \dot{x}_1 \\ \dot{x}_2 \end{bmatrix} = \begin{bmatrix} h(t)x_2 - g(t)x_1^3 \\ -h(t)x_1 - g(t)x_2^3 \end{bmatrix}
$$
\n(3.116)

mit den stetig differenzierbaren und beschränkten Zeitfunktionen *h*(*t*) und *g*(*t*), *g*(*t*) ≥ *k* > 0 für alle *t* ≥ 0. Ist die Ruhelage *x*<sub>1</sub> = *x*<sub>2</sub> = 0 gleichmäßig asymptotisch stabil? Ist die Ruhelage  $x_1 = x_2 = 0$  exponentiell stabil?

*Aufgabe* 3.24*.* Gegeben ist das folgende mathematische Modell

$$
\begin{bmatrix} \dot{x}_1 \\ \dot{x}_2 \end{bmatrix} = \begin{bmatrix} -x_1 + x_2 + (x_1^2 + x_2^2) \sin(t) \\ -x_1 - x_2 + (x_1^2 + x_2^2) \cos(t) \end{bmatrix} . \tag{3.117}
$$

Zeigen Sie, dass die Ruhelage  $x_1 = x_2 = 0$  exponentiell stabil ist.

#### **3.2.1 Lineare Systeme**

Auch die Stabilitätsuntersuchung linearer zeitvarianter Systeme der Form

<span id="page-79-2"></span><span id="page-79-0"></span>
$$
\dot{\mathbf{x}} = \mathbf{A}(t)\mathbf{x} \tag{3.118}
$$

ist wesentlich schwieriger verglichen zum zeitinvarianten Fall gemäß [\(3.59\)](#page-69-0). Man betrachte dazu das System [\(3.118\)](#page-79-0) mit der Dynamikmatrix

$$
\mathbf{A}(t) = \begin{bmatrix} -1 + 1.5(\cos(t))^2 & 1 - 1.5\sin(t)\cos(t) \\ -1 - 1.5\sin(t)\cos(t) & -1 + 1.5(\sin(t))^2 \end{bmatrix}.
$$
 (3.119)

In diesem Fall sind die Eigenwerte  $\lambda_{1,2} = -1/4 \pm I \sqrt{7}/4$  von  $\mathbf{A}(t)$  für alle Zeiten *t* konstant und haben negativen Realteil und trotzdem ist die Ruhelage instabil wie eine Berechnung der Lösung für  $t_0 = 0$ 

$$
\mathbf{x}(t) = \begin{bmatrix} e^{t/2}\cos(t) & e^{-t}\sin(t) \\ -e^{t/2}\sin(t) & e^{-t}\cos(t) \end{bmatrix} \mathbf{x}(0)
$$
(3.120)

zeigt. Zur Erinnerung sei an dieser Stelle erwähnt, dass bei der Linearisierung von nichtlinearen (autonomen) Systemen um eine Solltrajektorie im Allgemeinen lineare zeitvariante Systeme auftreten.

Die Stabilitätsuntersuchung der Ruhelage kann beispielsweise mithilfe von Satz [3.9](#page-77-1) erfolgen. Dazu wählt man eine geeignete Lyapunovfunktion der Form

$$
V(t, \mathbf{x}) = \mathbf{x}^{\mathrm{T}} \mathbf{P}(t) \mathbf{x}, \qquad 0 < \alpha_1 \mathbf{E} \le \mathbf{P}(t) \le \alpha_2 \mathbf{E} \tag{3.121}
$$

mit der stetig differenzierbaren, beschränkten und symmetrischen Matrix **P**(*t*) sowie den positiven Konstanten  $\alpha_1$  und  $\alpha_2$ . Die Lyapunovfunktion genügt somit den Ungleichungen

<span id="page-79-1"></span>
$$
\alpha_1 \|\mathbf{x}\|_2^2 \le V(t, \mathbf{x}) \le \alpha_2 \|\mathbf{x}\|_2^2.
$$
 (3.122)

Vorlesung und Übung Nichtlineare Systeme I (SS 2019) ©A. Kugi, Institut für Automatisierungs- und Regelungstechnik, TU Wien

Erfüllt nun **P**(*t*) die Matrixdifferenzialgleichung

$$
-\dot{\mathbf{P}}(t) = \mathbf{A}^{\mathrm{T}}(t)\mathbf{P}(t) + \mathbf{P}(t)\mathbf{A}(t) + \mathbf{Q}(t)
$$
\n(3.123)

für eine stetige, beschränkte und symmetrische Matrix **Q**(*t*), für die gilt

<span id="page-80-0"></span>
$$
0 < \alpha_3 \mathbf{E} \le \mathbf{Q}(t) \tag{3.124}
$$

dann folgt für die Änderung von *V* (*t,* **x**) entlang einer Lösungskurve von [\(3.118\)](#page-79-0)

$$
\frac{d}{dt}V(t, \mathbf{x}) = \dot{\mathbf{x}}^{\mathrm{T}} \mathbf{P}(t) \mathbf{x} + \mathbf{x}^{\mathrm{T}} \dot{\mathbf{P}}(t) \mathbf{x} + \mathbf{x}^{\mathrm{T}} \mathbf{P}(t) \dot{\mathbf{x}} \n= \mathbf{x}^{\mathrm{T}} (\mathbf{A}^{\mathrm{T}}(t) \mathbf{P}(t) + \dot{\mathbf{P}}(t) + \mathbf{P}(t) \mathbf{A}(t)) \mathbf{x} \n= -\mathbf{x}^{\mathrm{T}} \mathbf{Q}(t) \mathbf{x} \n\leq -\alpha_3 \|\mathbf{x}\|_2^2 < 0.
$$
\n(3.125)

Aus [\(3.122\)](#page-79-1) und [\(3.125\)](#page-80-0) erkennt man unmittelbar, dass damit auch die exponentielle Stabilität nach Satz [3.10](#page-78-4) für *α*<sup>4</sup> = 2 gezeigt wird. Es sei an dieser Stelle erwähnt, dass bei linearen zeitvarianten Systemen gleichmäßige asymptotische Stabilität und exponentielle Stabilität äquivalent sind.

Für die Analyse linearer zeitvarianter periodischer Systeme der Form [\(3.118\)](#page-79-0) mit  $\mathbf{A}(t) = \mathbf{A}(t+T)$  findet man in der Literatur eine ausführliche Theorie, siehe beispielsweise *Floquet-Theorie*. An dieser Stelle wird auf eine weitere Ausführung zu diesem Thema verzichtet, doch wird im Folgenden noch eine nützliche Abschätzung für die Trajektorien linearer zeitvarianter Systeme angegeben.

<span id="page-80-2"></span>**Satz 3.11** (Ungleichung von Vazevski)**.** *Eine Lösung* **x**(*t*) *des linearen zeitvarianten Systems [\(3.118\)](#page-79-0) mit der reellwertigen Dynamikmatrix* **A**(*t*) *genügt der folgenden Ungleichung*

$$
\|\mathbf{x}(t_0)\|_2 \exp\left(\int_{t_0}^t \lambda(\tau) d\tau\right) \le \|\mathbf{x}(t)\|_2 \le \|\mathbf{x}(t_0)\|_2 \exp\left(\int_{t_0}^t \Lambda(\tau) d\tau\right), \qquad (3.126)
$$

*wobei λ*(*t*) *und* Λ(*t*) *den kleinsten und größten Eigenwert des symmetrischen Anteils der Matrix* **A**(*t*)

<span id="page-80-1"></span>
$$
\mathbf{A}_s(t) = \frac{1}{2} \Big( \mathbf{A}(t) + \mathbf{A}^{\mathrm{T}}(t) \Big) \tag{3.127}
$$

*bezeichnen.*

$$
\lambda(t) \|\mathbf{x}(t)\|_2^2 \le \mathbf{x}^{\mathrm{T}}(t) \mathbf{A}_s(t) \mathbf{x}(t) \le \Lambda(t) \|\mathbf{x}(t)\|_2^2 \tag{3.128}
$$

und durch Einsetzen von

$$
\frac{d}{dt} \|\mathbf{x}(t)\|_2^2 = \dot{\mathbf{x}}^{\mathrm{T}}(t)\mathbf{x}(t) + \mathbf{x}^{\mathrm{T}}(t)\dot{\mathbf{x}}(t)
$$
\n
$$
= \mathbf{x}^{\mathrm{T}}(t) (\mathbf{A}(t) + \mathbf{A}^{\mathrm{T}}(t))\mathbf{x}(t)
$$
\n
$$
= 2\mathbf{x}^{\mathrm{T}}(t)\mathbf{A}_s(t)\mathbf{x}(t)
$$
\n(3.129)

erhält man

$$
2\lambda(t) \|\mathbf{x}(t)\|_2^2 \le \frac{d}{dt} \|\mathbf{x}(t)\|_2^2 \le 2\Lambda(t) \|\mathbf{x}(t)\|_2^2.
$$
 (3.130)

Betrachtet man nun im ersten Schritt nur den linken Teil der Ungleichung [\(3.130\)](#page-81-0), so folgt unmittelbar das Ergebnis gemäß [\(3.126\)](#page-80-1)

$$
2\lambda(t) \|\mathbf{x}(t)\|_2^2 \le 2\|\mathbf{x}(t)\|_2 \frac{\mathrm{d}(\|\mathbf{x}(t)\|_2)}{\mathrm{d}t}
$$
 (3.131a)

$$
\lambda(t) dt \le \frac{\mathrm{d}(\|\mathbf{x}(t)\|_2)}{\|\mathbf{x}(t)\|_2} \tag{3.131b}
$$

$$
\int_{t_0}^t \lambda(\tau) d\tau \le \ln\left(\frac{\|\mathbf{x}(t)\|_2}{\|\mathbf{x}(t_0)\|_2}\right) \tag{3.131c}
$$

$$
\|\mathbf{x}(t_0)\|_2 \exp\left(\int_{t_0}^t \lambda(\tau) d\tau\right) \le \|\mathbf{x}(t)\|_2.
$$
 (3.131d)

<span id="page-81-0"></span> $\Box$ 

*Aufgabe* 3.25*.* Zeigen Sie auf gleiche Art und Weise den rechten Teil der Ungleichung [\(3.130\)](#page-81-0).

Zieht man als Beispiel nochmals das System [\(3.118\)](#page-79-0) mit der Dynamikmatrix [\(3.119\)](#page-79-2) heran, dann errechnet sich der symmetrische Anteil der Dynamikmatrix zu

$$
\mathbf{A}_s(t) = \frac{1}{2} \Big( \mathbf{A}(t) + \mathbf{A}^{\mathrm{T}}(t) \Big)
$$
  
= 
$$
\begin{bmatrix} -1 + 1.5(\cos(t))^2 & -1.5\sin(t)\cos(t) \\ -1.5\sin(t)\cos(t) & -1 + 1.5(\sin(t))^2 \end{bmatrix}
$$
(3.132)

mit den zugehörigen Eigenwerten  $\lambda_{s1} = 1/2$  und  $\lambda_{s2} = -1$ . Nach Satz [3.11](#page-80-2) erfüllt demnach eine Lösung **x**(*t*) die Ungleichung

$$
\|\mathbf{x}(t_0)\|_2 e^{-(t-t_0)} \le \|\mathbf{x}(t)\|_2 \le \|\mathbf{x}(t_0)\|_2 e^{\frac{1}{2}(t-t_0)}.
$$
\n(3.133)

#### **3.2.2 Lyapunov-ähnliche Theorie: Barbalat's Lemma**

Neben der Lyapunov-Theorie für nichtautonome nichtlineare Systeme der Form [\(3.96\)](#page-75-0), wie sie im vorigen Abschnitt behandelt wurde, findet man in der Literatur in diesem Zusammenhang häufig einen Lyapunov-ähnlichen Zugang über das so genannte *Lemma von Barbalat*, welches auf den mathematischen Eigenschaften des asymptotischen Verhaltens von Funktionen und deren Ableitungen beruht. Dazu sollen im ersten Schritt einige asymptotische Eigenschaften von Funktionen und deren Ableitungen diskutiert werden. Für eine nach der Zeit *t* differenzierbare Funktion *f*(*t*) gilt:

(1) Aus  $\lim_{t \to \infty} \dot{f}(t) = 0$  *folgt nicht*  $\lim_{t \to \infty} f(t) = c$  mit  $|c| < \infty$ .

Als Beispiel betrachte man die Funktion *f*(*t*) = ln(*t*). Es gilt zwar für die Ableitung

$$
\lim_{t \to \infty} \dot{f}(t) = \frac{1}{t} = 0 , \qquad (3.134)
$$

aber die Funktion selbst geht für  $t \to \infty$  selbst gegen  $\infty$ .

(2) Aus  $\lim_{t \to \infty} f(t) = c$  mit  $|c| < \infty$  *folgt nicht*  $\lim_{t \to \infty} \dot{f}(t) = 0$ .

Als Beispiel wähle man die Funktion  $f(t) = e^{-t} \sin(e^{2t})$ , für die gilt  $\lim_{t \to \infty} f(t) = 0$ , aber

$$
\lim_{t \to \infty} \dot{f}(t) = \lim_{t \to \infty} \left( 2\cos\left(e^{2t}\right)e^t - e^{-t}\sin\left(e^{2t}\right) \right) \tag{3.135}
$$

ist nicht definiert.

(3)  $f(t)$  ist nach unten hin beschränkt und nicht zunehmend  $(f(t) \le 0)$ , dann *folgt*  $\lim_{t \to \infty} f(t) = c$  mit  $|c| < \infty$ .

Das Lemma von Barbalat klärt nun, unter welchen Voraussetzungen die Ableitung  $\dot{f}(t)$ einer beschränkten Funktion für  $t \to \infty$  gegen Null konvergiert.

**Satz 3.12** (Barbalat's Lemma)**.** *Wenn für die differenzierbare Funktion f*(*t*) *gilt,*  $\lim_{t \to \infty} f(t) = c$  *mit*  $|c| < \infty$  *und*  $\dot{f}(t)$  *ist gleichmäßig stetig, dann folgt*  $\lim_{t \to \infty} \dot{f}(t) = 0$ *.* 

Bevor gezeigt wird, wie dieser Satz zur Stabilitätsuntersuchung herangezogen wird, soll im Folgenden noch kurz der Begriff der *gleichmäßigen Stetigkeit* einer Funktion *f*(*t*) wiederholt werden.

**Definition 3.13** ( $\epsilon \delta$ -Stetigkeit)**.** Eine Funktion  $f(t)$  ist genau dann im Punkt  $t_1$ *stetig*, wenn es zu jedem  $\epsilon > 0$  ein  $\delta = \delta(\epsilon, t_1) > 0$  so gibt, dass gilt

$$
|t - t_1| < \delta \quad \Rightarrow \quad |f(t) - f(t_1)| < \epsilon \tag{3.136}
$$

Eine Funktion  $f(t)$  heißt genau dann *gleichmäßig stetig*, falls ein  $\delta$  immer so gefunden werden kann, dass es unabhängig von *t*<sup>1</sup> ist.

Als Beispiel betrachte man die Funktion  $f(t) = t^2$ . Man gibt nun ein  $\epsilon > 0$  vor und bestimme ein  $\delta$  so, dass gilt

$$
\left| t^2 - t_1^2 \right| < \epsilon \quad \text{oder} \quad |t - t_1||t + t_1| < \epsilon, \qquad |t - t_1| < \delta \; . \tag{3.137}
$$

Aus [\(3.137\)](#page-83-0) erkennt man, dass für  $t > t_1 > 0$  zu jedem  $\epsilon$  immer ein  $\delta$  so gefunden werden kann, dass gilt

$$
0 < t - t_1 < \delta \quad \Rightarrow \quad (t - t_1)(t + t_1) < \epsilon \; . \tag{3.138}
$$

Ersetzt man in [\(3.138\)](#page-83-1) *t* durch  $t_n = t_1 + \delta - \frac{\delta}{n}$  $\frac{0}{n}$  und lässt *n* → ∞ gehen, dann folgt

<span id="page-83-1"></span><span id="page-83-0"></span>
$$
\delta(2t_1 + \delta) < \epsilon \tag{3.139}
$$

bzw. erst recht

$$
\delta < \frac{\epsilon}{2t_1} \tag{3.140}
$$

Man erkennt also, dass mit wachsendem  $t_1$  bei gleichbleibendem  $\epsilon$  die Zahl  $\delta$  immer kleiner wird und somit kein kleinstes δ angegeben werden kann, das für alle  $t_1$  richtig wäre. Damit ist die Funktion  $f(t) = t^2$  zwar stetig, aber nicht gleichmäßig stetig. Im Gegensatz dazu gilt für die Funktion  $f(t) = \sqrt{t}$  unter der Voraussetzung  $t > t_1 > 0$ 

$$
\left|\sqrt{t} - \sqrt{t_1}\right| < \sqrt{|t - t_1|} < \epsilon \,,\tag{3.141}
$$

und mit der Wahl  $\delta = \epsilon^2$  folgt sofort die *gleichmäßige Stetigkeit*, also

<span id="page-83-2"></span>
$$
|t - t_1| < \delta \tag{3.142a}
$$

$$
\sqrt{|t - t_1|} < \epsilon \tag{3.142b}
$$

$$
\left|\sqrt{t} - \sqrt{t_1}\right| < \epsilon \tag{3.142c}
$$

*Aufgabe* 3.26*.* Beweisen Sie die letzte Folgerung in [\(3.142\)](#page-83-2).

Wie man sieht, ist die Überprüfung der gleichmäßigen Stetigkeit auf diese Art und Weise recht schwierig. Deshalb verwendet man oft ein *hinreichendes Kriterium* folgender Form:

<span id="page-84-1"></span>**Satz 3.13** (Hinreichende Bedingung für gleichmäßige Stetigkeit)**.** *Eine differenzierbare*  $Funktion f(t)$  *ist dann gleichmäßig stetig, wenn die Ableitung*  $\frac{d}{dt} f(t)$  *beschränkt ist.* 

Aus dem Lemma von Barbalat folgt nun unmittelbar folgender Satz zur Stabilitätsuntersuchung nichtlinearer, nichtautonomer Systeme der Form [\(3.96\)](#page-75-0).

<span id="page-84-2"></span>**Satz 3.14** (Lyapunov-ähnliche Methode). Wenn eine skalare Funktion  $V(t, \mathbf{x})$ :  $\mathbb{R}_+ \times \mathbb{R}^n \to \mathbb{R}$  *die Bedingungen* 

- *(1) V* (*t,* **x**) *ist nach unten hin beschränkt,*
- $(2) \dot{V}(t, \mathbf{x}) \leq 0 \text{ und}$
- $(3)$   $\dot{V}(t, \mathbf{x})$  *ist gleichmäßig stetig in der Zeit t*
- $erfillt$ *, dann gilt*  $\lim_{t \to \infty} \dot{V}(t, \mathbf{x}) = 0$ *.*

Als Anwendungsbeispiel betrachte man folgende regelungstechnische Aufgabe: Eine Masse *m*, die reibungsfrei auf einer horizontalen Oberfläche gleitet, soll mithilfe der Kraft *F* positioniert werden. Das zugehörige Differentialgleichungssystem lautet

$$
m\frac{\mathrm{d}^2}{\mathrm{d}t^2}x = F \ . \tag{3.143}
$$

Angenommen, die Sollposition *rsoll*(*t*) wird durch eine Person über einen Steuerknüppel vorgegeben, dann besteht die einfache Möglichkeit, dieses externe Signal über ein Referenzmodell der Form

$$
\ddot{x}_{soll} + a_1 \dot{x}_{soll} + a_0 x_{soll} = a_0 r_{soll}, \qquad G(s) = \frac{\hat{x}_{soll}}{\hat{r}_{soll}} = \frac{a_0}{s^2 + a_1 s + a_0} \tag{3.144}
$$

für geeignete Parameter  $a_1$  und  $a_0$  in ein zweifach stetig differenzierbares Führungssignal  $x_{\text{coll}}(t)$  umzuwandeln. Die Parameter  $a_1$  und  $a_0$  werden dabei so gewählt, dass das Referenzmodell mit der Übertragungsfunktion *G*(*s*) stabil ist und die Performancevorgaben eingehalten werden. Nun führt das einfache Regelgesetz

$$
F(t) = m(\ddot{x}_{soll} - 2\lambda \dot{e} - \lambda^2 e), \qquad e = x - x_{soll} \tag{3.145}
$$

für *λ >* 0 zu einem asymptotisch stabilen geschlossenen Kreis mit der Fehlerdynamik

<span id="page-84-0"></span>
$$
\ddot{e} + 2\lambda \dot{e} + \lambda^2 e = 0. \tag{3.146}
$$

Für das Weitere sei angenommen, dass die Masse *m* zwar konstant, aber nicht genau bekannt ist, d. h. man kennt lediglich den Schätzwert *m*ˆ . Setzt man nun für *m* den Schätzwert  $\hat{m}$  in das Regelgesetz [\(3.145\)](#page-84-0) ein, dann erhält man für den geschlossenen Kreis

$$
m\ddot{x} = \hat{m}\left(\ddot{x}_{soll} - 2\lambda\dot{e} - \lambda^2 e\right)
$$
\n(3.147)

bzw.

$$
m\ddot{x} - m(\ddot{x}_{soll} - 2\lambda\dot{e} - \lambda^2 e) = \hat{m}(\ddot{x}_{soll} - 2\lambda\dot{e} - \lambda^2 e) - m(\ddot{x}_{soll} - 2\lambda\dot{e} - \lambda^2 e) \quad (3.148)
$$

©A. Kugi, Institut für Automatisierungs- und Regelungstechnik, TU Wien

Vorlesung und Übung Nichtlineare Systeme I (SS 2019)

und durch Einführen eines verallgemeinerten Regelfehlers  $s = \dot{e} + \lambda e$  ergibt sich

$$
m\frac{d}{dt}s + m\lambda s = e_m \underbrace{\left(\ddot{x}_{soll} - 2\lambda \dot{e} - \lambda^2 e\right)}_{w(t)}
$$
\n(3.149)

mit dem Parameterfehler  $e_m = \hat{m} - m$ .

Das *adaptive Regelgesetz*

$$
\frac{\mathrm{d}}{\mathrm{d}t}\hat{m} = -\gamma ws, \qquad \gamma > 0 \tag{3.150}
$$

garantiert, dass der verallgemeinerte Regelfehler asymptotisch gegen Null konvergiert. Zum Beweis setzte man die nach unten hin beschränkte Funktion

$$
V(s, e_m) = \frac{1}{2} \left( m s^2 + \frac{1}{\gamma} e_m^2 \right)
$$
 (3.151)

an und berechne deren zeitliche Ableitung

$$
\frac{\mathrm{d}}{\mathrm{d}t}V = ms\left(-\lambda s + \frac{1}{m}e_m w\right) + \frac{1}{\gamma}e_m(-\gamma ws)
$$
\n
$$
= -\lambda m s^2 \le 0 \tag{3.152}
$$

Da nun *V* in *s* und  $e_m$  positiv definit und  $\dot{V}$  negativ semidefinit ist, sind die Funktion *s* und *e<sup>m</sup>* beschränkt. Leitet man nun *V*˙ nochmals zeitlich ab, dann erhält man

$$
\ddot{V} = -2\lambda ms \left( -\lambda s + \frac{1}{m} e_m w \right) ,\qquad (3.153)
$$

und diese Funktion ist wegen der beschränkten Größen *s* und *e<sup>m</sup>* und der Vorgabe von beschränkten Führungssignalen *rsoll*(*t*) (damit ist auch *w*(*t*) beschränkt) ebenfalls beschränkt. Zufolge von Satz [3.13](#page-84-1) ist somit *V*˙ gleichmäßig stetig, das Lemma von Barbalat (Satz [3.14\)](#page-84-2) kann angewandt werden und man erhält

$$
\lim_{t \to \infty} \dot{V} = -\lim_{t \to \infty} \lambda m s^2 = 0 \tag{3.154}
$$

also

$$
\lim_{t \to \infty} s = 0 \tag{3.155}
$$

# **3.3 Literatur**

- [3.1] B. P. Demidovich, *Vorlesung zur Mathematischen Stabilitätstheorie*. Moskau: Verlag der Moskau Universität, 1998.
- [3.2] O. Föllinger, *Nichtlineare Regelung I + II*. München: Oldenbourg, 1993.
- [3.3] H. K. Khalil, *Nonlinear Systems (3rd Edition)*. New Jersey: Prentice Hall, 2002.
- [3.4] E. Slotine und W. Li, *Applied Nonlinear Control*. New Jersey: Prentice Hall, 1991.
- [3.5] M. Vidyasagar, *Nonlinear Systems Analysis*. New Jersey: Prentice Hall, 1993.

# **4 Singuläre Störtheorie**

Es gibt viele (nichtlineare) dynamische Systeme, die sich aus einem *langsamen* und einem *schnellen Teilsystem* zusammensetzen. In diesem Kapitel sollen solche Systeme genauer analysiert werden und es soll geklärt werden, unter welchen Voraussetzungen das schnelle Teilsystem durch die zugehörige *quasi-stationäre Lösung* approximiert werden kann.

### **4.1 Grundidee**

In Zustandsdarstellung lässt sich ein System bestehend aus einem schnellen und einem langsamen Teilsystem in der Form

<span id="page-87-1"></span><span id="page-87-0"></span>
$$
\dot{\mathbf{x}} = \mathbf{f}_1(t, \mathbf{x}, \mathbf{z}, \varepsilon) \tag{4.1a}
$$

$$
\varepsilon \dot{\mathbf{z}} = \mathbf{f}_2(t, \mathbf{x}, \mathbf{z}, \varepsilon) \tag{4.1b}
$$

mit dem kleinen positiven *Störparameter*  $\varepsilon \in [0, \varepsilon_0]$ , der Zeit  $t \in [t_0, t_1]$  und dem Zustand **x** ∈  $\mathcal{D}_x$  ⊂  $\mathbb{R}^n$  und **z** ∈  $\mathcal{D}_z$  ⊂  $\mathbb{R}^m$  anschreiben. Im Weiteren wird angenommen, dass  $\mathbf{f}_1$  und **f**<sup>2</sup> bezüglich sämtlicher Argumente (*t,* **x***,* **z***, ε*) stetig differenzierbar sind. Setzt man nun in [\(4.1\)](#page-87-0) *ε* = 0, dann degeneriert das Differenzialgleichungssystem [\(4.1b\)](#page-87-1) zu einem *System algebraischer Gleichungen* der Form

$$
\mathbf{0} = \mathbf{f}_2(t, \mathbf{x}_r, \mathbf{z}_r, 0) \tag{4.2}
$$

Unter der Voraussetzung, dass das nichtlineare Gleichungssystem [\(4.2\)](#page-87-2) *k* ≥ 1 *isolierte reelle Wurzeln* der Form

<span id="page-87-4"></span><span id="page-87-3"></span><span id="page-87-2"></span>
$$
\mathbf{z}_r = \mathbf{q}(t, \mathbf{x}_r) \tag{4.3}
$$

für jedes  $(t, \mathbf{x}_r) \in [0, t_1] \times \mathcal{D}_x$  besitzt, kann zu jeder Wurzel ein wohldefiniertes *n*-dimensionales *reduziertes mathematisches Modell* der Form

$$
\dot{\mathbf{x}}_r = \mathbf{f}_1(t, \mathbf{x}_r, \mathbf{q}(t, \mathbf{x}_r), 0) \tag{4.4}
$$

berechnet werden. In diesem Fall sagt man, dass [\(4.1\)](#page-87-0) in der *Standardform der singulären Störtheorie* vorliegt und [\(4.4\)](#page-87-3) das zugehörige *quasi-stationäre Modell* darstellt.

Die folgenden Beispiele zeigen, auf welche Art und Weise bei der Modellierung eine singulär gestörte Zustandsdarstellung gemäß [\(4.1\)](#page-87-0) auftreten kann und wie der singuläre Störparameter *ε* zustande kommt.

*Beispiel* 4.1 (Gleichstrommaschine)*.* Unter der Voraussetzung einer konstanten Erregung ( $\psi_F$  konstant) lässt sich das mathematische Modell einer Gleichstrommaschine

Vorlesung und Übung Nichtlineare Systeme I (SS 2019) ©A. Kugi, Institut für Automatisierungs- und Regelungstechnik, TU Wien

gemäß [\(1.38\)](#page-21-0) mit  $k_A = k \psi_F$  wie folgt anschreiben:

<span id="page-88-0"></span>
$$
\Theta_G \frac{\mathrm{d}}{\mathrm{d}t} \omega = k_A i_A - M_L \tag{4.5a}
$$

$$
L_A \frac{\mathrm{d}}{\mathrm{d}t} i_A = u_A - R_A i_A - k_A \omega \tag{4.5b}
$$

Unter der Annahme, dass die Ankerinduktivität *L<sup>A</sup>* sehr klein ist, kann *L<sup>A</sup>* direkt als singulärer Störparameter *ε* herangezogen werden und das System [\(4.4\)](#page-87-3) liegt bereits in der Standardform der singulären Störtheorie nach  $(4.1)$  mit  $x = \omega$  und  $z = i_A$ vor. Setzt man nun  $\varepsilon = L_A = 0$  in [\(4.5\)](#page-88-0), dann erhält man aus [\(4.5b\)](#page-88-1) für  $R_A \neq 0$  die (eindeutige) isolierte Wurzel

<span id="page-88-1"></span>
$$
i_A = \frac{u_A - k_A \omega}{R_A} \tag{4.6}
$$

und damit das quasi-stationäre Modell

$$
\Theta_G \frac{\mathrm{d}}{\mathrm{d}t} \omega = -\frac{k_A^2}{R_A} \omega + \frac{k_A}{R_A} u_A - M_L \; . \tag{4.7}
$$

Bei dieser Vorgehensweise ist zu bemängeln, dass der singuläre Störparameter  $\varepsilon = L_A$ eine dimensionsbehaftete Größe darstellt und damit auf Basis des Wertes von *L<sup>A</sup>* alleine nicht darauf geschlossen werden kann, dass es sich bei [\(4.5b\)](#page-88-1) um ein schnelles Teilsystem handelt. Aus diesem Grund führt man eine Normierung gemäß [\(1.39\)](#page-23-0) in der Form

<span id="page-88-2"></span>
$$
\tilde{\omega} = \frac{\omega}{\omega_0}, \quad \tilde{u}_A = \frac{u_A}{k_A \omega_0}, \quad \tilde{i}_A = \frac{i_A R_A}{k_A \omega_0} \quad \text{und} \quad \tilde{M}_L = \frac{M_L R_A}{k_A^2 \omega_0} \tag{4.8}
$$

mit der nominellen Drehwinkelgeschwindigkeit *ω*<sup>0</sup> ein und [\(4.5\)](#page-88-0) folgt in normierter Darstellung zu

$$
T_M \frac{\mathrm{d}}{\mathrm{d}t} \tilde{\omega} = \tilde{i}_A - \tilde{M}_L \tag{4.9a}
$$

$$
T_A \frac{\mathrm{d}}{\mathrm{d}t} \tilde{i}_A = \tilde{u}_A - \tilde{i}_A - \tilde{\omega}
$$
 (4.9b)

mit der elektrischen und mechanischen Zeitkonstanten

$$
T_A = \frac{L_A}{R_A} \quad \text{und} \quad T_M = \frac{R_A \Theta_G}{k_A^2} \tag{4.10}
$$

der singulären Störtheorie

Mit der normierten Zeit  $\tilde{t} = t/T_M$  ergibt sich schlussendlich [\(4.9\)](#page-88-2) in der Standardform

$$
\frac{\mathrm{d}}{\mathrm{d}\tilde{t}}\tilde{\omega} = \tilde{i}_A - \tilde{M}_L \tag{4.11a}
$$

$$
\frac{T_A}{T_M} \frac{d}{d\tilde{t}} \tilde{i}_A = \tilde{u}_A - \tilde{i}_A - \tilde{\omega}
$$
\n(4.11b)

mit dem *dimensionslosen singulären Störparameter*

$$
\varepsilon = \frac{T_A}{T_M} = \frac{L_A k_A^2}{\Theta_G R_A^2} \ll 1 \tag{4.12}
$$

da die elektrische Zeitkonstante *T<sup>A</sup>* sehr viel kleiner als die mechanische Zeitkonstante *T<sup>M</sup>* ist. Abbildung [4.1](#page-89-0) zeigt Simulationsergebnisse des vollständigen und des reduzierten Modells für  $T_A = 10$  ms,  $T_M = 200$  ms,  $\tilde{u}_A = 1$ , dem Lastmomentverlauf  $\tilde{M}_L(\tilde{t}) = 1/2(\sigma(\tilde{t}-1) - \sigma(\tilde{t}-2))$  mit der Einheitssprungfunktion  $\sigma(\cdot)$  und den Anfangswerten  $\tilde{i}_A = 0$  und  $\tilde{\omega} = 0$ .

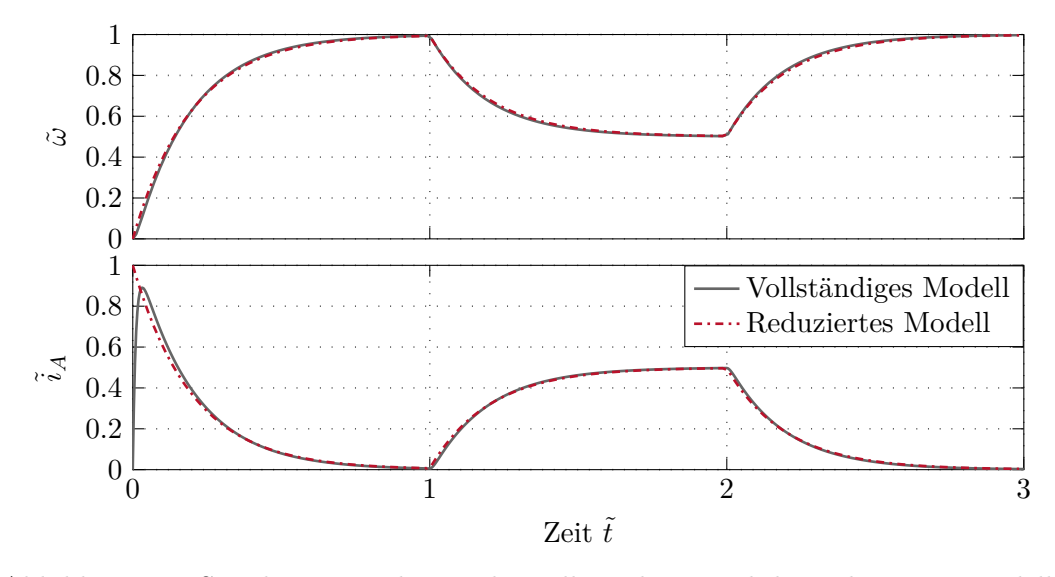

<span id="page-89-0"></span>Abbildung 4.1: Simulationsergebnisse des vollständigen und des reduzierten Modells der Gleichstrommaschine.

*Beispiel* 4.2 (Kaskadierter Regelkreis)*.* Gegeben ist der kaskadierte Regelkreis von Abbildung [4.2.](#page-90-0)

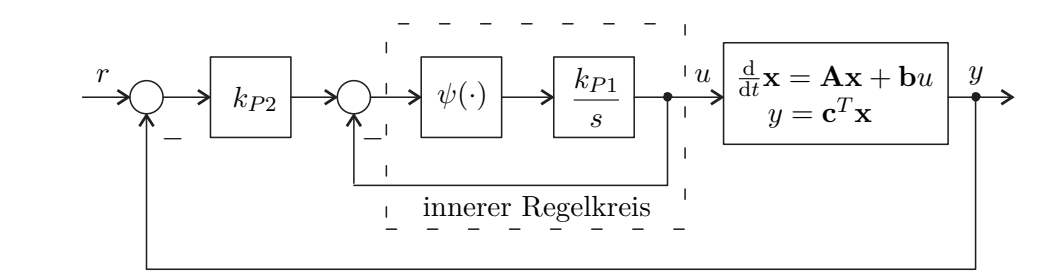

<span id="page-90-0"></span>Abbildung 4.2: Kaskadierter Regelkreis.

Im inneren Regelkreis wird ein Aktuator über einen hochverstärkenden Regler geregelt. Der offene Regelkreis des Aktuators ist in Form eines *Hammerstein-Modells* mit der *statischen Eingangsnichtlinearität*  $\psi(e)$  (im vorliegenden Fall gilt  $\psi(0) = 0$ ,  $e\psi(e) > 0$  für alle  $e \neq 0$ ) und einer *linearen Dynamik* (im vorliegenden Fall ein Integrator mit der Übertragungsfunktion  $G(s) = k_{P1}/s$  mit sehr großem Verstärkungsfaktor  $k_{P1} > 0$ ) gegeben. Der geregelte Aktuator wirkt auf ein lineares zeitinvariantes Eingrößensystem

$$
\frac{\mathrm{d}}{\mathrm{d}t}\mathbf{x} = \mathbf{A}\mathbf{x} + \mathbf{b}u \tag{4.13a}
$$

<span id="page-90-2"></span><span id="page-90-1"></span>
$$
y = \mathbf{c}^{\mathrm{T}} \mathbf{x} \tag{4.13b}
$$

mit dem Zustand **<sup>x</sup>** <sup>∈</sup> <sup>R</sup>*<sup>n</sup>* , dem Eingang *<sup>u</sup>* <sup>∈</sup> <sup>R</sup> und dem Ausgang *<sup>y</sup>* <sup>∈</sup> <sup>R</sup>, welches in einem äußeren Regelkreis über einen P-Regler mit dem Verstärkungsfaktor *kP*<sup>2</sup> geregelt wird. Die Zustandsdarstellung des geschlossenen Kreises hat somit die Form

$$
\frac{\mathrm{d}}{\mathrm{d}t}\mathbf{x} = \mathbf{A}\mathbf{x} + \mathbf{b}u \tag{4.14a}
$$

$$
\frac{1}{k_{P1}}\frac{\mathrm{d}}{\mathrm{d}t}u = \psi\left(k_{P2}\left(r - \mathbf{c}^{\mathrm{T}}\mathbf{x}\right) - u\right).
$$
 (4.14b)

Man erkennt unmittelbar, dass für  $k_{P1} \gg 1$  die Größe  $\varepsilon = 1/k_{P1} \ll 1$  einen geeigneten singulären Störparameter darstellt und das System [\(4.14\)](#page-90-1) in der Standardform der singulären Störtheorie [\(4.1\)](#page-87-0) vorliegt. Das reduzierte Modell für *ε* = 0 bzw. für  $k_{P1} \rightarrow \infty$  ergibt sich direkt zu

$$
\frac{\mathrm{d}}{\mathrm{d}t}\mathbf{x} = \left(\mathbf{A} - k_{P2}\mathbf{b}\mathbf{c}^{\mathrm{T}}\right)\mathbf{x} + k_{P2}\mathbf{b}r\,,\tag{4.15}
$$

was dem Blockschaltbild von Abbildung [4.3](#page-91-0) entspricht.

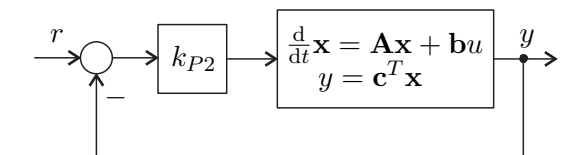

<span id="page-91-0"></span>Abbildung 4.3: Blockschaltbild des linearen Systems [\(4.14b\)](#page-90-2).

Im Sinne der singulären Störtheorie wird der innere Regelkreis als *Durchschaltung* betrachtet, was im Wesentlichen die Grundidee der Kaskadenregelung widerspiegelt.

*Beispiel* 4.3 (Elektrisches Netzwerk)*.* Gegeben ist das nichtlineare elektrische Netzwerk von Abbildung [4.4](#page-91-1) mit den spannungsgesteuerten nichtlinearen Widerständen *i* = *ψ*(*u*), den linearen Widerständen *R* und *RC*, den Spannungsquellen *U* und den linearen Kapazitäten *C*.

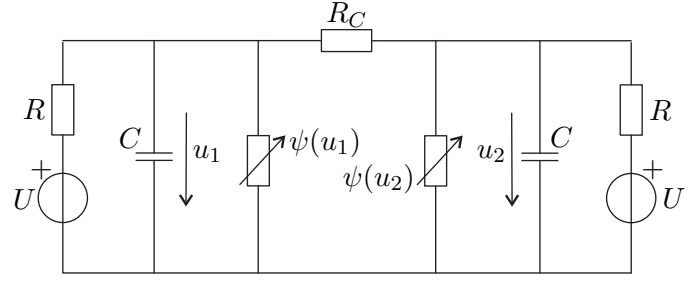

<span id="page-91-2"></span><span id="page-91-1"></span>Abbildung 4.4: Elektrisches Netzwerk.

Das mathematische Modell dazu lautet

$$
C\frac{\mathrm{d}}{\mathrm{d}t}u_1 = \frac{1}{R}(U - u_1) - \psi(u_1) - \frac{1}{R_C}(u_1 - u_2)
$$
(4.16a)

$$
C\frac{\mathrm{d}}{\mathrm{d}t}u_2 = \frac{1}{R}(U - u_2) - \psi(u_2) + \frac{1}{R_C}(u_1 - u_2) . \tag{4.16b}
$$

Wird nun angenommen, dass der Widerstand  $R_C \ll 1$  ist, dann lässt sich [\(4.16\)](#page-91-2) in der Form

<span id="page-91-3"></span>
$$
\varepsilon \frac{\mathrm{d}}{\mathrm{d}t} u_1 = \frac{\varepsilon}{CR}(U - u_1) - \frac{\varepsilon}{C}\psi(u_1) - \frac{1}{C}(u_1 - u_2) \tag{4.17a}
$$

$$
\varepsilon \frac{\mathrm{d}}{\mathrm{d}t} u_2 = \frac{\varepsilon}{CR}(U - u_2) - \frac{\varepsilon}{C}\psi(u_2) + \frac{1}{C}(u_1 - u_2) . \tag{4.17b}
$$

mit dem singulären Störparameter  $\varepsilon = R_C$  schreiben. Offensichtlich hat [\(4.17\)](#page-91-3) für  $\varepsilon = 0$  keine isolierten Wurzeln, denn es gilt  $u_1 - u_2 = 0$ , weshalb das System [\(4.17\)](#page-91-3) *nicht* in der Standardform der singulären Störtheorie [\(4.1\)](#page-87-0) vorliegt.

Führt man nun die reguläre Zustandstransformation

$$
x = \frac{1}{2}(u_1 + u_2) \quad \text{und} \quad z = \frac{1}{2}(u_1 - u_2) \tag{4.18}
$$

Vorlesung und Übung Nichtlineare Systeme I (SS 2019) ©A. Kugi, Institut für Automatisierungs- und Regelungstechnik, TU Wien

durch, so folgt die Standardform der singulären Störtheorie von [\(4.16\)](#page-91-2) zu

$$
\frac{d}{dt}x = \frac{1}{CR}(U - x) - \frac{1}{2C}(\psi(x + z) + \psi(x - z))
$$
\n(4.19a)

$$
\varepsilon \frac{\mathrm{d}}{\mathrm{d}t} z = -\frac{\varepsilon}{CR} z - \frac{\varepsilon}{2C} (\psi(x+z) - \psi(x-z)) - \frac{2}{C} z \tag{4.19b}
$$

mit dem quasi-stationären Modell ( $\varepsilon = 0$  impliziert die eindeutige isolierte Wurzel  $z=0$ 

<span id="page-92-0"></span>
$$
\frac{d}{dt}x = \frac{1}{CR}(U - x) - \frac{1}{C}\psi(x) .
$$
 (4.20)

*Aufgabe* 4.1*.* Zeichnen Sie das Ersatzschaltbild zum quasi-stationären Modell [\(4.20\)](#page-92-0). Führen Sie eine geeignete Skalierung der Größen so durch, dass der singuläre Störparameter *ε* dimensionslos wird.

#### **4.2 Unterschiedliche Zeitskalen**

Im Weiteren wird die Approximationsordnung  $\mathcal{O}(\cdot)$  benötigt, die wie folgt definiert ist:

**Definition 4.1** (Approximationsordnung). Man schreibt  $\delta_1(\varepsilon) = \mathcal{O}(\delta_2(\varepsilon))$ , wenn positive Konstanten  $c_1$  und  $c_2$  so existieren, dass

$$
|\delta_1(\varepsilon)| \le c_1 |\delta_2(\varepsilon)| \quad \text{für alle } |\varepsilon| < c_2 \tag{4.21}
$$

gilt.

Zur Erläuterung der Definition sind im Folgenden einige Beispiele angeführt:

- $\varepsilon^{n} = \mathcal{O}(\varepsilon^{m})$  für alle  $n \geq m$ , da  $|\varepsilon|^{n} = |\varepsilon|^{m} |\varepsilon|^{n-m} \leq |\varepsilon|^{m}$  für alle  $|\varepsilon| < 1$
- $1 + 5\varepsilon = \mathcal{O}(1)$ , da  $|1 + 5\varepsilon| \leq |1 + 5c_2|$  für alle  $|\varepsilon| < c_2$
- $\varepsilon^2/(1+\varepsilon) = \mathcal{O}(\varepsilon^2)$ , da *ε* 2 1 + *ε* ≤ 1  $1 - c_2$  $|\varepsilon^2|$  für alle  $|\varepsilon| < c_2 < 1$

<span id="page-92-1"></span>Angenommen **x**(*t*; *ε*) und **z**(*t*; *ε*) bezeichnen die Lösungstrajektorie des Systems (siehe [\(4.1\)](#page-87-0))

<span id="page-92-2"></span>
$$
\dot{\mathbf{x}} = \mathbf{f}_1(t, \mathbf{x}, \mathbf{z}, \varepsilon), \qquad \mathbf{x}(t_0; \varepsilon) = \mathbf{x}_0(\varepsilon) \tag{4.22a}
$$

$$
\varepsilon \dot{\mathbf{z}} = \mathbf{f}_2(t, \mathbf{x}, \mathbf{z}, \varepsilon), \qquad \qquad \mathbf{z}(t_0; \varepsilon) = \mathbf{z}_0(\varepsilon) , \qquad (4.22b)
$$

wobei  $\mathbf{x}_0(\varepsilon)$  und  $\mathbf{z}_0(\varepsilon)$  glatte Funktionen von  $\varepsilon$  sind. Für das zugehörige in der Dimension reduzierte quasi-stationäre Modell (siehe [\(4.4\)](#page-87-3))

$$
\dot{\mathbf{x}}_r = \mathbf{f}_1(t, \mathbf{x}_r, \mathbf{q}(t, \mathbf{x}_r), 0), \qquad \mathbf{x}_r(t_0) = \mathbf{x}_0(0) \tag{4.23}
$$

Vorlesung und Übung Nichtlineare Systeme I (SS 2019) ©A. Kugi, Institut für Automatisierungs- und Regelungstechnik, TU Wien

können nur noch *n* Anfangsbedingungen vorgegeben werden, da über die Beziehung **z***r*(*t*) =  $q(t, \mathbf{x}_r(t))$  (siehe [\(4.3\)](#page-87-4)) zum Zeitpunkt  $t = t_0$  die Werte von  $\mathbf{z}_r(t_0) = \mathbf{z}_{r0} = q(t, \mathbf{x}_0(0))$  fest vorgegeben sind. Man beachte, dass zwischen dem Anfangswert  $\mathbf{z}_0(\varepsilon)$  des vollständigen Modells [\(4.22\)](#page-92-1) und dem Anfangswert **z***r*<sup>0</sup> zufolge des quasi-stationären Systems ein *großer Unterschied* sein kann. Hinsichtlich der Approximationsgüte des quasi-stationären Modells kann man also höchstens für ein Zeitintervall  $t \in [t_s, t_1]$  mit  $t_s > t_0$  erwarten, dass gilt

$$
\mathbf{z}(t; \varepsilon) - \mathbf{z}_r(t) = \mathcal{O}(\varepsilon) \tag{4.24}
$$

Für den Zustand **x** des langsamen Teilsystems kann man aufgrund der konsistenten Anfangsbedingung sehr wohl damit rechnen, dass für das gesamte Zeitintervall  $t \in [t_0, t_1]$ die Approximationsordnung

$$
\mathbf{x}(t;\varepsilon) - \mathbf{x}_r(t) = \mathcal{O}(\varepsilon) \tag{4.25}
$$

gilt, da

$$
\mathbf{x}(t_0; \varepsilon) - \mathbf{x}_r(t_0) = \mathbf{x}_0(\varepsilon) - \mathbf{x}_0(0) = \mathcal{O}(\varepsilon) . \qquad (4.26)
$$

Gilt für die Approximationsordnung  $\mathbf{z}(t; \varepsilon) - \mathbf{z}_r(t) = \mathcal{O}(\varepsilon)$  im Zeitintervall  $t \in [t_s, t_1]$ mit  $t_s > t_0$ , dann muss offensichtlich der Anfangsfehler  $\mathbf{z}(t_0; \varepsilon) - \mathbf{z}_r(t_0) = \mathbf{z}_0(\varepsilon) - \mathbf{z}_{r0}$ im Zeitintervall  $t \in [t_0, t_s]$  entsprechend abklingen. Dieses Zeitintervall  $[t_0, t_s]$  wird im Rahmen der singulären Störtheorie auch als *boundary layer* bezeichnet. Es sollte an dieser Stelle erwähnt werden, dass im Grenzfall *ε* = 0 das schnelle Teilsystem [\(4.22b\)](#page-92-2) mit  $\dot{\mathbf{z}} = \mathbf{f}_2/\varepsilon$  für  $\mathbf{f}_2 \neq 0$  *instantan* gegen das quasi-stationäre Modell konvergiert und für hinreichend kleines *ε* 1 ebenfalls zu erwarten ist, dass innerhalb des boundary layer Intervalls der Anfangsfehler  $\mathbf{z}_0(\varepsilon) - \mathbf{z}_{r0}$  so abklingt, dass die Approximationsordnung **z**(*t*;  $\varepsilon$ ) − **z**<sub>*r*</sub>(*t*) =  $\mathcal{O}(\varepsilon)$  im Zeitintervall  $t \in [t_s, t_1]$  mit  $t_s > t_0$  gültig ist.

Mit Hilfe der Zustandstransformation

<span id="page-93-1"></span><span id="page-93-0"></span>
$$
\mathbf{y} = \mathbf{z} - \mathbf{q}(t, \mathbf{x}) \tag{4.27}
$$

mit  $q(t, x)$  gemäß [\(4.3\)](#page-87-4) wird die quasi-stationäre Lösung von **z** in den Ursprung transformiert und das System [\(4.22\)](#page-92-1) im neuen Zustand (**x***,* **y**) ergibt sich zu

$$
\dot{\mathbf{x}} = \mathbf{f}_1(t, \mathbf{x}, \mathbf{y} + \mathbf{q}(t, \mathbf{x}), \varepsilon) \tag{4.28a}
$$

$$
\varepsilon \dot{\mathbf{y}} = \mathbf{f}_2(t, \mathbf{x}, \mathbf{y} + \mathbf{q}(t, \mathbf{x}), \varepsilon) - \varepsilon \frac{d}{dt} \mathbf{q}(t, \mathbf{x})
$$
\n(4.28b)

mit den Anfangswerten  $\mathbf{x}(t_0; \varepsilon) = \mathbf{x}_0(\varepsilon)$  und  $\mathbf{y}(t_0; \varepsilon) = \mathbf{z}_0(\varepsilon) - \mathbf{q}(t_0, \mathbf{x}_0(\varepsilon))$ . Führt man nun eine Zeittransformation der Form

$$
\tau = \frac{t - t_0}{\varepsilon} \quad \text{und damit} \quad \varepsilon \frac{d}{dt} \mathbf{y} = \frac{d}{d\tau} \mathbf{y}
$$
(4.29)

durch, so erkennt man, dass für *ε* = 0 die neue Zeit *τ* gegen Unendlich strebt, und zwar für jede Zeit *t*, die nur hinreichend wenig größer als *t*<sup>0</sup> ist. Dies bedeutet also, dass sich die Größen *t* und **x** in der Zeitskala *τ sehr langsam ändern* und im Grenzübergang *ε* = 0

Vorlesung und Übung Nichtlineare Systeme I (SS 2019) ©A. Kugi, Institut für Automatisierungs- und Regelungstechnik, TU Wien

auf  $t = t_0$  und  $\mathbf{x} = \mathbf{x}_0(0)$  konstant gehalten werden. Damit lautet das schnelle Teilsystem [\(4.28b\)](#page-93-0) in der Zeitskala  $\tau$  für  $\varepsilon = 0$ 

$$
\frac{\mathrm{d}}{\mathrm{d}\tau}\mathbf{y}_s = \mathbf{f}_2(t_0, \mathbf{x}_0(0), \mathbf{y}_s + \mathbf{q}(t_0, \mathbf{x}_0(0)), 0) , \quad \mathbf{y}_s(0) = \mathbf{z}_0(0) - \mathbf{q}(t_0, \mathbf{x}_0(0)) . \tag{4.30}
$$

Wenn nun die Ruhelage  $y_s = 0$  von [\(4.30\)](#page-94-0) asymptotisch stabil ist und  $y_s(0)$  zum Einzugsbereich gehört, dann kann man erwarten, dass der Anfangsfehler **y***s*(0) innerhalb des boundary layer Intervalls entsprechend abklingt. Außerhalb des boundary layer Intervalls muss man garantieren, dass **y***s*(*τ* ) nahe bei Null bleibt während sich die Größen **x** und *t* sehr langsam von **x**0(0) und *t*<sup>0</sup> entfernen dürfen. Man schreibt deshalb [\(4.30\)](#page-94-0) in der Form

<span id="page-94-1"></span><span id="page-94-0"></span>
$$
\frac{\mathrm{d}}{\mathrm{d}\tau}\mathbf{y}_s = \mathbf{f}_2(t, \mathbf{x}, \mathbf{y}_s + \mathbf{q}(t, \mathbf{x}), 0) \tag{4.31}
$$

mit den festen Parametern  $(t, \mathbf{x}) \in [t_0, t_1] \times \mathcal{D}_x$  und bezeichnet [\(4.31\)](#page-94-1) als *boundary layer Modell*. Für das boundary layer Modell [\(4.31\)](#page-94-1) wird nun in den langsam veränderlichen Parametern *t* und **x** gleichmäßige exponentielle Stabilität der Ruhelage **y***<sup>s</sup>* = **0** gefordert. Dazu folgende Definition (vergleiche dazu Definition [3.12\)](#page-78-3):

<span id="page-94-2"></span>**Definition 4.2** (Exponentielle Stabilität des boundary layer Systems)**.** Die Ruhelage  $y_s = 0$  des boundary layer Modells  $(4.31)$  ist in den langsam veränderlichen Parametern  $(t, \mathbf{x})$  ∈  $[t_0, t_1] \times \mathcal{D}_x$  gleichmäßig exponentiell stabil, wenn positive Konstanten  $k_1, k_2$ und *k*<sup>3</sup> so existieren, dass

$$
\|\mathbf{y}_s(\tau)\| \le k_1 \|\mathbf{y}_s(0)\| \exp(-k_2 \tau) \quad \text{für alle} \quad \|\mathbf{y}_s(0)\| \le k_3 \;, \quad (t, \mathbf{x}) \in [t_0, t_1] \times \mathcal{D}_x \tag{4.32}
$$

und für alle Zeiten  $\tau \geq 0$  gilt.

Die Überprüfung der exponentiellen Stabilität gemäß Definition [4.2](#page-94-2) kann nun entweder lokal anhand der Linearisierung erfolgen, d.h., für sämtliche Eigenwerte *λ<sup>i</sup>* der Matrix

$$
\frac{\partial}{\partial \mathbf{y}_s} \mathbf{f}_2(t, \mathbf{x}, \mathbf{y}_s + \mathbf{q}(t, \mathbf{x}), 0)
$$
\n(4.33)

gilt  $\text{Re}(\lambda_i) \leq -c < 0$  für alle  $(t, \mathbf{x}) \in [t_0, t_1] \times \mathcal{D}_x$ , oder mithilfe der Lyapunovtheorie gemäß Satz [3.10](#page-78-4) gezeigt werden, d.h., es existiert eine Lyapunovfunktion *V* (*t,* **x***,* **y***s*) so, dass gilt

$$
\alpha_1 \|\mathbf{y}_s(\tau)\|^{\alpha_4} \le V(t, \mathbf{x}, \mathbf{y}_s) \le \alpha_2 \|\mathbf{y}_s(\tau)\|^{\alpha_4} \tag{4.34}
$$

$$
\frac{\partial V}{\partial \mathbf{y}_s} \mathbf{f}_2(t, \mathbf{x}, \mathbf{y}_s + \mathbf{q}(t, \mathbf{x}), 0) \le -\alpha_3 \|\mathbf{y}_s(\tau)\|^{\alpha_4}
$$
\n(4.35)

für alle Zeiten  $\tau \geq 0$ ,  $(t, \mathbf{x}, \mathbf{y}_s) \in [t_0, t_1] \times \mathcal{D}_x \times \mathcal{D}_y$  mit  $\mathcal{D}_y \subset \mathbb{R}^m$  und positive Konstanten  $\alpha_j, j = 1, \ldots, 4.$ 

Die bisherigen Ergebnisse lassen sich nun im Theorem von Tikhonov zusammenfassen. Der Beweis ist in der am Ende angeführten Literatur nachzulesen.

Vorlesung und Übung Nichtlineare Systeme I (SS 2019) ©A. Kugi, Institut für Automatisierungs- und Regelungstechnik, TU Wien

<span id="page-95-1"></span>
$$
\dot{\mathbf{x}} = \mathbf{f}_1(t, \mathbf{x}, \mathbf{z}, \varepsilon), \qquad \mathbf{x}(t_0; \varepsilon) = \mathbf{x}_0(\varepsilon) \tag{4.36a}
$$

$$
\varepsilon \dot{\mathbf{z}} = \mathbf{f}_2(t, \mathbf{x}, \mathbf{z}, \varepsilon), \qquad \qquad \mathbf{z}(t_0; \varepsilon) = \mathbf{z}_0(\varepsilon) \tag{4.36b}
$$

<span id="page-95-2"></span>*mit der isolierten Wurzel*  $\mathbf{z}_r = \mathbf{q}(t, \mathbf{x}_r)$  *von* [\(4.36b\)](#page-95-0) *für*  $\varepsilon = 0$ *, siehe auch* [\(4.3\)](#page-87-4)*. Angenommen für alle*

<span id="page-95-0"></span>
$$
[t, \mathbf{x}, \mathbf{z} - \mathbf{q}(t, \mathbf{x}), \varepsilon] \in [t_0, t_1] \times \mathcal{D}_x \times \mathcal{D}_y \times [0, \varepsilon_0]
$$

 $m$ *it*  $\mathcal{D}_x$  ⊂  $\mathbb{R}^n$ *,*  $\mathcal{D}_y$  ⊂  $\mathbb{R}^m$  *(im Weiteren sei*  $\mathcal{D}_x$  *konvex) gelten folgende Bedingungen*:

- *A.*) *Die Funktionen* **f**<sub>1</sub> *und* **f**<sub>2</sub>*, deren erste partielle Ableitungen nach* ( $\mathbf{x}, \mathbf{z}, \varepsilon$ ) *und die erste partielle Ableitung von* **f**<sup>2</sup> *bezüglich t sind stetig. Im Weiteren sind die ersten partiellen Ableitungen von* **q**(*t,* **x**) *und <sup>∂</sup> ∂***z f**2(*t,* **x***,* **z***,* 0) *ebenfalls stetig in den Argumenten und die Anfangsbedingungen*  $\mathbf{x}_0(\varepsilon)$  *und*  $\mathbf{z}_0(\varepsilon)$  *sind glatte Funktionen von ε.*
- *B.*) *Das in der Dimension reduzierte quasi-stationäre Modell (siehe auch*  $(4.4)$ *)*

$$
\dot{\mathbf{x}}_r = \mathbf{f}_1(t, \mathbf{x}_r, \mathbf{q}(t, \mathbf{x}_r), 0) , \quad \mathbf{x}_r(t_0) = \mathbf{x}_0(0) \tag{4.37}
$$

*hat im Zeitintervall* [*t*0*, t*1] *eine eindeutige Lösung auf einer kompakten Teilmenge von*  $\mathcal{D}_x$ .

*C.*) *Die Ruhelage*  $y_s = 0$  *des boundary layer Modells (siehe auch [\(4.31\)](#page-94-1)* 

<span id="page-95-3"></span>
$$
\frac{\mathrm{d}}{\mathrm{d}\tau}\mathbf{y}_s = \mathbf{f}_2(t, \mathbf{x}, \mathbf{y}_s + \mathbf{q}(t, \mathbf{x}), 0) \tag{4.38}
$$

*ist in den langsam veränderlichen Parametern t und* **x** *gleichmäßig exponentiell stabil (siehe Definition* [4.2\)](#page-94-2) mit dem kompakten Einzugsbereich  $\Omega_y \subset \mathcal{D}_y$ .

*Dann existiert eine positive Konstante*  $\varepsilon^*$  *so, dass für alle* **z**<sub>0</sub>(0) – **q**(*t*<sub>0</sub>, **x**<sub>0</sub>(0)) =  $y_s(0) \in \Omega_y$  *und*  $0 < \varepsilon < \varepsilon^*$  *das singulär gestörte Problem* [\(4.36\)](#page-95-1) *eine eindeutige Lösung*  $\mathbf{x}(t; \varepsilon)$  *und*  $\mathbf{z}(t; \varepsilon)$  *auf dem Zeitintervall* [ $t_0, t_1$ ] *besitzt und die Approximation* 

$$
\mathbf{x}(t; \varepsilon) - \mathbf{x}_r(t) = \mathcal{O}(\varepsilon) \tag{4.39}
$$

$$
\mathbf{z}(t; \varepsilon) - \mathbf{q}(t, \mathbf{x}_r(t)) - \mathbf{y}_s\left(\frac{t - t_0}{\varepsilon}\right) = \mathcal{O}(\varepsilon)
$$
 (4.40)

*für alle*  $t \in [t_0, t_1]$  *gilt. Darüber hinaus existiert eine positive Konstante*  $\varepsilon^{**} \leq \varepsilon^*$  *so, dass gilt*

$$
\mathbf{z}(t; \varepsilon) - \mathbf{q}(t, \mathbf{x}_r(t)) = \mathcal{O}(\varepsilon)
$$
\n(4.41)

*für alle t im Zeitintervall*  $[t_s, t_1]$ *,*  $t_s > t_0$  *und alle*  $\varepsilon < \varepsilon^{**}$ *.* 

Vorlesung und Übung Nichtlineare Systeme I (SS 2019) ©A. Kugi, Institut für Automatisierungs- und Regelungstechnik, TU Wien

Die Aussage von Satz [4.1](#page-95-2) bezieht sich auf ein finites Zeitintervall [*t*0*, t*1]. Möchte man dies auf ein infinites Zeitintervall  $t \in [t_0, \infty)$  ausdehnen, so muss der Punkt B.) von Satz [4.1](#page-95-2) durch die exponentielle Stabilität der Ruhelage des quasi-stationären Modells [\(4.37\)](#page-95-3) für alle  $t \in [t_0, \infty)$  ersetzt werden.

*Aufgabe* 4.2*.* Gegeben ist das singulär gestörte Problem

<span id="page-96-0"></span>
$$
\dot{x} = x^2 + z,\qquad x(0) = x_0\tag{4.42a}
$$

<span id="page-96-1"></span>
$$
\varepsilon \dot{z} = x^2 - z + 1, \qquad z(0) = z_0 . \qquad (4.42b)
$$

Gesucht ist eine  $\mathcal{O}(\varepsilon)$  Approximation von  $x(t)$  und  $z(t)$  im Zeitintervall  $t \in [0,1]$ . Für  $x_0 = z_0 = 0$  soll das approximierte Modell für  $\varepsilon = 0.1$  und  $\varepsilon = 0.05$  mit dem Originalmodell [\(4.42\)](#page-96-0) in einer Simulation in Matlab/Simulink verglichen werden. **Hinweis:** Für die Simulation beachte man, dass das System in endlicher Zeit (kurz nach  $t = 1$  s) nach Unendlich strebt.

*Aufgabe* 4.3*.* Gegeben ist das singulär gestörte Problem

$$
\dot{x} = x + z,\tag{4.43a}
$$

$$
\varepsilon \dot{z} = -\frac{2}{\pi} \arctan\left(\frac{\pi}{2}(2x+z)\right), \qquad z(0) = z_0. \qquad (4.43b)
$$

Gesucht ist eine  $\mathcal{O}(\varepsilon)$  Approximation von  $x(t)$  und  $z(t)$  im Zeitintervall  $t \in [0,1]$ . Für  $x_0 = z_0 = 1$  soll das approximierte Modell für  $\varepsilon = 0.1$  und  $\varepsilon = 0.2$  mit dem Originalmodell [\(4.43\)](#page-96-1) in einer Simulation in Matlab/Simulink verglichen werden.

### **4.3 Lineare zeitinvariante Systeme**

Gegeben ist das singulär gestörte lineare zeitinvariante System in der Standardform [\(4.1\)](#page-87-0)

<span id="page-96-5"></span><span id="page-96-4"></span>
$$
\dot{\mathbf{x}} = \mathbf{A}_{11}\mathbf{x} + \mathbf{A}_{12}\mathbf{z} \tag{4.44a}
$$

<span id="page-96-2"></span>
$$
\varepsilon \dot{\mathbf{z}} = \mathbf{A}_{21} \mathbf{x} + \mathbf{A}_{22} \mathbf{z} \tag{4.44b}
$$

mit den Matrizen  $\mathbf{A}_{11} \in \mathbb{R}^{n \times n}$ ,  $\mathbf{A}_{12} \in \mathbb{R}^{n \times m}$ ,  $\mathbf{A}_{21} \in \mathbb{R}^{m \times n}$  und  $\mathbf{A}_{22} \in \mathbb{R}^{m \times m}$ . Setzt man in [\(4.44b\)](#page-96-2)  $\varepsilon = 0$ , so kann man unter der Voraussetzung, dass  $\mathbf{A}_{22}$  regulär ist, die resultierende algebraische Gleichung in der Form

<span id="page-96-7"></span><span id="page-96-6"></span><span id="page-96-3"></span>
$$
\mathbf{z}_r = -\mathbf{A}_{22}^{-1}\mathbf{A}_{21}\mathbf{x}_r \tag{4.45}
$$

explizit lösen. Mit [\(4.45\)](#page-96-3) eingesetzt in [\(4.44a\)](#page-96-4) folgt das *quasi-stationäre Modell* zu

$$
\dot{\mathbf{x}}_r = \left(\mathbf{A}_{11} - \mathbf{A}_{12}\mathbf{A}_{22}^{-1}\mathbf{A}_{21}\right)\mathbf{x}_r \tag{4.46}
$$

Das boundary layer Modell [\(4.31\)](#page-94-1) errechnet sich über die Zustandstransformation **y** =  $z + A_{22}^{-1}A_{21}x$  (siehe [\(4.27\)](#page-93-1)) zu

$$
\frac{\mathrm{d}}{\mathrm{d}\tau}\mathbf{y} = \mathbf{A}_{21}\mathbf{x} + \mathbf{A}_{22}\left(\mathbf{y} - \mathbf{A}_{22}^{-1}\mathbf{A}_{21}\mathbf{x}\right) = \mathbf{A}_{22}\mathbf{y} . \qquad (4.47)
$$

Vorlesung und Übung Nichtlineare Systeme I (SS 2019) ©A. Kugi, Institut für Automatisierungs- und Regelungstechnik, TU Wien

Damit ist für lineare zeitinvariante Systeme unmittelbar einsichtig, dass nach Satz [4.1](#page-95-2) die Matrix **A**<sup>22</sup> eine Hurwitz-Matrix (alle Eigenwerte mit Realteil echt kleiner Null) sein muss.

Für lineare zeitinvariante Systeme gilt nun folgender Satz (für einen Beweis sei auf die am Ende angeführte Literatur verwiesen):

<span id="page-97-0"></span>**Satz 4.2** (Zur Eigenwertverteilung singulär gestörter linearer zeitinvarianter Systeme)**.** *Wenn* **A**<sup>22</sup> *von [\(4.44\)](#page-96-5) regulär ist, dann konvergieren die ersten n Eigenwerte des Systems [\(4.44\)](#page-96-5) für*  $\varepsilon \to 0$  *gegen die Eigenwerte der Matrix*  $\mathbf{A}_{11} - \mathbf{A}_{12} \mathbf{A}_{22}^{-1} \mathbf{A}_{21}$ *, siehe [\(4.46\)](#page-96-6). Die restlichen m Eigenwerte streben mit der Rate* 1*/ε nach Unendlich entlang der Asymptoten definiert durch die Eigenwerte der Matrix* **A**22*, siehe [\(4.47\)](#page-96-7).*

Satz [4.2](#page-97-0) ist auch für die Analyse nichtlineare Systeme von großer Bedeutung. Typischerweise führt man in einem ersten Schritt immer eine Linearisierung des nichtlinearen Systems um einen oder mehrere Arbeitspunkte durch und berechnet sich die Eigenwerte der resultierenden Dynamikmatrix. Wenn diese Eigenwerte betragsmäßig entsprechend weit auseinanderliegen, ist dies ein deutlicher Hinweis auf unterschiedliche Dynamiken im System und meist ein Ausgangspunkt für die Formulierung des mathematischen Modells in der Standardform der singulären Störtheorie gemäß [\(4.1\)](#page-87-0). Dazu betrachte man das nichtlineare System der Form

<span id="page-97-2"></span><span id="page-97-1"></span>
$$
\dot{\mathbf{w}} = \mathbf{f}(\mathbf{w}, \mathbf{u}) \tag{4.48}
$$

mit **<sup>w</sup>** ∈ D*<sup>w</sup>* <sup>⊂</sup> <sup>R</sup>*n*+*<sup>m</sup>* und **<sup>u</sup>** <sup>∈</sup> <sup>R</sup>*<sup>p</sup>* . Die Linearisierung des Systems [\(4.48\)](#page-97-1) um eine Ruhelage  $(\mathbf{w}_R, \mathbf{u}_R)$  mit  $\mathbf{f}(\mathbf{w}_R, \mathbf{u}_R) = \mathbf{0}$  lautet

$$
\frac{\mathrm{d}}{\mathrm{d}t} \Delta \mathbf{w} = \underbrace{\left(\frac{\partial}{\partial \mathbf{w}} \mathbf{f}\right) \Big|_{\substack{\mathbf{w} = \mathbf{w}_R \\ \mathbf{u} = \mathbf{u}_R}} \Delta \mathbf{w} + \underbrace{\left(\frac{\partial}{\partial \mathbf{u}} \mathbf{f}\right) \Big|_{\substack{\mathbf{w} = \mathbf{w}_R \\ \mathbf{u} = \mathbf{u}_R}} \Delta \mathbf{u}}_{\mathbf{B}}.
$$
\n(4.49)

Die Eigenwerte der Dynamikmatrix **A** charakterisieren die Dynamik des Systems in der Umgebung der Ruhelage ( $\mathbf{w}_R$ ,  $\mathbf{u}_R$ ). Angenommen diese Eigenwerte lassen sich in *n* langsame und *m* schnelle Eigenwerte clustern (typischerweise unterscheiden sich die Zeitkonstanten um einen Faktor 10 und größer) und  $\mathbf{v}_1, \ldots, \mathbf{v}_n$  bzw.  $\mathbf{v}_{n+1}, \ldots, \mathbf{v}_{n+m}$ bezeichnen die zugehörigen Eigen- und Hauptvektoren bzw. Real- und Imaginärteile der komplexwertigen Eigen- und Hauptvektoren zur Transformation auf reelle Jordansche Normalform, siehe beispielsweise Satz 3.2 vom Skriptum Automatisierung. Die reelle Jordansche Normalform des linearisierten Systems [\(4.49\)](#page-97-2) ergibt sich direkt mit Hilfe der regulären Zustandstransformation

$$
\Delta \mathbf{w} = \underbrace{\begin{bmatrix} \mathbf{v}_1, \dots, \mathbf{v}_n, \mathbf{v}_{n+1}, \dots, \mathbf{v}_{n+m} \end{bmatrix}}_{\mathbf{V}} \Delta \mathbf{\bar{w}} \tag{4.50}
$$

zu

<span id="page-97-3"></span>
$$
\frac{\mathrm{d}}{\mathrm{d}t}\Delta\bar{\mathbf{w}} = \underbrace{\mathbf{V}^{-1}\mathbf{A}\mathbf{V}}_{\bar{\mathbf{A}}}\Delta\bar{\mathbf{w}} + \underbrace{\mathbf{V}^{-1}\mathbf{B}}_{\bar{\mathbf{B}}}\Delta\mathbf{u}
$$
\n(4.51)

$$
\text{bzw. mit } \Delta \mathbf{\bar{w}}^T = \left[ \Delta \mathbf{x}^T, \Delta \mathbf{z}^T \right]
$$

$$
\frac{\mathrm{d}}{\mathrm{d}t} \begin{bmatrix} \Delta \mathbf{x} \\ \Delta \mathbf{z} \end{bmatrix} = \begin{bmatrix} \bar{\mathbf{A}}_{11} & \mathbf{0} \\ \mathbf{0} & \bar{\mathbf{A}}_{22} \end{bmatrix} \begin{bmatrix} \Delta \mathbf{x} \\ \Delta \mathbf{z} \end{bmatrix} + \begin{bmatrix} \bar{\mathbf{B}}_{1} \\ \bar{\mathbf{B}}_{2} \end{bmatrix} \Delta \mathbf{u} . \tag{4.52}
$$

Dabei beschreibt der Zustand <sup>∆</sup>**<sup>x</sup>** ∈ D*<sup>x</sup>* <sup>⊂</sup> <sup>R</sup>*<sup>n</sup>* das langsame und <sup>∆</sup>**<sup>z</sup>** ∈ D*<sup>z</sup>* <sup>⊂</sup> <sup>R</sup>*<sup>m</sup>* das schnelle Teilsystem von [\(4.52\)](#page-98-0). Über die reguläre Zustandstransformation [\(4.50\)](#page-97-3) können die langsamen und schnellen Zustände direkt den originalen Zustandsgrößen ∆**w** in der Form

<span id="page-98-0"></span>
$$
\begin{bmatrix} \Delta \mathbf{x} \\ \Delta \mathbf{z} \end{bmatrix} = \mathbf{V}^{-1} \Delta \mathbf{w} \tag{4.53}
$$

zugeordnet werden. Diese Betrachtungsweise kann für verschiedene Ruhelagen (**w***R,* **u***R*) durchgeführt werden und ist auch bei der Analyse des nichtlinearen Systems [\(4.48\)](#page-97-1) sehr hilfreich. Man erhält auf diese Art und Weise einen Anhaltspunkt, welche Zustände bzw. Zustandskombinationen das schnelle Teilsystem von [\(4.48\)](#page-97-1) bilden. Diese Vorgehensweise in Kombination mit domänenspezifischem Wissen über das Systemmodell ermöglicht dann zumeist eine Formulierung des Systems [\(4.48\)](#page-97-1) in der Standardform der singulären Störtheorie [\(4.1\)](#page-87-0). Für das resultierende quasi-stationäre Modell [\(4.4\)](#page-87-3) muss auf alle Fälle gelten, dass bei der Linearisierung um die jeweilige Ruhelage die *m* schnellen Eigenwerte nicht mehr vorhanden sind.

*Aufgabe* 4.4*.* Berechnen Sie das quasi-stationäre Modell erster Ordnung für das nichtlineare System

$$
\begin{aligned}\n\dot{x}_1 &= -41x_3^3 - x_1^3 + 8x_1x_2x_3 - 7x_2^2x_3 - 30x_2x_3^2 + 3x_1^2x_2 - 4x_1^2x_3 - 3x_1x_2^2 + 27x_1x_3^2 \\
&- 680x_3 - 290x_2 + 290x_1 + \frac{1}{2}u \\
\dot{x}_2 &= 7x_2^2x_3 - x_2^3 + 37x_2x_3^2 + 49x_3^3 + 100x_1 - 100x_2 - 200x_3 + 10x_1^2x_3 - 20x_1x_2x_3 \\
&- 40x_1x_3^2 + \frac{1}{2}u \\
\dot{x}_3 &= -10x_1^2x_3 + 20x_1x_2x_3 + 40x_1x_3^2 - 10x_2^2x_3 - 40x_2x_3^2 - 50x_3^3 + 100x_1 - 100x_2 \\
&- 200x_3\n\end{aligned}
$$

und überprüfen Sie das Ergebnis durch Simulation in Matlab.

*Beispiel* 4.4 (Feder-Masse-Dämpfer-System)*.* Gegeben ist das mathematische Modell eines linearen Feder-Masse-Dämpfer Systems mit der Federsteifigkeit *c*, der Dämpfungskonstanten *d*, der Masse *m* und der äußeren Kraft *F* in der Form

<span id="page-98-1"></span>
$$
\begin{bmatrix} \dot{x} \\ \dot{v} \end{bmatrix} = \underbrace{\begin{bmatrix} 0 & 1 \\ -\frac{c}{m} & -\frac{d}{m} \end{bmatrix}}_{\mathbf{A}} \begin{bmatrix} x \\ v \end{bmatrix} + \begin{bmatrix} 0 \\ \frac{1}{m} \end{bmatrix} F . \tag{4.54}
$$

$$
\lambda_{1,2} = -\frac{d}{2m} \pm \sqrt{\left(\frac{d}{2m}\right)^2 - \frac{c}{m}}.
$$
\n(4.55)

Unter der Bedingung *d <* 2 √ *mc* gibt es ein konjugiert komplexes Eigenwertpaar, für  $d = 2\sqrt{mc}$  gilt  $\lambda_1 = \lambda_2$  und für  $d > 2\sqrt{mc}$  erhält man zwei reelle Eigenwerte. Wenn nun die Dämpfung  $d \gg 2\sqrt{mc}$  wird und im Grenzfall gegen Unendlich strebt, dann geht der Eigenwert  $\lambda_1$  gegen Null und  $\lambda_2$  gegen  $-\frac{d}{n}$  $\frac{d}{m}$ . Damit enthält das System eine langsame und eine schnelle Dynamik. Wählt man *ε* = *m*  $\frac{m}{d}$ , dann lässt sich [\(4.54\)](#page-98-1) in der Standardform der singulären Störtheorie wie folgt anschreiben

$$
\dot{x} = v \tag{4.56}
$$

$$
\varepsilon \dot{v} = -\frac{c}{d}x - v + \frac{1}{d}F\tag{4.57}
$$

und das quasi-stationäre Modell lautet

$$
\dot{x}_r = -\frac{c}{d}x_r + \frac{1}{d}F \; . \tag{4.58}
$$

Man kann also unter gewissen Voraussetzungen das Verhalten eines PT2-Gliedes in sehr guter Näherung durch ein PT1-Glied approximieren.

*Aufgabe* 4.5*.* Gegeben ist die Übertragungsfunktion eines PT2-Gliedes

$$
G(s) = \frac{V}{1 + 2\xi(sT) + (sT)^2} \; .
$$

Unter welchen Voraussetzungen und in welcher Form lässt sich das System durch ein PT1-Glied approximieren. Konstruieren Sie dazu ein Beispiel und vergleichen Sie die Sprungantworten in MATLAB.

*Beispiel* 4.5 (Radaufhängung)*.* Abbildung [4.5](#page-100-0) zeigt die schematische Darstellung eines Viertelfahrzeuges mit der Masse des Rades *mu*, der Ersatzsteifigkeit des Rades *kt* , der Aufbaumasse *ms*, der Feder- und Dämpferkonstanten der Radaufhängung *k<sup>s</sup>* und *d<sup>s</sup>* sowie der Aktuatorkraft *F* zufolge eines aktiven oder semi-aktiven Unterstützungssystems.

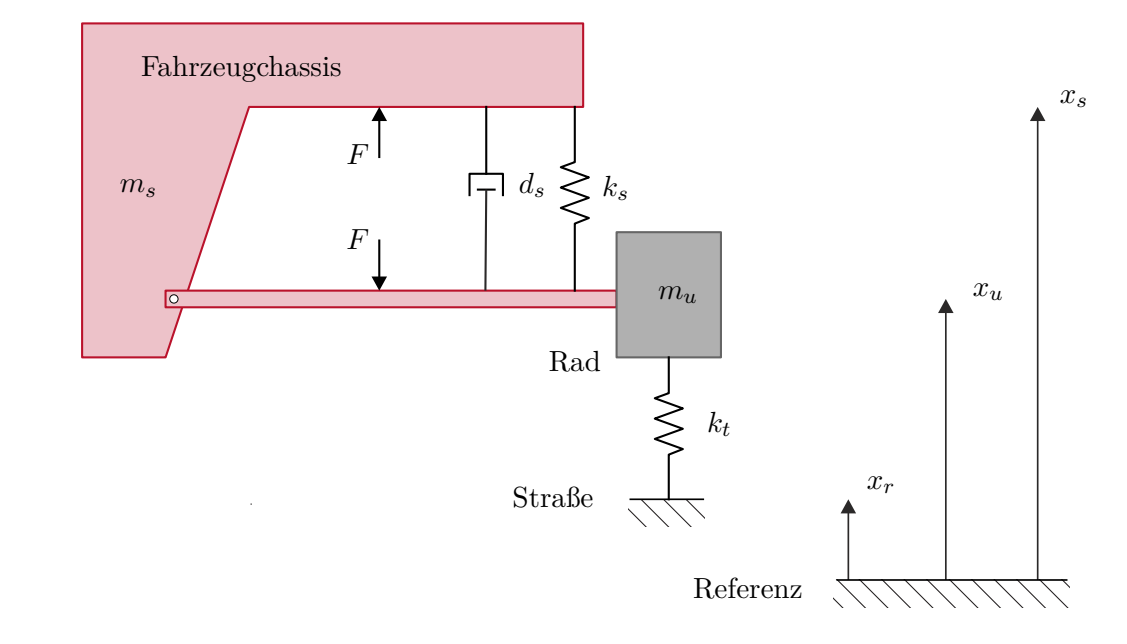

<span id="page-100-0"></span>Abbildung 4.5: Modell eines Viertelfahrzeuges.

Mit Hilfe des Impulserhaltungssatzes ergeben sich die beiden Differentialgleichungen zu

$$
m_s \ddot{x}_s = F - k_s (x_s - x_u) - d_s (\dot{x}_s - \dot{x}_u)
$$
\n(4.59)

<span id="page-100-1"></span>
$$
m_u \ddot{x}_u = -F + k_s(x_s - x_u) + d_s(\dot{x}_s - \dot{x}_u) + k_t(x_r - x_u) , \qquad (4.60)
$$

wobei *xr*(*t*) die Straßenanregung bezeichnet. In Zustandsdarstellung erhält man ein lineares zeitinvariantes dynamisches System 4ter Ordnung der Form

$$
\frac{d}{dt} \begin{bmatrix} x_s \\ v_s \\ x_u \\ v_u \end{bmatrix} = \begin{bmatrix} 0 & 1 & 0 & 0 \\ -\frac{k_s}{m_s} & -\frac{d_s}{m_s} & \frac{k_s}{m_s} & \frac{d_s}{m_s} \\ 0 & 0 & 0 & 1 \\ \frac{k_s}{m_u} & \frac{d_s}{m_u} & -\frac{k_s + k_t}{m_u} & -\frac{d_s}{m_u} \end{bmatrix} \begin{bmatrix} x_s \\ v_s \\ x_u \\ v_u \end{bmatrix} + \begin{bmatrix} 0 \\ \frac{1}{m_s} \\ 0 \\ -\frac{1}{m_u} \end{bmatrix} F + \begin{bmatrix} 0 \\ 0 \\ 0 \\ \frac{k_t}{m_u} \end{bmatrix} x_r \quad (4.61)
$$

mit den Eingangsgrößen *F* und *xr*. Betrachtet man die beiden Teilsysteme Rad und Aufbaumasse getrennt, so lauten die zugehörigen Eigenfrequenzen  $\sqrt{\frac{k_t}{m_u}}$  und  $\sqrt{\frac{k_s}{m_s}}$ .

Für typische Fahrzeuge ist die Radeigenfrequenz $\sqrt{\frac{k_t}{m_u}}$  in der Größenordnung eines Faktors 10 höher als die Eigenfrequenz  $\sqrt{\frac{k_s}{m_s}}$  des Aufbaus. Dies deutet darauf hin, dass [\(4.61\)](#page-100-1) ein schnelles und ein langsames Teilsystem beinhaltet und das Verhältnis

der beiden Eigenfrequenzen

$$
\varepsilon = \frac{\sqrt{\frac{k_s}{m_s}}}{\sqrt{\frac{k_t}{m_u}}} = \sqrt{\frac{k_s m_u}{k_t m_s}} \ll 1
$$
\n(4.62)

einen geeigneten singulären Störparameter darstellt. Um nun das System [\(4.61\)](#page-100-1) in die Standardform der singulären Störtheorie [\(4.44\)](#page-96-5) zu transformieren, wird einerseits  $\text{eine Zeitnormierung } \tau = t \sqrt{\frac{k_s}{m}}$  $\frac{k_s}{m_s}$  auf die langsame Zeitkonstante und andererseits eine Skalierung und Transformation der Zustandsgrößen in der Form

$$
\tilde{x}_s = x_s \sqrt{\frac{k_s}{m_s}}, \quad \tilde{v}_s = v_s, \quad \tilde{x}_d = (x_u - x_r) \sqrt{\frac{k_t}{m_u}}, \quad \tilde{v}_d = v_u - \dot{x}_r \tag{4.63}
$$

durchgeführt. Man beachte an dieser Stelle, dass insbesondere die Einführung der Relativposition *x<sup>u</sup>* − *x<sup>r</sup>* zwischen der Oberfläche der Fahrbahn und dem Rad entscheidend ist, da dies im Wesentlichen die schnelle Dynamik repräsentiert. Im Gegensatz zur Relativposition beinhaltet die Auslenkung des Rades *x<sup>u</sup>* selbst auch langsame Komponenten zufolge der zum Teil langsam veränderlichen Straßenanregung *xr*(*t*). Das zeitnormierte und skalierte System ergibt sich zu

<span id="page-101-0"></span>
$$
\frac{\mathrm{d}}{\mathrm{d}\tau} \begin{bmatrix} \tilde{x}_{s} \\ \tilde{v}_{s} \\ \tilde{v}_{d} \end{bmatrix} = \begin{bmatrix} 0 & 1 & 0 & 0 \\ -1 & -\frac{d_{s}}{\sqrt{m_{s}k_{s}}} & \varepsilon & \frac{d_{s}}{\sqrt{m_{s}k_{s}}} \\ 0 & 0 & 0 & 1 \\ \frac{\sqrt{k_{s}m_{s}}}{k_{t}m_{u}} & \frac{d_{s}}{\sqrt{m_{u}k_{t}}} & -\frac{k_{s}+k_{t}}{k_{t}} & -\frac{d_{s}}{\sqrt{m_{u}k_{t}}} \end{bmatrix} \begin{bmatrix} \tilde{x}_{s} \\ \tilde{v}_{s} \\ \tilde{x}_{d} \\ \tilde{v}_{d} \end{bmatrix} + \begin{bmatrix} 0 \\ \frac{1}{\sqrt{m_{s}k_{s}}} \\ -\frac{1}{\sqrt{m_{u}k_{t}}} \end{bmatrix}
$$
\n
$$
+ \begin{bmatrix} 0 \\ \sqrt{\frac{k_{s}}{m_{u}}} \\ 0 \\ \frac{-k_{s}+k_{t}}{\sqrt{m_{u}k_{t}}} + \sqrt{\frac{k_{t}}{m_{u}}} \end{bmatrix} x_{r} + \begin{bmatrix} 0 \\ \frac{d_{s}}{\sqrt{m_{s}k_{s}}} \\ 0 \\ \frac{-d_{s}}{\sqrt{m_{u}k_{t}}} \end{bmatrix} \dot{x}_{r} + \begin{bmatrix} 0 \\ 0 \\ 0 \\ -\varepsilon \end{bmatrix} \ddot{x}_{r}.
$$
\n(4.64)

Mit einer geeigneten Faktorisierung der Matrix  $\mathbf{A}(\varepsilon)$  und der Vektoren **b** und  $\mathbf{g}_i$ , *j* = 1*, . . . ,* 3 errechnet sich das reduzierte quasi-stationäre Modell zu (siehe auch Satz [4.2\)](#page-97-0)

$$
\frac{\mathrm{d}}{\mathrm{d}\tau} \left[ \tilde{x}_s \right] = \left( \mathbf{A}_{11} - \mathbf{A}_{12}(0) \mathbf{A}_{22}^{-1} \mathbf{A}_{21} \right) \left[ \tilde{x}_s \right] + \left( \mathbf{b}_1 - \mathbf{A}_{12}(0) \mathbf{A}_{22}^{-1} \mathbf{b}_2 \right) F + \n+ \sum_{j=1}^3 \left( \mathbf{g}_{j1} - \mathbf{A}_{12}(0) \mathbf{A}_{22}^{-1} \mathbf{g}_{j2} \right) x_r^{(j-1)} \tag{4.65}
$$

replacemen

mit der *j*-ten Zeitableitung  $x_r^{(j)}(t)$  von  $x_r(t)$ . Damit folgt

<span id="page-102-0"></span>
$$
\frac{\mathrm{d}}{\mathrm{d}\tau} \begin{bmatrix} \tilde{x}_s \\ \tilde{v}_s \end{bmatrix} = \begin{bmatrix} 0 & 1 \\ -1 & \frac{-d_s}{\sqrt{m_s k_s}} \end{bmatrix} \begin{bmatrix} \tilde{x}_s \\ \tilde{v}_s \end{bmatrix} + \begin{bmatrix} 0 \\ \frac{1}{\sqrt{m_s k_s}} \end{bmatrix} F + \begin{bmatrix} 0 \\ \frac{d_s}{\sqrt{m_s k_s}} \end{bmatrix} \dot{x}_r + \begin{bmatrix} 0 \\ \sqrt{\frac{k_s}{m_s}} \end{bmatrix} x_r \qquad (4.66)
$$

In den unnormierten Zustandsgrößen in der Zeit *t* lautet das reduzierte quasi-stationäre Modell [\(4.66\)](#page-102-0)

$$
m_s \ddot{x}_s = F - k_s (x_s - x_r) - d_s (\dot{x}_s - \dot{x}_r), \qquad (4.67)
$$

was der schematischen Darstellung von Abbildung [4.6](#page-102-1) entspricht.

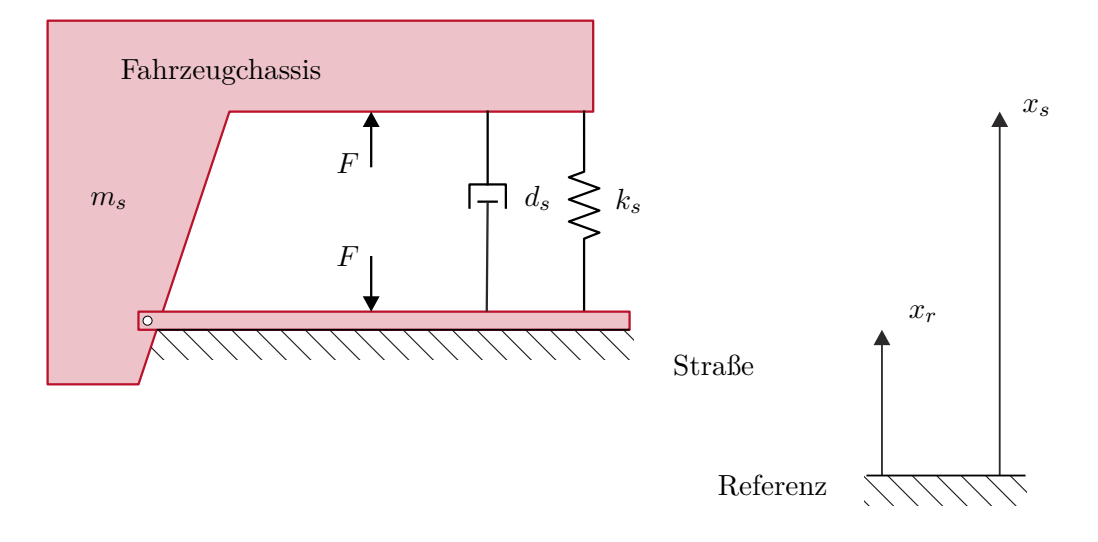

<span id="page-102-1"></span>Abbildung 4.6: Reduziertes quasi-stationäres Modell eines Viertelfahrzeuges.

*Aufgabe* 4.6*.* Zeigen Sie die Gültigkeit von [\(4.64\)](#page-101-0).

*Aufgabe* 4.7*.* Berechnen Sie für das singulär gestörte lineare zeitinvariante System

$$
\frac{\mathrm{d}}{\mathrm{d}t} \begin{bmatrix} x_1 \\ x_2 \\ \varepsilon z \end{bmatrix} = \begin{bmatrix} 0 & 1 & 0 \\ -1 & -2 & 1 \\ 0 & 1 & -1 \end{bmatrix} \begin{bmatrix} x_1 \\ x_2 \\ z \end{bmatrix}
$$
(4.68)

das zugehörige quasi-stationäre Modell und das zugehörige boundary layer Modell. Untersuchen Sie das Verhalten der Eigenwerte in Abhängigkeit vom singulären Störparameter *ε*.

*Aufgabe* 4.8*.* Leiten Sie für das mathematische Modell des Hydraulikaktors [\(1.50\)](#page-27-0) das quasi-stationäre Modell her. Beachten Sie dabei, dass der typische Kompressionsmodul *β<sup>T</sup>* von Hydrauliköl sehr groß ist.

*Aufgabe* 4.9*.* Leiten Sie für das mathematische Modell der fremderregten Gleichstrommaschine [\(1.38\)](#page-21-0) das quasi-stationäre Modell unter der Annahme her, dass die Zeitkonstante des Ankerkreises wesentlich kleiner als die Zeitkonstante des Erregerkreises sowie die mechanische Zeitkonstante ist.

# **4.4 Literatur**

- [4.1] H. K. Khalil, *Nonlinear Systems (3rd Edition)*. New Jersey: Prentice Hall, 2002.
- [4.2] M. Vidyasagar, *Nonlinear Systems Analysis*. New Jersey: Prentice Hall, 1993.
- [4.3] P. Kokotović, H. K. Khalil und J. O'Reilly, *Singular Pertubation Methods in Control: Analysis and Design*. Philadelphia, USA: SIAM, 1999.

# **5 Lyapunov-Theorie: Reglerentwurf**

In diesem Kapitel werden einige Reglerentwurfsverfahren, die auf der Lyapunov-Theorie beruhen, diskutiert. Die Grundidee dieser Verfahren besteht darin, dass für ein System der Form

$$
\dot{\mathbf{x}} = \mathbf{f}(\mathbf{x}, \mathbf{u}) \;, \qquad \mathbf{f}(\mathbf{0}, \mathbf{0}) = \mathbf{0} \tag{5.1}
$$

mit dem Zustand **<sup>x</sup>** <sup>∈</sup> <sup>R</sup>*<sup>n</sup>* und dem Stelleingang **<sup>u</sup>** <sup>∈</sup> <sup>R</sup>*<sup>p</sup>* eine *nichtlineare Zustandsrückführung*  $\mathbf{u} = \alpha(\mathbf{x})$  mit  $\mathbf{u}(0) = 0$  so gefunden wird, dass die Ruhelage  $\mathbf{x}_R = 0$  des geschlossenen Kreises

$$
\dot{\mathbf{x}} = \mathbf{f}(\mathbf{x}, \alpha(\mathbf{x})) \tag{5.2}
$$

stabil bzw. asymptotisch stabil im Sinne von Lyapunov wird.

## **5.1 Integrator Backstepping**

Als Ausgangspunkt und Motivation dieses nichtlinearen Reglerentwurfsverfahrens betrachte man nachfolgendes nichtlineare System

<span id="page-105-1"></span><span id="page-105-0"></span>
$$
\dot{x}_1 = \cos(x_1) - x_1^3 + x_2 \tag{5.3a}
$$

$$
\dot{x}_2 = u \tag{5.3b}
$$

mit dem Zustand  $\mathbf{x}^{\mathrm{T}} = [x_1, x_2]$  und dem Stelleingang *u*. Es soll nun eine Zustandsrückführung  $u = u(x_1, x_2)$  so entworfen werden, dass für jeden Anfangszustand  $\mathbf{x}(0) = \mathbf{x}_0$  gilt lim<sub>*t*→∞</sub>  $x_1(t) = 0$  und lim<sub>*t*→∞</sub> $|x_2(t)| = c < \infty$ . Aus [\(5.3\)](#page-105-0) erkennt man, dass für  $x_{1,R} = 0$ die einzige Ruhelage mit  $\mathbf{x}_R^{\mathrm{T}} = [0, -1]$  gegeben ist. Betrachtet man nun den Zustand  $x_2$ als *fiktive Stellgröße* für das System [\(5.3a\)](#page-105-1), dann würde die Zustandsrückführung

$$
x_2 = \alpha(x_1) = -\cos(x_1) - c_1 x_1 , \qquad c_1 > 0 \tag{5.4}
$$

mit sich bringen, dass die Ruhelage  $x_{1,R} = 0$  des Teilsystems [\(5.3a\)](#page-105-1), [\(5.4\)](#page-105-2) asymptotisch stabil ist. Um dies zu zeigen, wähle man die Lyapunov-Funktion

<span id="page-105-2"></span>
$$
V(x_1) = \frac{1}{2}x_1^2 > 0 \tag{5.5}
$$

dann errechnet sich die zeitliche Ableitung in der Form

$$
\frac{\mathrm{d}}{\mathrm{d}t}V(x_1) = x_1\left(-x_1^3 - c_1x_1\right) \n= -x_1^4 - c_1x_1^2 < 0.
$$
\n(5.6)

Vorlesung und Übung Nichtlineare Systeme I (SS 2019) ©A. Kugi, Institut für Automatisierungs- und Regelungstechnik, TU Wien

Im nächsten Schritt wird nun die Abweichung des Zustandes *x*<sup>2</sup> von der "idealen" Form [\(5.4\)](#page-105-2)

$$
z = x_2 - \alpha(x_1) = x_2 + \cos(x_1) + c_1 x_1 \tag{5.7}
$$

als neue Zustandsgröße eingeführt und man erhält damit die Differenzialgleichung [\(5.3\)](#page-105-0) im neuen Zustand [*x*1*, z*]

<span id="page-106-3"></span>
$$
\begin{aligned} \dot{x}_1 &= \cos(x_1) - x_1^3 + \underbrace{(z - \cos(x_1) - c_1 x_1)}_{x_2} \\ &= -x_1^3 - c_1 x_1 + z \end{aligned} \tag{5.8a}
$$

<span id="page-106-1"></span>
$$
\dot{z} = \dot{x}_2 - \frac{d}{dt}\alpha(x_1) \n= u - (\sin(x_1) - c_1) (-x_1^3 - c_1x_1 + z).
$$
\n(5.8b)

Setzt man nun eine Lyapunov-Funktion in der Form

$$
V_a(x_1, x_2) = V(x_1) + \frac{1}{2}z^2 = \frac{1}{2}x_1^2 + \frac{1}{2}(x_2 + \cos(x_1) + c_1x_1)^2
$$
(5.9)

an, dann folgt

$$
\frac{d}{dt}V_a(x_1, x_2) = x_1\left(-x_1^3 - c_1x_1 + z\right) + z\left(u - (\sin(x_1) - c_1)\left(-x_1^3 - c_1x_1 + z\right)\right)
$$
\n
$$
= -c_1x_1^2 - x_1^4 + z\underbrace{\left\{x_1 + u - (\sin(x_1) - c_1)\left(-x_1^3 - c_1x_1 + z\right)\right\}}_{X}.
$$
\n(5.10)

Die Idee besteht nun darin, die Stellgröße *u* so festzulegen, dass  $\frac{d}{dt}V_a(x_1, x_2)$  negativ definit wird. Dies geschieht beispielsweise durch die Wahl

$$
\chi = x_1 + u - (\sin(x_1) - c_1) \left( -x_1^3 - c_1 x_1 + z \right) = -c_2 z, \qquad c_2 > 0 \tag{5.11}
$$

bzw.

<span id="page-106-2"></span><span id="page-106-0"></span>
$$
u = -x_1 + (\sin(x_1) - c_1) \left( -x_1^3 - c_1 x_1 + z \right) - c_2 z . \tag{5.12}
$$

Zusammenfassend kann man sich einfach davon überzeugen, dass die Zustandsrückfüh-rung [\(5.12\)](#page-106-0) die Ruhelage  $x_{1,R} = z_R = 0$  bzw.  $x_{1,R} = 0$  und  $x_{2,R} = -1$  global asymptotisch stabilisiert.

*Aufgabe* 5.1*.* Zeigen Sie, dass *Va*(*x*1*, x*2) von [\(5.9\)](#page-106-1) radial unbeschränkt ist.

Die Wahl von *u* gemäß [\(5.11\)](#page-106-2) ist natürlich keineswegs eindeutig, denn es könnte einerseits  $\chi = -f(z)$  mit jeder beliebigen Funktion  $f(z)$  mit der Eigenschaft  $f(z)z > 0$  für alle  $z \neq 0$  gewählt werden, und andererseits ist es nicht notwendig, sämtliche Terme von *χ* zu kürzen. So würde beispielsweise die Zustandsrückführung

<span id="page-106-4"></span>
$$
u = -x_1 + (\sin(x_1) - c_1) \left( -x_1^3 - c_1 x_1 \right) - c_2 z \tag{5.13}
$$

Vorlesung und Übung Nichtlineare Systeme I (SS 2019) ©A. Kugi, Institut für Automatisierungs- und Regelungstechnik, TU Wien

zu einem geschlossenen Kreis [\(5.8\)](#page-106-3), [\(5.13\)](#page-106-4) der Form

$$
\dot{x}_1 = -x_1^3 - c_1 x_1 + z \tag{5.14a}
$$

$$
\dot{z} = -x_1 - c_2 z - (\sin(x_1) - c_1)z \tag{5.14b}
$$

führen und für die Wahl der Parameter  $c_2 > c_1 + 1$  zeigt die Lyapunov-Funktion

$$
V_a(x_1, z) = \frac{1}{2}x_1^2 + \frac{1}{2}z^2
$$
\n(5.15)

und deren zeitliche Ableitung

$$
\frac{\mathrm{d}}{\mathrm{d}t}V_a = -x_1^4 - c_1x_1^2 - (c_2 - c_1 + \sin(x_1))z^2 \tag{5.16}
$$

die globale asymptotische Stabilität der Ruhelage *x*1*,R* = *z<sup>R</sup>* = 0 bzw. *x*1*,R* = 0 und  $x_{2,R} = -1.$ 

*Aufgabe* 5.2*.* Zeigen Sie, dass für eine geeignete Wahl der Parameter *k*<sup>1</sup> und *k*<sup>2</sup> sogar die einfache Zustandsrückführung

$$
u = -k_1 z - k_2 x_1^2 z \tag{5.17}
$$

zu einem geschlossenen Kreis mit global asymptotisch stabiler Ruhelage führt.

**Hinweis:** Wählen Sie als Lyapunov-Funktion  $V_a = \frac{1}{2}$  $\frac{1}{2}x_1^2 + \frac{1}{2}$  $\frac{1}{2}z^2$  und fassen Sie die Terme von  $\dot{V}_a$  geeignet zusammen.

Diese soeben genannten Variationsmöglichkeiten zeigen die Entwurfsfreiheitsgrade der Methode auf. Die Verallgemeinerung des oben diskutierten Beispiels ist nun in folgender Form möglich:

**Satz 5.1** (Integrator Backstepping)**.** *Gegeben ist das nichtlineare System*

$$
\dot{\mathbf{x}}_1 = \mathbf{f}(\mathbf{x}_1) + \mathbf{g}(\mathbf{x}_1) x_2 \tag{5.18a}
$$

$$
\dot{x}_2 = u \tag{5.18b}
$$

*mit dem Zustand*  $\mathbf{x}^{\mathrm{T}} = \begin{bmatrix} \mathbf{x}_1^{\mathrm{T}}, x_2 \end{bmatrix} \in \mathbb{R}^{n+1}$ , dem Stelleingang  $u \in \mathbb{R}$  und  $\mathbf{x}_0 = \mathbf{x}(0)$ *. Es sei angenommen, dass eine stetig differenzierbare Funktion*  $\alpha(\mathbf{x}_1)$  *mit*  $\alpha(\mathbf{0}) = 0$  *sowie eine positiv definite, radial unbeschränkte Funktion V* (**x**1) *so existieren, dass gilt*

$$
\frac{\partial}{\partial \mathbf{x}_1} V\{\mathbf{f}(\mathbf{x}_1) + \mathbf{g}(\mathbf{x}_1)\alpha(\mathbf{x}_1)\} \le W(\mathbf{x}_1) \le 0
$$
\n(5.19)

*und*  $f(x_1)$  *genüge der Beziehung*  $f(0) = 0$ *.* 

*(1) Wenn W*(**x**1) *negativ definit ist, dann existiert eine Zustandsrückführung u* = *αa*(**x**1*, x*2) *so, dass die Ruhelage* **x**1*,R* = 0*, x*2*,R* = 0 *des geschlossenen Kreises*

Vorlesung und Übung Nichtlineare Systeme I (SS 2019) ©A. Kugi, Institut für Automatisierungs- und Regelungstechnik, TU Wien
*global asymptotisch stabil ist mit der Lyapunov-Funktion*

<span id="page-108-2"></span><span id="page-108-1"></span>
$$
V_a(\mathbf{x}_1, x_2) = V(\mathbf{x}_1) + \frac{1}{2}(x_2 - \alpha(\mathbf{x}_1))^2.
$$
 (5.20)

*Eine mögliche Zustandsrückführung lautet*

$$
u = -c(x_2 - \alpha(\mathbf{x}_1)) + \frac{\partial}{\partial \mathbf{x}_1} \alpha(\mathbf{x}_1) \{ \mathbf{f}(\mathbf{x}_1) + \mathbf{g}(\mathbf{x}_1) x_2 \} - \frac{\partial}{\partial \mathbf{x}_1} V(\mathbf{x}_1) \mathbf{g}(\mathbf{x}_1) , \qquad c > 0 .
$$
\n(5.21)

*(2) Wenn W*(**x**1) *nur negativ semidefinit ist, dann existiert eine Zustandsrückfüh* $rung u = \alpha_a(\mathbf{x}_1, x_2)$  *so, dass die Zustandsgrößen*  $\mathbf{x}_1(t)$  *und*  $x_2(t)$  *für alle Zeiten t* ≥ 0 *beschränkt sind und die Lösung des Systems für t* → ∞ *gegen die größte positiv invariante Menge* M *der Menge*

$$
\mathcal{Y} = \left\{ \begin{bmatrix} \mathbf{x}_1 \\ x_2 \end{bmatrix} \in \mathbb{R}^{n+1} \middle| W(\mathbf{x}_1) = 0 \quad \text{and} \quad x_2 = \alpha(\mathbf{x}_1) \right\} \tag{5.22}
$$

<span id="page-108-0"></span>*konvergiert.*

*Beweis.* Durch Einführen der neuen Zustandsvariablen  $z = x_2 - \alpha(\mathbf{x}_1)$  ergibt sich [\(5.18\)](#page-107-0) zu

$$
\dot{\mathbf{x}}_1 = \mathbf{f}(\mathbf{x}_1) + \mathbf{g}(\mathbf{x}_1) \{ z + \alpha(\mathbf{x}_1) \}
$$
\n(5.23a)

$$
\dot{z} = u - \frac{\partial}{\partial \mathbf{x}_1} \alpha(\mathbf{x}_1) \{ \mathbf{f}(\mathbf{x}_1) + \mathbf{g}(\mathbf{x}_1) \{ z + \alpha(\mathbf{x}_1) \} \} . \tag{5.23b}
$$

Setzt man nun in [\(5.23\)](#page-108-0) für *u* die Zustandsrückführung [\(5.21\)](#page-108-1) ein, so erhält man für die zeitliche Ableitung der positiv definiten, radial unbeschränkten Lyapunov-Funktion  $V_a(\mathbf{x}_1, x_2)$  von [\(5.20\)](#page-108-2) die Beziehung

$$
\frac{\mathrm{d}}{\mathrm{d}t}V_a = \frac{\partial}{\partial \mathbf{x}_1}V(\mathbf{x}_1)(\mathbf{f}(\mathbf{x}_1) + \mathbf{g}(\mathbf{x}_1)\{z + \alpha(\mathbf{x}_1)\}) + z\left\{-cz - \frac{\partial}{\partial \mathbf{x}_1}V(\mathbf{x}_1)\mathbf{g}(\mathbf{x}_1)\right\} \tag{5.24}
$$
\n
$$
\leq W(\mathbf{x}_1) - cz^2.
$$

Für  $W(\mathbf{x}_1) < 0$  ist damit die globale asymptotische Stabilität der Ruhelage  $\mathbf{x}_{1,R} = 0$ ,  $x_{2,R} = 0$  gezeigt. Im Falle, wenn  $W(\mathbf{x}_1) \leq 0$  ist, dann folgt zufolge des Invarianzprinzips von Krassovskii-LaSalle (siehe Satz [3.4\)](#page-67-0), dass

$$
\lim_{t \to \infty} \Phi_t(\mathbf{x}_0) \in \mathcal{M} \tag{5.25}
$$

mit  $M$  als der größten positiv invarianten Teilmenge der Menge  $Y$ 

$$
\mathcal{Y} = \left\{ \mathbf{x} = \begin{bmatrix} \mathbf{x}_1 \\ x_2 \end{bmatrix} \in \mathbb{R}^{n+1} \middle| \frac{d}{dt} V_a = 0 \quad \text{bzw.} \quad W(\mathbf{x}_1) = 0 \quad \text{und} \quad x_2 = \alpha(\mathbf{x}_1) \right\}.
$$
\n(5.26)

Vorlesung und Übung Nichtlineare Systeme I (SS 2019) ©A. Kugi, Institut für Automatisierungs- und Regelungstechnik, TU Wien

Damit ist aber obiger Satz gezeigt.

*Aufgabe* 5.3*.* Entwerfen Sie eine nichtlineare Zustandsrückführung nach der Integrator Backstepping Methode für das System

$$
\dot{x}_1 = x_1 x_2 \tag{5.27a}
$$

$$
\dot{x}_2 = u \tag{5.27b}
$$

Satz [5.1](#page-107-1) lässt sich nun auf Systeme mit einer Kette von Integratoren der Form

$$
\begin{aligned}\n\dot{\mathbf{x}}_1 &= \mathbf{f}(\mathbf{x}_1) + \mathbf{g}(\mathbf{x}_1) x_2\\ \n\dot{x}_2 &= x_3\\ \n\dot{x}_3 &= x_4\\ \n\vdots\\ \n\dot{x}_k &= u \,.\n\end{aligned} \tag{5.28}
$$

erweitern. Unter der Annahme, dass eine stetig differenzierbare Funktion  $\alpha_1(\mathbf{x}_1)$  mit  $\alpha_1(\mathbf{0}) = 0$  sowie eine positiv definite, radial unbeschränkte Funktion  $V(\mathbf{x}_1)$  so existieren, dass die Bedingung [\(5.19\)](#page-107-2) erfüllt ist, sowie **f**(**x**1) der Beziehung **f**(**0**) = **0** genüge, kann als Lyapunov-Funktion des geschlossenen Kreises die Funktion

$$
V_a(\mathbf{x}_1, x_2, \dots, x_k) = V(\mathbf{x}_1) + \frac{1}{2} \sum_{j=2}^k (x_j - \alpha_{j-1}(\mathbf{x}_1, x_2, \dots, x_{j-1}))^2
$$
(5.29)

angesetzt werden. Um die Vorgangsweise näher zu erläutern, betrachte man den Fall *k* = 3. Das mathematische Modell [\(5.28\)](#page-109-0) lautet dann

<span id="page-109-1"></span>
$$
\dot{\mathbf{x}}_1 = \mathbf{f}(\mathbf{x}_1) + \mathbf{g}(\mathbf{x}_1) x_2 \tag{5.30a}
$$

$$
\dot{x}_2 = x_3 \tag{5.30b}
$$

<span id="page-109-2"></span>
$$
\dot{x}_3 = u \tag{5.30c}
$$

und die Lyapunov-Funktion [\(5.29\)](#page-109-1) ergibt sich zu

$$
V_a(\mathbf{x}_1, x_2, x_3) = V(\mathbf{x}_1) + \frac{1}{2}(x_2 - \alpha_1(\mathbf{x}_1))^2 + \frac{1}{2}(x_3 - \alpha_2(\mathbf{x}_1, x_2))^2.
$$
 (5.31)

In einem ersten Schritt führe man die Zustandsgrößen

<span id="page-109-3"></span>
$$
z_1 = x_2 - \alpha_1(\mathbf{x}_1) \tag{5.32a}
$$

$$
z_2 = x_3 - \alpha_2(\mathbf{x}_1, x_2) \tag{5.32b}
$$

ein und berechne die zeitliche Ableitung der Lyapunov-Funktion [\(5.31\)](#page-109-2) entlang einer

<span id="page-109-0"></span> $\Box$ 

Vorlesung und Übung Nichtlineare Systeme I (SS 2019) ©A. Kugi, Institut für Automatisierungs- und Regelungstechnik, TU Wien

Lösung des Systems

$$
\frac{\mathrm{d}}{\mathrm{d}t}V_a = \frac{\partial V(\mathbf{x}_1)}{\partial \mathbf{x}_1} (\mathbf{f}(\mathbf{x}_1) + \mathbf{g}(\mathbf{x}_1) \{z_1 + \alpha_1(\mathbf{x}_1)\}) \n+ z_1 \left(x_3 - \frac{\partial \alpha_1(\mathbf{x}_1)}{\partial \mathbf{x}_1} (\mathbf{f}(\mathbf{x}_1) + \mathbf{g}(\mathbf{x}_1) x_2)\right) \n+ z_2 \left(u - \frac{\partial}{\partial \mathbf{x}_1} \alpha_2(\mathbf{x}_1, x_2) \{\mathbf{f}(\mathbf{x}_1) + \mathbf{g}(\mathbf{x}_1) x_2\} - \frac{\partial}{\partial x_2} \alpha_2(\mathbf{x}_1, x_2) x_3\right).
$$
\n(5.33)

Betrachtet man nun im nächsten Schritt *x*<sup>3</sup> in der ersten Zeile von [\(5.33\)](#page-110-0) als Eingangsgröße und wendet dafür Satz [5.1](#page-107-1) an, so erhält man

<span id="page-110-2"></span><span id="page-110-1"></span><span id="page-110-0"></span>
$$
x_3 = \alpha_2(\mathbf{x}_1, x_2)
$$
  
=  $-c_1 z_1 + \frac{\partial}{\partial \mathbf{x}_1} \alpha_1(\mathbf{x}_1)(\mathbf{f}(\mathbf{x}_1) + \mathbf{g}(\mathbf{x}_1)x_2) - \frac{\partial}{\partial \mathbf{x}_1} V(\mathbf{x}_1)\mathbf{g}(\mathbf{x}_1)$  (5.34)

mit  $c_1 > 0$ . Durch Ersetzen von  $x_3 = z_2 + \alpha_2(\mathbf{x}_1, x_2)$  gemäß [\(5.32\)](#page-109-3) in [\(5.33\)](#page-110-0) ergibt sich

$$
\frac{\mathrm{d}}{\mathrm{d}t}V_a = \underbrace{\frac{\partial}{\partial \mathbf{x}_1}V(\mathbf{x}_1)(\mathbf{f}(\mathbf{x}_1) + \mathbf{g}(\mathbf{x}_1)\alpha_1(\mathbf{x}_1))}_{\leq W(\mathbf{x}_1)} - c_1z_1^2 + z_1z_2
$$
\n
$$
+ z_2\left(u - \frac{\partial}{\partial \mathbf{x}_1}\alpha_2(\mathbf{x}_1, x_2)\{\mathbf{f}(\mathbf{x}_1) + \mathbf{g}(\mathbf{x}_1)x_2\} - \frac{\partial}{\partial x_2}\alpha_2(\mathbf{x}_1, x_2)x_3\right).
$$
\n(5.35)

Erneuertes Anwenden von Satz [5.1](#page-107-1) auf [\(5.35\)](#page-110-1) mit der Eingangsgröße *u* führt schlussendlich zur Zustandsrückführung

$$
u = -z_1 - c_2 z_2 + \frac{\partial}{\partial \mathbf{x}_1} \alpha_2(\mathbf{x}_1, x_2) (\mathbf{f}(\mathbf{x}_1) + \mathbf{g}(\mathbf{x}_1) x_2) + \frac{\partial}{\partial x_2} \alpha_2(\mathbf{x}_1, x_2) x_3 \tag{5.36}
$$

mit  $c_2 > 0$  und  $\alpha_2(\mathbf{x}_1, x_2)$  nach [\(5.34\)](#page-110-2).

*Aufgabe* 5.4. Beweisen Sie, dass für negativ definites  $W(\mathbf{x}_1)$  die Ruhelage  $\mathbf{x}_1 = \mathbf{0}$ , *x*<sup>2</sup> = *x*<sup>3</sup> = 0 global asymptotisch stabil ist. Gegen welche Menge konvergieren die Lösungen des Systems, wenn *W*(**x**1) nur negativ semidefinit ist?

### **5.2 Verallgemeinertes Backstepping**

Die Methode des Integrator Backstepping lässt sich nun auf eine Klasse nichtlinearer Systeme der Form

<span id="page-110-3"></span>
$$
\dot{\mathbf{x}}_1 = \mathbf{f}_1(\mathbf{x}_1, \mathbf{x}_2) \tag{5.37a}
$$

$$
\dot{\mathbf{x}}_2 = \mathbf{f}_2(\mathbf{x}_1, \mathbf{x}_2) + \mathbf{u} \tag{5.37b}
$$

mit dem Zustand  $\mathbf{x}_1 \in \mathbb{R}^n$ ,  $\mathbf{x}_2 \in \mathbb{R}^p$  und dem Stelleingang  $\mathbf{u} \in \mathbb{R}^p$  erweitern. Dazu nehme man ohne Einschränkung der Allgemeinheit an, dass  $\mathbf{x}_{1,R} = \mathbf{0}$ ,  $\mathbf{x}_{2,R} = \mathbf{0}$  eine Ruhelage des freien Systems, also für **u** = **0**, ist. Sollte dies nicht der Fall sein, dann findet man eine Zustandstransformation  $\tilde{\mathbf{x}}_1 = \mathbf{x}_1 - \mathbf{x}_{1,R}$  und  $\tilde{\mathbf{x}}_2 = \mathbf{x}_2 - \mathbf{x}_{2,R}$  und eine Stellgrößentransformation  $\tilde{\mathbf{u}} = \mathbf{u} - \mathbf{u}_R$  immer so, dass in den neuen Größen dies gilt.

Vorlesung und Übung Nichtlineare Systeme I (SS 2019) ©A. Kugi, Institut für Automatisierungs- und Regelungstechnik, TU Wien

<span id="page-111-3"></span>**Satz 5.2.** *Angenommen, es existiert eine Lyapunov-Funktion V* (**x**1) *und eine Zustandsrückführung*  $\mathbf{x}_2 = \alpha(\mathbf{x}_1)$  *mit*  $\alpha(0) = 0$  *so, dass die Ruhelage*  $\mathbf{x}_{1,R} = 0$  *des Systems*

<span id="page-111-0"></span>
$$
\dot{\mathbf{x}}_1 = \mathbf{f}_1(\mathbf{x}_1, \boldsymbol{\alpha}(\mathbf{x}_1)) \tag{5.38}
$$

*global (lokal) asymptotisch stabil ist, dann lässt sich eine Zustandsrückführung* **u** = **u**( $\mathbf{x}_1, \mathbf{x}_2$ ) *mit* **u**( $\mathbf{0}, \mathbf{0}$ ) = **0** *immer so angeben, dass die Ruhelage*  $\mathbf{x}_{1,R} = \mathbf{0}, \ \mathbf{x}_{2,R} = \mathbf{0}$ *des geschlossenen Kreises [\(5.37\)](#page-110-3) global (lokal) asymptotisch stabil ist.*

*Beweis.* Der Beweis erfolgt konstruktiv und gibt gleichzeitig eine Berechnungsvorschrift für das Zustandsrückführgesetz an.

(1) Für die Lyapunov-Funktion  $V(\mathbf{x}_1)$  gilt aufgrund der asymptotischen Stabilität des Systems [\(5.38\)](#page-111-0)

<span id="page-111-1"></span>
$$
\frac{\mathrm{d}}{\mathrm{d}t}V(\mathbf{x}_1) = \frac{\partial}{\partial \mathbf{x}_1}V(\mathbf{x}_1)\mathbf{f}_1(\mathbf{x}_1,\boldsymbol{\alpha}(\mathbf{x}_1)) < 0 \tag{5.39}
$$

(2) Es wird nun eine Hilfsgröße  $\mathbf{G}(\mathbf{x}_1, \mathbf{x}_2)$  in der Form

<span id="page-111-2"></span>
$$
\mathbf{G}(\mathbf{x}_1, \mathbf{x}_2) = \int_0^1 \frac{\partial}{\partial \mathbf{v}} \mathbf{f}_1(\mathbf{x}_1, \mathbf{v}) \Big|_{\mathbf{v} = \alpha(\mathbf{x}_1) + \lambda \mathbf{x}_2} d\lambda \tag{5.40}
$$

eingeführt mit der sich  $f_1(x_1, \alpha(x_1) + x_2)$  wie folgt

$$
\mathbf{f}_1(\mathbf{x}_1, \boldsymbol{\alpha}(\mathbf{x}_1) + \mathbf{x}_2) = \mathbf{f}_1(\mathbf{x}_1, \boldsymbol{\alpha}(\mathbf{x}_1)) + \mathbf{G}(\mathbf{x}_1, \mathbf{x}_2)\mathbf{x}_2 \tag{5.41}
$$

ausdrücken lässt. Um dies zu zeigen, multipliziere man [\(5.40\)](#page-111-1) von rechts mit **x**<sup>2</sup> und ersetze den Integranden durch die linke Seite des nachfolgenden Ausdrucks

$$
\frac{\partial}{\partial \lambda} \mathbf{f}_1 \left( \mathbf{x}_1, \underbrace{\alpha(\mathbf{x}_1) + \lambda \mathbf{x}_2}_{\mathbf{v}} \right) = \begin{bmatrix} \frac{\partial f_{1,1}(\mathbf{x}_1, \mathbf{v})}{\partial v_1} x_{2,1} + \dots + \frac{\partial f_{1,1}(\mathbf{x}_1, \mathbf{v})}{\partial v_p} x_{2,p} \\ \vdots \\ \frac{\partial f_{1,n}(\mathbf{x}_1, \mathbf{v})}{\partial v_1} x_{2,1} + \dots + \frac{\partial f_{1,n}(\mathbf{x}_1, \mathbf{v})}{\partial v_p} x_{2,p} \end{bmatrix} \tag{5.42}
$$
\n
$$
= \frac{\partial}{\partial \mathbf{v}} \mathbf{f}_1(\mathbf{x}_1, \mathbf{v}) \Big|_{\mathbf{v} = \alpha(\mathbf{x}_1) + \lambda \mathbf{x}_2},
$$

und man erhält

$$
\mathbf{G}(\mathbf{x}_1, \mathbf{x}_2) \mathbf{x}_2 = \int_0^1 \frac{\partial}{\partial \mathbf{v}} \mathbf{f}_1(\mathbf{x}_1, \mathbf{v}) \Big|_{\mathbf{v} = \alpha(\mathbf{x}_1) + \lambda \mathbf{x}_2} \mathbf{x}_2 \, d\lambda
$$
  
= 
$$
\int_0^1 \frac{\partial}{\partial \lambda} \mathbf{f}_1(\mathbf{x}_1, \alpha(\mathbf{x}_1) + \lambda \mathbf{x}_2) \, d\lambda
$$
 (5.43)

Vorlesung und Übung Nichtlineare Systeme I (SS 2019) ©A. Kugi, Institut für Automatisierungs- und Regelungstechnik, TU Wien

und damit unmittelbar [\(5.41\)](#page-111-2)

$$
\mathbf{G}(\mathbf{x}_1,\mathbf{x}_2)\mathbf{x}_2 = \mathbf{f}_1(\mathbf{x}_1,\boldsymbol{\alpha}(\mathbf{x}_1) + \mathbf{x}_2) - \mathbf{f}_1(\mathbf{x}_1,\boldsymbol{\alpha}(\mathbf{x}_1))\,. \tag{5.44}
$$

(3) Die Zustandsrückführung

<span id="page-112-2"></span><span id="page-112-0"></span>
$$
\mathbf{u}(\mathbf{x}_1, \mathbf{x}_2) = -\mathbf{f}_2(\mathbf{x}_1, \mathbf{x}_2) + \frac{\partial \alpha(\mathbf{x}_1)}{\partial \mathbf{x}_1} \mathbf{f}_1(\mathbf{x}_1, \mathbf{x}_2)
$$

$$
- \left[ \frac{\partial V(\mathbf{x}_1)}{\partial \mathbf{x}_1} \mathbf{G}(\mathbf{x}_1, \mathbf{x}_2 - \alpha(\mathbf{x}_1)) \right]^{\mathrm{T}} \tag{5.45}
$$

$$
- c(\mathbf{x}_2 - \alpha(\mathbf{x}_1)), \qquad c > 0
$$

garantiert dann die asymptotische Stabilität der Ruhelage des geschlossenen Kreises. Als Kandidat für die Lyapunov-Funktion des geschlossenen Kreises wird die positiv definite Funktion

<span id="page-112-1"></span>
$$
V_a(\mathbf{x}_1, \mathbf{x}_2) = V(\mathbf{x}_1) + \frac{1}{2} ||\mathbf{x}_2 - \alpha(\mathbf{x}_1)||_2^2
$$
\n(5.46)

gewählt. Die zeitliche Ableitung von *V<sup>a</sup>* entlang einer Lösung des Systems lautet

$$
\frac{\mathrm{d}}{\mathrm{d}t}V_a(\mathbf{x}_1, \mathbf{x}_2) = \begin{bmatrix} \frac{\partial V_a}{\partial \mathbf{x}_1} & \frac{\partial V_a}{\partial \mathbf{x}_2} \end{bmatrix} \begin{bmatrix} \mathbf{f}_1(\mathbf{x}_1, \mathbf{x}_2) \\ \mathbf{f}_2(\mathbf{x}_1, \mathbf{x}_2) + \mathbf{u} \end{bmatrix}
$$
(5.47)

und nach Einsetzen von  $\mathbf{u}(\mathbf{x}_1, \mathbf{x}_2)$  und  $V_a(\mathbf{x}_1, \mathbf{x}_2)$  von [\(5.45\)](#page-112-0) und [\(5.46\)](#page-112-1) folgt

$$
\frac{\mathrm{d}}{\mathrm{d}t}V_a = \frac{\partial V}{\partial \mathbf{x}_1} \mathbf{f}_1(\mathbf{x}_1, \mathbf{x}_2) + (\mathbf{x}_2 - \alpha(\mathbf{x}_1))^T \Big\{-\frac{\partial \alpha(\mathbf{x}_1)}{\partial \mathbf{x}_1} \mathbf{f}_1(\mathbf{x}_1, \mathbf{x}_2) + \mathbf{f}_2(\mathbf{x}_1, \mathbf{x}_2) \n- \mathbf{f}_2(\mathbf{x}_1, \mathbf{x}_2) + \frac{\partial \alpha(\mathbf{x}_1)}{\partial \mathbf{x}_1} \mathbf{f}_1(\mathbf{x}_1, \mathbf{x}_2) \n- \Big[\frac{\partial V(\mathbf{x}_1)}{\partial \mathbf{x}_1} \mathbf{G}(\mathbf{x}_1, \mathbf{x}_2 - \alpha(\mathbf{x}_1))\Big]^T - c(\mathbf{x}_2 - \alpha(\mathbf{x}_1))\Big\} \n= \frac{\partial V}{\partial \mathbf{x}_1} \{\mathbf{f}_1(\mathbf{x}_1, \mathbf{x}_2) - \mathbf{G}(\mathbf{x}_1, \mathbf{x}_2 - \alpha(\mathbf{x}_1))(\mathbf{x}_2 - \alpha(\mathbf{x}_1))\} \n- c \|\mathbf{x}_2 - \alpha(\mathbf{x}_1)\|_2^2.
$$
\n(5.48)

Ersetzt man in [\(5.44\)](#page-112-2) **x**<sub>2</sub> durch **x**<sub>2</sub> −  $\alpha$ (**x**<sub>1</sub>), dann erhält man

<span id="page-112-3"></span>
$$
\mathbf{G}(\mathbf{x}_1, \mathbf{x}_2 - \boldsymbol{\alpha}(\mathbf{x}_1))(\mathbf{x}_2 - \boldsymbol{\alpha}(\mathbf{x}_1)) = \mathbf{f}_1(\mathbf{x}_1, \mathbf{x}_2) - \mathbf{f}_1(\mathbf{x}_1, \boldsymbol{\alpha}(\mathbf{x}_1))
$$
(5.49)

Vorlesung und Übung Nichtlineare Systeme I (SS 2019) ©A. Kugi, Institut für Automatisierungs- und Regelungstechnik, TU Wien

und somit gilt für [\(5.48\)](#page-112-3)

$$
\frac{\mathrm{d}}{\mathrm{d}t}V_a = \underbrace{\frac{\partial V}{\partial \mathbf{x}_1} \mathbf{f}_1(\mathbf{x}_1, \boldsymbol{\alpha}(\mathbf{x}_1))}_{=\frac{\mathrm{d}}{\mathrm{d}t} V(\mathbf{x}_1) < 0} - c \|\mathbf{x}_2 - \boldsymbol{\alpha}(\mathbf{x}_1)\|_2^2 < 0 \tag{5.50}
$$

Damit ist Satz [5.2](#page-111-3) bewiesen.

 $\Box$ 

Als Anwendungsbeispiel betrachte man das *aktive Dämpfungssystem* eines Fahrzeuges von Abbildung [5.1,](#page-113-0) siehe auch Abbildung [4.5.](#page-100-0)

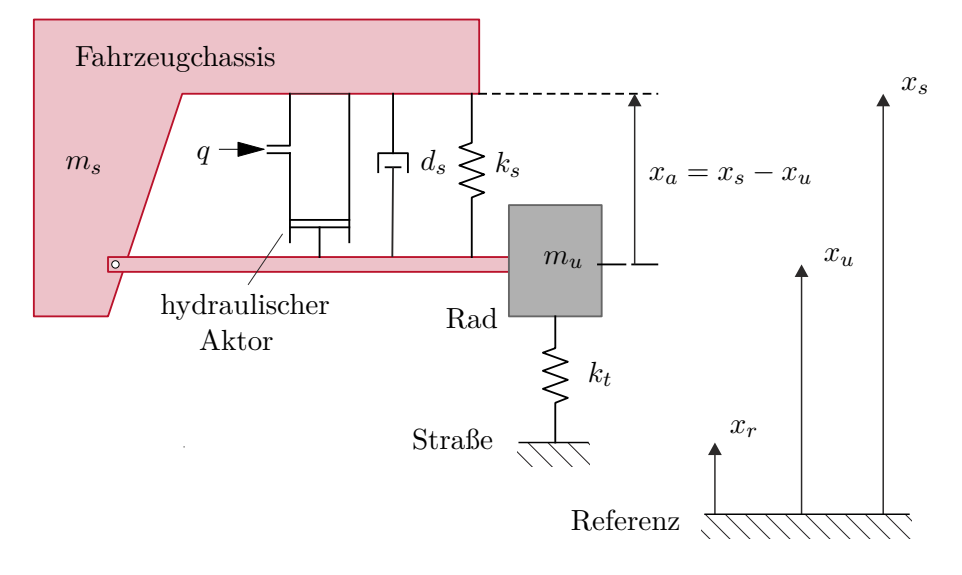

<span id="page-113-0"></span>Abbildung 5.1: Aktive Fahrzeugdämpfung.

Ein hydraulischer Aktor ist parallel zu einem Feder-Dämpfersystem mit der Federkonstanten *k<sup>s</sup>* und der Dämpfungskonstanten *d<sup>s</sup>* zwischen Fahrzeugchassis und Radaufhängung montiert. Der Zufluss *q* an Öl in den hydraulischen Aktor kann über ein stromgeregeltes Servoventil eingestellt werden. Die Dynamik des Servoventils wird näherungsweise durch ein Verzögerungsglied erster Ordnung in der Form

<span id="page-113-2"></span><span id="page-113-1"></span>
$$
\dot{x}_v = -c_v x_v + k_v i_v, \qquad c_v, \, k_v > 0 \tag{5.51}
$$

mit der Steuerschieberposition *x<sup>v</sup>* und dem Servostrom als Eingangsgröße *i<sup>v</sup>* beschrieben. Der Ölfluss *q* ergibt sich dann aus der Beziehung (vergleiche dazu [\(1.49\)](#page-27-0))

$$
q = \begin{cases} K_{v,1}\sqrt{p_S - p}x_v & \text{für } x_v \ge 0\\ K_{v,2}\sqrt{p - p_T}x_v & \text{für } x_v \le 0 \end{cases}
$$
 (5.52)

mit dem Tankdruck *p<sup>T</sup>* , dem Versorgungsdruck *pS*, dem Druck im Zylinder *p* sowie den Ventilkoeffizienten *Kv,*<sup>1</sup> und *Kv,*2. Setzt man der Einfachheit halber voraus, dass das Öl

Vorlesung und Übung Nichtlineare Systeme I (SS 2019) ©A. Kugi, Institut für Automatisierungs- und Regelungstechnik, TU Wien

inkompressibel ist, also  $\frac{d}{dt}p = 0$ , und die Leckölströme vernachlässigt werden können, dann lassen sich  $(5.51)$  und  $(5.52)$  wie folgt

$$
\frac{\dot{q}}{K_{v,1}\sqrt{p_S - p}} = -c_v \frac{q}{K_{v,1}\sqrt{p_S - p}} + k_v i_v, \qquad x_v \ge 0
$$
\n(5.53a)

$$
\frac{\dot{q}}{K_{v,2}\sqrt{p-p_T}} = -c_v \frac{q}{K_{v,2}\sqrt{p-p_T}} + k_v i_v, \qquad x_v \le 0
$$
\n(5.53b)

schreiben. Die Zustandsrückführung, auch *Servokompensation* genannt,

$$
i_v = \begin{cases} \frac{i_v^*}{K_{v,1}\sqrt{p_S - p}} & \text{für} \quad x_v \ge 0\\ \frac{i_v^*}{K_{v,2}\sqrt{p - p_T}} & \text{für} \quad x_v \le 0 \end{cases}
$$
\n
$$
(5.54)
$$

mit der neuen Eingangsgröße $i_v^\ast$ führt dann zu der Differenzialgleichung für den Ölfluss

$$
\dot{q} = -c_v q + k_v i_v^* \ . \tag{5.55}
$$

Wegen der Annahme der Inkompressibilität des Öls gilt weiters der Zusammenhang

<span id="page-114-2"></span><span id="page-114-1"></span><span id="page-114-0"></span>
$$
\dot{x}_a = \frac{q}{A} \tag{5.56}
$$

mit der Kolbenfläche *A*. Man wünscht sich nun ein Dämpfungsverhalten der Form

$$
q = \alpha(x_a) = -A\Big(d_1x_a + d_2x_a^3\Big), \qquad d_1, d_2 > 0 \;, \tag{5.57}
$$

also für kleine Auslenkungen  $(x_a \ll)$  ein lineares Verhalten  $(x_a^3$  ist gegenüber  $x_a$  vernachlässigbar) und für größere Auslenkungen eine Dämpfung, die proportional der dritten Potenz von *x<sup>a</sup>* ist. Damit kann das Backstepping Verfahren von Satz [5.2](#page-111-3) angewandt werden mit  $n = p = 1, \mathbf{x}_1 = x_a, \mathbf{x}_2 = q, \mathbf{u} = k_v i_v^*, \mathbf{f}_1(\mathbf{x}_1, \mathbf{x}_2) = \frac{q}{A} \text{ und } \mathbf{f}_2(\mathbf{x}_1, \mathbf{x}_2) = -c_v q;$ 

(1) Die Ruhelage *x<sup>a</sup>* = 0 des Systems [\(5.56\)](#page-114-0) mit der fiktiven Zustandsrückführung [\(5.57\)](#page-114-1) ist asymptotisch stabil, was unmittelbar mit der Lyapunov-Funktion

$$
V(x_a) = \frac{1}{2}x_a^2
$$
\n(5.58)

und deren zeitlichen Ableitung entlang einer Lösung des Systems

$$
\frac{d}{dt}V(x_a) = -\left(d_1x_a^2 + d_2x_a^4\right) < 0\tag{5.59}
$$

gezeigt werden kann.

(2) Die Hilfsgröße [\(5.40\)](#page-111-1) lautet in diesem Fall

$$
G(x_a, q) = \int_0^1 \frac{\partial}{\partial q} \left(\frac{q}{A}\right) \Big|_{q = \alpha(x_a) + \lambda q} d\lambda = \frac{1}{A} . \tag{5.60}
$$

Vorlesung und Übung Nichtlineare Systeme I (SS 2019) ©A. Kugi, Institut für Automatisierungs- und Regelungstechnik, TU Wien

(3) Die Zustandsrückführung nach [\(5.45\)](#page-112-0) ergibt sich zu

$$
k_v i_v^* = c_v q + \frac{\partial \alpha(x_a)}{\partial x_a} \frac{q}{A} - \frac{\partial V(x_a)}{\partial x_a} \frac{1}{A} - c(q - \alpha(x_a)), \qquad c > 0 \tag{5.61}
$$

bzw. mit der Wahl  $c = c_v$  folgt

$$
i_v^* = \frac{1}{k_v} \left( -c_v A \Big( d_1 x_a + d_2 x_a^3 \Big) - \Big( d_1 + 3 d_2 x_a^2 \Big) q - x_a \frac{1}{A} \right) \,. \tag{5.62}
$$

Wie man sich sehr einfach selbst überzeugen kann, ist

<span id="page-115-0"></span>
$$
V_a(x_a, q) = \underbrace{\frac{1}{2}x_a^2}_{V(x_a)} + \frac{1}{2} \left( q + \underbrace{A\left(d_1x_a + d_2x_a^3\right)}_{-\alpha(x_a)} \right)^2 \tag{5.63}
$$

die zugehörige Lyapunov-Funktion des geschlossenen Kreises gemäß [\(5.46\)](#page-112-1).

Die Zustandsrückführung für die Servostromvorgabe des Servoventils setzt sich demnach aus [\(5.54\)](#page-114-2) und [\(5.62\)](#page-115-0) zusammen.

*Aufgabe* 5.5*.* Gegeben ist das mathematische Modell [\(1.15\)](#page-9-0) der Drehbewegung eines Satelliten nach Abbildung [1.1](#page-8-0)

$$
\Theta_{11}\dot{\omega}_1 = -(\Theta_{33} - \Theta_{22})\omega_2\omega_3 + M_1 \tag{5.64a}
$$

$$
\Theta_{22}\dot{\omega}_2 = -(\Theta_{11} - \Theta_{33})\omega_1\omega_3 + M_2 \tag{5.64b}
$$

$$
\Theta_{33}\dot{\omega}_3 = -(\Theta_{22} - \Theta_{11})\omega_1\omega_2 + M_3 \tag{5.64c}
$$

mit den Drehwinkelgeschwindigkeiten  $\omega_1, \omega_2, \omega_3$ , den Trägheitsmomenten  $\Theta_{11}, \Theta_{22}$ , Θ<sup>33</sup> und den Momenten *M*1, *M*<sup>2</sup> und *M*<sup>3</sup> um die Trägheitshauptachsen.

- (1) Entwerfen Sie in einem ersten Schritt einen Regler nach der Computed-Torque Methode gemäß Abschnitt [5.5](#page-124-0) so, dass die Ruhelage  $\omega_{1,R} = \omega_{2,R} = \omega_{3,R} = 0$ asymptotisch stabilisiert wird.
- (2) Nehmen Sie nun an, dass die Kaltgasdüsen in der Achse *x*<sup>3</sup> ausgefallen sind, also *M*<sup>3</sup> = 0 ist. Entwerfen Sie nun eine Zustandsrückführung nach Satz [5.2](#page-111-3) in der Form, dass für diesen Fall die Ruhelage des geschlossenen Kreises  $\omega_{1,R}$  =  $\omega_{2,R} = \omega_{3,R} = 0$  nach wie vor global asymptotisch stabil ist. Warum kann hier die Computed-Torque Methode nicht mehr angewendet werden?

# **5.3 Adaptive Regelung**

In diesem Abschnitt werden einige grundlegende Konzepte der Lyapunov-basierten adaptiven Regelung anhand von einfachen Beispielen besprochen. Zur Erläuterung der Idee betrachte man das einfache nichtlineare System

<span id="page-115-1"></span>
$$
\dot{x} = u + \theta \varphi(x) \tag{5.65}
$$

Vorlesung und Übung Nichtlineare Systeme I (SS 2019) ©A. Kugi, Institut für Automatisierungs- und Regelungstechnik, TU Wien

mit dem Zustand *<sup>x</sup>* <sup>∈</sup> <sup>R</sup>, der Stellgröße *<sup>u</sup>* <sup>∈</sup> <sup>R</sup> und dem unbekannten aber konstanten Parameter *<sup>θ</sup>* <sup>∈</sup> <sup>R</sup>. Nimmt man nun in einem ersten Schritt an, dass der Parameter *<sup>θ</sup>* bekannt ist, so wird durch die Zustandsrückführung

<span id="page-116-0"></span>
$$
u = -\theta \varphi(x) - c_1 x, \qquad c_1 > 0 \tag{5.66}
$$

die Ruhelage *x* = 0 asymptotisch stabilisiert. Eine mögliche Lyapunov-Funktion ist durch

$$
V(x) = \frac{1}{2}x^2 > 0, \qquad \dot{V}(x) = -c_1 x^2 < 0 \tag{5.67}
$$

gegeben. Setzt man nun in die Zustandsrückführung [\(5.66\)](#page-116-0) für den unbekannten Parameter  $\hat{\theta}$  einen Schätzwert  $\hat{\theta}$  ein, so erhält man für die Änderung von  $V(x) = \frac{1}{2}$  $\frac{1}{2}x^2$  entlang einer Lösungskurve des geschlossenen Kreises

$$
\dot{x} = -c_1 x - \hat{\theta}\varphi(x) + \theta\varphi(x) = -c_1 x - \underbrace{\left(\hat{\theta} - \theta\right)}_{=\tilde{\theta}} \varphi(x) \tag{5.68}
$$

den Ausdruck

<span id="page-116-1"></span>
$$
\dot{V}(x) = -c_1 x^2 - \tilde{\theta}\varphi(x)x . \qquad (5.69)
$$

Um den indefiniten Term im *Schätzfehler*  $\tilde{\theta}$  zu beseitigen, erweitert man die Lyapunovfunktion um einen zusätzlichen quadratischen Term

$$
V_e(x, \tilde{\theta}) = V(x) + \frac{1}{2\gamma} \tilde{\theta}^2 = \frac{1}{2} x^2 + \frac{1}{2\gamma} \tilde{\theta}^2 > 0, \qquad \gamma > 0
$$
 (5.70)

und berechnet die Änderung von  $V_e(x, \tilde{\theta})$  entlang einer Lösungskurve von [\(5.68\)](#page-116-1)

$$
\dot{V}_e(x,\tilde{\theta}) = -c_1 x^2 + \tilde{\theta} \left( -\varphi(x)x + \frac{1}{\gamma} \frac{d}{dt} \tilde{\theta} \right) . \tag{5.71}
$$

Die Differenzialgleichung des Schätzwertes  $\hat{\theta}$  wird nun so festgelegt, dass der Klammerausdruck in [\(5.71\)](#page-116-2) verschwindet, d. h.,

$$
\frac{\mathrm{d}}{\mathrm{d}t}\tilde{\theta} = \frac{\mathrm{d}}{\mathrm{d}t}(\hat{\theta} - \theta) = \frac{\mathrm{d}}{\mathrm{d}t}\hat{\theta} = \gamma\varphi(x)x , \qquad (5.72)
$$

weshalb sich  $\dot{V}_e(x, \tilde{\theta})$  zu

<span id="page-116-2"></span>
$$
\dot{V}_e(x,\tilde{\theta}) = -c_1 x^2 \le 0 \tag{5.73}
$$

ergibt. Aus Satz [3.4](#page-67-0) ist somit unmittelbar einsichtig, dass gilt  $\lim_{t\to\infty} x(t) = 0$ .

Die Annahme, dass die (nichtlineare) Zustandsrückführung die Strecke für bekannt angenommene Parameter *θ* stabilisiert, wird in der Literatur auch als *certainty equivalence Eigenschaft* bezeichnet. Diese Eigenschaft liegt einer Vielzahl von adaptiven Reglerentwurfsverfahren zu Grunde. Im Weiteren ist einfach zu erkennen, dass der unbekannte

Vorlesung und Übung Nichtlineare Systeme I (SS 2019) ©A. Kugi, Institut für Automatisierungs- und Regelungstechnik, TU Wien

Parameter *θ* auf gleiche Art und Weise auf das System [\(5.65\)](#page-115-1) wirkt wie die Stellgröße *u* und somit der Ausdruck  $\theta \varphi(x)$  bei Kenntnis von  $\theta$  über die Stellgröße einfach kompensiert werden kann. Diese Struktureigenschaft findet man in der Literatur auch unter dem Namen *matching condition*. Es soll im nächsten Teil dieses Abschnitts gezeigt werden, dass der Entwurf des Parameterschätzers auch dann noch sehr einfach funktioniert, wenn die matching condition insofern verletzt ist, als die Stellgröße *u* erst um einen Integrator später als der unbekannte Parameter *θ* auf die Strecke wirkt. Man spricht in diesem Zusammenhang auch von der *extended matching condition*. Das zugehörige System mit der extended matching condition für den Parameter *θ* hat die Form

$$
\dot{x}_1 = x_2 + \theta \varphi(x_1) \tag{5.74a}
$$

$$
\dot{x}_2 = u \tag{5.74b}
$$

Im ersten Schritt entwerfe man mithilfe des einfachen Integrator Backstepping Verfahrens eine Zustandsrückführung unter der Annahme, dass der Parameter *θ* bekannt ist (certainty equivalence Eigenschaft). Für die fiktive Stellgröße

$$
x_2 = -\theta \varphi(x_1) - c_1 x_1, \qquad c_1 > 0 \tag{5.75}
$$

folgt unmittelbar die asymptotische Stabilität der Ruhelage *x*<sup>1</sup> = 0 des ersten Teilsystems mit der Lyapunov-Funktion

$$
V_1(x_1) = \frac{1}{2}x_1^2 > 0, \qquad \dot{V}_1(x_1) = -c_1x_1^2 < 0. \tag{5.76}
$$

Als Lyapunov-Funktion des Gesamtsystems setzt man

$$
V_a(x_1, x_2) = \frac{1}{2}x_1^2 + \frac{1}{2}(x_2 + \theta\varphi(x_1) + c_1x_1)^2
$$
\n(5.77)

an und berechnet sich die Stellgröße *u* aus

$$
\dot{V}_a(x_1, x_2) = \underbrace{x_1(x_2 + \theta \varphi(x_1))}_{= -c_1 x_1^2 + (x_2 + \theta \varphi(x_1) + c_1 x_1)x_1} + (x_2 + \theta \varphi(x_1) + c_1 x_1)
$$
\n
$$
\times \left( u + \left( \theta \frac{\partial}{\partial x_1} \varphi(x_1) + c_1 \right) (x_2 + \theta \varphi(x_1)) \right)
$$
\n
$$
= -c_1 x_1^2 + (x_2 + \theta \varphi(x_1) + c_1 x_1)
$$
\n
$$
\times \underbrace{\left( u + \left( \theta \frac{\partial}{\partial x_1} \varphi(x_1) + c_1 \right) (x_2 + \theta \varphi(x_1)) + x_1 \right)}_{= -c_2 (x_2 + \theta \varphi(x_1) + c_1 x_1), \quad c_2 > 0}
$$
\n(5.78)

zu

$$
u = -\left(\theta \frac{\partial}{\partial x_1} \varphi(x_1) + c_1\right) (x_2 + \theta \varphi(x_1)) - x_1 - c_2 (x_2 + \theta \varphi(x_1) + c_1 x_1) \,. \tag{5.79}
$$

Vorlesung und Übung Nichtlineare Systeme I (SS 2019) ©A. Kugi, Institut für Automatisierungs- und Regelungstechnik, TU Wien

Zur Berechnung der Zustandsrückführung und des Parameterschätzers für einen konstanten, aber unbekannten Parameter *θ* wird die folgende Lyapunov-Funktion

$$
V_a(x_1, x_2, \tilde{\theta}) = \frac{1}{2}x_1^2 + \frac{1}{2}(x_2 + \hat{\theta}\varphi(x_1) + c_1x_1)^2 + \frac{1}{2\gamma}\tilde{\theta}^2, \qquad \gamma > 0
$$
 (5.80)

 $\min$  dem Parameterschätzfehler  $\tilde{\theta} = \hat{\theta} - \theta$  verwendet. Die zeitliche Änderung von  $V_a\Big(x_1, x_2, \tilde{\theta}\Big)$ lautet

$$
\dot{V}_a = \underbrace{\frac{x_1(x_2 + \theta\varphi(x_1))}{x_1^2 + (x_2 + \theta\varphi(x_1) + c_1x_1)x_1 - \theta\varphi(x_1)x_1}}_{\times \left(u + \left(\theta\frac{\partial}{\partial x_1}\varphi(x_1) + c_1\right)(x_2 + \theta\varphi(x_1)) + \varphi(x_1)\frac{d}{dt}\theta\right) + \frac{1}{\gamma}\theta\frac{d}{dt}\theta}
$$
\n
$$
= -c_1x_1^2 + \left(x_2 + \theta\varphi(x_1) + c_1x_1\right)
$$
\n
$$
\times \underbrace{\left(u + \left(\theta\frac{\partial}{\partial x_1}\varphi(x_1) + c_1x_1\right)(x_2 + \theta\varphi(x_1)) + x_1 + \frac{d}{dt}\theta\varphi(x_1)\right)}_{= -c_2(x_2 + \theta\varphi(x_1) + c_1x_1), \quad c_2 > 0}
$$
\n
$$
+ \widetilde{\theta}\underbrace{\left(-\varphi(x_1)x_1 + \frac{d}{dt}\theta\frac{d}{\gamma} - \left(x_2 + \theta\varphi(x_1) + c_1x_1\right)\left(\theta\frac{\partial}{\partial x_1}\varphi(x_1) + c_1\right)\varphi(x_1)\right)}_{=0}.
$$
\n(5.81)

Die Zustandsrückführung und der Parameterschätzer folgen dann zu

$$
u = -\left(\hat{\theta}\frac{\partial}{\partial x_1}\varphi(x_1) + c_1\right)\left(x_2 + \hat{\theta}\varphi(x_1)\right) - x_1 - \frac{d}{dt}\hat{\theta}\varphi(x_1) - c_2\left(x_2 + \hat{\theta}\varphi(x_1) + c_1x_1\right)
$$
\n(5.82)

und

$$
\frac{\mathrm{d}}{\mathrm{d}t}\hat{\theta} = \gamma \varphi(x_1) \left( x_1 + \left( x_2 + \hat{\theta} \varphi(x_1) + c_1 x_1 \right) \left( \hat{\theta} \frac{\partial}{\partial x_1} \varphi(x_1) + c_1 \right) \right) . \tag{5.83}
$$

Als Anwendungsbeispiel betrachte man das mathematische Modell eines vereinfachten biochemischen Prozesses der Form

<span id="page-118-0"></span>
$$
\dot{x}_1 = [\varphi_0(x_2) + \theta_1\varphi_1(x_2) + \theta_2\varphi_2(x_2)]x_1 - Dx_1
$$
\n(5.84a)

$$
\dot{x}_2 = -k[\varphi_0(x_2) + \theta_1\varphi_1(x_2) + \theta_2\varphi_2(x_2)]x_1 - Dx_2 + u \tag{5.84b}
$$

mit *x*<sup>1</sup> als der Konzentration der Bakterienpopulation, *x*<sup>2</sup> der Konzentration des Substrates, der spezifischen Wachstumsrate  $\mu(x_2) = [\varphi_0(x_2) + \theta_1\varphi_1(x_2) + \theta_2\varphi_2(x_2)]$  mit den unbekannten aber konstanten Parametern  $\theta_1$  und  $\theta_2$ , der Zufuhrrate des Substrates *u* als Eingangsgröße sowie den Systemparametern *D* und *k*. Man beachte, dass sowohl die

Vorlesung und Übung Nichtlineare Systeme I (SS 2019) ©A. Kugi, Institut für Automatisierungs- und Regelungstechnik, TU Wien

<span id="page-119-0"></span>

Zustandsgrößen  $x_1$  und  $x_2$  als auch die spezifische Wachstumsrate  $\mu(x_2)$  stets nichtnegativ sind. Die Aufgabe der Regelung besteht nun darin, die Konzentration der Bakterienpopulation  $x_1$  auf einen vorgegebenen Referenzwert  $x_{1,d}$  zu regeln.

Im ersten Schritt führt man eine reguläre Zustandstransformation der Form

$$
z_1 = \ln(x_1) - \ln(x_{1,d}) \quad \text{bzw.} \quad x_1 = x_{1,d} \exp(z_1) \tag{5.85a}
$$

$$
z_2 = x_2 \qquad \qquad \text{bzw.} \quad x_2 = z_2 \tag{5.85b}
$$

durch und das System [\(5.84\)](#page-118-0) im neuen Zustand  $\mathbf{z}^{\mathrm{T}} = [z_1, z_2]$  lautet

$$
\dot{z}_1 = [\varphi_0(z_2) + \theta_1 \varphi_1(z_2) + \theta_2 \varphi_2(z_2)] - D \tag{5.86a}
$$

$$
\dot{z}_2 = -k[\varphi_0(z_2) + \theta_1\varphi_1(z_2) + \theta_2\varphi_2(z_2)]x_{1,d} \exp(z_1) - Dz_2 + u \ . \tag{5.86b}
$$

Fasst man nun in der ersten Differenzialgleichung von  $(5.86) \varphi_0(z_2)$  als fiktive Eingangsgröße auf, so kann man sich leicht davon überzeugen, dass das Stellgesetz

$$
\varphi_0(z_2) = -\theta_1 \varphi_1(z_2) - \theta_2 \varphi_2(z_2) + D - c_1 z_1, \qquad c_1 > 0 \tag{5.87}
$$

die gewünschte Ruhelage  $z_{1,d} = 0$  ( $x_1 = x_{1,d}$ ) asymptotisch stabilisiert. Als Lyapunov-Funktion wählt man in diesem Zusammenhang

$$
V_1(z_1) = \frac{1}{2}z_1^2 > 0, \qquad \dot{V}_1(z_1) = -c_1 z_1^2 < 0 \; . \tag{5.88}
$$

Zur Herleitung der Zustandsrückführung und des Parameterschätzers für  $\boldsymbol{\theta}^{\text{T}} = [\theta_1, \theta_2]$ wählt man wie zuvor gezeigt eine Lyapunov-Funktion der Form

$$
V_a(\mathbf{z}, \tilde{\boldsymbol{\theta}}) = \frac{1}{2} z_1^2 + \frac{1}{2} \Big( \varphi_0(z_2) + \hat{\boldsymbol{\theta}}^{\mathrm{T}} \varphi_{12}(z_2) - D + c_1 z_1 \Big)^2 + \frac{1}{2} \tilde{\boldsymbol{\theta}}^{\mathrm{T}} \boldsymbol{\Gamma}^{-1} \tilde{\boldsymbol{\theta}} \tag{5.89a}
$$

mit

$$
\hat{\boldsymbol{\theta}}^{\mathrm{T}} = \begin{bmatrix} \hat{\theta}_1, \hat{\theta}_2 \end{bmatrix}, \qquad \boldsymbol{\varphi}_{12}(z_2) = \begin{bmatrix} \varphi_1(z_2) \\ \varphi_2(z_2) \end{bmatrix}, \qquad \tilde{\boldsymbol{\theta}} = \begin{bmatrix} \tilde{\theta}_1 \\ \tilde{\theta}_2 \end{bmatrix} = \hat{\boldsymbol{\theta}} - \boldsymbol{\theta}
$$
\n(5.89b)

sowie der positiv definiten Matrix **Γ**. Die Änderung der Lyapunov-Funktion *Va*(**z***,* ˜*θ*) entlang einer Lösung des Systems [\(5.86\)](#page-119-0) errechnet sich zu

$$
\dot{V}_{a}(\mathbf{z},\tilde{\boldsymbol{\theta}}) = z_{1}(\varphi_{0}(z_{2}) + \theta^{T}\varphi_{12}(z_{2}) - D) + (\varphi_{0}(z_{2}) + \hat{\theta}^{T}\varphi_{12}(z_{2}) - D + c_{1}z_{1})
$$
\n
$$
\times \left( \left( \frac{\partial}{\partial z_{2}}\varphi_{0}(z_{2}) + \hat{\theta}^{T}\frac{\partial}{\partial z_{2}}\varphi_{12}(z_{2}) \right) \dot{z}_{2} + c_{1}\dot{z}_{1} + \frac{d}{dt}\hat{\theta}^{T}\varphi_{12}(z_{2}) \right) + \tilde{\theta}^{T}\Gamma^{-1}\frac{d}{dt}\hat{\theta}
$$
\n
$$
= z_{1}(\left[ \varphi_{0}(z_{2}) + \hat{\theta}^{T}\varphi_{12}(z_{2}) - D + c_{1}z_{1} \right] - c_{1}z_{1} - \tilde{\theta}^{T}\varphi_{12}(z_{2}) \right)
$$
\n
$$
+ \left( \left( \frac{\partial}{\partial z_{2}}\varphi_{0}(z_{2}) + \hat{\theta}^{T}\frac{\partial}{\partial z_{2}}\varphi_{12}(z_{2}) \right) \dot{z}_{2} + c_{1}\dot{z}_{1} + \frac{d}{dt}\hat{\theta}^{T}\varphi_{12}(z_{2}) \right)
$$
\n
$$
\times \left( \varphi_{0}(z_{2}) + \hat{\theta}^{T}\varphi_{12}(z_{2}) - D + c_{1}z_{1} \right) + \tilde{\theta}^{T}\Gamma^{-1}\frac{d}{dt}\hat{\theta}
$$
\n
$$
= -c_{1}z_{1}^{2} + \left( \varphi_{0}(z_{2}) + \hat{\theta}^{T}\varphi_{12}(z_{2}) - D + c_{1}z_{1} \right) \left( \left( \frac{\partial}{\partial z_{2}}\varphi_{0}(z_{2}) + \hat{\theta}^{T}\frac{\partial}{\partial z_{2}}\varphi_{12}(z_{2}) \right) \dot{z}_{2} + c_{1}\dot{z}_{1} + \frac{d}{dt}\hat{\theta}^{T}\varphi_{12}(z_{2}) + z_{1} \right) + \tilde{\theta}^{T}\left( -z_{1}\varphi_{12}(z_{2}) + \Gamma^{-1}\frac{d}{dt}\hat{\theta} \right)
$$
\n<math display="</math>

*Aufgabe* 5.6*.* Rechnen Sie die Beziehung [\(5.90\)](#page-120-0) nach. **Hinweis:** Nehmen Sie sich dazu etwas Zeit.

Die Zustandsrückführung erhält man, indem man den einfach unterstrichenen Ausdruck

<span id="page-120-0"></span>Vorlesung und Übung Nichtlineare Systeme I (SS 2019) ©A. Kugi, Institut für Automatisierungs- und Regelungstechnik, TU Wien

 $\sin (5.90)$  $\sin (5.90)$  gleich  $-c_2(\varphi_0(z_2) + \hat{\boldsymbol{\theta}}^T \boldsymbol{\varphi}_{12}(z_2) - D + c_1 z_1), c_2 > 0$  setzt und der Parameterschätzer folgt direkt durch Nullsetzen des zweifach unterstrichenen Ausdrucks in [\(5.90\)](#page-120-0) und der Tatsache, dass gilt  $\frac{d}{dt}\tilde{\theta} = \frac{d}{dt}$  $\frac{\mathrm{d}}{\mathrm{d}t}\hat{\boldsymbol{\theta}}$ .

# **5.4 PD-Regelgesetz für Starrkörpersysteme**

Bezeichnet man mit  $\mathbf{q}^{\mathrm{T}} = [q_1, q_2, \dots, q_n]$  die verallgemeinerten Lagekoordinaten eines mechanischen Starrkörpersystems, dann erhält man die Bewegungsgleichungen aus den so genannten Euler-Lagrange-Gleichungen

<span id="page-121-0"></span>
$$
\frac{\mathrm{d}}{\mathrm{d}t} \left( \frac{\partial}{\partial \dot{q}_k} L \right) - \frac{\partial}{\partial q_k} L = \tau_k, \qquad k = 1, \dots, n \tag{5.91}
$$

mit den generalisierten Geschwindigkeiten  $\dot{\mathbf{q}} = \frac{d}{dt}$ d*t* **q**, den generalisierten Kräften bzw. Momenten  $\boldsymbol{\tau}^{\mathrm{T}} = [\tau_1, \tau_2, \dots, \tau_n]$  und der Lagrange-Funktion *L*. Bei Starrkörpersystemen ergibt sich die Lagrange-Funktion immer aus der Differenz von kinetischer und potenzieller Energie, also  $L = T - V$ . Unter der Voraussetzung, dass

(1) sich die kinetische Energie *T* als quadratische Funktion der generalisierten Geschwindigkeiten **q**˙ in der Form

<span id="page-121-1"></span>
$$
T = \frac{1}{2} \sum_{j=1}^{n} \sum_{i=1}^{n} d_{ij}(\mathbf{q}) \dot{q}_i \dot{q}_j = \frac{1}{2} \dot{\mathbf{q}}^{\mathrm{T}} \mathbf{D}(\mathbf{q}) \dot{\mathbf{q}} \qquad (5.92)
$$

mit der symmetrischen, positiv definiten generalisierten Massenmatrix **D**(**q**) schreiben lässt, und

(2) die potenzielle Energie *V* (**q**) unabhängig von **q**˙ ist,

lassen sich die Bewegungsgleichungen [\(5.91\)](#page-121-0) in der Form

$$
D(q)\ddot{q} + C(q, \dot{q})\dot{q} + g(q) = \tau \tag{5.93}
$$

schreiben. Um dies zu zeigen, setze man *T* von [\(5.92\)](#page-121-1) und *V* (**q**) in die Euler-Lagrange Gleichungen [\(5.91\)](#page-121-0) ein und mit

$$
\frac{\partial}{\partial \dot{q}_k} L = \sum_{j=1}^n d_{kj}(\mathbf{q}) \dot{q}_j , \qquad (5.94a)
$$

$$
\frac{\mathrm{d}}{\mathrm{d}t} \left( \frac{\partial}{\partial \dot{q}_k} L \right) = \sum_{j=1}^n d_{kj}(\mathbf{q}) \ddot{q}_j + \sum_{j=1}^n \frac{\mathrm{d}}{\mathrm{d}t} d_{kj}(\mathbf{q}) \dot{q}_j \n= \sum_{j=1}^n d_{kj}(\mathbf{q}) \ddot{q}_j + \sum_{j=1}^n \sum_{i=1}^n \frac{\partial}{\partial q_i} d_{kj}(\mathbf{q}) \dot{q}_i \dot{q}_j,
$$
\n(5.94b)

Vorlesung und Übung Nichtlineare Systeme I (SS 2019) ©A. Kugi, Institut für Automatisierungs- und Regelungstechnik, TU Wien

<span id="page-122-0"></span>
$$
\frac{\partial}{\partial q_k} L = \frac{1}{2} \sum_{j=1}^n \sum_{i=1}^n \frac{\partial}{\partial q_k} d_{ij}(\mathbf{q}) \dot{q}_i \dot{q}_j - \frac{\partial}{\partial q_k} V \tag{5.94c}
$$

ergibt sich [\(5.91\)](#page-121-0) schlussendlich zu

$$
\sum_{j=1}^{n} d_{kj}(\mathbf{q}) \ddot{q}_j + \underbrace{\sum_{j=1}^{n} \sum_{i=1}^{n} \left( \frac{\partial}{\partial q_i} d_{kj}(\mathbf{q}) - \frac{1}{2} \frac{\partial}{\partial q_k} d_{ij}(\mathbf{q}) \right) \dot{q}_i \dot{q}_j + \frac{\partial}{\partial q_k} V = \tau_k . \tag{5.95}
$$

Schreibt man nun für

$$
\sum_{j=1}^{n} \sum_{i=1}^{n} \frac{\partial}{\partial q_i} d_{kj}(\mathbf{q}) \dot{q}_i \dot{q}_j = \frac{1}{2} \sum_{j=1}^{n} \sum_{i=1}^{n} \left( \frac{\partial}{\partial q_i} d_{kj}(\mathbf{q}) + \frac{\partial}{\partial q_j} d_{ki}(\mathbf{q}) \right) \dot{q}_i \dot{q}_j , \qquad (5.96)
$$

dann folgt der Term *B* von [\(5.95\)](#page-122-0) zu

$$
B = \sum_{j=1}^{n} \sum_{i=1}^{n} \underbrace{\frac{1}{2} \left( \frac{\partial}{\partial q_i} d_{kj}(\mathbf{q}) + \frac{\partial}{\partial q_j} d_{ki}(\mathbf{q}) - \frac{\partial}{\partial q_k} d_{ij}(\mathbf{q}) \right)}_{c_{ijk}(\mathbf{q})} \dot{q}_i \dot{q}_j ,
$$
(5.97)

wobei die Terme *cijk*(**q**) als *Christoffel-Symbole erster Art* bezeichnet werden. Setzt man weiters  $\frac{\partial V}{\partial q_k}(\mathbf{q}) = g_k(\mathbf{q})$ , dann erhält man aus [\(5.95\)](#page-122-0) und [\(5.97\)](#page-122-1) unmittelbar die Bewegungsgleichungen in der Form

<span id="page-122-1"></span>
$$
\sum_{j=1}^{n} d_{kj}(\mathbf{q}) \ddot{q}_j + \sum_{j=1}^{n} \sum_{i=1}^{n} c_{ijk}(\mathbf{q}) \dot{q}_i \dot{q}_j + g_k(\mathbf{q}) = \tau_k . \qquad (5.98)
$$

Wie man erkennt, beinhalten die Bewegungsgleichungen [\(5.98\)](#page-122-2) drei verschiedene Terme jene, wo die zweite Ableitung der generalisierten Koordinaten auftritt (*Beschleunigungsterme*), jene wo das Produkt  $\dot{q}_i\dot{q}_j$  vorkommt (*Zentrifugalterme* für  $i = j$  und *Coriolisterme* für  $i \neq j$ ) und diejenigen, die lediglich von **q** abhängen (*Potentialkräfte*). Die Bewegungsgleichungen lassen sich dann auch in Matrixform wie folgt

<span id="page-122-2"></span>
$$
D(q)\ddot{q} + C(q, \dot{q})\dot{q} + g(q) = \tau \tag{5.99}
$$

mit dem  $(k, j)$ -ten Element der Matrix  $C(q, \dot{q})$ 

<span id="page-122-3"></span>
$$
\mathbf{C}(\mathbf{q}, \dot{\mathbf{q}})[k, j] = \sum_{i=1}^{n} c_{ijk}(\mathbf{q}) \dot{q}_i
$$
 (5.100)

anschreiben.

*Aufgabe* 5.7*.* Zeigen Sie, dass die Struktur des mathematischen Modells [\(5.99\)](#page-122-3) erhalten bleibt, wenn Sie als Eingangsgrößen eines Roboters nicht die generalisierten Momente *τ* wählen, sondern annehmen, dass die Aktoren permanenterregte Gleichstrommaschinen sind und als Eingangsgröße die Ankerspannungen *uA,k*, *k* = 1*, . . . , n*, gewählt wird.

**Hinweis:** Das mathematische Modell einer permanenterregten Gleichstrommaschine ist in [\(4.5\)](#page-88-0) zu finden. Nutzen Sie zur Lösung der Aufgabe das zugehörige quasi-stationäre Modell [\(4.7\)](#page-88-1).

Vorlesung und Übung Nichtlineare Systeme I (SS 2019) ©A. Kugi, Institut für Automatisierungs- und Regelungstechnik, TU Wien

*Aufgabe* 5.8*.* Bringen Sie die mathematischen Modelle von Aufgabe [1.6](#page-11-0) und [1.7](#page-11-1) auf die Struktur von [\(5.99\)](#page-122-3).

Für die Stabilitätsbetrachtungen gilt nun folgender, für das Weitere wesentlicher, Satz: **Satz 5.3.** *Die Matrix*

$$
\mathbf{N}(\mathbf{q}, \dot{\mathbf{q}}) = \dot{\mathbf{D}}(\mathbf{q}) - 2\mathbf{C}(\mathbf{q}, \dot{\mathbf{q}})
$$
 (5.101)

*ist schiefsymmetrisch, also*

$$
n_{jk}(\mathbf{q}, \dot{\mathbf{q}}) = -n_{kj}(\mathbf{q}, \dot{\mathbf{q}}) \tag{5.102}
$$

*Beweis.* Zum Beweis schreibe man die (*j, k*)-te Komponente der Matrix **N**(**q***,* **q**˙) in der Form

$$
n_{jk} = \sum_{i=1}^{n} \left( \frac{\partial}{\partial q_i} d_{jk}(\mathbf{q}) - 2c_{ikj}(\mathbf{q}) \right) \dot{q}_i
$$
  
= 
$$
\sum_{i=1}^{n} \left( \frac{\partial}{\partial q_i} d_{jk}(\mathbf{q}) - \frac{\partial}{\partial q_i} d_{jk}(\mathbf{q}) - \frac{\partial}{\partial q_k} d_{ji}(\mathbf{q}) + \frac{\partial}{\partial q_j} d_{ik}(\mathbf{q}) \right) \dot{q}_i
$$
(5.103)

an, dann folgt

$$
n_{jk} = \sum_{i=1}^{n} \left( -\frac{\partial}{\partial q_k} d_{ji}(\mathbf{q}) + \frac{\partial}{\partial q_j} d_{ik}(\mathbf{q}) \right) \dot{q}_i
$$
\n(5.104)

bzw. durch Vertauschen der Indizes *j* und *k*

$$
n_{kj} = \sum_{i=1}^{n} \left( -\frac{\partial}{\partial q_j} d_{ki}(\mathbf{q}) + \frac{\partial}{\partial q_k} d_{ij}(\mathbf{q}) \right) \dot{q}_i
$$
\n(5.105)

und unter Berücksichtigung der Symmetrie der Massenmatrix **D**(**q**), d. h. *dki*(**q**) = *dik*(**q**), erhält man unmittelbar das Ergebnis  $n_{jk} = -n_{kj}$ .  $\Box$ 

Im nächsten Schritt soll gezeigt werden, wie man mit einem *PD-Regelgesetz* eine konstante Sollposition der verallgemeinerten Koordinaten **q***soll* asymptotisch stabilisieren kann. Dazu wird ein Regelgesetz der Form

<span id="page-123-0"></span>
$$
\tau = \mathbf{K}_P \underbrace{(\mathbf{q}_{soll} - \mathbf{q})}_{\mathbf{e}_q} - \mathbf{K}_D \dot{\mathbf{q}} + \mathbf{g}(\mathbf{q})
$$
\n(5.106)

mit den positiv definiten Matrizen **K***<sup>P</sup>* und **K***<sup>D</sup>* angesetzt, wobei die Kompensation der Potenzialkräfte **g**(**q**) garantiert, dass  $q = q_{soll}$  eine Ruhelage des geschlossenen Kreises ist. Mit der positiv definiten Funktion

$$
V(\mathbf{q}, \dot{\mathbf{q}}) = \frac{1}{2} \dot{\mathbf{q}}^{\mathrm{T}} \mathbf{D}(\mathbf{q}) \dot{\mathbf{q}} + \frac{1}{2} \mathbf{e}_q^{\mathrm{T}} \mathbf{K}_P \mathbf{e}_q
$$
(5.107)

Vorlesung und Übung Nichtlineare Systeme I (SS 2019) ©A. Kugi, Institut für Automatisierungs- und Regelungstechnik, TU Wien

als Lyapunov-Funktion und deren zeitliche Ableitung entlang der Lösung des geschlossenen Kreises [\(5.99\)](#page-122-3) und [\(5.106\)](#page-123-0)

$$
\frac{d}{dt}V(\mathbf{q}, \dot{\mathbf{q}}) = \dot{\mathbf{q}}^{T}\mathbf{D}(\mathbf{q})\ddot{\mathbf{q}} + \frac{1}{2}\dot{\mathbf{q}}^{T}\dot{\mathbf{D}}(\mathbf{q})\dot{\mathbf{q}} + \mathbf{e}_{q}^{T}\mathbf{K}_{P}\dot{\mathbf{e}}_{q}
$$
\n
$$
= \dot{\mathbf{q}}^{T}(-\mathbf{C}(\mathbf{q}, \dot{\mathbf{q}})\dot{\mathbf{q}} + \mathbf{K}_{P}(\mathbf{q}_{soll} - \mathbf{q}) - \mathbf{K}_{D}\dot{\mathbf{q}}) + \frac{1}{2}\dot{\mathbf{q}}^{T}\dot{\mathbf{D}}(\mathbf{q})\dot{\mathbf{q}} + \mathbf{e}_{q}^{T}\mathbf{K}_{P}\underbrace{\dot{\mathbf{e}}_{q}}_{-\dot{\mathbf{q}}}
$$
\n
$$
= \underbrace{\dot{\mathbf{q}}^{T}\left(\frac{1}{2}\dot{\mathbf{D}}(\mathbf{q}) - \mathbf{C}(\mathbf{q}, \dot{\mathbf{q}})\right)\dot{\mathbf{q}}}_{=0} + \underbrace{\dot{\mathbf{q}}^{T}\mathbf{K}_{P}(\mathbf{q}_{soll} - \mathbf{q}) - \mathbf{e}_{q}^{T}\mathbf{K}_{P}\dot{\mathbf{q}}}_{=0} - \underbrace{\dot{\mathbf{q}}^{T}\mathbf{K}_{D}\dot{\mathbf{q}}}_{=0}
$$
\n
$$
\leq 0
$$
\n(5.108)

folgt unmittelbar aus dem Invarianzprinzip von Krassovskii-LaSalle (siehe Satz [3.4\)](#page-67-0) die asymptotische Stabilität der Sollposition **q***soll*. Es sei an dieser Stelle angemerkt, dass dieses PD-Regelgesetz [\(5.106\)](#page-123-0) auch bei langsam veränderlichen Solltrajektorien **q***soll*(*t*) (also  $\dot{\mathbf{q}}_{soll}(t) \ll$ ) zu sehr guten Ergebnissen führt.

<span id="page-124-2"></span>*Aufgabe* 5.9*.* Entwerfen Sie für die mechanischen Systeme von Aufgabe [1.6](#page-11-0) und [1.7](#page-11-1) einen PD-Regler gemäß [\(5.106\)](#page-123-0). Wählen Sie geeignete Parameter und führen Sie die Simulationen der geschlossenen Regelkreise in MATLAB/SIMULINK durch.

*Aufgabe* 5.10*.* Abbildung [5.2](#page-125-0) zeigt einen Roboter mit drei Freiheitsgraden mit den Stabmassen  $m_i$ , den Stablängen  $l_i$ , den Entfernungen vom Stabanfang zum Massenmittelpunkt *lci* sowie den Trägheitsmomenten *Ixxi*, *Iyyi*, *Izzi* (alle Deviationsmomente werden zu Null angenommen) im körperfesten Koordinatensystem (*x<sup>i</sup> , y<sup>i</sup> , zi*) für *i* = 1*,* 2*,* 3. Am Ende des dritten Stabes ist eine Masse *mLast* befestigt. Die drei Freiheitsgrade des Roboters sind die Drehung um die *z*1-Achse des Stabes 1, die Drehung um die *x*2-Achse des Stabes 2 und die Drehung um die *x*3-Achse des Stabes 3. Die Wirkung der Aktoren wird idealisiert als Moment  $\tau_i$  in den Verbindungsgelenken modelliert.

Entwerfen Sie einen PD-Regler zur Stabilisierung einer vorgegebenen Sollposition und simulieren Sie den Regelkreis in Matlab/Simulink. Verwenden Sie dazu folgende Zahlenwerte  $m_1, m_2, m_3, m_{Last} = 1$  kg,  $l_{c1}, l_{c2}, l_{c3} = 1/2$  m,  $l_1, l_2, l_3 = 1$  m,  $I_{xx1} = I_{yy1} = I_{xx2} = I_{zz2} = I_{xx3} = I_{zz3} = 0.1 \text{ m}^4 \text{ und } I_{zz1} = I_{yy2} = I_{yy3} = 0.02 \text{ m}^4.$ 

## <span id="page-124-0"></span>**5.5 Inverse Dynamik (Computed-Torque)**

Da die Trägheitsmatrix **D**(**q**) in [\(5.99\)](#page-122-3) positiv definit ist, kann sie auch invertiert werden und demnach führt das *Regelgesetz der inversen Dynamik (Computed-Torque)*

$$
\tau = D(q)v + C(q, \dot{q})\dot{q} + g(q)
$$
\n(5.109)

zu einem geschlossenen Kreis der Form

<span id="page-124-1"></span>
$$
\ddot{\mathbf{q}} = \mathbf{v} \tag{5.110}
$$

Vorlesung und Übung Nichtlineare Systeme I (SS 2019) ©A. Kugi, Institut für Automatisierungs- und Regelungstechnik, TU Wien

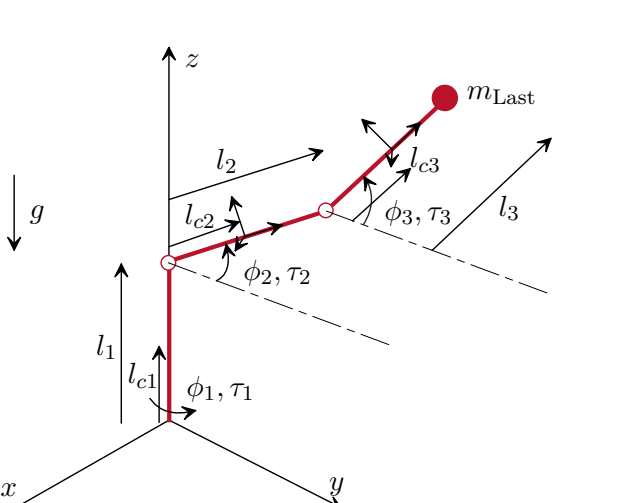

<span id="page-125-0"></span>Abbildung 5.2: Roboter mit drei Freiheitsgraden.

mit dem neuen Stelleingang **v**. Man kann nun für **v** einen Regler so angeben, dass das Fehlersystem zu einer zweifach stetig differenzierbaren Solltrajektorie **q***soll*(*t*) global asymptotisch stabil ist. Dazu wird **v** in der Form

$$
\mathbf{v} = \ddot{\mathbf{q}}_{soll} - \mathbf{K}_0 \underbrace{(\mathbf{q} - \mathbf{q}_{soll})}_{\mathbf{e}_q} - \mathbf{K}_1 \underbrace{(\dot{\mathbf{q}} - \dot{\mathbf{q}}_{soll})}_{\dot{\mathbf{e}}_q}
$$
(5.111)

mit geeigneten positiv definiten Diagonalmatrizen **K**<sup>0</sup> und **K**<sup>1</sup> vorgegeben, und die Fehlerdynamik lautet dann

<span id="page-125-2"></span><span id="page-125-1"></span>
$$
\ddot{\mathbf{e}}_q + \mathbf{K}_1 \dot{\mathbf{e}}_q + \mathbf{K}_0 \mathbf{e}_q = \mathbf{0} \ . \tag{5.112}
$$

Mit der Wahl der Matrizen **K**<sup>0</sup> und **K**<sup>1</sup> kann die Fehlerdynamik gezielt eingestellt werden.

<span id="page-125-4"></span>*Aufgabe* 5.11*.* Entwerfen Sie für die mechanischen Systeme von Aufgabe [1.6](#page-11-0) und [1.7](#page-11-1) einen Regler nach der Computed-Torque Methode gemäß [\(5.109\)](#page-124-1) und [\(5.111\)](#page-125-1). Wählen Sie geeignete Parameter und führen Sie die Simulationen der geschlossenen Regelkreise in Matlab/Simulink durch. Vergleichen Sie die Ergebnisse mit jenen von Aufgabe [5.9.](#page-124-2)

Nun ist es bekannt, dass die Systemparameter wie Massen, Trägheitsmomente, etc. im Allgemeinen nicht exakt bekannt sind und deshalb auch nicht, wie in [\(5.109\)](#page-124-1) gezeigt, ideal kompensiert werden können. Die Systeme [\(5.99\)](#page-122-3) weisen jedoch die Eigenschaft auf, dass man einen Parametervektor **<sup>p</sup>** <sup>∈</sup> <sup>R</sup>*<sup>m</sup>* immer so finden kann, dass dieser *linear* in den Bewegungsgleichungen auftritt, es gilt also

$$
\mathbf{D}(\mathbf{q})\ddot{\mathbf{q}} + \mathbf{C}(\mathbf{q}, \dot{\mathbf{q}})\dot{\mathbf{q}} + \mathbf{g}(\mathbf{q}) = \mathbf{Y}_0(\mathbf{q}, \dot{\mathbf{q}}, \ddot{\mathbf{q}}) + \mathbf{Y}_1(\mathbf{q}, \dot{\mathbf{q}}, \ddot{\mathbf{q}})\mathbf{p} = \boldsymbol{\tau}
$$
(5.113)

mit einer aus bekannten Funktionen bestehenden  $(n, m)$ -Matrix  $\mathbf{Y}_1(\mathbf{q}, \dot{\mathbf{q}}, \ddot{\mathbf{q}})$  und einem Vektor **Y**0(**q***,* **q**˙ *,* **q**¨). Man beachte, dass die Einträge des Parametervektors **p** selbst sehr

<span id="page-125-3"></span>Vorlesung und Übung Nichtlineare Systeme I (SS 2019) ©A. Kugi, Institut für Automatisierungs- und Regelungstechnik, TU Wien

wohl nichtlinear von den Massen, Längen etc. abhängen können. Setzt man nun in das Regelgesetz [\(5.109\)](#page-124-1) einen Schätzwert **p**ˆ des Parametervektors **p** ein, dann lautet das Regelgesetz [\(5.109\)](#page-124-1) und [\(5.111\)](#page-125-1)

<span id="page-126-4"></span><span id="page-126-0"></span>
$$
\boldsymbol{\tau} = \hat{\mathbf{D}}(\mathbf{q})(\ddot{\mathbf{q}}_{soll} - \mathbf{K}_0 \mathbf{e}_q - \mathbf{K}_1 \dot{\mathbf{e}}_q) + \hat{\mathbf{C}}(\mathbf{q}, \dot{\mathbf{q}})\dot{\mathbf{q}} + \hat{\mathbf{g}}(\mathbf{q})
$$
(5.114)

und das Fehlersystem [\(5.112\)](#page-125-2) ergibt sich zu

$$
\hat{\mathbf{D}}(\mathbf{q})(\ddot{\mathbf{e}}_{q} + \mathbf{K}_{0}\mathbf{e}_{q} + \mathbf{K}_{1}\dot{\mathbf{e}}_{q}) = \underbrace{\hat{\mathbf{D}}(\mathbf{q})\ddot{\mathbf{q}} + \hat{\mathbf{C}}(\mathbf{q}, \dot{\mathbf{q}})\dot{\mathbf{q}} + \hat{\mathbf{g}}(\mathbf{q})}_{\mathbf{Y}_{0}(\mathbf{q}, \dot{\mathbf{q}}, \ddot{\mathbf{q}}) + \mathbf{Y}_{1}(\mathbf{q}, \dot{\mathbf{q}}, \ddot{\mathbf{q}})\hat{\mathbf{p}}} - \left(\underbrace{\mathbf{D}(\mathbf{q})\ddot{\mathbf{q}} + \mathbf{C}(\mathbf{q}, \dot{\mathbf{q}})\dot{\mathbf{q}} + \mathbf{g}(\mathbf{q})}_{\mathbf{Y}_{0}(\mathbf{q}, \dot{\mathbf{q}}, \ddot{\mathbf{q}}) + \mathbf{Y}_{1}(\mathbf{q}, \dot{\mathbf{q}}, \ddot{\mathbf{q}})\mathbf{p}}\right) .
$$
\n(5.115)

Es sei an dieser Stelle erwähnt, dass sich die Größen **D** und **D**ˆ , **C** und **C**ˆ sowie **g** und **g**ˆ nur insofern unterscheiden, als der Parametervektor **p** durch **p**ˆ ersetzt wird, deren Einträge aber funktional gleich bleiben. Unter der Annahme der Invertierbarkeit von  $\hat{D}(q)$  kann man schlussendlich [\(5.115\)](#page-126-0) in der Form

$$
\ddot{\mathbf{e}}_q + \mathbf{K}_0 \mathbf{e}_q + \mathbf{K}_1 \dot{\mathbf{e}}_q = \hat{\mathbf{D}}(\mathbf{q})^{-1} \mathbf{Y}_1(\mathbf{q}, \dot{\mathbf{q}}, \ddot{\mathbf{q}}) \tilde{\mathbf{p}} = \mathbf{\Phi} \tilde{\mathbf{p}}
$$
(5.116)

bzw. als Differenzialgleichungssystem erster Ordnung

<span id="page-126-3"></span>
$$
\frac{\mathrm{d}}{\mathrm{d}t} \begin{bmatrix} \mathbf{e}_q \\ \dot{\mathbf{e}}_q \end{bmatrix} = \underbrace{\begin{bmatrix} \mathbf{0}_{n,n} & \mathbf{E}_{n,n} \\ -\mathbf{K}_0 & -\mathbf{K}_1 \end{bmatrix}}_{\mathbf{A}} \begin{bmatrix} \mathbf{e}_q \\ \dot{\mathbf{e}}_q \end{bmatrix} + \underbrace{\begin{bmatrix} \mathbf{0}_{n,n} \\ \mathbf{E}_{n,n} \end{bmatrix}}_{\mathbf{B}} \boldsymbol{\Phi} \tilde{\mathbf{p}} \tag{5.117}
$$

mit  $\tilde{\mathbf{p}} = \hat{\mathbf{p}} - \mathbf{p}$  und der Einheitsmatrix **E** umschreiben. Da die Matrizen  $\mathbf{K}_0$  und  $\mathbf{K}_1$  so vorgegeben wurden, dass das Fehlersystem asymptotisch stabil ist, ist die Matrix **A** eine Hurwitz-Matrix und es existiert nach Satz [3.7](#page-71-0) zu jeder positiv definiten Matrix **Q¯** eine eindeutige positiv definite Lösung **P** der Lyapunov-Gleichung

<span id="page-126-2"></span><span id="page-126-1"></span>
$$
\mathbf{A}^{\mathrm{T}}\mathbf{P} + \mathbf{P}\mathbf{A} + \bar{\mathbf{Q}} = \mathbf{0} \tag{5.118}
$$

Um nun für den Schätzwert **p**ˆ des Parameters **p** ein *Adaptionsgesetz* zu entwickeln, wird eine Lyapunov-Funktion der Form

$$
V(\mathbf{e}_q, \dot{\mathbf{e}}_q, \tilde{\mathbf{p}}) = \begin{bmatrix} \mathbf{e}_q^{\mathrm{T}} & \dot{\mathbf{e}}_q^{\mathrm{T}} \end{bmatrix} \mathbf{P} \begin{bmatrix} \mathbf{e}_q \\ \dot{\mathbf{e}}_q \end{bmatrix} + \tilde{\mathbf{p}}^{\mathrm{T}} \mathbf{\Gamma} \tilde{\mathbf{p}} \tag{5.119}
$$

mit einer symmetrischen, positiv definiten Matrix **Γ** angesetzt und deren zeitliche Ableitung entlang einer Lösung berechnet

$$
\frac{\mathrm{d}}{\mathrm{d}t}V = -\left[\mathbf{e}_q^{\mathrm{T}} \quad \dot{\mathbf{e}}_q^{\mathrm{T}}\right] \bar{\mathbf{Q}} \begin{bmatrix} \mathbf{e}_q \\ \dot{\mathbf{e}}_q \end{bmatrix} + 2\tilde{\mathbf{p}}^{\mathrm{T}} \left(\mathbf{\Phi}^{\mathrm{T}} \mathbf{B}^{\mathrm{T}} \mathbf{P} \begin{bmatrix} \mathbf{e}_q \\ \dot{\mathbf{e}}_q \end{bmatrix} + \mathbf{\Gamma} \frac{\mathrm{d}}{\mathrm{d}t} \tilde{\mathbf{p}}\right). \tag{5.120}
$$

Vorlesung und Übung Nichtlineare Systeme I (SS 2019) ©A. Kugi, Institut für Automatisierungs- und Regelungstechnik, TU Wien

Wird nun angenommen, dass der Parametervektor **p** konstant ist (bzw. in der Praxis sich nur hinreichend langsam im Vergleich zur Systemdynamik ändert), dann bedingt das Adaptionsgesetz

$$
\frac{\mathrm{d}}{\mathrm{d}t}\tilde{\mathbf{p}} = \frac{\mathrm{d}}{\mathrm{d}t}\hat{\mathbf{p}} = -\mathbf{\Gamma}^{-1}\mathbf{\Phi}^{\mathrm{T}}\mathbf{B}^{\mathrm{T}}\mathbf{P}\begin{bmatrix}\mathbf{e}_{q} \\ \dot{\mathbf{e}}_{q}\end{bmatrix},\tag{5.121}
$$

dass sich [\(5.120\)](#page-126-1) zu

<span id="page-127-1"></span><span id="page-127-0"></span>
$$
\frac{\mathrm{d}}{\mathrm{d}t}V = -\left[\mathbf{e}_q^{\mathrm{T}} \quad \dot{\mathbf{e}}_q^{\mathrm{T}}\right] \bar{\mathbf{Q}} \begin{bmatrix} \mathbf{e}_q \\ \dot{\mathbf{e}}_q \end{bmatrix} \le 0 \tag{5.122}
$$

ergibt. Damit ist aber unmittelbar die Stabilität der Ruhelage des Fehlersystems **e***q,R* =  $\dot{\mathbf{e}}_{a,R} = \mathbf{0}$  gezeigt.

Um die asymptotische Stabilität nachzuweisen, bedient man sich des Lemmas von Barbalat (siehe Satz [3.14\)](#page-84-0). Aus der Tatsache, dass  $V(\mathbf{e}_q, \dot{\mathbf{e}}_q, \tilde{\mathbf{p}})$  von [\(5.119\)](#page-126-2) positiv definit und  $\frac{d}{dt}V$ von [\(5.122\)](#page-127-0) negativ semidefinit ist, folgt direkt die Beschränktheit von  $\mathbf{e}_q$ ,  $\dot{\mathbf{e}}_q$  und  $\tilde{\mathbf{p}}$ . Garantiert man weiters, dass durch die Parameterschätzung die Matrix  $\mathbf{D}(\mathbf{q})$  positiv definit und damit invertierbar bleibt, dann sind auch die Einträge von **Φ** in [\(5.116\)](#page-126-3) beschränkt. Aus [\(5.116\)](#page-126-3) und [\(5.121\)](#page-127-1) erkennt man dann unmittelbar, dass  $\ddot{\mathbf{e}}_q$  und  $\frac{d}{dt}\tilde{\mathbf{p}}$ beschränkt sind. Damit ist aber  $\frac{d^2}{dt^2}$  $\frac{d^2}{dt^2}V$  beschränkt und zufolge dessen gilt nach Satz [3.13,](#page-84-1) dass $\frac{\mathrm{d}}{\mathrm{d}t}V$ gleichmäßig stetig ist. Dies gestattet die Anwendung des Lemmas von Barbalat und man erhält

$$
\lim_{t \to \infty} \frac{\mathrm{d}}{\mathrm{d}t} V = 0 \tag{5.123a}
$$

bzw.

$$
\lim_{t \to \infty} \mathbf{e}_q = \lim_{t \to \infty} \dot{\mathbf{e}}_q = \mathbf{0} \tag{5.123b}
$$

Nachteilig bei diesem Verfahren ist, dass zur Berechnung von **Y** aus [\(5.113\)](#page-125-3) bzw. **Φ** [\(5.116\)](#page-126-3) entweder die Beschleunigung **q**¨ gemessen oder durch näherungsweises Differenzieren der Geschwindigkeit **q**˙ ermittelt werden muss. In der Praxis wird häufig **q**¨ einfach durch **q**¨*soll* ersetzt.

*Aufgabe* 5.12*.* Entwerfen Sie für die mechanischen Systeme von Aufgabe [1.6](#page-11-0) und [1.7](#page-11-1) einen Regler nach der Computed-Torque Methode mit Parameteradaption gemäß [\(5.114\)](#page-126-4) und [\(5.121\)](#page-127-1). Wählen Sie eine Abweichung von den gewählten nominellen Parametern um +15% und führen Sie die Simulationen der geschlossenen Regelkreise in Matlab/Simulink durch. Vergleichen Sie die Ergebnisse mit jenen von Aufgabe [5.11,](#page-125-4) wenn dort die tatsächlichen Parameter um +15% von den nominellen Werten abweichen.

*Aufgabe* 5.13*.* Entwerfen Sie für den Roboter mit drei Freiheitsgraden von Abbildung [5.2](#page-125-0) einen Trajektorienfolgeregler nach der Computed-Torque Methode und führen Sie für die Endmasse *mLast* eine Adaption gemäß [\(5.121\)](#page-127-1) durch. Simulieren Sie den geschlossenen Kreis in Matlab/Simulink für eine Endmasse *mLast* = 20 kg.

Vorlesung und Übung Nichtlineare Systeme I (SS 2019) ©A. Kugi, Institut für Automatisierungs- und Regelungstechnik, TU Wien

*Aufgabe* 5.14*.* Zeigen Sie, dass der *Regler nach Slotine und Li*

$$
\boldsymbol{\tau} = \mathbf{D}(\mathbf{q})\dot{\mathbf{v}} + \mathbf{C}(\mathbf{q}, \dot{\mathbf{q}})\mathbf{v} + \mathbf{g}(\mathbf{q}) - \mathbf{K}_D(\dot{\mathbf{q}} - \mathbf{v}), \quad \mathbf{v} = \dot{\mathbf{q}}_{\text{soll}} - \mathbf{\Lambda}(\mathbf{q} - \mathbf{q}_{\text{soll}}) \tag{5.124}
$$

und einer positiv definiten Diagonalmatrix **Λ** zu einem asymptotisch stabilen Fehlersystem für $\mathbf{e}_q = \mathbf{q} - \mathbf{q}_{coll}$  führt.

**Hinweis:** Führen Sie als Hilfsgröße den verallgemeinerten Regelfehler

$$
\mathbf{s} = \dot{\mathbf{e}}_q + \Lambda \mathbf{e}_q \tag{5.125}
$$

ein und setzen Sie als Lyapunov-Funktion

$$
V = \frac{1}{2}\mathbf{s}^{\mathrm{T}}\mathbf{D}(\mathbf{q})\mathbf{s}
$$
 (5.126)

an.

# **5.6 Literatur**

- [5.1] H. K. Khalil, *Nonlinear Systems (3rd Edition)*. New Jersey: Prentice Hall, 2002.
- [5.2] M. Krstić, I. Kanellakopoulos und P. Kokotović, *Nonlinear and Adaptive Control Design*. New York: John Wiley & Sons, 1995.
- [5.3] E. Slotine und W. Li, *Applied Nonlinear Control*. New Jersey: Prentice Hall, 1991.
- [5.4] E. D. Sontag, *Mathematical Control Theory (2nd Edition)*. New York: Springer, 1998.
- [5.5] M. W. Spong, *Robot Dynamics and Control*. New York: John Wiley & Sons, 1989.
- [5.6] M. Vidyasagar, *Nonlinear Systems Analysis*. New Jersey: Prentice Hall, 1993.

# **6 Dissipativität und Passivität**

Vereinfachend gesprochen, ist das Konzept der Dissipativität und Passivität die systemtheoretische Verallgemeinerung des Energieerhaltungsprinzips, welches besagt, dass in einem abgeschlossenen System Energie weder erzeugt noch vernichtet werden kann. Eine nähere Betrachtung des systemtheoretischen Konzeptes der Dissipativität wird jedoch zeigen, dass dies a priori mit dem Prinzip der Energieerhaltung nichts zu tun hat und lediglich bei gewissen physikalischen Systemen analoge Aussagen zulässt. Diese Analogie zu physikalischen Systemen trägt aber sicherlich zum Verständnis dieser Konzepte bei, weshalb im Folgenden zwei physikalische Systeme, ein Wärmeübertragungssystem und ein elektromechanisches System, diskutiert werden.

# **6.1 Glühsimulator**

Abbildung [6.1](#page-130-0) zeigt die schematische Darstellung eines so genannten Glühsimulators, der dazu verwendet wird, durch Ohmsches Erwärmen und freie bzw. erzwungene Konvektion (Pressluft oder Ventilator) für Metallproben vorgegebene Temperaturprofile abzufahren.

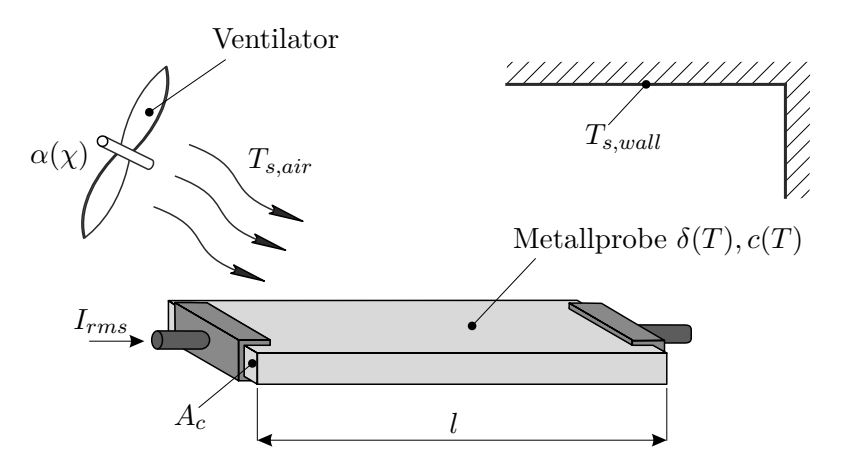

<span id="page-130-0"></span>Abbildung 6.1: Glühsimulator.

Es ist naheliegend für dieses System die elektromechanischen Effekte zu vernachlässigen und die Änderung der im System gespeicherten Energie allein durch die Änderung der thermisch gespeicherten Energie zu erfassen. Das Energieerhaltungsprinzip besagt dann, dass die Änderung der thermisch gespeicherten Energie *V* der Beziehung

<span id="page-130-1"></span>
$$
\frac{\mathrm{d}}{\mathrm{d}t}V = p_{in} - p_{out} \tag{6.1}
$$

Vorlesung und Übung Nichtlineare Systeme I (SS 2019) ©A. Kugi, Institut für Automatisierungs- und Regelungstechnik, TU Wien

genügt, wobei *pin* und *pout* die Energieflüsse in das System und vom System beschreiben. Es wird angenommen, dass die Temperatur *T* in der Metallprobe zu jedem Zeitpunkt *t* gleichförmig verteilt ist, dass die Oberfläche der Probe sehr klein verglichen mit den umgebenden Wänden ist, und dass die Wärmeleitung vernachlässigt werden kann. Die in der Probe gespeicherte thermische Energie *V* lautet

<span id="page-131-0"></span>
$$
V(T) = c(T)mT
$$
\n(6.2)

mit der konstanten Probenmasse *m* und der spezifischen Wärmekapazität *c*(*T*). Mit Hilfe des Ohmschen Gesetzes errechnet sich der Energiefluss in die Probe zu

$$
p_{in} = I_{rms}^2 \delta(T) \frac{l}{A_c} \tag{6.3}
$$

mit dem Effektivwert des durch die Probe fließenden Stromes *Irms*, dem spezifischen Widerstand *δ*(*T*), der Länge der Probe *l* und der Probenquerschnittsfläche *Ac*. Die Energieflüsse von der Probe in die Umgebung werden einerseits durch die freie und erzwungene Konvektion

$$
p_{out,1} = \alpha(\chi)A_s(T - T_{s,air})
$$
\n(6.4)

und andererseits durch die Wärmestrahlung

<span id="page-131-1"></span>
$$
p_{out,2} = \varepsilon \sigma A_s \left( T^4 - T_{s,wall}^4 \right) \tag{6.5}
$$

verursacht. Dabei bezeichnen *A<sup>s</sup>* die Oberfläche der Metallprobe, *Ts,air* und *Ts,wall* die Temperaturen der umgebenden Luft und Wände,  $\varepsilon$  ist der Emissionsgrad,  $\sigma = 5.67 \cdot 10^{-8}$ Wm<sup>-2</sup>K<sup>-4</sup> die Stefan-Boltzmann Konstante und  $\alpha(\chi)$  ist der Konvektionskoeffizient, wobei *χ* im Falle eines Lüfters für die Drehwinkelgeschwindigkeit des Lüfters und im Falle von Druckluft für den Druck steht. Bei freier Konvektion ist *α*(*χ*) konstant und liegt im Bereich von <sup>2</sup> <sup>−</sup> <sup>25</sup> Wm−2K−<sup>1</sup> . Das mathematische Modell des Glühsimulators erhält man einfach durch Einsetzen von [\(6.2\)](#page-131-0) - [\(6.5\)](#page-131-1) in [\(6.1\)](#page-130-1) mit der Zustandsgröße *T* und den Eingangsgrößen  $\mathbf{u}^{\text{T}} = [I_{rms}, \chi, T_{s,air}, T_{s,wall}]$ . Integriert man [\(6.1\)](#page-130-1) entlang einer Lösungskurve vom Zeitpunkt  $t_0 = 0$  zum Zeitpunkt *t* für gegebene Eingangsgrößen  $\mathbf{u}(\tau)$ ,  $0 \leq \tau \leq t$ , dann erhält man

<span id="page-131-2"></span>
$$
V(T(t)) - V(T(0)) = \int_0^t s(I_{rms}, \chi, T_{s,air}, T_{s,wall}, T) d\tau
$$
\n(6.6)

mit

<span id="page-131-3"></span>
$$
s(I_{rms}, \chi, T_{s,air}, T_{s,wall}, T) = I_{rms}^2 \delta(T) \frac{l}{A_c} - \alpha(\chi) A_s (T - T_{s,air}) - \varepsilon \sigma A_s \left( T^4 - T_{s,wall}^4 \right). \tag{6.7}
$$

Gleichung [\(6.6\)](#page-131-2) besagt, dass die zum Zeitpunkt *t* im System gespeicherte thermische Energie *V* gleich der zum Zeitpunkt *t*<sup>0</sup> = 0 gespeicherten Energie plus oder minus der in dieser Zeit mit der so genannten Versorgungsrate *s*(*Irms, χ, Ts,air, Ts,wall, T*) dem System zu- oder abgeführten Energie ist.

Vorlesung und Übung Nichtlineare Systeme I (SS 2019) ©A. Kugi, Institut für Automatisierungs- und Regelungstechnik, TU Wien

## **6.2 Einfaches Elektromagnetventil**

Abbildung [6.2](#page-132-0) zeigt das Elektromagnetventil mit einem zylindrischen Gehäuse und einem zylindrischen Stössel mit der Masse *m* und dem Durchmesser *D*. Die aus *N* Windungen bestehende Spule mit einem gesamten Innenwiderstand *R* wird mit einer Spannung *U*<sup>0</sup> versorgt. Es wird angenommen, dass der magnetische Widerstand des Gehäuses und des Stössels Null ist, dass die Gleithülse die gleiche Permeabilität wie Luft besitzt und dass für die geometrischen Abmessungen gilt  $h \ll D$  und  $\delta \ll b$  (keine Streuflüsse). replacemen

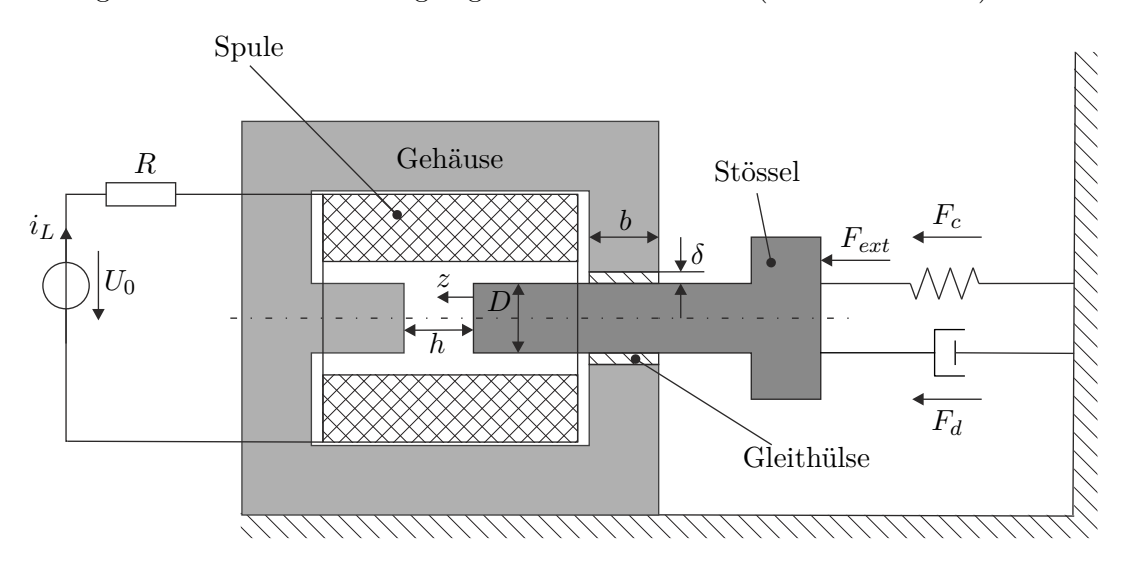

Abbildung 6.2: Einfaches Elektromagnetventil.

Auf analoge Art und Weise zu [\(6.1\)](#page-130-1) gilt für die Änderung der im System gespeicherten Energie *V* die Beziehung

<span id="page-132-0"></span>
$$
\frac{\mathrm{d}}{\mathrm{d}t}V = p_{in} - p_{out} - p_{diss} \tag{6.8}
$$

mit den Energieflüssen *pin* und *pout* , die über die Systemgrenzen in das System bzw. vom System fließen und mit der in Wärme dissipierten Leistung *pdiss*.

Unter den obigen Voraussetzungen errechnet sich die im Magnetkreis gespeicherte Koenergie in der Form

<span id="page-132-2"></span>
$$
\check{w}_L = \frac{1}{2}L(z)i_L^2\tag{6.9}
$$

mit der Ersatzinduktivität des magnetischen Kreises

<span id="page-132-1"></span>
$$
L(z) = \frac{\mu_0 N^2 D^2 \pi (D + \delta) \pi b}{4(h - z)(D + \delta) \pi b + \delta D^2 \pi}
$$
(6.10)

und der Permeabilität von Luft  $\mu_0 = 4\pi \cdot 10^{-7} \text{ VsA}^{-1} \text{m}^{-1}$ .

*Aufgabe* 6.1*.* Rechnen Sie die Beziehung für die Induktivität *L*(*z*) von [\(6.10\)](#page-132-1) nach.

Vorlesung und Übung Nichtlineare Systeme I (SS 2019) ©A. Kugi, Institut für Automatisierungs- und Regelungstechnik, TU Wien

Da das betrachtete Elektromagnetventil magnetisch linear ist, sind die Ausdrücke für Energie *w*ˆ*<sup>L</sup>* und Koenergie *w*ˇ*<sup>L</sup>* identisch. Die auf den Stössel wirkende Magnetkraft errechnet sich zu

$$
F_{mag} = \frac{\partial}{\partial z} \check{w}_L = \frac{1}{2} \frac{\partial L(z)}{\partial z} i_L^2 \ . \tag{6.11}
$$

Wie in Abbildung [6.2](#page-132-0) gezeichnet, wirkt der Stössel gegen ein lineares Feder-Dämpfer System mit der Dämpfungskraft  $F_d = dv$ ,  $v = \dot{z}$ ,  $d > 0$ , der Federkraft  $F_c = cz(t)$ ,  $c > 0$ und einer externen Kraft *Fext*. Das mathematische Modell des Elektromagnetventils lautet dann

$$
\frac{\mathrm{d}}{\mathrm{d}t}z = v\tag{6.12}
$$

$$
\frac{\mathrm{d}}{\mathrm{d}t}v = \frac{1}{m} \left( \frac{1}{2} \frac{\partial L(z)}{\partial z} i_L^2 - cz - dv + F_{ext} \right) \tag{6.13}
$$

$$
\frac{\mathrm{d}}{\mathrm{d}t}i_L = \frac{1}{L(z)} \left( U_0 - Ri_L - \frac{\partial L(z)}{\partial z} i_L v \right) \tag{6.14}
$$

mit den Zustandsgrößen  $\mathbf{x}^{\mathrm{T}} = [z, v, i_L]$  und den Eingangsgrößen  $\mathbf{u}^{\mathrm{T}} = [U_0, F_{ext}]$ .

Die im System gespeicherte Energie setzt sich nun aus der magnetischen Energie [\(6.9\)](#page-132-2), der kinetischen Energie des Stössels und der potenziellen Energie der Feder

$$
V = \frac{1}{2} (L(z)i_L^2 + mv^2 + cz^2)
$$
\n(6.15)

zusammen. Die Änderung der gespeicherten Energie *V* entlang einer Lösungskurve ergibt sich in der Form

<span id="page-133-0"></span>
$$
\frac{\mathrm{d}}{\mathrm{d}t}V = \underbrace{U_0 i_L + F_{ext} v}_{p_{in} - p_{out}} - \underbrace{\left(dv^2 + Ri_L^2\right)}_{p_{diss}}.
$$
\n(6.16)

Integriert man nun wieder [\(6.16\)](#page-133-0) entlang einer Lösungskurve vom Zeitpunkt  $t_0 = 0$  zum Zeitpunkt *t* für gegebene Eingangsgrößen  $\mathbf{u}(\tau)$ ,  $0 \leq \tau \leq t$ , dann erhält man wegen  $p_{diss} \geq 0$ 

$$
V(\mathbf{x}(t)) - V(\mathbf{x}(t_0)) \le \int_{t_0}^t s(U_0, F_{ext}, i_L, v) d\tau
$$
\n(6.17)

mit der Versorgungsrate

<span id="page-133-2"></span>
$$
s(U_0, F_{ext}, i_L, v) = U_0 i_L + F_{ext} v .
$$
\n(6.18)

# **6.3 Systemtheoretisches Konzept**

#### **6.3.1 Dissipativität**

Den nachfolgenden Betrachtungen liege ein nichtlineares dynamisches System der Form

<span id="page-133-1"></span>
$$
\frac{\mathrm{d}}{\mathrm{d}t}\mathbf{x} = \mathbf{f}(\mathbf{x}, \mathbf{u})
$$
  

$$
\mathbf{y} = \mathbf{h}(\mathbf{x}, \mathbf{u})
$$
 (6.19)

Vorlesung und Übung Nichtlineare Systeme I (SS 2019) ©A. Kugi, Institut für Automatisierungs- und Regelungstechnik, TU Wien

mit dem Zustand **<sup>x</sup>** ∈ X ⊂ <sup>R</sup>*<sup>n</sup>* , dem Stelleingang **<sup>u</sup>** ∈ U ⊂ <sup>R</sup>*<sup>m</sup>* und dem Ausgang **<sup>y</sup>** ∈ Y ⊂ <sup>R</sup>*<sup>p</sup>* zu Grunde. Es sei angenommen, dass der Zustand **x**(*t*) zu jedem Zeitpunkt *t* eindeutig durch die Wahl der Eingangsgröße  $u(t)$  und des Anfangszustandes  $x(0) = x_0$ , bestimmt ist. Dies erlaubt es, die so genannte Versorgungsrate  $s(\mathbf{u}, \mathbf{y}) : \mathcal{U} \times \mathcal{Y} \to \mathbb{R}$ , eine reellwertige Funktion, die für alle Anfangswerte **x**<sup>0</sup> ∈ X und alle Eingangsgrößen **u** die Bedingung

$$
\int_0^t |s(\mathbf{u}, \mathbf{y})| \mathrm{d}\tau < \infty \tag{6.20}
$$

für alle Zeiten *t* ≥ 0 erfüllt, einzuführen.

<span id="page-134-2"></span>**Definition 6.1.** Das System [\(6.19\)](#page-133-1) heißt *dissipativ bezüglich der Versorgungsrate s*, wenn eine nichtnegative Funktion  $V(\mathbf{x}) : \mathcal{X} \to \mathbb{R}$  so existiert, dass die so genannte *integrale Dissipativitätsungleichung*

<span id="page-134-0"></span>
$$
V(\mathbf{x}(t)) - V(\mathbf{x}(0)) \le \int_0^t s(\mathbf{u}(\tau), \mathbf{y}(\tau)) \, \mathrm{d}\tau \tag{6.21}
$$

für alle Anfangswerte  $\mathbf{x}(0) \in \mathcal{X}$  und alle Eingangsgrößen  $\mathbf{u}(t)$  für alle Zeiten  $t \geq 0$ erfüllt ist. Die Funktion  $V(\mathbf{x})$  wird als *Speicherfunktion* bezeichnet. Falls in [\(6.21\)](#page-134-0) das Gleichheitszeichen gilt, nennt man das System [\(6.19\)](#page-133-1) *verlustlos bezüglich der Versorgungsrate s*.

Im Sinne dieser Definition ist der Glühsimulator von Abbildung [6.1](#page-130-0) verlustlos bezüglich der Versorgungsrate [\(6.7\)](#page-131-3) und das Elektromagnetventil von Abbildung [6.2](#page-132-0) ist dissipativ bezüglich der Versorgungsrate [\(6.18\)](#page-133-2). Wenn die Speicherfunktion *V* (**x**) bezüglich **x** stetig differenzierbar ist, dann kann man die Änderung von *V* (**x**) entlang einer Lösungskurve von [\(6.19\)](#page-133-1) berechnen und man erhält die so genannte differenzielle Dissipativitätsungleichung

$$
\frac{\mathrm{d}}{\mathrm{d}t}V(\mathbf{x}) \le s(\mathbf{u}(t), \mathbf{y}(t))\tag{6.22}
$$

für alle Zeiten  $t \geq 0$ .

#### **6.3.2 Passivität**

Die Passivität kann als Spezialfall der Dissipativität aufgefasst werden. Zur Definition betrachte man wiederum das System [\(6.19\)](#page-133-1), wobei nun die Dimension des Systemeingangs *m* gleich der Dimension des Ausgangs *p* ist.

<span id="page-134-3"></span>**Definition 6.2.** Das System [\(6.19\)](#page-133-1) mit *m* = *p* nennt man *passiv*, wenn eine Konstante *δ* so existiert, dass die Ungleichung

<span id="page-134-1"></span>
$$
\int_0^t \mathbf{y}^{\mathrm{T}} \mathbf{u} \mathrm{d}\tau \ge \delta \tag{6.23}
$$

für alle zulässigen Eingangsgrößen  $u(t)$  und alle  $t \geq 0$  erfüllt ist.

Vorlesung und Übung Nichtlineare Systeme I (SS 2019) ©A. Kugi, Institut für Automatisierungs- und Regelungstechnik, TU Wien Wenn darüberhinaus für geeignete reelle Konstanten *α*, *β* die Ungleichung

$$
\int_0^t \mathbf{y}^{\mathrm{T}} \mathbf{u} \mathrm{d}\tau \ge \delta + \alpha \int_0^t \mathbf{u}^{\mathrm{T}} \mathbf{u} \mathrm{d}\tau \quad \text{bzw.} \quad \int_0^t \mathbf{y}^{\mathrm{T}} \mathbf{u} \mathrm{d}\tau \ge \delta + \beta \int_0^t \mathbf{y}^{\mathrm{T}} \mathbf{y} \mathrm{d}\tau \tag{6.24}
$$

für alle zulässigen Eingangsgrößen  $u(t)$  und alle  $t \geq 0$  erfüllt ist, dann nennt man das System *α-eingangspassiv* bzw. *β-ausgangspassiv*.

Offensichtlich muss *δ* ≤ 0 gelten, denn die Ungleichung [\(6.23\)](#page-134-1) muss auch für die Eingangsgröße  $u(t) = 0$  gültig sein.

**Satz 6.1** (Verbindung Passivität und Dissipativität)**.** *Existiert nun für das System [\(6.19\)](#page-133-1) mit*  $m = p$  *eine nichtnegative Funktion*  $V(\mathbf{x}) : \mathcal{X} \to \mathbb{R}$  *so, dass gilt (integrale)* Passivitätsungleichung*)*

<span id="page-135-0"></span>
$$
V(\mathbf{x}(t)) - V(\mathbf{x}(0)) \le \int_0^t \mathbf{y}^{\mathrm{T}} \mathbf{u} \mathrm{d}\tau \tag{6.25}
$$

*für alle zulässigen Eingangsgrößen* **u**(*t*)*, alle V* (**x**(0)) *und alle t* ≥ 0*, dann ist das System [\(6.19\)](#page-133-1) vom Eingang* **u** *zum Ausgang* **y** *passiv. Offensichtlich ist dies gemäß Definition [6.1](#page-134-2) äquivalent dazu, dass das System [\(6.19\)](#page-133-1) bezüglich der speziellen* bilinearen Versorgungsrate  $s(\mathbf{u}, \mathbf{y}) = \langle \mathbf{y}, \mathbf{u} \rangle = \mathbf{y}^T \mathbf{u}$  *dissipativ ist. Ist darüberhin-aus das System [\(6.19\)](#page-133-1) bezüglich der Versorgungsrate*  $s(\mathbf{u}, \mathbf{y}) = \mathbf{y}^T \mathbf{u} - \alpha ||\mathbf{u}||^2$  *bzw.*  $s(\mathbf{u}, \mathbf{y}) = \mathbf{y}^{\mathrm{T}} \mathbf{u} - \beta \|\mathbf{y}\|^2$  für geeignete reelle Konstanten  $\alpha$ ,  $\beta$  dissipativ, so ist [\(6.19\)](#page-133-1) *α*-eingangspassiv *bzw. β*-ausgangspassiv*. Ein verlustloses passives System nennt man in diesem Zusammenhang auch ein* konservatives *System.*

*Beweis.* Der Beweis des Satzes ist trivial, da wegen  $V(\mathbf{x}) \geq 0$  aus [\(6.25\)](#page-135-0) unmittelbar folgt

$$
\int_0^t \mathbf{y}^{\mathrm{T}} \mathbf{u} \mathrm{d}\tau \ge -V(\mathbf{x}(0)) = \delta . \tag{6.26}
$$

Mit dieser Definition erkennt man unmittelbar, dass das Elektromagnetventil von Abbildung [6.2](#page-132-0) mit dem Eingang  $\mathbf{u}^{\mathrm{T}} = [U_0, F_{ext}]$  und dem Ausgang  $\mathbf{y}^{\mathrm{T}} = [i_L, v]$  passiv, ja sogar  $\beta$ -ausgangspassiv mit  $0 < \beta < \min(d, R)$  ist, da für die dissipierte Leistung von  $(6.16)$  gilt  $p_{diss} = dv^2 + Ri_L^2 \ge \beta ||\mathbf{y}||^2$ .

Die physikalische Interpretation der Passivitätsungleichung [\(6.25\)](#page-135-0) lautet nun wie folgt: Gibt der Ausdruck **y** <sup>T</sup>**u** eine Leistung an (z.B. geeignete Paare von Strömen und Spannungen bei elektrischen Systemen oder kollokierte Geschwindigkeiten und Kräfte bei mechanischen Systemen) und ist *V* (**x**) die im System gespeicherte Energie, so besagt die Passivitätsungleichung [\(6.25\)](#page-135-0), dass die Zunahme der im System gespeicherten Energie kleiner oder gleich der dem System zugeführten Energie ist.

*Aufgabe* 6.2*.* Zeigen Sie, dass der Integrator mit der Zustandsdarstellung

$$
\frac{\mathrm{d}}{\mathrm{d}t}x = u
$$
\n
$$
y = x
$$
\n(6.27)

passiv ist.

Vorlesung und Übung Nichtlineare Systeme I (SS 2019) ©A. Kugi, Institut für Automatisierungs- und Regelungstechnik, TU Wien

*Aufgabe* 6.3. Unter welchen Voraussetzungen an die Parameter  $\sigma_0$ ,  $\sigma_1$ ,  $\sigma_2$ ,  $r_C$ ,  $r_H$ und *v*<sup>0</sup> beschreibt das *LuGre-Reibmodell* vom Abschnitt [1.4](#page-12-0) ein passives System vom Eingang ∆*v* zum Ausgang *FR*. Zur Wiederholung soll das LuGre-Reibmodell [\(1.27\)](#page-18-0) - [\(1.29\)](#page-19-0) nochmals in der Form

$$
\frac{d}{dt}z = \Delta v - \frac{abs(\Delta v)}{\chi(\Delta v)} \sigma_0 z
$$
  
\n
$$
F_R = \sigma_0 z + \sigma_1 \frac{d}{dt} z + \sigma_2 \Delta v
$$
\n(6.28)

mit

$$
\chi(\Delta v) = r_C + (r_H - r_C) \exp\left(-\left(\frac{\Delta v}{v_0}\right)^2\right) \tag{6.29}
$$

angeschrieben werden.

*Aufgabe* 6.4. Zeigen Sie, dass eine nichtlineare Kennlinie  $y = \psi(u)$ , die die Sektorbedingung  $k_1u^2 \leq \psi(u)u \leq k_2u^2$  erfüllt,  $k_1$ -eingangspassiv und  $\left(\frac{1}{k_2}\right)$ *k*2 -ausgangspassiv gemäß Definition [6.2](#page-134-3) ist.

### **6.3.3 Eigenschaften Passiver Systeme**

Passive Systeme haben nun die bemerkenswerte Eigenschaft, dass die Parallelschaltung und die Rückkopplung passiver Systeme, wie in Abbildung [6.3](#page-136-0) dargestellt, wiederum passiv ist.

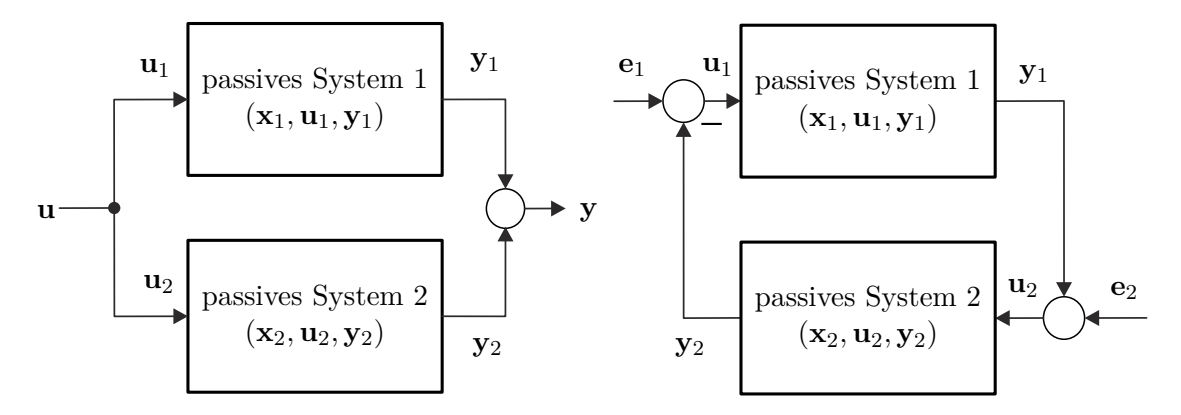

<span id="page-136-0"></span>Abbildung 6.3: Parallelschaltung und Rückkopplung zweier passiver Systeme.

*Beweis.* Um dies zu zeigen, nimmt man zwei passive Systeme der Form [\(6.19\)](#page-133-1) mit  $m = p$  an. Für diese existieren dann zwei nichtnegative Speicherfunktionen  $V_1(\mathbf{x}_1)$ und  $V_2(\mathbf{x}_2)$ , die den Passivitätsungleichungen

$$
V_1(\mathbf{x}_1(t)) - V_1(\mathbf{x}_1(0)) \le \int_0^t \mathbf{y}_1^{\mathrm{T}} \mathbf{u}_1 d\tau
$$
  
\n
$$
V_2(\mathbf{x}_2(t)) - V_2(\mathbf{x}_2(0)) \le \int_0^t \mathbf{y}_2^{\mathrm{T}} \mathbf{u}_2 d\tau
$$
\n(6.30)

genügen. Für die Parallelschaltung nach Abbildung [6.3](#page-136-0) gilt  $\mathbf{u}_1 = \mathbf{u}_2 = \mathbf{u}, \mathbf{y} = \mathbf{y}_1 + \mathbf{y}_2$ und damit

$$
V_1(\mathbf{x}_1(t)) + V_2(\mathbf{x}_2(t)) - V_1(\mathbf{x}_1(0)) - V_2(\mathbf{x}_2(0)) \le \int_0^t \left(\mathbf{y}_1^{\mathrm{T}} + \mathbf{y}_2^{\mathrm{T}}\right) \mathbf{u} \mathrm{d}\tau \tag{6.31}
$$

bzw.

$$
V(\mathbf{x}(t)) - V(\mathbf{x}(0)) \le \int_0^t \mathbf{y}^{\mathrm{T}} \mathbf{u} \mathrm{d}\tau \tag{6.32}
$$

mit der nichtnegativen Speicherfunktion  $V(\mathbf{x}) = V_1(\mathbf{x}_1) + V_2(\mathbf{x}_2)$  und dem Zustand  $\mathbf{x}^{\mathrm{T}} = [\mathbf{x}_1^{\mathrm{T}}, \mathbf{x}_2^{\mathrm{T}}].$  $\Box$ 

*Aufgabe* 6.5*.* Zeigen Sie, dass der geschlossene Kreis der Rückkopplung zweier passiver Systeme (siehe Abbildung [6.3,](#page-136-0) rechtes Bild) vom Eingang (**e**1, **e**2) zum Ausgang (**y**1, **y**2) passiv ist.

Darüberhinaus ist auch die Hintereinanderschaltung zweier passiver Systeme gemäß Abbildung [6.4](#page-137-0) passiv, sofern das Verbindungssystem energieerhaltend ist, d.h. folgende Zusammenschaltungsbedingung

<span id="page-137-1"></span>
$$
\int_0^t \left(\mathbf{y}_1^{\mathrm{T}} \mathbf{u}_I + \mathbf{y}_2^{\mathrm{T}} \mathbf{y}_I\right) d\tau = 0 \tag{6.33}
$$

erfüllt ist.

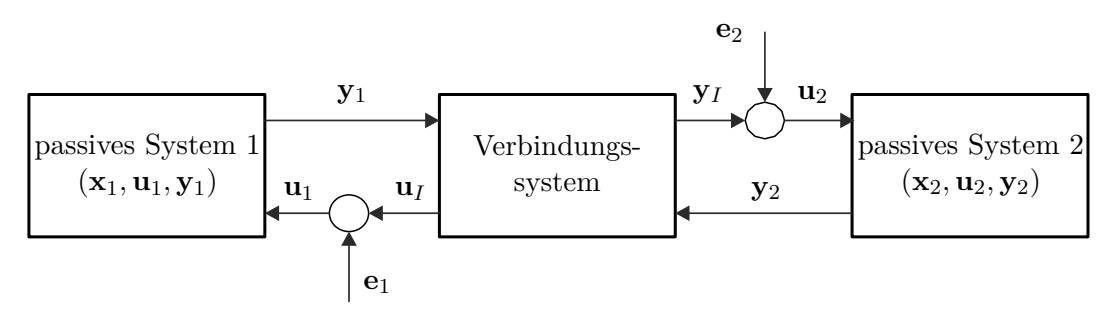

<span id="page-137-0"></span>Abbildung 6.4: Hintereinanderschaltung passiver Systeme.

Man überzeugt sich leicht, dass dies der Fall ist, da die nachfolgende Passivitätsunglei-

Vorlesung und Übung Nichtlineare Systeme I (SS 2019) ©A. Kugi, Institut für Automatisierungs- und Regelungstechnik, TU Wien

chung

$$
V(\mathbf{x}(t)) - V(\mathbf{x}(0)) \le \int_0^t \left(\mathbf{y}_1^{\mathrm{T}} \mathbf{e}_1 + \mathbf{y}_2^{\mathrm{T}} \mathbf{e}_2\right) d\tau \tag{6.34}
$$

mit  $V(\mathbf{x}) = V_1(\mathbf{x}_1) + V_2(\mathbf{x}_2)$  und  $\mathbf{x}^T = [\mathbf{x}_1^T, \mathbf{x}_2^T]$  gilt. Gerade diese Eigenschaft wird bei gewissen passivitätsbasierten Reglerentwurfsverfahren genutzt, wobei das System 1 einer passiven Strecke und das System 2 einem passiven Regler entspricht. Für das Verbindungssystem wird in diesem Fall ein System der Form

<span id="page-138-0"></span>
$$
\begin{bmatrix} \mathbf{u}_I \\ \mathbf{y}_I \end{bmatrix} \begin{bmatrix} 0 & \mathbf{U}_I(\mathbf{x}) \\ -\mathbf{U}_I^{\mathrm{T}}(\mathbf{x}) & 0 \end{bmatrix} \begin{bmatrix} \mathbf{y}_1 \\ \mathbf{y}_2 \end{bmatrix}
$$
(6.35)

mit einer vorerst beliebigen quadratischen Matrix  $U_I(x)$  gewählt.

*Aufgabe* 6.6*.* Zeigen Sie, dass [\(6.35\)](#page-138-0) die Zusammenschaltungsbedingung [\(6.33\)](#page-137-1) erfüllt.

### **6.3.4 Passivität und Lyapunov-Stabilität**

Es sei angenommen, dass das System [\(6.19\)](#page-133-1) passiv mit einer stetig differenzierbaren, positiv definiten Speicherfunktion  $V(\mathbf{x})$  ist. Dann folgt unmittelbar aus der Passivitätsungleichung [\(6.25\)](#page-135-0) in ihrer differenziellen Form

$$
\frac{\mathrm{d}}{\mathrm{d}t}V(\mathbf{x}) \le \mathbf{y}^{\mathrm{T}}\mathbf{u},\tag{6.36}
$$

dass die Ruhelage **x** = **0** des freien Systems [\(6.19\)](#page-133-1), also für **u** = **0**, stabil im Sinne von Lyapunov ist mit der Lyapunovfunktion  $V(\mathbf{x})$ . Ob die Ruhelage asymptotisch stabil ist, muss von Fall zu Fall mithilfe des Invarianzprinzips von Krassovskii-LaSalle untersucht werden.

Für die Rückkopplung zweier passiver Systeme, wie sie im rechten Teil von Abbildung [6.3](#page-136-0) gezeigt ist, kann die asymptotische Stabilität der Ruhelage des freien geschlossenen Kreises, also für  $\mathbf{e}_1 = \mathbf{e}_2 = \mathbf{0}$ , auf Eigenschaften der Teilsysteme zurückgeführt werden.

<span id="page-138-1"></span>**Satz 6.2.** *Angenommen, die Ruhelage* **x**<sup>1</sup> = **0** *des Teilsystems 1 ist asymptotisch stabil und α-eingangspassiv gemäß Definition [6.2](#page-134-3) mit einer stetig differenzierbaren, positiv definiten Speicherfunktion V*1(**x**1)*. Weiters sei das Teilsystem 2 nullzustandsermittelbar und β-ausgangspassiv gemäß Definition [6.2](#page-134-3) mit einer stetig differenzierbaren, positiv definiten Speicherfunktion*  $V_2(\mathbf{x}_2)$ *. Die Ruhelage des geschlossenen Kreises* ( $\mathbf{x}_1$ ,  $\mathbf{x}_2$ ) = (**0***,* **0**) *ist dann asymptotisch stabil, wenn α* + *β >* 0 *gilt.*

Bevor dieser Satz gezeigt wird, sollen noch die Begriffe der Nullzustandsermittelbarkeit und Nullzustandsbeobachtbarkeit definiert werden.

**Definition 6.3.** Das System [\(6.19\)](#page-133-1) heißt nullzustandsermittelbar (nullzustandsbeobachtbar), wenn aus  $\mathbf{u}(t) = \mathbf{0}$  und  $\mathbf{y}(t) = \mathbf{0}$  für alle Zeiten  $t \geq 0$  folgt  $\lim_{t \to \infty} \mathbf{x}(t) = \mathbf{0}$  $(\mathbf{x}(t) = \mathbf{0}$  für alle Zeiten  $t \geq 0$ ).

*Beweis.* Zum Beweis von Satz [6.2](#page-138-1) wähle man als Lyapunovfunktion des geschlossenen

Vorlesung und Übung Nichtlineare Systeme I (SS 2019) ©A. Kugi, Institut für Automatisierungs- und Regelungstechnik, TU Wien

Kreises  $V(\mathbf{x}) = V_1(\mathbf{x}_1) + V_2(\mathbf{x}_2)$  und bilde deren zeitliche Ableitung

$$
\frac{\mathrm{d}}{\mathrm{d}t}V(\mathbf{x}) \le -(\alpha + \beta) \|\mathbf{y}_2\|^2.
$$
\n(6.37)

Da aber nach Satz  $6.2 \alpha + \beta > 0$  $6.2 \alpha + \beta > 0$  ist, folgt unmittelbar, dass die Ruhelage des geschlossenen Kreises (**x**1, **x**2) = (**0**, **0**) stabil im Sinne von Lyapunov ist. Aufgrund der Nullzustandsermittelbarkeit des Teilsystems 2 und der asymptotischen Stabilität der Ruhelage **x**<sup>1</sup> = **0** des Teilsystems 1 kann man zeigen, dass die größte positiv invariante Menge, die in  $\mathcal{H} = \left\{ \mathbf{x} \in \mathcal{X} \vert \frac{d}{dt} V(\mathbf{x}) = 0 \right\}$ enthalten ist, der Ursprung  $(\mathbf{x}_1,$  $\mathbf{x}_2$  = (**0**, **0**) ist. Damit ist aber nach dem Invarianzprinzip von Krassovskii-LaSalle die Ruhelage des geschlossenen Kreises (**x**1, **x**2) = (**0**, **0**) asymptotisch stabil.  $\Box$ 

Satz [6.2](#page-138-1) wird im Zusammenhang mit dem Begriff der *absoluten Stabilität* benötigt, insbesondere zur Herleitung des *Kreis- und Popov-Kriteriums*.

### **6.4 Lineare passive Systeme**

Für ein lineares zeitinvariantes System der Form

<span id="page-139-0"></span>
$$
\frac{d}{dt}\mathbf{x} = \mathbf{A}\mathbf{x} + \mathbf{b}u
$$
  

$$
y = \mathbf{c}^{\mathrm{T}}\mathbf{x} + du
$$
 (6.38)

lässt sich die Eigenschaft der Passivität auch an Hand der zugehörigen Übertragungsfunktion

<span id="page-139-1"></span>
$$
G(s) = \frac{\hat{y}(s)}{\hat{u}(s)} = \mathbf{c}^{T} (s\mathbf{E} - \mathbf{A})^{-1} \mathbf{b} + d
$$
 (6.39)

beurteilen. Ohne Einschränkung der Allgemeinheit werden hier nur Eingrößensysteme behandelt, für Mehrgrößensysteme sei auf die am Ende angeführte Literatur verwiesen. Gemäß Definition [6.2](#page-134-3) ist das System [\(6.38\)](#page-139-0) genau dann passiv, wenn folgende Ungleichung

$$
\int_0^t y u \mathrm{d}\tau \ge 0 \tag{6.40}
$$

erfüllt ist. Damit lässt sich folgender Satz für die Passivität linearer zeitinvarianter Eingrößensysteme angeben:

<span id="page-139-3"></span>**Satz 6.3.** *Das lineare zeitinvariante System [\(6.38\)](#page-139-0) mit der Übertragungsfunktion G*(*s*) *von [\(6.39\)](#page-139-1) ist*

*(1) genau dann passiv, wenn gilt*

<span id="page-139-2"></span>
$$
Re(G(I\omega)) \ge 0 \quad \text{für alle } \omega,\tag{6.41}
$$

*(2) genau dann α-eingangspassiv mit α >* 0*, wenn gilt*

<span id="page-139-4"></span>
$$
Re(G(I\omega)) \ge \alpha > 0 \quad \text{für alle } \omega \tag{6.42}
$$

Vorlesung und Übung Nichtlineare Systeme I (SS 2019) ©A. Kugi, Institut für Automatisierungs- und Regelungstechnik, TU Wien

*(3) und genau dann β-ausgangspassiv mit β >* 0*, wenn gilt*

<span id="page-140-0"></span>
$$
Re(G(I\omega)) \ge \beta |G(I\omega)|^2 > 0 \quad \text{für alle } \omega . \tag{6.43}
$$

*Man beachte, dass die Überprüfung der Bedingungen [\(6.41\)](#page-139-2) - [\(6.43\)](#page-140-0) sehr einfach an Hand der Nyquist-Ortskurve von G*(*s*) *möglich ist.*

*Beweis.* Zum Beweis dieses Satzes benötigt man das so genannte *Theorem von Parseval*. Bezeichnen *x*(*t*) und *y*(*t*) zwei quadratisch integrierbare Zeitfunktionen, also  $x(t)$ ,  $y(t) \in L_2(-\infty, \infty)$ , und

$$
\hat{x}(\omega) = \int_{-\infty}^{\infty} x(t) \exp(-\mathrm{L}\omega t) \mathrm{d}t \quad \text{bzw.} \quad \hat{y}(\omega) = \int_{-\infty}^{\infty} y(t) \exp(-\mathrm{L}\omega t) \mathrm{d}t \tag{6.44}
$$

seien die zugehörigen Fouriertransformierten, dann gilt für das innere Produkt (siehe Definition [2.12\)](#page-42-0)

<span id="page-140-1"></span>
$$
\int_{-\infty}^{\infty} x(t)y(t)dt = \langle x, y \rangle = \langle \hat{x}, \hat{y} \rangle = \frac{1}{2\pi} \int_{-\infty}^{\infty} \hat{x}(\omega)\hat{y}^*(\omega) d\omega.
$$
 (6.45)

Aus [\(6.45\)](#page-140-1) folgt dann unmittelbar die Beziehung

$$
||x||_2 = ||\hat{x}||_2.
$$
\n(6.46)

Um das Theorem von Parseval für den Beweis von Satz [6.3](#page-139-3) anwenden zu können, wird der Abschneideoperator ( $\left.\right)_{T}$  in der Form

<span id="page-140-2"></span>
$$
u_T(t) = \begin{cases} u(t) & \text{für } t \le T \\ 0 & \text{für } t > T \end{cases}
$$
 (6.47)

eingeführt. Weiters wird angenommen, dass die Zeitfunktionen *u*(*t*) und *y*(*t*) kausal sind, d.h.  $u(t) = 0$  und  $y(t) = 0$  für  $t < 0$ . Damit erhält man

$$
\int_0^T u(t)y(t)dt = \int_{-\infty}^\infty u_T(t)y(t)dt = \frac{1}{2\pi} \int_{-\infty}^\infty \hat{u}_T(\omega)\hat{y}^*(\omega)d\omega \tag{6.48}
$$

bzw. mit  $\hat{y}(\omega) = G(\mathbf{I}\omega)\hat{u}_T(\omega)$  ergibt sich

$$
\int_0^T u(t)y(t) dt = \frac{1}{2\pi} \int_{-\infty}^{\infty} G^*(I\omega)\hat{u}_T(\omega)\hat{u}_T^*(\omega) d\omega
$$
  
= 
$$
\frac{1}{2\pi} \int_{-\infty}^{\infty} (\text{Re}(G(I\omega)) - \text{Im}(G(I\omega))) |\hat{u}_T(\omega)|^2 d\omega
$$
 (6.49)

Vorlesung und Übung Nichtlineare Systeme I (SS 2019) ©A. Kugi, Institut für Automatisierungs- und Regelungstechnik, TU Wien

Da die linke Seite von [\(6.49\)](#page-140-2) rein reell ist, muss der Imaginärteil auf der rechten Seite verschwinden, und es gilt

$$
\int_0^T u(t)y(t)dt = \frac{1}{2\pi} \int_{-\infty}^\infty \text{Re}(G(\text{I}\omega)) |\hat{u}_T(\omega)|^2 d\omega . \qquad (6.50)
$$

" $\Leftarrow$ ": Setzt man nun voraus, dass [\(6.42\)](#page-139-4) gilt, dann folgt

$$
\int_0^T u(t)y(t)dt \ge \frac{\alpha}{2\pi} \int_{-\infty}^\infty |\hat{u}_T(\omega)|^2 d\omega = \alpha \int_0^T u^2(t)dt \tag{6.51}
$$

und damit nach Definition [6.2](#page-134-3) die *α*-Eingangspassivität von [\(6.38\)](#page-139-0).

"⇒": Umgekehrt, wenn das System [\(6.38\)](#page-139-0) *α*-eingangspassiv ist, dann existiert ein *α >* 0 so, dass die Ungleichung

$$
\int_0^T u(t)y(t)dt \ge \alpha \int_0^T u^2(t)dt
$$
\n(6.52)

erfüllt ist, bzw. mithilfe des Theorems von Parseval erhält man

<span id="page-141-0"></span>
$$
\frac{1}{2\pi} \int_{-\infty}^{\infty} (\text{Re}(G(\text{I}\omega)) - \alpha) |\hat{u}_T(\omega)|^2 d\omega \ge 0.
$$
 (6.53)

Die Ungleichung [\(6.53\)](#page-141-0) ist aber nur dann für alle Eingangsgrößen *u*(*t*) gültig, wenn für alle  $\omega$  gilt  $\text{Re}(G(\mathfrak{I}\omega)) \geq \alpha$ . Angenommen, es existiert ein  $\omega_0$  so, dass  $\text{Re}(G(\mathfrak{I}\omega_0)) < \alpha$ ist, dann sieht man, dass für die Eingangsgröße  $u(t) = U \sin(\omega_0 t)$  und hinreichend großes *T* die Ungleichung [\(6.53\)](#page-141-0) nicht erfüllt ist. Damit ist aber Punkt (2) und für  $\alpha = 0$  auch Punkt (1) von Satz [6.3](#page-139-3) bewiesen.

*Aufgabe* 6.7*.* Beweisen Sie Punkt (3) von Satz [6.3.](#page-139-3)

 $\Box$ 

Als einfaches Anwendungsbeispiel soll gezeigt werden, dass der PID-Regler

$$
R(s) = V \frac{1 + T_{I}s}{s} \frac{1 + T_{D}s}{1 + \alpha T_{D}s}
$$
\n(6.54)

mit den positiven Parametern *V*,  $T_I$ ,  $T_D$  und  $0 < \alpha < 1$  passiv ist. Dazu berechne man einfach

$$
Re(R(I\omega)) = \frac{V(T_I + T_D(1 - \alpha) + \alpha T_D^2 T_I w^2)}{1 + \alpha^2 T_D^2 w^2} > 0.
$$
 (6.55)

*Aufgabe* 6.8*.* Zeigen Sie, dass ein PI-Regler passiv ist.

*Aufgabe* 6.9*.* Zeigen Sie, dass das lineare zeitinvariante System [\(6.38\)](#page-139-0) mit der Übertragungsfunktion  $G(s)$  von  $(6.39)$  passiv ist, wenn

$$
|\arg(G(\mathrm{I}\omega))| \le \frac{\pi}{2} \ . \tag{6.56}
$$

Vorlesung und Übung Nichtlineare Systeme I (SS 2019) ©A. Kugi, Institut für Automatisierungs- und Regelungstechnik, TU Wien

*Aufgabe* 6.10*.* Betrachten Sie einen einschleifigen Standardregelkreis mit einer passiven Strecke *G*(*s*) und einem *α*-eingangspassiven Regler *R*(*s*) mit *α >* 0. Zeigen Sie, dass der geschlossene Kreis BIBO-stabil ist.

**Hinweis:** Verwenden Sie dazu das Nyquistkriterium.

*Aufgabe* 6.11. Der Zusammenhang zwischen Strom  $\hat{i}(x, s)$  und Spannung  $\hat{u}(x, s)$  an der Stelle *x* = 0 und an der Stelle *x* = *l* einer langen elektrischen Leitung mit dem Kapazitätsbelag *c*, dem Induktivitätsbelag *l*, dem Widerstandsbelag *r* und dem Leitwertsbelag *g* lautet

$$
\begin{bmatrix}\n\hat{u}(0,s) \\
\hat{i}(0,s)\n\end{bmatrix} = \begin{bmatrix}\n\cosh(\gamma(s)l) & Z_0(s)\sinh(\gamma(s)l) \\
\frac{1}{Z_0(s)}\sinh(\gamma(s)l) & \cosh(\gamma(s)l)\n\end{bmatrix} \begin{bmatrix}\n\hat{u}(l,s) \\
\hat{i}(l,s)\n\end{bmatrix},
$$
\n(6.57)

wobei  $Z_0(s)$  den Wellenwiderstand und  $\gamma(s)$  den Ausbreitungskoeffizienten

$$
Z_0(s) = \sqrt{\frac{r+sl}{g+sc}} \quad \text{und} \quad \gamma(s) = \sqrt{(r+sl)(g+sc)} \tag{6.58}
$$

bezeichnen. Überprüfen Sie für verschiedene Lastimpedanzen *ZL*(*s*) mit

$$
\hat{u}(l,s) = Z_L(s)\hat{\imath}(l,s) \tag{6.59}
$$

die Passivität der Übertragungsfunktion  $G(s) = \frac{\hat{u}(0, s)}{\hat{i}(0, s)}$ .

# **6.5 Positive Reellheit**

Bei linearen zeitinvarianten Systemen [\(6.38\)](#page-139-0) wird an Stelle der Passivität sehr oft der Begriff der positiven Reellheit der zugehörigen Übertragungsfunktion [\(6.39\)](#page-139-1) verwendet. Ohne Beweis sei angemerkt, dass das System [\(6.38\)](#page-139-0) genau dann passiv ist, wenn [\(6.39\)](#page-139-1) positiv reell ist.

<span id="page-142-0"></span>**Satz 6.4.** *Eine Übertragungsfunktion G*(*s*) *ist genau dann positiv reell, wenn*

- *(1) G*(*s*) *keine Pole in der rechten offenen s-Halbebene besitzt,*
- *(2)* Re(*G*(I*ω*)) ≥ 0 *ist für alle ω, für die gilt,* I*ω ist kein Pol von G*(*s*) *und*
- $(3)$  *wenn*  $s = I\omega_0$  *ein Pol von*  $G(s)$  *ist, dann ist dieser einfach und für endliches*  $\omega_0$ *muss das Residuum*

$$
\lim_{s \to \omega_0} (s - \mathcal{L}\omega_0) G(s) \tag{6.60}
$$

Vorlesung und Übung Nichtlineare Systeme I (SS 2019) ©A. Kugi, Institut für Automatisierungs- und Regelungstechnik, TU Wien

*positiv und reell sein. Ist ω*<sup>0</sup> *unendlich, dann muss der Grenzwert*

$$
\lim_{\omega \to \infty} \frac{G(\mathbf{I}\omega)}{\mathbf{I}\omega} \tag{6.61}
$$

*positiv und reell sein.*

*Man nennt*  $G(s)$  *streng positiv reell, wenn*  $G(s - \delta)$  *für ein geeignetes*  $\delta > 0$  *positiv reell ist.*

*Aufgabe* 6.12*.* Zeigen Sie, dass die Bedingungen

- (1) die Graddifferenz zwischen Zähler- und Nennerpolynom von *G*(*s*) sind −1*,* 0 oder 1 und
- (2) *G*(*s*) hat keine Nullstellen in der rechten offenen *s*-Halbebene

notwendig dafür sind, dass *G*(*s*) positiv reell ist.

*Aufgabe* 6.13*.* Sind die nachfolgenden Übertragungsfunktionen

$$
G_1(s) = -(s-3), G_2(s) = \frac{1}{s^2 + 2s + 1}, G_3(s) = \frac{s+1}{s^2 + 1}, G_4(s) = \frac{s+10}{(s+1)(s+2)}
$$
(6.62)

positiv reell?

Wie im nachfolgenden Satz gezeigt wird, hängt die positive Reellheit einer Übertragungsfunktion *G*(*s*) eng mit der Lösbarkeit eines Gleichungssystems zusammen. Für den Beweis dieses Satzes sei auf die am Ende angeführte Literatur verwiesen.

**Satz 6.5** (Kalman-Yakubovich-Popov (KYP)-Lemma)**.** *Gegeben ist das System [\(6.38\)](#page-139-0), wobei angenommen wird, dass das Paar* (A, b) *erreichbar und das Paar*  $(c^T, A)$ *beobachtbar ist. Die Übertragungsfunktion [\(6.39\)](#page-139-1) ist genau dann positiv reell (passiv), wenn ein Skalar w, ein Vektor* **m** *und eine positiv definite Matrix* **P** *so existieren, dass nachfolgende Bedingungen*

$$
\mathbf{PA} + \mathbf{A}^{\mathrm{T}} \mathbf{P} = -\mathbf{m} \mathbf{m}^{\mathrm{T}}
$$
  
\n
$$
\mathbf{Pb} = \mathbf{c} - \mathbf{m}w
$$
  
\n
$$
w^2 = 2d
$$
\n(6.63)

*erfüllt sind. Die Übertragungsfunktion [\(6.39\)](#page-139-1) ist darüberhinaus genau dann streng positiv reell nach Satz [6.4,](#page-142-0) wenn Skalare w und ε >* 0*, ein Vektor* **m** *und eine positiv*

Vorlesung und Übung Nichtlineare Systeme I (SS 2019) ©A. Kugi, Institut für Automatisierungs- und Regelungstechnik, TU Wien
*definite Matrix* **P** *so existieren, dass nachfolgende Bedingungen*

<span id="page-144-0"></span>
$$
\mathbf{PA} + \mathbf{A}^{\mathrm{T}} \mathbf{P} = -\mathbf{m} \mathbf{m}^{\mathrm{T}} - \varepsilon \mathbf{P}
$$
  
\n
$$
\mathbf{Pb} = \mathbf{c} - \mathbf{m}w
$$
  
\n
$$
w^2 = 2d
$$
\n(6.64)

*erfüllt sind.*

*Aufgabe* 6.14*.* Angenommen *w*, **m**,  $P > 0$  und  $\varepsilon > 0$  seien Lösungen von [\(6.64\)](#page-144-0). Zeigen Sie, dass dann im Falle  $d \neq 0$  die Riccati–Gleichung

$$
\mathbf{P}\left(\frac{\varepsilon}{2}\mathbf{E} + \mathbf{A}\right) + \left(\frac{\varepsilon}{2}\mathbf{E} + \mathbf{A}^{\mathrm{T}}\right)\mathbf{P} + (\mathbf{c} - \mathbf{P}\mathbf{b})\frac{1}{2d}\left(\mathbf{c}^{\mathrm{T}} - \mathbf{b}^{\mathrm{T}}\mathbf{P}\right) = \mathbf{0}
$$
(6.65)

erfüllt ist.

Als Anwendung des KYP Lemmas betrachte man den geschlossenen Regelkreis von Abbildung [6.5](#page-144-1) mit der nichtlinearen passiven Strecke im Vorwärtszweig und dem streng positiv reellen Regler im Rückwärtszweig.

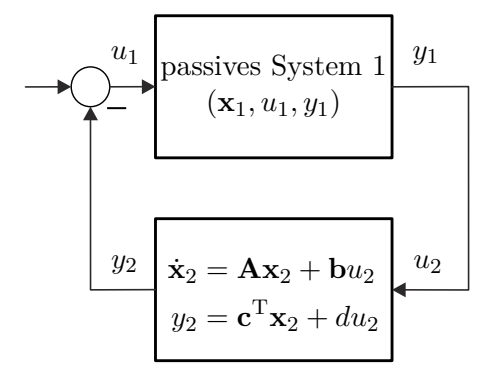

<span id="page-144-1"></span>Abbildung 6.5: Passives System mit linearem Regler.

Angenommen das passive nichtlineare System habe eine stetig differenzierbare, positiv definite Speicherfunktion  $V_1(\mathbf{x}_1)$ , die der differenziellen Passivitätsungleichung (siehe [\(6.36\)](#page-138-0))

<span id="page-144-3"></span>
$$
\frac{\mathrm{d}}{\mathrm{d}t}V_1(\mathbf{x}_1) = -W_1(\mathbf{x}_1) + y_1 u_1 \le y_1 u_1 ,\qquad(6.66)
$$

mit der positiv semidefiniten Funktion  $W_1(\mathbf{x}_1)$  genügt. Für das Weitere sei der streng positiv reelle Regler durch folgende Minimalrealisierung

<span id="page-144-2"></span>
$$
\frac{\mathrm{d}}{\mathrm{d}t}\mathbf{x}_2 = \mathbf{A}\mathbf{x}_2 + \mathbf{b}u_2
$$
  
\n
$$
y_2 = \mathbf{c}^T \mathbf{x}_2 + du_2
$$
\n(6.67)

beschrieben. Aufgrund des KYP Lemmas Satz [6.5](#page-143-0) findet man für das System [\(6.67\)](#page-144-2) Skalare *w* und  $\varepsilon > 0$ , einen Vektor **m** und eine positiv definite Matrix **P** so, dass [\(6.64\)](#page-144-0) erfüllt ist.

Vorlesung und Übung Nichtlineare Systeme I (SS 2019) ©A. Kugi, Institut für Automatisierungs- und Regelungstechnik, TU Wien

Damit ergibt sich die *Lyapunov-Funktion des geschlossenen Kreises* von Abbildung [6.5](#page-144-1) zu

<span id="page-145-0"></span>
$$
V_e(\mathbf{x}_1, \mathbf{x}_2) = V_1(\mathbf{x}_1) + \frac{1}{2}\mathbf{x}_2^{\mathrm{T}}\mathbf{P}\mathbf{x}_2.
$$
 (6.68)

Um dies zu zeigen, berechnet man die zeitliche Änderung von [\(6.68\)](#page-145-0) entlang der Lösungskurve und berücksichtigt die Zusammenschaltungsbedingung  $u_1 = -y_2$  und  $u_2 = y_1$ gemeinsam mit [\(6.64\)](#page-144-0) und [\(6.66\)](#page-144-3)

$$
\frac{d}{dt}V_e(\mathbf{x}_1, \mathbf{x}_2) = -W_1(\mathbf{x}_1) + y_1 u_1 + \frac{1}{2} \underbrace{\dot{\mathbf{x}}_2^T \mathbf{P} \mathbf{x}_2}_{(\mathbf{x}_2^T \mathbf{A}^T + u_2 \mathbf{b}^T) \mathbf{P} \mathbf{x}_2} + \frac{1}{2} \underbrace{\mathbf{x}_2^T \mathbf{P} \dot{\mathbf{x}}_2}_{\mathbf{x}_2^T \mathbf{P} (\mathbf{A} \mathbf{x}_2 + \mathbf{b} u_2)}
$$
\n
$$
= -W_1(\mathbf{x}_1) + y_1 u_1 + \frac{1}{2} \mathbf{x}_2^T \underbrace{(\mathbf{A}^T \mathbf{P} + \mathbf{P} \mathbf{A})}_{-\mathbf{m} \mathbf{x}_1 - \epsilon \mathbf{P}} \mathbf{x}_2 + \mathbf{x}_2^T \underbrace{\mathbf{P} \mathbf{b}}_{\epsilon - \mathbf{m} w} u_2
$$
\n
$$
= -W_1(\mathbf{x}_1) - \underbrace{y_1 \mathbf{c}^T \mathbf{x}_2}_{=} - dy_1^2 - \frac{1}{2} \mathbf{x}_2^T \mathbf{m} \mathbf{m}^T \mathbf{x}_2 - \frac{1}{2} \epsilon \mathbf{x}_2^T \mathbf{P} \mathbf{x}_2 + \underbrace{\mathbf{x}_2^T \mathbf{c} y_1}_{=} - \mathbf{x}_2^T \mathbf{m} w y_1 \qquad (6.69)
$$
\n
$$
= -W_1(\mathbf{x}_1) - \frac{1}{2} \epsilon \mathbf{x}_2^T \mathbf{P} \mathbf{x}_2 - \frac{1}{2} y_1^2 \underbrace{(2d)}_{w^2} - \frac{1}{2} \mathbf{x}_2^T \mathbf{m} \mathbf{m}^T \mathbf{x}_2 - \mathbf{x}_2^T \mathbf{m} w y_1
$$
\n
$$
= -W_1(\mathbf{x}_1) - \frac{1}{2} \epsilon \mathbf{x}_2^T \mathbf{P} \mathbf{x}_2 - \frac{1}{2} (\mathbf{m}^T \mathbf{x}_2 + w y_1)^T (\mathbf{m}^T \mathbf{x}_2 + w y_1) \le 0.
$$
\n(6.69)

Dies zeigt unmittelbar die Stabilität des geschlossenen Kreises von Abbildung [6.5.](#page-144-1)

## **6.6 Kanonische Form Passiver Systeme**

Bevor eine kanonische Form für passive Systeme vorgestellt wird, soll gezeigt werden, dass die wohlbekannten Euler-Lagrange Gleichungen passiv sind.

#### **6.6.1 Hamiltonsche Systeme**

Betrachtet man ein endlich-dimensionales Lagrangesches System mit *n* Freiheitsgraden und den generalisierten Koordinaten  $\mathbf{q}\in\mathbb{R}^n,$ dann folgen bekannterweise die Bewegungsgleichungen aus den Euler-Lagrange Gleichungen in der Form

<span id="page-145-1"></span>
$$
\frac{\mathrm{d}}{\mathrm{d}t} \left( \frac{\partial L}{\partial v_k} \right) - \frac{\partial L}{\partial q_k} = \tau_k \;, \quad k = 1, \dots, n \tag{6.70}
$$

mit der Lagrangefunktion  $L(\mathbf{q}, \mathbf{v})$ , den generalisierten Geschwindigkeiten  $\frac{d}{dt}\mathbf{q} = \mathbf{v}$  und den generalisierten Kräften *τk*, *k* = 1*, . . . , n*, (man vergleiche dazu [\(5.91\)](#page-121-0)). Bei einfachen Lagrangeschen Systemen entspricht die Langrangefunktion der Differenz aus kinetischer und potenzieller Energie

<span id="page-145-2"></span>
$$
L(\mathbf{q}, \mathbf{v}) = T(\mathbf{q}, \mathbf{v}) - V(\mathbf{q}) \tag{6.71}
$$

Vorlesung und Übung Nichtlineare Systeme I (SS 2019) ©A. Kugi, Institut für Automatisierungs- und Regelungstechnik, TU Wien

Es sei angenommen, dass sich die generalisierten Kräfte *τ* aus externen Kräften *τ <sup>e</sup>* (Stell- und Störeingänge im regelungstechnischen Sinne) und dissipativen Kräften  $\tau_d^T =$ − *∂ <sup>∂</sup>***v***R* (**v**) mit der *Rayleighsche Dissipationsfunktion R*(**v**) und

$$
\left(\frac{\partial}{\partial \mathbf{v}}R\right)(\mathbf{v})\mathbf{v} \ge 0\tag{6.72}
$$

zusammensetzen. Damit ergibt sich [\(6.70\)](#page-145-1) zu

<span id="page-146-0"></span>
$$
\frac{\mathrm{d}}{\mathrm{d}t} \left( \frac{\partial L}{\partial v_k} \right) - \frac{\partial L}{\partial q_k} + \frac{\partial}{\partial v_k} R = \tau_{e,k} , \quad k = 1, \dots, n . \tag{6.73}
$$

<span id="page-146-2"></span>**Definition 6.4.** Man bezeichnet das Lagrangesche System [\(6.73\)](#page-146-0) *voll gedämpft*, wenn die Rayleighsche Dissipationsfunktion *R*(**v**) folgender Ungleichung

<span id="page-146-3"></span>
$$
\left(\frac{\partial}{\partial \mathbf{v}}R\right)(\mathbf{v})\mathbf{v} \ge \sum_{k=1}^{n} \beta_k v_k^2, \qquad \beta_k > 0, \quad k = 1, \dots, n \tag{6.74}
$$

genügt. Ist ein *β<sup>k</sup>* = 0, dann spricht man auch von einem *nicht voll gedämpften* Lagrangeschen System.

Mit Hilfe der generalisierten Impulskoordinaten

<span id="page-146-4"></span><span id="page-146-1"></span>
$$
p_k = \frac{\partial L}{\partial v_k}, \quad k = 1, \dots, n \tag{6.75}
$$

und der *Legendre-Transformation*  $(q_k, v_k) \rightarrow (q_k, p_k)$  erhält man direkt aus den Euler-Lagrange Gleichungen [\(6.70\)](#page-145-1) die *äquivalenten Hamiltonschen Gleichungen*

$$
\frac{\mathrm{d}}{\mathrm{d}t}q_k = \frac{\partial H}{\partial p_k}
$$
\n
$$
\frac{\mathrm{d}}{\mathrm{d}t}p_k = -\frac{\partial H}{\partial q_k} + \tau_k, \quad k = 1, \dots, n
$$
\n(6.76)

mit der Hamiltonfunktion

$$
H(\mathbf{q}, \mathbf{p}) = \sum_{k=1}^{n} p_k v_k - L(\mathbf{q}, \mathbf{v}) \tag{6.77}
$$

Der Satz über implizite Funktionen besagt, dass die generalisierten Geschwindigkeiten *v<sup>k</sup>* aus [\(6.75\)](#page-146-1) genau dann lokal berechnet werden können, wenn die Matrix  $\left[\frac{\partial^2}{\partial w_i \partial w_j}\right]$ *∂vi∂vj L* i regulär ist. Man spricht dann auch von einer *nichtdegenerierten Lagrangefunktion L*.

*Beweis.* Zum Beweis betrachte man die kurzen Ableitungen

$$
\frac{\partial H}{\partial p_k} = v_k + \sum_{j=1}^n \left( p_j \frac{\partial v_j}{\partial p_k} - \frac{\partial L}{\frac{\partial v_j}{\partial p_k}} \frac{\partial v_j}{\partial p_k} \right) = v_k = \frac{d}{dt} q_k \tag{6.78}
$$

Vorlesung und Übung Nichtlineare Systeme I (SS 2019) ©A. Kugi, Institut für Automatisierungs- und Regelungstechnik, TU Wien

und

$$
\frac{\partial H}{\partial q_k} = \sum_{j=1}^n \left( p_j \frac{\partial v_j}{\partial q_k} - \frac{\partial L}{\partial v_j} \frac{\partial v_j}{\partial q_k} \right) - \frac{\partial L}{\partial q_k} = \tau_k - \frac{d}{dt} \left( \frac{\partial L}{\partial v_k} \right) = \tau_k - \frac{d}{dt} p_k . \tag{6.79}
$$

Wenn die kinetische Energie  $T(\mathbf{q}, \mathbf{v})$  in [\(6.71\)](#page-145-2) die Form

$$
T(\mathbf{q}, \mathbf{v}) = \frac{1}{2} \mathbf{v}^{\mathrm{T}} \mathbf{D}(\mathbf{q}) \mathbf{v}
$$
 (6.80)

mit der positiv definiten Massenmatrix **D**(**q**) hat, dann entspricht die Hamiltonfunktion

<span id="page-147-0"></span>
$$
H(\mathbf{q}, \mathbf{p}) = \sum_{k=1}^{n} p_k v_k - \frac{1}{2} \mathbf{v}^{\mathrm{T}} \mathbf{D}(\mathbf{q}) \mathbf{v} + V(\mathbf{q}) = \frac{1}{2} \mathbf{v}^{\mathrm{T}} \mathbf{D}(\mathbf{q}) \mathbf{v} + V(\mathbf{q})
$$
(6.81)

der im System gespeicherten Energie. Berechnet man die zeitliche Änderung der Hamiltonfunktion [\(6.81\)](#page-147-0)

$$
\frac{\mathrm{d}}{\mathrm{d}t}H(\mathbf{q},\mathbf{p}) = \sum_{k=1}^{n} \left[ \frac{\partial H}{\partial q_k} \frac{\partial H}{\partial p_k} + \frac{\partial H}{\partial p_k} \left( -\frac{\partial H}{\partial q_k} - \frac{\partial}{\partial v_k} R + \tau_{e,k} \right) \right] \leq \sum_{k=1}^{n} v_k \tau_{e,k},\tag{6.82}
$$

dann sieht man, dass das Lagrangesche System gemäß Definition [6.2](#page-134-0) passiv ist mit der Eingangsgröße  $\tau_e$ , der Ausgangsgröße  $v = \frac{d}{dt}$  $\frac{d}{dt}\mathbf{q}$  und der Speicherfunktion  $H(\mathbf{q}, \mathbf{p})$ . Ist darüberhinaus das Lagrangesche System gemäß Definition [6.4](#page-146-2) voll gedämpft, dann ist das Lagrangesche System wegen [\(6.74\)](#page-146-3) sogar  $\beta$ -ausgangspassiv mit  $\beta = \min_k(\beta_k)$ ,  $k = 1, \ldots, n$ , da gilt

$$
\frac{\mathrm{d}}{\mathrm{d}t}H(\mathbf{q},\mathbf{p}) \le \sum_{k=1}^n v_k \tau_{e,k} - \sum_{k=1}^n \beta_k v_k^2 \le \sum_{k=1}^n v_k \tau_{e,k} - \min_k(\beta_k) \|\mathbf{v}\|_2^2. \tag{6.83}
$$

Man sagt dann auch, dass *v<sup>k</sup>* der zur generalisierten Kraft *τe,k kollokierte Ausgang* ist. D.h., die Paarung ( $\tau_{e,k}$ ,  $v_k$ ) beschreibt einen Energieeingang in das System, wie z.B. zusammengehörende Strom und Spannungen, Kräfte und Geschwindigkeiten oder Momente und Drehwinkelgeschwindigkeiten. Im Rahmen der Netzwerkstheorie werden solche Paarungen von Strom und Spannung, die einen Energieeingang bilden, auch als *Tor* (im Englischen port) bezeichnet. Die Generalisierung der Hamiltonschen Gleichungen [\(6.76\)](#page-146-4) in Kombination mit dem Torkonzept führt direkt zur Klasse der *Port-Hamiltonschen Systeme*.

#### **6.6.2 Port-Hamiltonsche Systeme**

Ein finit-dimensionales Port-Hamiltonsches System lässt sich in der Form

<span id="page-147-1"></span>
$$
\frac{\mathrm{d}}{\mathrm{d}t}\mathbf{x} = (\mathbf{J}(\mathbf{x}) - \mathbf{S}(\mathbf{x})) \left(\frac{\partial V}{\partial \mathbf{x}}\right)^{\mathrm{T}} + \mathbf{G}_e(\mathbf{x})\mathbf{e}
$$
(6.84)

Vorlesung und Übung Nichtlineare Systeme I (SS 2019) ©A. Kugi, Institut für Automatisierungs- und Regelungstechnik, TU Wien

mit dem Zustand  $\mathbf{x} \in \mathcal{X} \subset \mathbb{R}^n$ , dem externen Eingang  $\mathbf{e}^{\mathrm{T}} = \left[ \mathbf{u}^{\mathrm{T}}, \mathbf{d}^{\mathrm{T}} \right]$ , bestehend aus dem Stelleingang **<sup>u</sup>** ∈ U ⊂ <sup>R</sup>*<sup>m</sup>* und den exogenen Eingangsgrößen (Störungen und Referenzsignale)  $\mathbf{d} \in \mathcal{D} \subset \mathbb{R}^q$ , formulieren. Dabei bezeichnet  $V(\mathbf{x})$ ,  $V(\mathbf{0}) = 0$ , eine stetig differenzierbare positiv definite Speicherfunktion und die Einträge der Matrizen **G***e*(**x**), **J**(**x**) = −**J** <sup>T</sup>(**x**) und **S**(**x**) = **S** <sup>T</sup>(**x**) <sup>≥</sup> **<sup>0</sup>** seien glatte Funktionen in **<sup>x</sup>**. Wählt man als Ausgang **<sup>y</sup>** ∈ Y ⊂ <sup>R</sup>*m*+*<sup>q</sup>* den *kollokierten Ausgang*

<span id="page-148-0"></span>
$$
\mathbf{y} = \mathbf{G}_e^{\mathrm{T}}(\mathbf{x}) \left(\frac{\partial V}{\partial \mathbf{x}}\right)^{\mathrm{T}},\tag{6.85}
$$

dann erkennt man unmittelbar aus der differenziellen Passivitätsungleichung

$$
\frac{\mathrm{d}}{\mathrm{d}t}V = \mathbf{y}^{\mathrm{T}}\mathbf{e} - \left(\frac{\partial V}{\partial \mathbf{x}}\right)\mathbf{S}(\mathbf{x})\left(\frac{\partial V}{\partial \mathbf{x}}\right)^{\mathrm{T}} \le \mathbf{y}^{\mathrm{T}}\mathbf{e},\tag{6.86}
$$

dass das System [\(6.84\)](#page-147-1) passiv ist mit der Speicherfunktion *V* (**x**). Die Darstellung in der Form von [\(6.84\)](#page-147-1) erlaubt mehr als nur die einfache Feststellung der Passivität – sie ermöglicht, falls die Speicherfunktion *V* (**x**) gleich der im System gespeicherten Gesamtenergie ist, einen tieferen Einblick in die Energieflüsse des Systems im Inneren und mit der Systemumgebung: Die schiefsymmetrische Matrix **J**(**x**) ist nämlich mit den Energieflüssen im Systeminneren verbunden, die symmetrische, positiv semidefinite Matrix **S**(**x**) umfasst das Verhalten der dissipativen Effekte und **G***e*(**x**) beschreibt den Energieaustausch des Systems mit der Systemumgebung über die Systemtore. Wenn [\(6.84\)](#page-147-1) keine dissipativen Elemente enthält, also  $S(x) = 0$  ist, dann ist das System verlustlos bezüglich der Versorgungsrate  $\mathbf{y}^{\mathrm{T}}\mathbf{e}$ .

Eine perfekte Aktuator/Sensor Kollokation bringt den Vorteil mit sich, dass eine einfache (zustandsabhängige) Rückführung des kollokierten Ausgangs [\(6.85\)](#page-148-0) der Form

<span id="page-148-1"></span>
$$
\mathbf{u} = -\mathbf{K}(\mathbf{x})\mathbf{y} = -\mathbf{K}(\mathbf{x})\mathbf{G}_e^{\mathrm{T}}(\mathbf{x}) \left(\frac{\partial V}{\partial \mathbf{x}}\right)^{\mathrm{T}},
$$
(6.87)

mit der positiv definiten Matrix  $\mathbf{K}(\mathbf{x}) > 0$  für alle  $\mathbf{x} \in \mathcal{X}$  bei stabilen Strecken die Stabilität im geschlossenen Kreis erhält, da gilt

$$
\frac{\mathrm{d}}{\mathrm{d}t}V = -\left(\frac{\partial V}{\partial \mathbf{x}}\right) \left(\mathbf{S}(\mathbf{x}) + \mathbf{G}_e(\mathbf{x})\mathbf{K}(\mathbf{x})\mathbf{G}_e^{\mathrm{T}}(\mathbf{x})\right) \left(\frac{\partial V}{\partial \mathbf{x}}\right)^{\mathrm{T}} \le 0.
$$
 (6.88)

In der Literatur wird diese Art der Rückführung [\(6.87\)](#page-148-1) im Zusammenhang mit Port-Hamiltonschen Systemen als *damping injection* bezeichnet oder bei allgemeinen nichtlinearen Systemen mit affinem Eingang als *Jurdjevic-Quinn Rückführung*.

*Beispiel* 6.1 (Port-Hamiltonsche Darstellung des Elektromagnetventils [\(6.14\)](#page-133-0))*.* Um das mathematische Modell des Elektromagnetventils [\(6.14\)](#page-133-0) in Port-Hamiltonsche Darstel- $\text{lung } (6.84)$  $\text{lung } (6.84)$  zu bringen, führt man die neuen Zustandsgrößen  $\mathbf{x}^{\text{T}} = [z, p = mv, \psi_L = L(z)i_L]$ ein. Die im Magnetventil gespeicherte Energie gemäß [\(6.15\)](#page-133-1) formuliert im neuen Zustand  $[z, p, \psi_L]$ 

$$
V = \frac{1}{2} \left( \frac{1}{L(z)} \psi_L^2 + \frac{1}{m} p^2 + cz^2 \right)
$$
 (6.89)

Vorlesung und Übung Nichtlineare Systeme I (SS 2019) ©A. Kugi, Institut für Automatisierungs- und Regelungstechnik, TU Wien

wird in weiterer Folge als Speicherfunktion verwendet. Mit

$$
\frac{\partial V}{\partial \mathbf{x}} = \left[ cz - \frac{1}{2} \frac{\partial L(z)}{\partial z} \frac{\psi_L^2}{L^2(z)} \frac{p}{m} \frac{\psi_L}{L(z)} \right] \tag{6.90}
$$

und den Systemgleichungen [\(6.14\)](#page-133-0) im transformierten Zustand

$$
\frac{\mathrm{d}}{\mathrm{d}t}z = \frac{p}{m}
$$
\n
$$
\frac{\mathrm{d}}{\mathrm{d}t}p = \left(\frac{1}{2}\frac{\partial L(z)}{\partial z}\frac{\psi_L^2}{L^2(z)} - cz - d\frac{p}{m} + F_{ext}\right)
$$
\n
$$
\frac{\mathrm{d}}{\mathrm{d}t}\psi_L = U_0 - R\frac{\psi_L}{L(z)}
$$
\n(6.91)

ergibt sich unmittelbar die Port-Hamiltonsche Darstellung [\(6.84\)](#page-147-1) zu

$$
\frac{\mathrm{d}}{\mathrm{d}t} \begin{bmatrix} z \\ p \\ \psi_L \end{bmatrix} = \left( \underbrace{\begin{bmatrix} 0 & 1 & 0 \\ -1 & 0 & 0 \\ 0 & 0 & 0 \end{bmatrix}}_{\mathbf{J}(\mathbf{x})} - \underbrace{\begin{bmatrix} 0 & 0 & 0 \\ 0 & d & 0 \\ 0 & 0 & R \end{bmatrix}}_{\mathbf{S}(\mathbf{x})} \right) \left( \frac{\partial V}{\partial \mathbf{x}} \right)^{\mathrm{T}} + \underbrace{\begin{bmatrix} 0 & 0 \\ 0 & 1 \\ 1 & 0 \end{bmatrix}}_{\mathbf{G}_e(\mathbf{x})} \underbrace{\begin{bmatrix} U_0 \\ F_{ext} \end{bmatrix}}_{\mathbf{u}} . \tag{6.92}
$$

Der zugehörige kollokierte Ausgang gemäß [\(6.85\)](#page-148-0) lautet

$$
\mathbf{y} = \mathbf{G}_e^{\mathrm{T}}(\mathbf{x}) \left(\frac{\partial V}{\partial \mathbf{x}}\right)^{\mathrm{T}} = \begin{bmatrix} \frac{\psi_L}{L(z)} \\ \frac{\dot{p}}{m} \end{bmatrix} = \begin{bmatrix} i_L \\ v \end{bmatrix} . \tag{6.93}
$$

*Aufgabe* 6.15*.* Stellen Sie die mathematischen Modelle [\(1.15\)](#page-9-0) und [\(1.21\)](#page-10-0) als Port-Hamiltonsche Systeme dar.

*Aufgabe* 6.16*.* Stellen Sie die unterschiedlichen Gleichstrommaschinen vom Abschnitt [1.7](#page-21-0) als Port-Hamiltonsche Systeme dar.

# **6.7 Passivitätsbasierter Reglerentwurf**

Ein mit der Port-Hamiltonschen Struktur [\(6.84\)](#page-147-1) unmittelbar verbundenes Reglerentwurfsverfahren ist die so genannte *IDA-PBC (Interconnection and Damping Assignment Passivity-Based Control)*. Dazu sei folgender Satz formuliert:

<span id="page-150-6"></span>**Satz 6.6** (IDA-PBC)**.** *Gegeben ist das nichtlineare System*

<span id="page-150-0"></span>
$$
\frac{\mathrm{d}}{\mathrm{d}t}\mathbf{x} = \mathbf{f}(\mathbf{x}) + \mathbf{G}_u(\mathbf{x})\mathbf{u}
$$
 (6.94)

*mit dem Zustand*  $\mathbf{x} \in \mathcal{X} \subset \mathbb{R}^n$  *und dem Stelleingang*  $\mathbf{u} \in \mathcal{U} \subset \mathbb{R}^m$  *mit*  $m < n$ *. Von* der Matrix  $G_u(x)$  *wird vorausgesetzt, dass diese für alle*  $x \in \mathcal{X}$  *spaltenregulär ist, d.h.*  $\text{range}(\mathbf{G}_u(\mathbf{x})) = m$ . Im Weiteren bezeichne  $\mathbf{G}_u^{\perp}(\mathbf{x})$  den Linksannihilator *von*  $\mathbf{G}_u(\mathbf{x})$ , *d.h.*  $\mathbf{G}_u^{\perp}(\mathbf{x})\mathbf{G}_u(\mathbf{x}) = \mathbf{0}$ , und  $V_d(\mathbf{x})$  sei die Speicherfunktion des geschlossenen Kreises *und habe an der gewünschten Ruhelage* **x** = **x***<sup>d</sup> ein striktes Minimum, d.h.*

<span id="page-150-5"></span>
$$
V_d(\mathbf{x}) > V_d(\mathbf{x}_d) \quad \text{für alle} \quad \mathbf{x} \neq \mathbf{x}_d, \quad \left(\frac{\partial V_d}{\partial \mathbf{x}}\right)(\mathbf{x}_d) = \mathbf{0} \quad \text{und} \quad \left(\frac{\partial^2 V_d}{\partial \mathbf{x}^2}\right)(\mathbf{x}_d) > 0 \quad . \tag{6.95}
$$

*Damit ist*  $V_d(\mathbf{x}) - V_d(\mathbf{x}_d)$  *gemäß Definition* [3.4](#page-57-0) *positiv definit und eignet sich als Lyapunovfunktion für den geschlossenen Kreis. Angenommen die Matrizen*  $J_d(x)$  =  $-\mathbf{J}_d^{\mathrm{T}}(\mathbf{x}), \mathbf{S}_d(\mathbf{x}) = \mathbf{S}_d^{\mathrm{T}}(\mathbf{x}) \geq 0$ , der Linksannihilator  $\mathbf{G}_u^{\perp}(\mathbf{x})$  und die Speicherfunktion  $V_d(\mathbf{x})$  genügen der Bedingung (PBC matching equation)

<span id="page-150-3"></span>
$$
\mathbf{G}_{u}^{\perp}(\mathbf{x})\mathbf{f}(\mathbf{x}) = \mathbf{G}_{u}^{\perp}(\mathbf{x})(\mathbf{J}_{d}(\mathbf{x}) - \mathbf{S}_{d}(\mathbf{x}))\left(\frac{\partial V_{d}}{\partial \mathbf{x}}\right)^{\mathrm{T}},
$$
(6.96)

*dann ergibt sich mit der Zustandsrückführung*

<span id="page-150-2"></span>
$$
\mathbf{u} = \beta(\mathbf{x}) = \left(\mathbf{G}_u^{\mathrm{T}}(\mathbf{x})\mathbf{G}_u(\mathbf{x})\right)^{-1}\mathbf{G}_u^{\mathrm{T}}(\mathbf{x}) \left\{ (\mathbf{J}_d(\mathbf{x}) - \mathbf{S}_d(\mathbf{x})) \left(\frac{\partial V_d}{\partial \mathbf{x}}\right)^{\mathrm{T}} - \mathbf{f}(\mathbf{x}) \right\} \tag{6.97}
$$

*eingesetzt in* [\(6.94\)](#page-150-0) *ein geschlossener Kreis in Port-Hamiltonscher Form*

<span id="page-150-1"></span>
$$
\frac{\mathrm{d}}{\mathrm{d}t}\mathbf{x} = (\mathbf{J}_d(\mathbf{x}) - \mathbf{S}_d(\mathbf{x})) \left(\frac{\partial V_d}{\partial \mathbf{x}}\right)^{\mathrm{T}}
$$
(6.98)

*mit der stabilen gewünschten Ruhelage des geschlossenen Kreises* **x** = **x***d. Wenn die Menge* {**x***d*} *die größte positiv invariante Menge von*

$$
\left\{ \mathbf{x} \in \mathbb{R}^n \middle| \left( \frac{\partial V_d}{\partial \mathbf{x}} \right) \mathbf{S}_d(\mathbf{x}) \left( \frac{\partial V_d}{\partial \mathbf{x}} \right)^{\mathrm{T}} = 0 \right\}
$$
(6.99)

*ist, dann ist*  $\mathbf{x} = \mathbf{x}_d$  *gemäß Satz* [3.5](#page-67-0) *sogar asymptotisch stabil.* 

*Beweis.* Setzt man die rechten Seiten von [\(6.98\)](#page-150-1) und [\(6.94\)](#page-150-0) mit [\(6.97\)](#page-150-2) gleich, d.h.

<span id="page-150-4"></span>
$$
\mathbf{f}(\mathbf{x}) + \mathbf{G}_u(\mathbf{x})\boldsymbol{\beta}(\mathbf{x}) = (\mathbf{J}_d(\mathbf{x}) - \mathbf{S}_d(\mathbf{x})) \left(\frac{\partial V_d}{\partial \mathbf{x}}\right)^{\mathrm{T}},
$$
(6.100)

und multipliziert man mit  $G_u^{\perp}(\mathbf{x})$  von links, so erhält man unmittelbar die PBC

Vorlesung und Übung Nichtlineare Systeme I (SS 2019) ©A. Kugi, Institut für Automatisierungs- und Regelungstechnik, TU Wien

matching equation [\(6.96\)](#page-150-3). Die Zustandsrückführung [\(6.97\)](#page-150-2) folgt direkt aus [\(6.100\)](#page-150-4) durch Multiplikation mit der Pseudoinversen  $\left(\mathbf{G}_u^{\mathrm{T}}(\mathbf{x})\mathbf{G}_u(\mathbf{x})\right)^{-1}\mathbf{G}_u^{\mathrm{T}}(\mathbf{x})$  von links. Man beachte, dass die zuvor angenommene Spaltenregularität von **G***u*(**x**) die Regularität der Pseudoinversen garantiert. Im nächsten Schritt soll gezeigt werden, dass [\(6.94\)](#page-150-0) mit [\(6.97\)](#page-150-2) tatsächlich [\(6.98\)](#page-150-1) entspricht, also gilt

<span id="page-151-0"></span>
$$
\Psi = \mathbf{f}(\mathbf{x}) + \mathbf{G}_u(\mathbf{x}) \Big( \mathbf{G}_u^{\mathrm{T}}(\mathbf{x}) \mathbf{G}_u(\mathbf{x}) \Big)^{-1} \mathbf{G}_u^{\mathrm{T}}(\mathbf{x}) \Big\{ (\mathbf{J}_d(\mathbf{x}) - \mathbf{S}_d(\mathbf{x})) \Big( \frac{\partial V_d}{\partial \mathbf{x}} \Big)^{\mathrm{T}} - \mathbf{f}(\mathbf{x}) \Big\} - (\mathbf{J}_d(\mathbf{x}) - \mathbf{S}_d(\mathbf{x})) \Big( \frac{\partial V_d}{\partial \mathbf{x}} \Big)^{\mathrm{T}} = 0.
$$
\n(6.101)

Dazu multipliziere man [\(6.101\)](#page-151-0) mit der regulären Matrix

$$
\mathbf{T}(\mathbf{x}) = \begin{bmatrix} \mathbf{G}_u^{\mathrm{T}}(\mathbf{x}) \\ \mathbf{G}_u^{\perp}(\mathbf{x}) \end{bmatrix}
$$
(6.102)

und zufolge der PBC matching condition [\(6.96\)](#page-150-3) folgt  $\mathbf{T}(\mathbf{x})\Psi = \mathbf{0}$  und damit unmittelbar  $\Psi = 0$ .  $\Box$ 

Die Schwierigkeit dieser Reglerentwurfsmethode besteht offensichtlich darin, die PBC matching equation [\(6.96\)](#page-150-3), welche ein *System partieller Differentialgleichungen* darstellt, zu lösen.

Dazu sei erwähnt, dass

- die Matrizen  $J_d(\mathbf{x}) = -J_d^T(\mathbf{x})$  und  $\mathbf{S}_d(\mathbf{x}) = \mathbf{S}_d^T(\mathbf{x}) \ge 0$  frei zu wählen sind,
- die Speicherfunktion des geschlossenen Kreises *Vd*(**x**) abgesehen von der Bedingung [\(6.95\)](#page-150-5) ebenfalls frei gewählt werden kann,
- und der Linksannihilator  $\mathbf{G}_u^{\perp}(\mathbf{x})$  mit jeder regulären  $(n-m) \times (n-m)$  Matrix **Λ**(**x**) von links multipliziert werden kann, d.h.  $\tilde{\mathbf{G}}_u^{\perp}(\mathbf{x}) = \mathbf{\Lambda}(\mathbf{x})\mathbf{G}_u^{\perp}(\mathbf{x})$ , ohne die PBC matching equation [\(6.96\)](#page-150-3) zu ändern. Die Matrix **Λ**(**x**) stellt somit einen weiteren Entwurfsfreiheitsgrad dar.

In den letzten Jahren haben sich im Wesentlichen folgende Varianten des IDA-PBC Entwurfsverfahrens durchgesetzt:

- *Non-Parametrized IDA-PBC:* In diesem Fall wird die Struktur der Zusammenschaltung in Form der Matrizen  $J_d(x) = -J_d^T(x)$  und  $S_d(x) = S_d^T(x) \ge 0$  vorgegeben. Mit bekanntem  $\mathbf{G}_u^{\perp}(\mathbf{x})$  resultiert die PBC matching equation [\(6.96\)](#page-150-3) zu einer partiellen Differentialgleichung für die Speicherfunktion *Vd*(**x**). Aus der Familie aller Lösungen müssen dann jene extrahiert werden, die die Bedingung [\(6.95\)](#page-150-5) erfüllen. In der Literatur, siehe beispielsweise [\[6.1\]](#page-156-0), findet man auch Bedingungen für die Existenz einer Lösung der zugrundeliegenden partiellen Differentialgleichung [\(6.96\)](#page-150-3).
- *Algebraic IDA-PBC:* In diesem Fall wird die Speicherfunktion *Vd*(**x**) unter der Bedingung [\(6.95\)](#page-150-5) festgelegt und die PBC matching equation [\(6.96\)](#page-150-3) degeneriert zu

Vorlesung und Übung Nichtlineare Systeme I (SS 2019) ©A. Kugi, Institut für Automatisierungs- und Regelungstechnik, TU Wien

einer algebraischen Gleichung für die Bestimmung der Matrizen  $J_d(\mathbf{x}) = -J_d^T(\mathbf{x})$ und  $\mathbf{S}_d(\mathbf{x}) = \mathbf{S}_d^{\mathrm{T}}(\mathbf{x}) \geq 0.$ 

• *Parametrized IDA-PBC:* Hier wird die Speicherfunktion  $V_d(\mathbf{x})$  auf eine bestimmte Klasse eingeschränkt, beispielsweise bei mechanischen Systemen, dass die gewünschte potenzielle Energie nur von den generalisierten Lagekoordinaten abhängt und die gewünschte kinetische Energie eine quadratische Form in den generalisierten Geschwindigkeiten ist (siehe dazu auch Abschnitt [5.4\)](#page-121-1). Diese spezielle Form von  $V_d(\mathbf{x})$  impliziert eine neue PBC matching equation mit Einschränkungen bezüglich der Wahl von  $J_d(\mathbf{x}) = -J_d^T(\mathbf{x})$  und  $\mathbf{S}_d(\mathbf{x}) = \mathbf{S}_d^T(\mathbf{x}) \ge 0$ .

*Beispiel* 6.2*.* Als Anwendungsbeispiel betrachte man eine *permanentmagnetisch erregte Synchronmaschine* in *dq*-Darstellung

<span id="page-152-0"></span>
$$
L_d \frac{d}{dt} i_d = -R_s i_d + \omega L_q i_q + u_d
$$
  
\n
$$
L_q \frac{d}{dt} i_q = -R_s i_q - \omega (L_d i_d + \Phi) + u_q
$$
  
\n
$$
J \frac{d}{dt} \omega = p((L_d - L_q) i_d i_q + \Phi i_q) - \tau_l
$$
\n(6.103)

mit den Statorströmen *i<sup>d</sup>* und *i<sup>q</sup>* sowie der Drehwinkelgeschwindigkeit des Rotors *ω* als Zustandsgrößen, den Statorspannungen *u<sup>d</sup>* und *u<sup>q</sup>* als Stellgrößen und dem Lastmoment *τ<sup>l</sup>* . Im Weiteren bezeichnet *J* das Trägheitsmoment, *R<sup>s</sup>* den Statorwicklungswiderstand, *L<sup>d</sup>* und *L<sup>q</sup>* die Statorinduktivitäten, *p* die Polpaarzahl und Φ den Fluss des Permanentmagneten im Rotor. Es sei an dieser Stelle erwähnt, dass für den Fall eines *gleichförmigen Luftspaltes* gilt  $L_d = L_q = L$  und sich damit das mathematische Modell [\(6.103\)](#page-152-0) entsprechend vereinfacht.

Wählt man nun als Zustandsgrößen  $\mathbf{x}^{\mathrm{T}} = [x_1, x_2, x_3] = [L_d i_d, L_q i_q, J\omega/p]$ , dann lässt sich [\(6.103\)](#page-152-0) in Form eines Port-Hamiltonschen Systems

<span id="page-152-1"></span>
$$
\frac{\mathrm{d}}{\mathrm{d}t}\mathbf{x} = (\mathbf{J}(\mathbf{x}) - \mathbf{S}) \left(\frac{\partial V}{\partial \mathbf{x}}\right)^{\mathrm{T}} + \mathbf{G}_u \mathbf{u} + \mathbf{g}_d \tau_l \tag{6.104}
$$

mit der Energiefunktion als Speicherfunktion

$$
V(\mathbf{x}) = \frac{1}{2L_d}x_1^2 + \frac{1}{2L_q}x_2^2 + \frac{p}{2J}x_3^2
$$
 (6.105)

und

$$
\mathbf{J}(\mathbf{x}) = \begin{bmatrix} 0 & 0 & x_2 \\ 0 & 0 & -(x_1 + \Phi) \\ -x_2 & x_1 + \Phi & 0 \end{bmatrix}, \qquad \mathbf{S} = \begin{bmatrix} R_s & 0 & 0 \\ 0 & R_s & 0 \\ 0 & 0 & 0 \end{bmatrix}
$$
(6.106)

Vorlesung und Übung Nichtlineare Systeme I (SS 2019) ©A. Kugi, Institut für Automatisierungs- und Regelungstechnik, TU Wien

sowie

$$
\mathbf{G}_u = \begin{bmatrix} 1 & 0 \\ 0 & 1 \\ 0 & 0 \end{bmatrix}, \quad \mathbf{g}_d = \begin{bmatrix} 0 \\ 0 \\ -1/p \end{bmatrix} \quad \text{und} \quad \mathbf{u} = \begin{bmatrix} u_d \\ u_q \end{bmatrix}
$$
(6.107)

schreiben.

*Aufgabe* 6.17*.* Zeigen Sie die Gültigkeit von [\(6.104\)](#page-152-1).

Es soll nun mithilfe der *Non-Parametrized IDA-PBC* eine Zustandsrückführung gemäß Satz [6.6](#page-150-6) so entworfen werden, dass der stationäre Arbeitspunkt

<span id="page-153-1"></span>
$$
\mathbf{x}_d^{\mathrm{T}} = [0, x_{2,d}, x_{3,d}] \quad \text{mit} \quad x_{2,d} = \frac{\bar{\tau}_l L_q}{\Phi p} \tag{6.108}
$$

für ein konstantes Moment  $\bar{\tau}_l$  und eine gewünschte Drehwinkelgeschwindigkeit  $\omega_d$  =  $x_{3,d}p/J$  stabilisiert wird. Die Struktur des geschlossenen Kreises  $J_d(x)$  und  $S_d$  wird nun entsprechend einer Maschine mit gleichförmigem Luftspalt gewählt, d.h., es gilt  $L_d = L_q = L$ .

*Aufgabe* 6.18*.* Zeigen Sie, dass für  $L_d = L_q = L$  die Matrizen  $J_d(x)$  und  $S_d$  des zu [\(6.103\)](#page-152-0) zugehörigen Port-Hamiltonschen Systems folgende Struktur aufweisen

$$
\mathbf{J}_d(\mathbf{x}) = \begin{bmatrix} 0 & \frac{Lp}{J}x_3 & 0 \\ -\frac{Lp}{J}x_3 & 0 & -\Phi \\ 0 & \Phi & 0 \end{bmatrix} \text{ und } \mathbf{S}_d = \mathbf{S}. \tag{6.109}
$$

Die PBC matching equation [\(6.96\)](#page-150-3) lautet dann

$$
(\mathbf{J}(\mathbf{x}) - \mathbf{S}) \left(\frac{\partial V}{\partial \mathbf{x}}\right)^{\mathrm{T}} + \mathbf{G}_u \boldsymbol{\beta}(\mathbf{x}) + \mathbf{g}_d \bar{\boldsymbol{\eta}} = (\mathbf{J}_d(\mathbf{x}) - \mathbf{S}_d) \left(\frac{\partial V_d}{\partial \mathbf{x}}\right)^{\mathrm{T}}
$$
(6.110)

bzw. mit dem Linksannihilator von **G***<sup>u</sup>*

$$
\mathbf{G}_u^{\perp} = [0, 0, 1] \tag{6.111}
$$

und den Größen *Va*(**x**) = *Vd*(**x**) − *V* (**x**) sowie

$$
\mathbf{J}_a(\mathbf{x}) = \mathbf{J}_d(\mathbf{x}) - \mathbf{J}(\mathbf{x}) = \begin{bmatrix} 0 & \frac{Lp}{J}x_3 & -x_2 \\ -\frac{Lp}{J}x_3 & 0 & x_1 \\ x_2 & -x_1 & 0 \end{bmatrix}
$$
(6.112)

ergibt sich

$$
\mathbf{G}_{u}^{\perp}(\mathbf{J}(\mathbf{x}) - \mathbf{S}) \left(\frac{\partial V}{\partial \mathbf{x}}\right)^{\mathrm{T}} + \mathbf{G}_{u}^{\perp} \mathbf{g}_{d} \bar{\eta} = \mathbf{G}_{u}^{\perp}(\mathbf{J}(\mathbf{x}) + \mathbf{J}_{a}(\mathbf{x}) - \mathbf{S}) \left( \left(\frac{\partial V_{a}}{\partial \mathbf{x}}\right)^{\mathrm{T}} + \left(\frac{\partial V}{\partial \mathbf{x}}\right)^{\mathrm{T}} \right) \tag{6.113}
$$

bzw.

<span id="page-153-0"></span>
$$
-\mathbf{G}_{u}^{\perp}\mathbf{J}_{a}(\mathbf{x})\left(\frac{\partial V}{\partial \mathbf{x}}\right)^{\mathrm{T}} + \mathbf{G}_{u}^{\perp}\mathbf{g}_{d}\bar{\eta} = \mathbf{G}_{u}^{\perp}(\mathbf{J}_{d}(\mathbf{x}) - \mathbf{S})\left(\frac{\partial V_{a}}{\partial \mathbf{x}}\right)^{\mathrm{T}}.
$$
 (6.114)

Vorlesung und Übung Nichtlineare Systeme I (SS 2019) ©A. Kugi, Institut für Automatisierungs- und Regelungstechnik, TU Wien

Die Auswertung von [\(6.114\)](#page-153-0) resultiert in folgender partieller Differentialgleichung

$$
-\frac{x_2x_1}{L_d} + \frac{x_2x_1}{L_q} - \frac{1}{p}\overline{\tau}_l = \Phi \frac{\partial V_a}{\partial x_2} \,,\tag{6.115}
$$

deren allgemeine Lösung sich wie folgt

$$
V_a(x_1, x_2, x_3) = \alpha_1 \left(\frac{1}{2}x_2^2 x_1 \left(\frac{L_d - L_q}{L_d L_q \Phi}\right) - \frac{x_2}{\Phi p} \bar{\tau}_l\right) + \psi(x_1, x_3)
$$
(6.116)

mit dem positiven Parameter  $\alpha_1$  und einer noch zu wählenden Funktion  $\psi(x_1, x_3)$  darstellen lässt. Damit besitzt die Speicherfunktion des geschlossenen Kreises  $V_d = V + V_a$  folgende Struktur

$$
V_d = \frac{1}{2L_d}x_1^2 + \frac{1}{2L_q}x_2^2 + \frac{p}{2J}x_3^2 + \frac{1}{2}\alpha_1 x_2^2 x_1 \left(\frac{L_d - L_q}{L_d L_q \Phi}\right) - \alpha_1 \frac{x_2}{\Phi p} \bar{\tau}_l + \psi(x_1, x_3) \ . \tag{6.117}
$$

Die Aufgabe besteht nun darin, die Funktion  $\psi(x_1, x_3)$  so festzulegen, dass die Bedingungen [\(6.95\)](#page-150-5) erfüllt werden. Man kann sich nun einfach überzeugen, dass der Ansatz

$$
\psi(x_1, x_3) = -\frac{1}{2}\alpha_1 \left(\frac{L_d - L_q}{L_d L_q \Phi}\right) x_1 x_2^2 + \frac{\alpha_2}{2} x_1^2 - \frac{p}{2J} x_3^2 + \frac{\alpha_3}{2} (x_3 - x_{3,d})^2 - \frac{1}{2L_q} x_{2,d}^2
$$
 (6.118)

mit den positiven Entwurfsparametern *α*1, *α*<sup>2</sup> und *α*<sup>3</sup> diese Bedingungen erfüllt. Dazu berechnet man für

$$
V_d = \left(\frac{1}{2L_d} + \frac{\alpha_2}{2}\right)x_1^2 + \left(\frac{1}{2L_q} + \frac{\alpha_1}{2}x_1\left(\frac{L_d - L_q}{L_d L_q \Phi}\right)\right)\left(x_2^2 - x_{2,d}^2\right) - \frac{\alpha_1}{L_q}x_2x_{2,d} + \frac{\alpha_3}{2}(x_3 - x_{3,d})^2\tag{6.119}
$$

vorerst den Gradienten und wertet diesen an der Stelle  $\mathbf{x} = \mathbf{x}_d$  (siehe [\(6.108\)](#page-153-1)) aus

$$
\left(\frac{\partial}{\partial \mathbf{x}}V_d\right)^{\mathrm{T}}(\mathbf{x}_d) = \begin{bmatrix} \left(\frac{1}{L_d} + \alpha_2\right)x_{1,d} \\ \left(\frac{1}{L_q} + \alpha_1x_{1,d}\left(\frac{L_d - L_q}{L_d L_q \Phi}\right)\right)x_{2,d} - \frac{\alpha_1}{L_q}x_{2,d} \\ 0 \end{bmatrix}.
$$
(6.120)

Offensichtlich ist für  $\alpha_1 = 1$  die Forderung  $\left(\frac{\partial}{\partial x}V_d\right)^T(\mathbf{x}_d) = \mathbf{0}$  erfüllt. Um zu gewährleisten, dass  $\mathbf{x}_d$  ein striktes lokales Minimum von  $\hat{V}_d$  ist, muss im Weiteren

$$
\left(\frac{\partial^2}{\partial \mathbf{x}^2} V_d\right) (\mathbf{x}_d) = \begin{bmatrix} \frac{1}{L_d} + \alpha_2 & \left(\frac{L_d - L_q}{L_d L_q \Phi}\right) x_{2,d} & 0\\ \left(\frac{L_d - L_q}{L_d L_q \Phi}\right) x_{2,d} & \frac{1}{L_q} & 0\\ 0 & 0 & \alpha_3 \end{bmatrix}
$$
(6.121)

positiv definit sein, was durch geeignete Wahl der Parameter  $\alpha_2 > 0$  und  $\alpha_3 > 0$  mit

$$
\frac{1}{L_d} + \alpha_2 > 0 \quad \text{und} \quad \left(\frac{1}{L_d} + \alpha_2\right) \frac{1}{L_q} - \left(\frac{L_d - L_q}{L_d L_q \Phi}\right)^2 x_{2,d}^2 > 0 \tag{6.122}
$$

Vorlesung und Übung Nichtlineare Systeme I (SS 2019) ©A. Kugi, Institut für Automatisierungs- und Regelungstechnik, TU Wien

sichergestellt wird. Die Zustandsrückführung errechnet sich dann gemäß [\(6.97\)](#page-150-2) in der Form

<span id="page-155-0"></span>
$$
\beta(\mathbf{x}) = \begin{bmatrix} 1 & 0 & 0 \\ 0 & 1 & 0 \end{bmatrix} \left\{ (\mathbf{J}_d(\mathbf{x}) - \mathbf{S}_d) \left( \frac{\partial V_d}{\partial \mathbf{x}} \right)^{\mathrm{T}} - (\mathbf{J}(\mathbf{x}) - \mathbf{S}) \left( \frac{\partial V}{\partial \mathbf{x}} \right)^{\mathrm{T}} - \mathbf{g}_d \Phi p x_{2,d} \right\}.
$$
\n(6.123)

*Aufgabe* 6.19*.* Bestimmen Sie die expliziten Ausdrücke des Zustandsregelgesetzes [\(6.123\)](#page-155-0).

### **6.8 Literatur**

- <span id="page-156-0"></span>[6.1] P. Tabuada und G. Pappas, "From Nonlinear to Hamiltonian via Feedback", *IEEE Transactions on Automatic Control*, Jg. 48, Nr. 8, S. 1439–1442, 2003.
- [6.2] O. Föllinger, *Nichtlineare Regelung I + II*. München: Oldenbourg, 1993.
- [6.3] H. K. Khalil, *Nonlinear Systems (3rd Edition)*. New Jersey: Prentice Hall, 2002.
- [6.4] A. Kugi, *Non-linear Control Based on Physical Models*, Ser. Lecture Notes in Control and Information Sciences 260. London: Springer, 2001.
- [6.5] A. Kugi und K. Schlacher, "Analyse und Synthese nichtlinearer dissipativer Systeme: Ein Überblick (Teil 1)", *at – Automatisierungstechnik*, Jg. 50, S. 63–69, 2002.
- [6.6] ——, "Analyse und Synthese nichtlinearer dissipativer Systeme: Ein Überblick (Teil 2)", *at – Automatisierungstechnik*, Jg. 50, S. 103–111, 2002.
- [6.7] R. Lozano, B. Brogliato, O. Egeland und B. Maschke, *Dissipative Systems Analysis and Control*. London: Springer, 2000.
- [6.8] R. Ortega und E. García-Canseco, "Interconnection and Damping Assignment Pasivity-Based Control: A Survey", *European Journal of Control*, Jg. 10, S. 432– 450, 2004.
- [6.9] R. Ortega, A. van der Schaft, F. Castaños und A. Astolfi, "Control by Interconnection and Standard Passivity-Based Control of Port-Hamiltonian Systems", *IEEE Transactions on Automatic Control*, Jg. 53, Nr. 11, S. 2527–2542, 2008.
- [6.10] V. Petrović, R. Ortega und A. Stanković, "Interconnection and Damping Assignment Approach to Control of PM Synchronous Motors", *IEEE Transactions on Control Systems Technology*, Jg. 9, Nr. 6, S. 811–820, 2001.
- [6.11] R. Sepulchre, M. Jankovic und P. Kokotovic, *Constructive Nonlinear Control.* London: Springer, 1997.
- [6.12] E. Slotine und W. Li, *Applied Nonlinear Control*. New Jersey: Prentice Hall, 1991.
- [6.13] M. Vidyasagar, *Nonlinear Systems Analysis*. New Jersey: Prentice Hall, 1993.